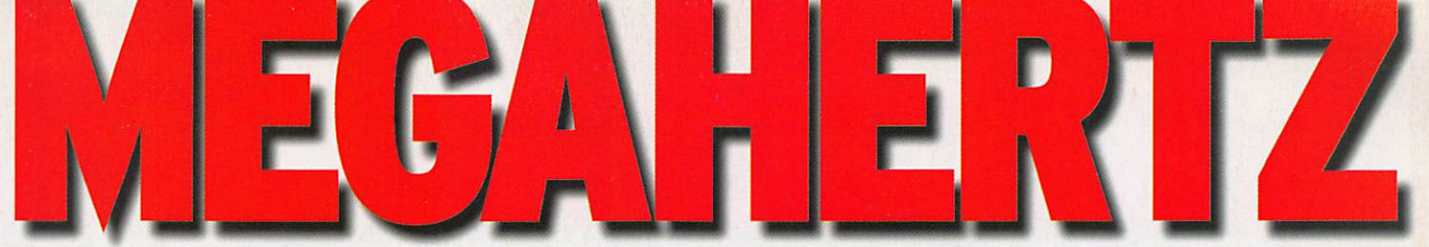

magazine http://www.niegahertz-magazine.com

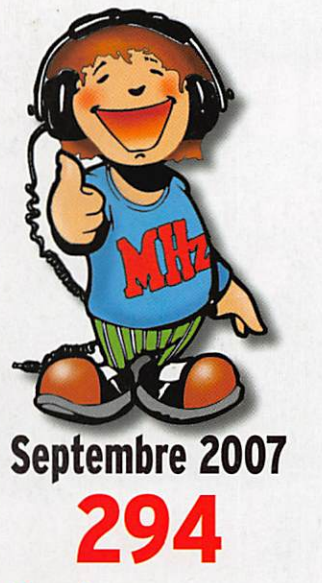

# **Essais**

DAÏWA: wattmètres relookés Deux antennes SARDIF pour le mobile

### Reportages

F8KTR anime l'été de La Nouvelle "Boufigo" : les ballons des Bouches-du-Rhône

### Réalisation

Réalisez un VFO DOS (2)

Pratique<br>Balises VHF européennes

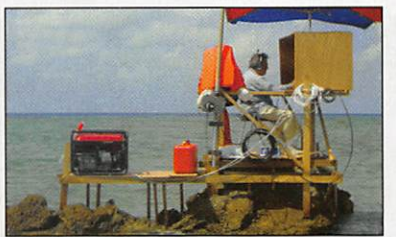

Expédition BS7H: Scarborough Reef

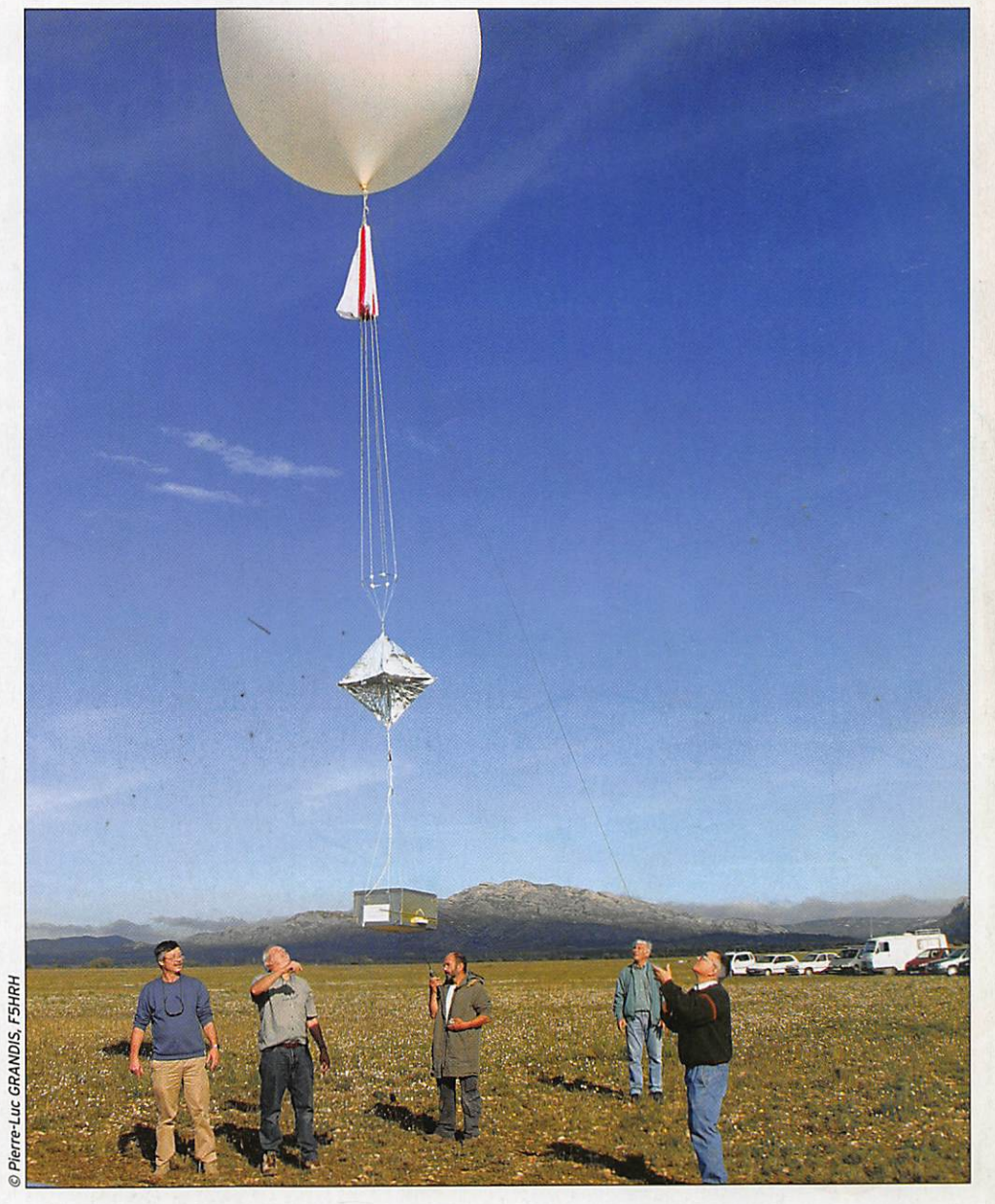

# Réalisez un émetteur 80 mètres en modulation d'amplitude

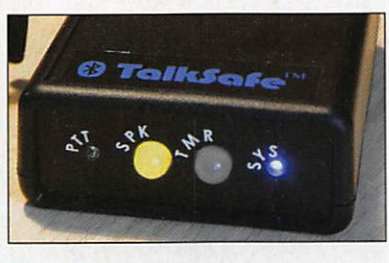

Essai TalkSafe : utilisez le Bluetooth I

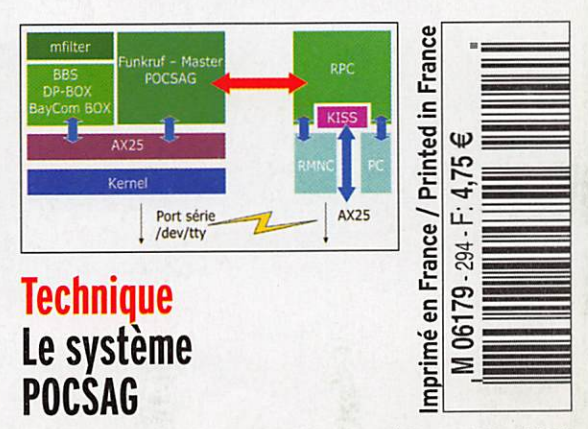

FRANCE: 4,75€ • DOM: 4,75€ • POLYNÉSIE: 650XPF • NOUVELLE CALÉDONIE: 520XPF • CE: 5,25€ • SUISSE: 7,25FS • CANADA: 7,7S\$C • MARD: 55 DH

# **SAUGHAINENER** -7700 Le chasseur de spectre ! **AVANT PREMIERE**

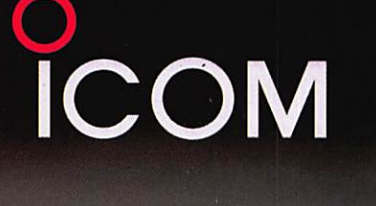

Sortie Nationale<br>film 2007

**PRODUCTION ICOM DIRECTOR**  $700$ **DATF SCENE** 

**/09 HAMEXPO** 

FILTER

**Norse** 

**TINERE** 

**TAYA** 

RIT  $\overline{dD}$ 

CLEAR

SPEEC

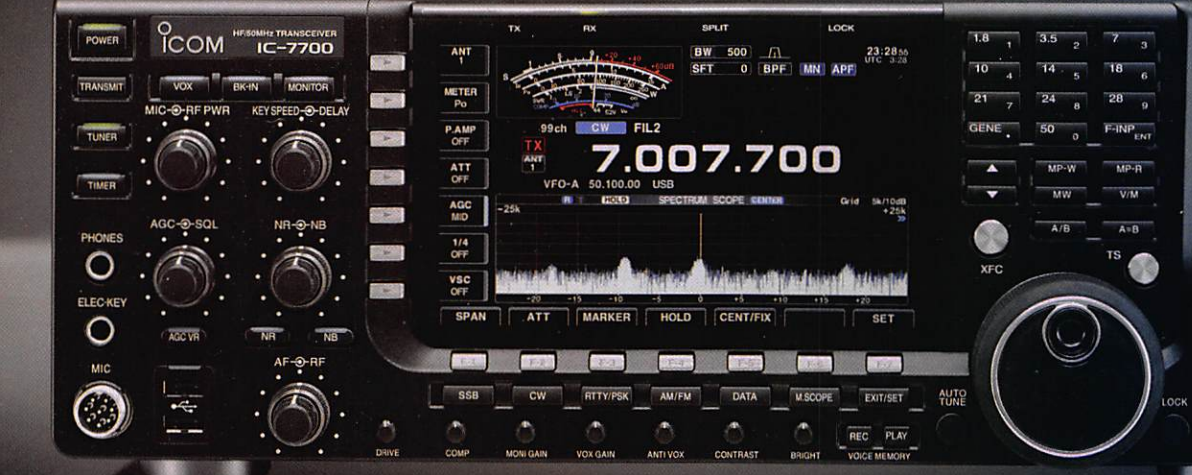

#### Transceiver radioamateur HF/50MHz 1,8-30/50-52MHz 200W 101 canaux tous modes

#### Caractéristiques générales

- ⇒ Fréquence de couverture : 1.8-30MHz et 50-52MHz
- >> Tous modes : AM, FM, WFM, LSB, CW, RTTY, USB
- ⇒ Plus de 100 canaux mémoires
- ⇒ Ecran LCD couleur de 7 pouces
- ⇒ Alimentation intégrée silencieuse
- ⇒ Stabilité en fréquence de ±0,05ppm
- ⇒Préampli et mixeur 6m séparé de celui de la HF
- >> Analyseur de spectre multifonctions avec réglage des bandes passantes de visualisation
- ⇒ Gamme dynamique située à 110dB et l'IP3 à + 40dBm

#### **Points forts**

- $\Rightarrow$  4 prises antenne
- ⇒ Puissance d'émission maxi 200W
- \* 2 cartes DSP indépendantes pour des performances d'émission et de réception exceptionnelles
- ⇒ 2 ports USB : un pour carte mémoire et un pour clavier
- =>> Codeur/décodeur RTTY et PSK31 intégré nécessitant simplement un clavier USB (pas de PC requis)
- ⇒ Enregistreur vocal numérique
- ⇒ 3 filtres de tête HF (roofing filters) : 3kHz, 6kHz et 15kHz  $\Rightarrow$  Etc.

#### **ICOM FRANCE**

Zac de la Plaine - 1, Rue Brindejonc des Moulinais - BP 45804 - 31505 TOULOUSE CEDEX 5 Tél: +33 (0)5 61 36 03 03 - Fax: +33 (0)5 61 36 03 00 E-Mail: IC-7700@icom-france.com Site internet : www.icom-france.com

# 30 MUAIRE 294

#### TalkSafe : parlez sans les mains I

#### Denis BONQMO, F6GKQ

Depuis peu, une entreprise anglaise - RPF Communications - a conçu "TalkSafe", un petit boîtier commercialisé en France par SARDIF. Il fait usage d'une technologie radio, le Bluetooth, également mise en œuvre sur les téléphones portables ou les ordinateurs communicants. Avec TalkSafe, vousaliezpouvoirapparierune oreillette 16 Bluetooth des plus banales à votre station radio.

#### Construisez un émetteur 80 m AM I

#### Alain GUENNEGUEZ, F1AT0

Voici un petit émetteur 80 m en modulation d'amplitude, simple mais efficace : 4 lampes en tout, 2 en HF et 2 en BF. Les télégra phistes pourront ne construire que la partie HF, encore un autre avantage de la CW. La puissance HF est de l'ordre de3DW,avecunVF0, et la puissance du modulateur BF est de 15 à 18 W, avec micro-électret intégré.<br>La sortie se fait par un circuit en Pi et un relais E/R.

#### L'histoire de BS7H

#### Martti LAINE, 0H2BH

Lorsque Scarborough Reel fut mis sur la liste DXCC en 1995, nous ne savions pas qu'un jour ce serait l'entité la plus recher chée et qu'y préparer une DXpédition serait l'ultime défi. Voici ie récit de cette aventure, de la proposition au

DXCC jusqu'à sa conclusion sur le terrain. C'est l'image d'une belle aventure pour le petit monde<br>radioamateur.

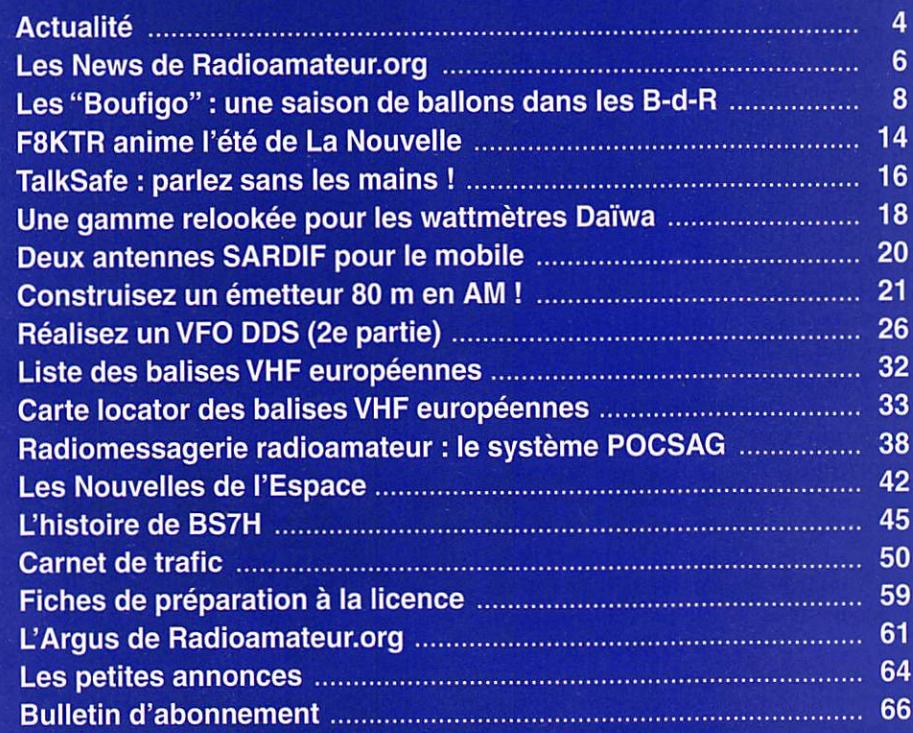

En couverture : Ceuvre de Pierre-Luc GRANDIS, F5HRH, cette photo nous montre le départ de l'un des nombreux ballons lancés ces derniers temps par les radioamateurs des Bouches-du-Rhône.

#### Ce numéro a été routé à nos abonnés le vendredi 24 août 2007.

Nous attirons l'attention de nos lecteurs sur le fait que certains matériels présentés dans nos publicités sont à usage exclusivement reserve aux utilisateurs autori-<br>sés dans la gamme de fréquences qui leur est attribuée.

# DI**TORIA**

Quinze jours de vacances, ça passe vite ! Pen dant cette période de dilettante, j'ai eu l'occasion d'écouter un peu plus attentivement les bandes amateur ce qui m'a permis d'entendre ces sta tions, toujours plus nombreuses, opérant depuis des SOTA et démontrant, s'il le fallait, un intérêt sans cesse grandissant envers ce qu'il convient d'appeler maintenant "des activations". Pour ceux qui ne le sauraient pas encore, le SOTA est le pendant en altitude du IOTA... SOTA est l'acronyme anglo-saxon de Summits On The Air. Lamateur intéressé gravit un sommet par des moyens physiques (pas avec un engin motorisé) et peut ensuite opérer sa station radio pourvu qu'elle soit entièrement autonome, c'est-à-dire alimentée par piles, batteries, panneaux solaires voire éolienne, en sachant que les énergies fossiles sont interdites. L'esprit de ces activités est intéressant : il allie le respect de la nature à la randonnée en moyenne ou haute montagne. Elles restent accessibles à tous, y compris dans un environnement familial, à condition de ne pas dépasser ses limites physiques. Et de là-haut, en admirant le paysage, parfois au-dessus d'une mer de nuages d'où émergent quelques sommets, telles des îles éphémères, il y a un incontestable plaisir à opérer sa station en goûtant le calme des lieux et la beauté du panorama. Les correspon dants n'imaginent pas forcément les conditions dans lesquelles se trouve l'opérateur si celui-ci ne prend pas le temps de les décrire... et c'est là, il est vrai, que l'activité pèche un peu : tout à son souci d'offrir la "référence SOTA" au plus grand nombre, le radioamateur randonneur ou alpiniste n'aura pas le loisir de partager ses émotions. Sans parler d'une description de l'environnement, qui sortirait peut-être du cadre de nos autorisations, avoir connaissance des moyens mis en œuvre par l'opérateur serait déjà une information de grande valeur - que trop peu communiquent - pour les quelques correspondants intéressés par autre chose qu'une simple référence. Mais c'est un point commun avec toutes les "activations" ou "expéditions" : il faut faire vite afin de satisfaire le plus grand nombre, il en est ainsi aujourd'hui même pour les radioamateurs. N'est-ce pas un peu dommage ?

#### Denis BONOMO, F6GKQ

#### INDEX DES ANNONCEURS

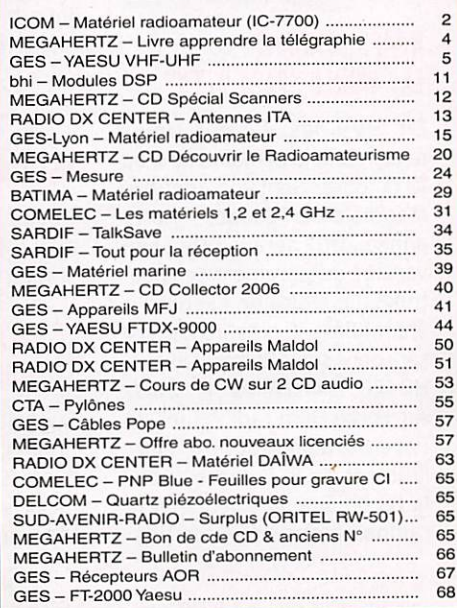

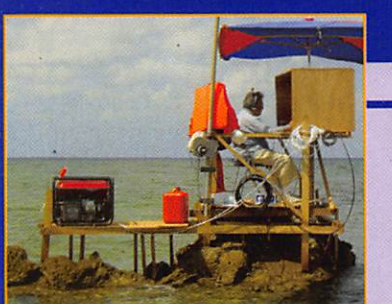

ó

asse

 $265$ 

**I** 

 $\overline{\circ}$ 

#### **ACTUALITÉ**

information

# L'actualité

# Radioamateurs

#### EMPÊCHÉ POUR AUXERRE

Pour des raisons de calendrier, Walter Spieth DK9SQ n'exposera pas ses mâts télescopiques en fibre de verre à HAMEXPO 2007.

Afin de ne pas léser les lecteurs de MEGAHERTZ magazine qui feront le déplacement, le constructeur offre les frais de port sur toute commande, à destination de l'hexagone, passée du 10 au 21 septembre 2007.

Renseignements auprès de Jean-Pierre, F5AH0 (f5aho@ wanadoo.fr)

#### BOUFIGO... LA SUITE!

Après quatre lâchers et ré cupérations réussis en 2006- 2007, L'ADREF 13 s'apprête à envoyer de nouveaux ballons dès Octobre 2007. Tous les radioamateurs, écouteurs, et autres personnes intéressées, résidant ou non dans la région (13. 84, 30. 34, 83, 06), peu vent participer à ces opérations. Nous vous invitons également à lire l'article sur les ballons, baptisés "Boufigo" en proven çal, lâchés en 2006 et 2007 et publié dans ce numéro. Renseignements sur : http://boufigo.free.fr http://adref13.free.fr

Info : Roland, FICIL

#### H84FR PENDANT LA "WORLD SPACE WEEK"

En 1999, les Nations Unies déclaraient la semaine du 4 au 10 octobre "Semaine Annuelle Mondiale de l'Espace". Cette année 2007 sera le 50e anni versaire du lancement de Spou tnik 1. Le traité de l'Espace a été ratifié le 10 octobre 1967, ce sera donc son 40e anniversaire. HB4FR "Clin d'Ailes", le "Swiss Air Force Nam radio-club" de Payerne, a pour but d'éveiller l'intérêt de la jeunesse pour la technique, la science et le radioamateurisme (nos fidè

#### HOT LINE "MEGA":

La Rédaction peut vous répondre le matin entre 9 h et 12 h du lundi au vendredi au : 02 99 42 37 42.

Nous ne prendrons pas d'appel en dehors de ces créneaux horaires mais vous pouvez communiquer avec nous par Fax : 02 99 42 52 62 ou par e-mail : redaction@megahertz-magazine.com. Merci pour votre compréhension.

Pensez aux dates de bouclage : toute information doit être en notre possession avant le 3 du mois pour parution dans le numéro du mois suivant.

INTERNET : Notre site est à l'adresse suivante : http://www.megahertz-magazine.com Informations par e-mail à l'adresse suivante : redaction@megahertz-magazine.com

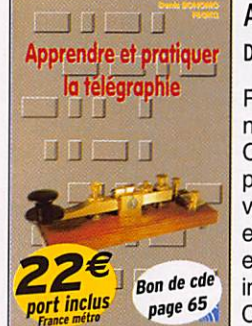

#### Apprendre et pratiquer la télégraphie Denis BONOMO, F6GK0

Préparer l'examen radioamateur, s'entraî ner ensuite régulièrement en pratiquant la CW, progresser en vitesse, c'est autant de plaisirs nouveaux à découvrir. Cet ouvrage vous permet d'apprendre la télégraphie en expliquant dans le détail comment procéder et les erreurs à ne pas commettre. Il vous indique comment débuter et progresser en CW: contacts quotidens, DX, contests...

les lecteurs se souviennent vraisemblablement de l'article publié dans MHz N® 285). Cette année, HB4FR, avec la partici pation de l'astronaute Claude Nicollier HB9CN, a l'Intention de faire la semaine de l'Espace avec l'école primaire de Morens, dans le canton de Fribourg. Le club sera donc actif du 4 au 10 octobre avec l'indicatif spécial HB9SPACE et une OSL spéciale confirmera les contacts établis. Pour tous les détails, visitez le site www.hb4fr.ch

Info Fritz HB9TNA et Herbert HB9BOU

#### OSL MANAGER

David, F4EPU, nous informe qu'il est le OSL manager de la station ON40KS...

#### LE RELAIS CHANGE DE FRÉQUENCE

Suite aux premiers essais pra tiqués, le nouveau relais UHF "F6KJS/TEST" situé dans le département 71 au Mont-Saint-Vincent, en JN26FP, a changé de fréquences : désormais la sortie est sur 432,9625 MHz, l'entrée sur 431,3625 MHz (shift -1,6 MHz).

Info : Jean-François, F5RRB

### **Manifestations**

#### EXPOSITION RADIO À LA GORGUE (59)

L'association "Les Amis des Ondes" organise son lie salon de Communication, Multimédia, Brocante de matériels radio et informatique, les 8 et 9 septem bre, de 9 à 17 heures, en la salle des fêtes Christian Croquet à La Gorgue (59). Renseignements au 06 68 97 37 55.

#### F6KCZ ET LA FÊTE DE LA SCIENCE

L'ARAC 14 participera à la Fête de la Science 2007 qui aura lieu le 13 octobre 2007 à Caen. Une animation sera réalisée au local du radio-club F6KCZ. 135 rue de

Bayeux 14000 CAEN. L'objectif étant de montrer comment les radioamateurs peuvent contac ter d'autres radioamateurs du monde entier, en utilisant les ondes radioélectriques, la voix, les transmissions numériques, les images, la télégraphie, les satellites... À cette occasion, F4CMC. initiateur de cette ani mation, demandera un indicatif spécial qui sera activé en HF et VHF à compter du 7 jusqu'au 20 octobre 2007.

Info: Jean-Pierre, FØFFB

## Calendrier

#### BARON (71)

Le 2 septembre, en Charollais, réunion interdépartemen tale organisée par l'ARAC. Voir information détaillée dans MHz 293.

#### LA GORGUE (59)

lie expo radio organisée par "Les Amis des Ondes", voir info détaillée ci-dessus.

#### AUXERRE (89)

Hamexpo aura lieu les 15 et 16 septembre à Auxerre.

#### PUYLOUBIER (13)

29e Convention du CDXC les 21 et 22 septembre. Voir info détaillée dans MHz 292.

#### MONTEUX (84)

La 30e édition du Salon de Monteux aura lieu le samedi

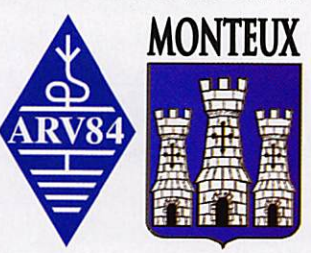

10 novembre. Voir info détaillée dans MHz 292.

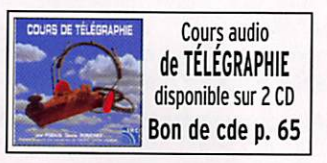

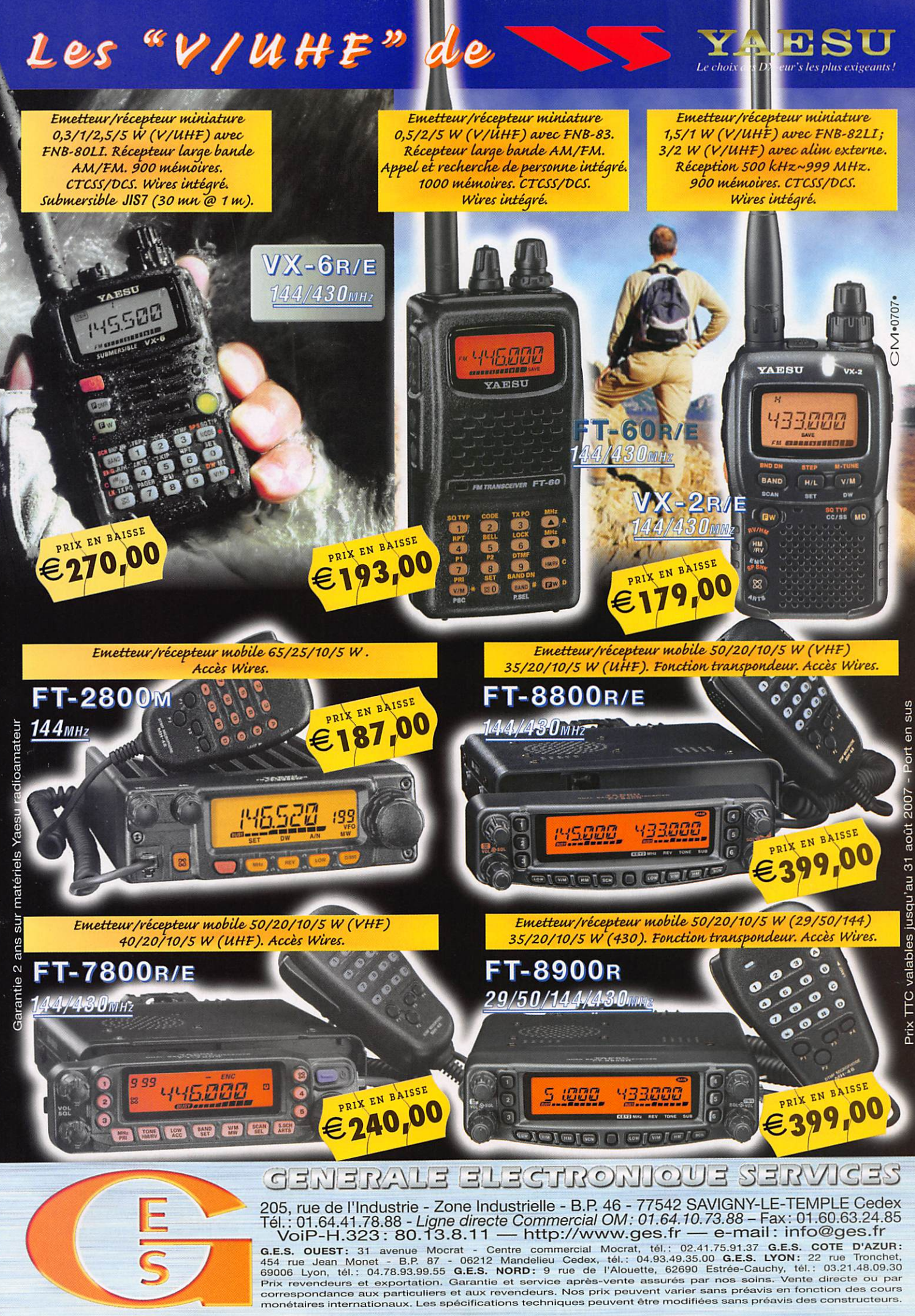

Prix TTC valables jusqu'au 31 août 2007

#### **ACTUALITÉ**

information

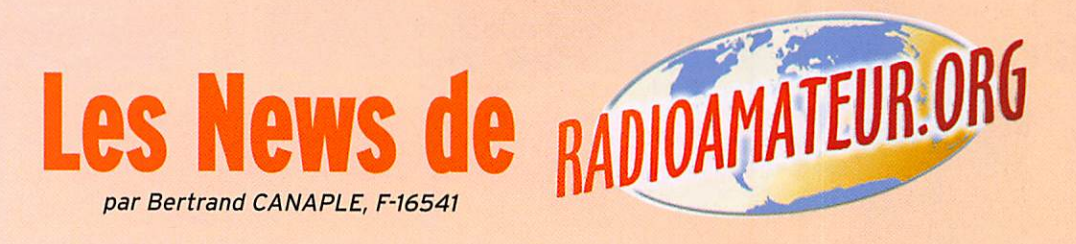

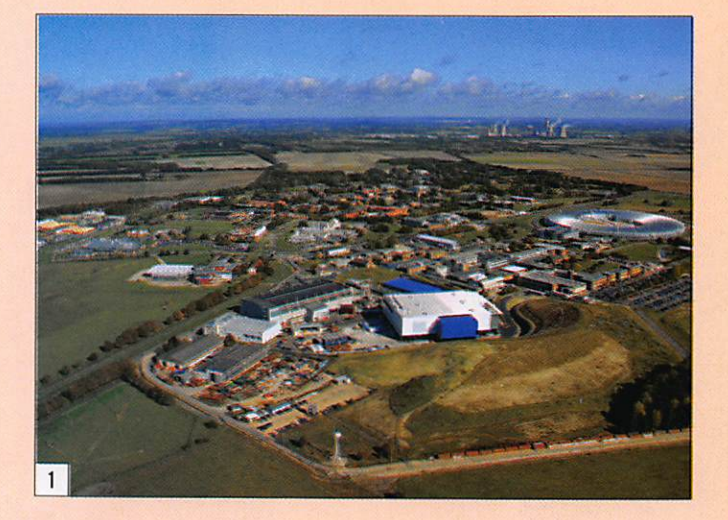

#### NOUVELLES BALISES SUR 40 ET 60 MHZ

Les laboratoires Rutherford Appleton d'Oxford (photo 1) viennent juste d'obtenir de nouvelles licences pour plu sieurs de leurs balises. La balise GB3RAL vient d'être autorisée à émettre sur les deux fréquences suivantes : 40,050 et 60,050 MHz.

À noter que les bandes 40 MHz et 60 MHz ne sont pas des bandes radioamateur et que ces fréquences de travail sont spécifiquement et exclusivement réservées à GB3RAL (RAL comme Ruther ford Appleton Laboratory).

Source : RSGB

#### ÉCOUTE SATELLITAIRE ET D'ISS À LA TV VIA FREE !

Enfin un média national "libre" pour la diffusion des connaissances techniques et scientifiques : TV Perso de l'opérateur internet Free. C'est en effet une véritable révolu tion qui arrive en France, avec la TV Perso de Free (opérateur internet).

Free offre depuis peu un nou veau service qui permet à tous les "Freenautes" de pouvoir créer leur propre chaîne de télévision en quelques minu tes. Celle-ci avec une diffu sion nationale (en live et/ou

différé), sur le canal 13 de la Freebox.

Il était donc obligatoire que les activités radioamateurs, dont celles dans le cadre AMSAT, soient accessibles aux télés pectateurs freenautes du nord au sud de la France (+/- 4 millions !). Ainsi, nous pouvons déjà trouver actuellement quelques petites vidéos sur le sujet dans la rubrique Science<br>(vidéoclub) tels :

- Station radioamateur par satellite (présentation rapide) ; - Station ISS en packet-radio
- 
- (réception et décodage) ; Logiciel Orbitron (démons tration).

Avis donc aux radioamateurs et radio-écouteurs abonnés chez Free pour se lancer eux aussi dans la diffusion en différé ou en live (direct) de documentaires sur le radioamateurisme. Pourquoi pas un nouveau sujet sur les ballons, l'orbitographie ou bien encore les antennes ?

Source : AMSAT France (ARISS)

#### ITALIE: AUTORISATION SPÉCIALE POUR LE 70 MHZ

Une autorisation spéciale est délivrée aux radioamateurs italiens pour utiliser le 70 MHz. Cela ne concerne actuellement que 3 fréquen ces ±2.5 kHz (70,100-70,200

- 70,300) sur tout le territoire national et ce jusqu'au 31/12/2007. Tous les modes peuvent être utilisés mais en ne dépassant pas 25 kHz de largeur de bande. La puis sance maximaie ne devra pas dépasser 25 W EIRP. Il existe cependant une restriction d'émission, à l'intérieur d'une bande de 30 km le long des frontières F, HB et CE. De plus amples informations figurent sur le site internet http://www. space.it/70mhz.

Avec l'ouverture pour expé rimentation du 70 MHz, de nouvelles balises font leur apparition, notamment les suivantes :

- -À Rome (JN61GV) sur 70,090 MHz, 15 mW sur an tenne verticale ;
- -À Cagliari (JM490F) sur 70,095 MHz. 1 W sur dipôle
- À Turin (pas de locator) sur 70,100 MHz, 1W sur an tenne verticale, FM bande étroite.

Source : F6GIA

#### HONGRIE: EXPÉRIMENTATION DU 70 MHZ

30 radioamateurs Hongrois ont été autorisés à expéri menter le 70 MHz et ce pour un mois, du 1er Juillet au 1er Août 2007. Ils ont pu trafiquer de 70,000 à 70,500 MHz en CW, SSB, FM, AM et digital. Les indicatifs étaient composés du préfixe 70M. Pour exemple, un OM qui ayant comme call HG1BVC passait donc 70MBVC...

Source : F6GIA

#### PROCHAINEMENT UN NOUVEAU MICRO-RELAIS UHF (18)

Lorsque vous lirez ces news, un micro-relais devrait être installé dans le département 18, près de Saint-Amand-Montrond, en vue de pouvoir at taquer le relais VHF ROX de Bourges. Fréquence d'entrée

431,625 MHz et sortie sur 430,025 MHz; le site est à 300 m d'altitude, l'antenne une monobande de 4,50 m et les OM devraient pouvoir le recevoir sur Montiuçon.

Source : Passion-radio.org (via REF03 et F4EGZ)

#### LE GRAND LIVRE DE LA TSF, ÉDITION 2007

Avec plus de 15 000 modèles de postes récepteurs et en viron 9 000 illustrations et photos, cette nouvelle édition du Grand Livre de la TSF, de Jean-Michel Bourque, marque une nouvelle étape dans le recensement des récepteurs radio anciens distribués sur le marché français.

Parmi les plus de 2 000 ama teurs qui possèdent l'édition précédente (5 ans déjà), nom breux sont ceux qui se pres sent déjà à la boutique Radiofil pour réserver leur exemplaire. De plus amples informations figurent sur le site internet de Radiofil (www.radiofil.com).

Source : Radiofil

#### LISTE DES INDICATIFS ALLEMANDS

L'autorité de tutelle publie sur Internet la liste des indicatifs de radioamateurs allemands à jour au 9 janvier 2007. Les données, sous forme de fichier PDF, occupent 875 pages A4. Pour les stations automatiques, on n'y trouve que le locator. Cette liste est consultable sur le site internet suivant http://ans.bundesnetzagentur.de/Amateurfunk.

Source : Radioamateur.ch

#### RÉSEAUX F9TM & FAV22 : CLASSEMENT À FIN JUIN

Le classement du réseau 3 536 kHz à fin juin était le suivant: premier F6AAS, second F6KTN, troisième F5S0A, quatrième F6HSH et cinquième F5MID. Les réseaux sont suspendus pendant la période estivale et la reprise aura lieu le jeudi 6 septembre 2007. Pendant cette période, les émissions FAV 22 seront assurées normalement 2 fois par jour sauf le samedi selon le programme habituel.

Source : Bulletin F8REF (F6BSP)

#### **ACTUALITÉ**

information

#### DENSITÉ DU NOMBRE DE RADIOAMATEURS

Un tableau, installé dans le hall d'entrée de Hamradio à Frledrischafen, montrait que la Suède présente la plus forte densité de radioamateurs pour l'Europe, par rapport à la po pulation, avec 1 300 CM pour 1 million d'habitants. Les Allemands. qui sont pourtant fort nombreux en apparence, n'at teignent qu'un millier d'ama teurs par millions d'habitants. Source : Radioamateur.ch

#### CRÉATION DU RMAR SUR 14 300 KHZ

Le RMAR - Réseau des Marins Radios - créé et géré par l'as sociation AMARAD - est actif en phase expérimentale de puis le 20/6/2007. Ce réseau de radioamateurs assure une veille de sécurité pour les radioamateurs en Maritime Mobile sur la fréquence 14 300 kHz (SSB). Toutes les informations figurent sur le site internet de RMAR à l'adresse suivante http://olivier.marsan.free.fr/RMAR.

Source :F6DGU

#### SUISSE : SWISSCUBE, PREMIER SATELLITE ARTIFICIEL

Pesant seulement 1 kg et mesurant 10 cm de côté, le Swisscube (dont on voit un proto mécanique sur la photo 2) sera le premier picosatellite entièrement construit par un consortium d'écoles suisses composé de l'Ecole Polytechnique Fédérale de Lausanne (EPFL. leader du projet). l'Université de Neuchâtel et quatre hautes écoles HES-SO (Yverdon, Fribourg, St-lmier et de Sion). Il sera conçu, construit et testé par des étudiants, avec le sou tien de l'industrie suisse de l'espace. Son lancement est planifié pour la fin 2008.

Source : HB9AFO.ch

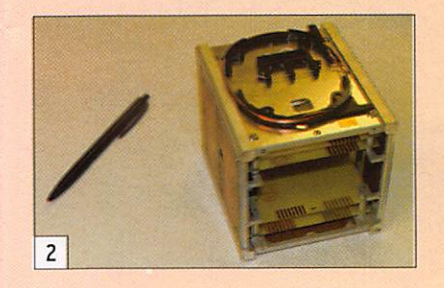

#### LA BELGIQUE PARTICIPE AU SOTA!

La Belgique participe doréna vant au programme interna tional SOTA (Summits On The Air) avec des références qui lui sont propres. Cela signifie que depuis le 1er juillet 2007, les "sommets" belges seront pris en considération pour les **SOTA Awards:** 

ON-001 Signal de Botrange ON-002 Baraque Michel ON-003 Baraque de Fraiture ON-004 Massif de St-Hubert ON-005 Recogne-Bastogne ON-006 Croix Scaille ON-007 Preusswald ON-008 Kemmelberg

Tout un chacun voulant, d'une manière sportive, activer un "sommet" en Belgique ou à l'étranger (peut importe le mode ou la bande), est prié de s'enquérir au préalable sur les dispositions à suivre et celles concernant le manuel de référencement (ARM) pour l'activité envisagée. Pour ce, nous vous invitons à visiter le website du SOTA (http://www. sota.org.uk). Pour la Belgique, contacter Johan à l'adresse on5ex@uba.be.

Source : UBA

#### UK: ARRÊT DES ÉMISSIONS DU LORANC DE RUGBY

La station LORAN C de Rugby (chaîne 6731) a définitivement cessé ses émissions expé rimentales le 4 juillet 2007. Une nouvelle station eLORAN (enhanced LORAN) sera pro chainement implantée par les autorités britanniques à Anthorn, Cumbria (approx. 54° 54,70' N - 3° 17,30' W). Elle devrait commencer à émettre vers le 1er octobre 2007. Cette station émettra des signaux DGNSS Eurofix, des messages de correction LORAN différentiel et des si gnaux horaires (UTC).

Source : UEF

#### IRLANDE; NOUVEAU RELAIS FM SUR 10 MÈTRES

Vous pouvez entendre main tenant l'indicatif EI9DXER sur 29,680 MHz. La fréquence d'entrée est 100 kHz plus bas (soit 29,580 MHz). Pour éviter les perturbations, une tonalité CTCSS de 67 Hz est

Source : Radioamateur.ch

#### DK2MD: UNE PAGE WEB POUR LE MODE PACTOR

DK2MD a créé une page web (en allemand) à ce sujet sur le site internet http://www. pactor-net.com. H veut bâtir une plate-forme sur laquelle serait rassemblé tout ce qui touche à ce mode, notamment un calendrier des activités, les manifestations et ies derniè res nouvelles...

Source : Radioamateur.ch

#### LES 50 ANS DE SPOUTNIK 1

L'anniversaire du premier lan cement réussi d'un satellite dans l'espace aura lieu le 4 octobre 2007. Les radioamateurs de l'observatoire de Bochum seront actifs avec l'indicatif DAOsputnik. Une carte QSL particulière sera créée pour l'occasion.

Source : Radioamateur.ch

#### NOUVEAU RECORD DU MONDE WIFI: 382 KM!

Ermanno Pietrosemoli, prési dent de la Fondation de l'école latino-américaine de Redes, a battu le record du monde de lien WiFi au Venezuela : 382 km avec 100 mW ! L'ancien record était de 380 km. Le WiFi utilise la bande de fréquences de 2,412 GHz à 2,484 GHz d'une part et la bande de fréquences de 5,470 à 5,725 GHz dans lesquelles se trouvent deux bandes de fréquences radioamateurs de 2 300 à 2 450 MHz et 5 650 à 5 925 MHz avec des DX de 1 500 km sur le 2 300 MHz. Le lien de 3 Mbit/s entre El Aguila et Platiilon Moutain a été pos sible grâce à des WRT54 de Linksys et des antennes para boliques.

Source : Canard WiFi

#### LANCEMENT DE DELFI-C3

Wouter Jan Ubbels, PE4WJ, le Delfi-C3's project manager, qui s'occupe des systèmes élec troniques et des communica tions à la Oeift University of Technology de Netherlands, nous informe que le satellite est en intégration et tests, en vue de son lancement en

septembre ou en octobre 2007. Voyez des photos que l'équipe du satellite Delfi a placées à l'adresse http://www. delfic3.nl/photoblog/.

La photo 3 qui illustre cette info en est extraite et montre Delphi-C3 en configuration de vol.

Delfi-C3 et un triple CubeSat portant des transceivers redon dants connectés à une antenne via un circuit hybride de com binaison. Les deux transceivers consistent en un terminal UHF, et un générateur de télémétrie linéaire IF de 400 mW de puissance RF. Le satellite n'a pas de batterie, il ne compte que sur ses panneaux solaires et des capteurs expérimentaux. Il ne sera donc actif qu'au soleil. Ses 3 premiers mois seront consa crés aux sciences avec un débit de 1 200 bps, télémétrie AX-25 en VHF et secours. Voyez à http://www.delfic3.nl pour les fréquences. La TLM sera trans mise une fois par seconde. Une appli JAVA sera disponible pour décharger les données du site web et montrer la té lémétrie en temps réel. Une appli sur carte son, en JAVA aussi, sera disponible pour décoder le signal en BPSK. Le logiciel MixW sera également compatible avec le signal TLM. Passé les 3 mois, le transpondeur linéaire sera activé avec une bande passante de 40 kHz. Un transpondeur activera une balise en CW (TLM) BPSK. Il enverra le message "hi hi de delfi-c3 delfi-c3".

À ce moment-là, Delfi sera en 400 mW de puissance HF. Il va nous falloir une bonne antenne et un préampli ! Les éléments orbitaux donneront, d'une manière générale, au moins :

- altitude : 630 km circulaire
- inclinaison : 97,91 degrés
- orbite héliosynchrone.
- Source : Bul. AMSAT France (PE4WJ)

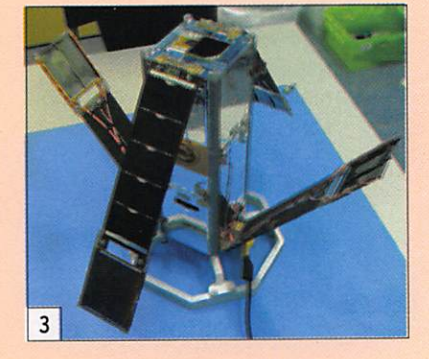

# Les "Boufigo" : une saison de ballons dans les Bouches-du-Rhône

information

**REPORTAGE** 

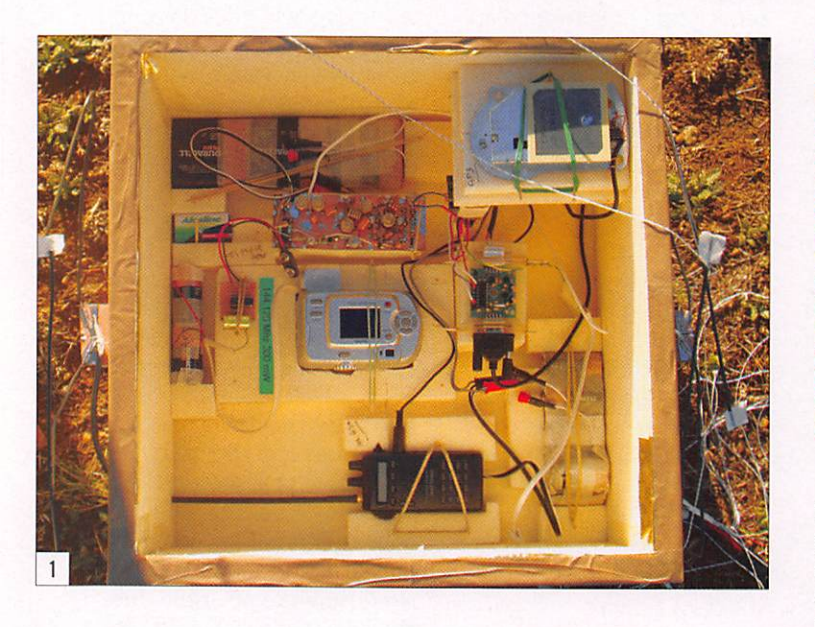

UN BALLON, POURQUOI PAS ?

Deux radioamateurs du 13, F6DHI Christian et Max avalent, sans se concerter, acheté en 2006 un ballon de surplus météo, le "ça peut toujours servir" que nous pratiquons tous. Après examen, il s'avéra que ce modèle ne convenait pas, ne pouvant emporter que quelques centaines de gram mes, mais l'idée était lancée et à l'ADREF 13, dont Max est le président, l'idée fit son chemin. Divers radioamateurs ou SWL devinrent "spécialistes" d'une partie du projet : la préparation et le gonflage ce fut Max, la nacelle et son contenu F1RCH et F4DDX, la coordination gé nérale étant assurée par Chris tian F6DHI. La localisation et la recherche furent confiées à Robert F6EUZ dont les perfor mances en radio-orientation sont notoires.

#### STRATOSPHÉRiOUE, LE BALLON MAIS AUSSI ANCIEN

La stratosphère est la couche de l'atmosphère se situant entre 10 et 50 kilomètres du

sol. Elle comporte la fameuse couche d'ozone. La technique du ballon plus léger que l'air est plus ancienne que l'aviation puisque ce sont les frères Mongolfler en 1783 qui firent le premier vol humain.

Le ballon est en latex, sous le ballon on suspendra le para chute, le réflecteur radar, et la nacelle. La pression atmos phérique diminuant lorsqu'on s'élève en altitude, le ballon se dilatera, puis explosera entre 20 et 40 kilomètres. Intervient alors le parachute qui permet une lente descente et un at terrissage doux, pour la ré cupération du matériel, son analyse (dysfonctionnements éventuels) et sa réutilisation dans un lâcher suivant.

En début de "saison" les Initiateurs du projet avalent programmé deux dates pour chaque Boufigo, le samedi et le dimanche, la météo du samedi pouvant entraîner le report au lendemain ou à un autre week-end. La météo est consultée, des prévisions de trajectoire sont faites à l'aide d'un logiciel et des informa-

Par Roland WERLÉ, FlGiL

Une "Boufigo", en provençal, c'est une vessie, une bulle, mais nous avons déjà entendu appliquer ce terme à d'autres circonstances, une tuméfaction due à un coup par exemple ! Motiver, rassembler les radioamateurs et tous ceux qui s'intéressent à ces technologies, faire connaître notre existence (eh oui I), donc partager nos passions et nos connaissances, c'est le mérite d'une telle opération : on ne peut que féliciter les initiateurs du projet, dont le succès ne se dément pas après quatre lâchers ! La réussite de la préparation, du lancement et de la récupération d'un ballon est le résultat d'un travail de groupe, chacun ne pouvant rien sans les autres.

tions météo des ballons lancés à Nîmes, que l'on trouve sur le site de... l'Université du Wisconsin ! L'opération n'aura lieu que si le vent au sol est faible, et si la direction prévue est différente du sud, à cause de la mer !

#### LA PRÉPARATION

Une petite équipe prépare, longtemps à l'avance le ma tériel qui sera embarqué. De multiples problèmes se posent : poids, autonomie et fonctionnement à basse tem pérature puisqu'il peut faire jusqu'à -10 ° à 32 000 m.

Le contenu de la nacelle ne sera pas toujours le même : Boufigo 3 aura un appareil

photo, Boufigo 4 emportera une caméra vidéo et transmet tra ainsi l'intégralité de son vol en télévision amateur (ATV).

La nacelle est en polystyrène expansé, matériau qui pré sente le triple avantage de la légèreté, de l'isolation thermi que et de l'amortissement du choc à l'atterrissage.

Sur la liste de diffusion "bal lon 13" (yahoogroups), tous ceux qui souhaitent partici per se manifestent. Les uns seront présents au lancement, d'autres écouteront depuis leur station et donneront des reports, des équipes se pos teront sur des points hauts, puis se dirigeront ensuite sur le lieu d'atterrissage.

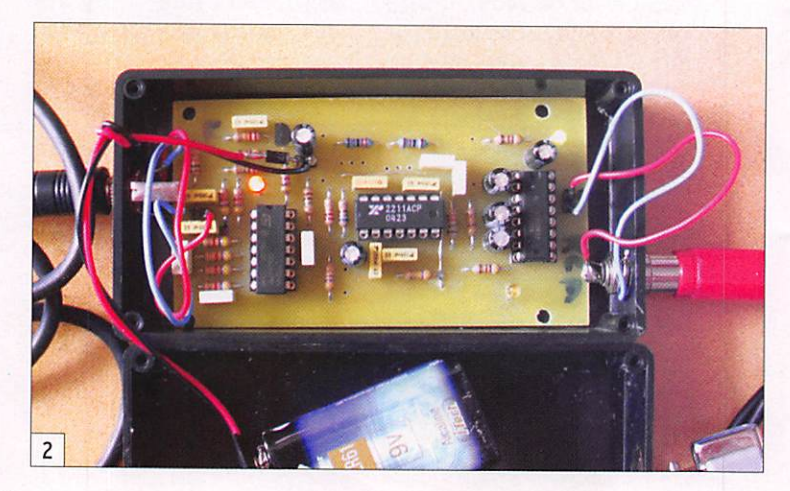

MEGAHERTZ magazine 8 294 - Septembre 2007

information

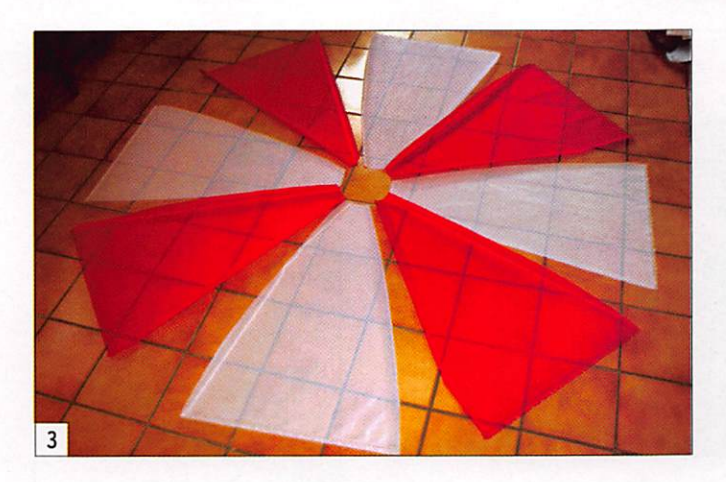

La nacelle comprend un GPS, un module Opentracker qui convertit les informations NMEA 0183 du GPS en trames basse fréquence APRS (Auto matic Position Reporting Sys tem, en français, transmission automatique de la position ou géolocalisation automatique). Il aura aussi des capteurs de température et de pression, un émetteur 144 MHz de 300 mil liwatts et une balise 144 MHz autonome de 40 milliwatts pour la recherche en cas de défaillance de l'APRS. La fré quence habituelle de l'APRS (144,800 MHz) ne sera pas uti lisée, mais 145,650 MHz dédiée au ballon pour éviter confusion et interférences. L'autonomie est assurée par des piles alca lines, le vol durant entre deux et quatre heures.

Tout est testé au sol, mais tous les OM savent qu'un incident peut arriver, et des pièces de rechange sont prévues sur le site de départ.

Les ballons lancés par les lycées sont identiques, mais la nacelle comporte des capteurs et un émetteur KIWI sur 137,950 MHz (137,650 au cas où un autre bal lon serait lancé le même jour). Ils ne comportent normalement ni l'APRS, ni de balise 144 MHz, l'utilisation d'une fréquence amateur étant interdite. Pour le ballon du Lycée des Rem parts de Marseille, l'astuce, ty piquement OM, fut de glisser les trames APRS entre deux "scrouitch" du KIWI. Les élèves et les enseignants nous en fu rent très reconnaissants.

#### LE LÂCHER

Des fréquences et un relais en 430 MHz sont définis pour ne pas gêner l'écoute du 144 ou du 137 MHz. Les numéros des GSM (c'est aussi de la radio) de tous les participants sont diffusés. Chacun indique sa disponibilité et le lieu où il se rendra en fonction des prévi sions de vol. C'est l'occasion de préparer tout son matériel, émetteurs-récepteurs, anten

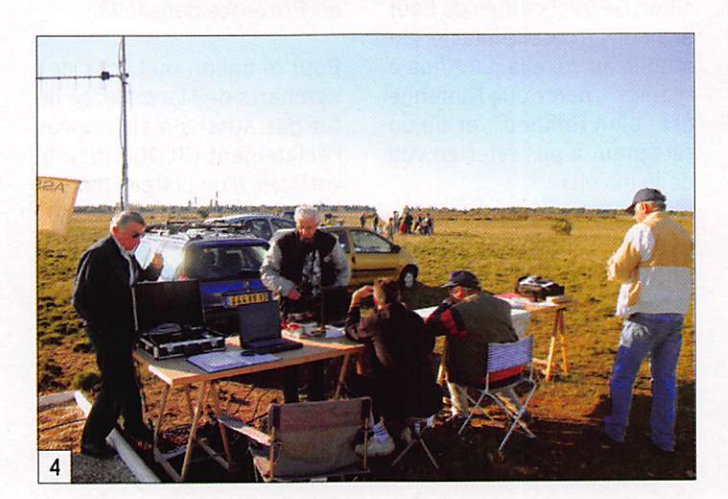

nes, ordinateurs portables, alimentation sur batterie ou groupe, logiciels, cartes, et pour certains, chaussures de marche et boussole.

Les quatre Boufigo ont été lancées depuis l'aérodrome de Salon-Eyguières situé vers le centre du département 13, celui du Lycée des Remparts depuis le stade de Venelles, près d'AIx-en-Provence.

Une autorisation nominative et individuelle (un partici pant sera personnellement responsable) de lancement est donnée par la Direction Générale de l'Aviation Civile, avec des contraintes de dates et d'heure et obligation de si gnaler l'heure exacte du lan cement à la tour de contrôle de l'aérodrome de Salon.

Quelques heures avant l'envol, l'équipe de lancement prépare l'ensemble de la charge utile, installée à plat sur une bâche au sol. L'enveloppe de latex est ensuite gonflée, (il faut deux bouteilles d'hélium), les appareils mis en route, et l'ensemble lâché.

#### LE VOL

Le ballon et sa charge utile monteront lentement jusqu'aux environs de 30 km, les trames APRS donneront la position géographique (latitude, longi-

#### LÉGENDES DES PHOTOS

1 - L'intérieur de la nacelle d'une Boufigo avant le départ. En haut à droite le module GPS, en dessous le module APRS, l'appareil photo, la balise 144, le Tx "Jinqtong" dont l'antenne est à l'extérieur gauche. Trois systèmes de piles alcalines alimentent les éléments. La valeur en euros ET le travail des radioamateurs expliquent l'intérêt de la récupération de l'ensemble... (Photo F5HRH, Pierre-Luc)

2 - Le module KIWI de réception. Entrée de la BF à gauche, liaison série avec le PC à droite. L'émetteur sera, avec les capteurs, le seul matériel installé dans les nacelles des ballons des Lycées ; les émissions se font sur 137,950 MHz (bande 137-138 MHz, réservée aux liaisons descendantes satellites et ballons).

3 - Soudure mais aussi couture pour cet élément important d'une récupération en bon état ! (Photo F5HRH, Pierre-Luc)

4 - Sur le lieu du lâcher, ici l'aérodrome de Salon-Eyguières, le PC est installé plusieurs heures avant l'heure prévue ; pour les ballons suivants, il s'installera dans des bâtiments préfabriqués. (Photo F5HRH, Pierre-Luc)

5 - Toutes les précautions sont prises pour assurer un gonflage uniforme du ballon : une couverture le protège des rayons du soleil, toute partie du latex trop fine produirait un éclatement trop prématuré, le ballon n'atteignant pas les 30 km. (Photo F5HRH, Pierre-Luc)

6 - Le 10 mai 2007, au stade de Venelles (13), les lycéens de Marseille s'apprêtent à lâcher leur ballon muni d'un émetteur KIWI (137,950 MHz). Il sera retrouvé quelques heures plus tard grâce à l'insertion de trames APRS entre les infos du KIWI, une astuce typiquement radioamateur ! (Photo F6EUZ, Robert)

7 - Le ballon du Lycée des Remparts de Marseille, retrouvé intact dans le camp militaire de Canjuers dans le Var, posé là bien proprement, après 3 heures de vol, et quelques heures de route et de recherche ! Robert. F6EUZ et Michel F1EZN n'ont pas eu à le "goniométrer", GPS et APRS et le flair ont tout fait. (Photo F6EUZ, Robert)

8 - Reste à ramener l'ensemble intact aux Lycéens, ils ne regretteront pas d'avoir fait appel aux radioamateurs et à leurs astuces I

De g. à d. : Michel FIEZN, Robert F4FAL, Max F11 qui tient la nacelle, Gérard FI GUW, et Roland FIGIL. (Photo F6EUZ, Robert)

9 - Avoir la photo du lieu de chute et attendre sept jours avant d'y accéder, ce fut Boufigo 3 qui patienta, sans dommage, au bord des marais salants de Camargue I (copie d'écran Google Earth)

10 - F5M0 René et F4DJL Roselyne ne lésinent pas sur les moyens de radiogoniométrie, ici leur 4x4, toit percé pour manœuvrer les trois antennes de l'intérieur. (Photo F1GIL)

11 - L'écoute et la goniométrie en point fixe sont aussi utiles : Roland F1GIL et Claude F1DRN s'étaient installés sur un point haut, dans les Alpes de Haute-Provence, près de Manosque. Claude scrute l'horizon en espérant apercevoir le ballon en descente, mais il est si petit... (Photo F1GIL)

information

tude, altitude) avec une préci sion de 10 m ; on saura donc à chaque instant à la verticale de quel lieu il se trouve. Il ex plosera en altitude après deux heures de montée, et le para chute assurera une descente douce en une heure environ.

Tout au long du vol, en fixe ou en mobile, les participants

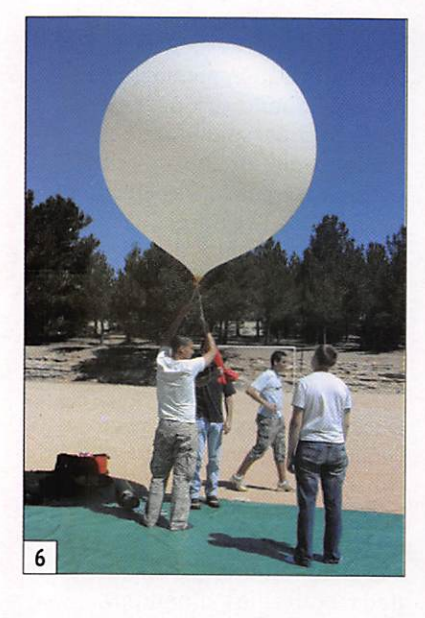

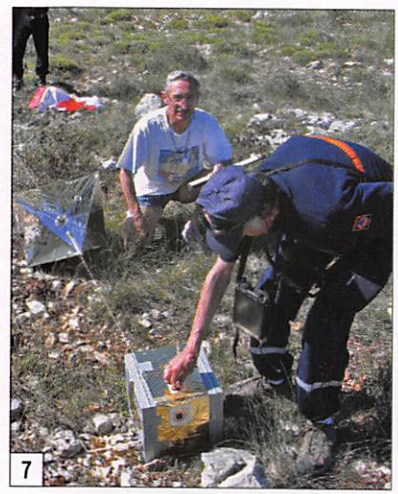

suivront sur la carte le dépla cement du ballon. Mieux, avec AGWTracker, et une connexion Internet, ils auront la posi tion exacte du ballon sur une photo satellite, comme s'ils y étaient I

Lors du vol de Boufigo 4 le 19 mai, la balise 144 a été en tendue en Italie, mais surtout en Angleterre à plus de mille kilomètres, bravo la VHF avec 40mWI

Dans une expérience de ballon en Franche-Comté, la caméra embarquée a pu filmer l'explo-

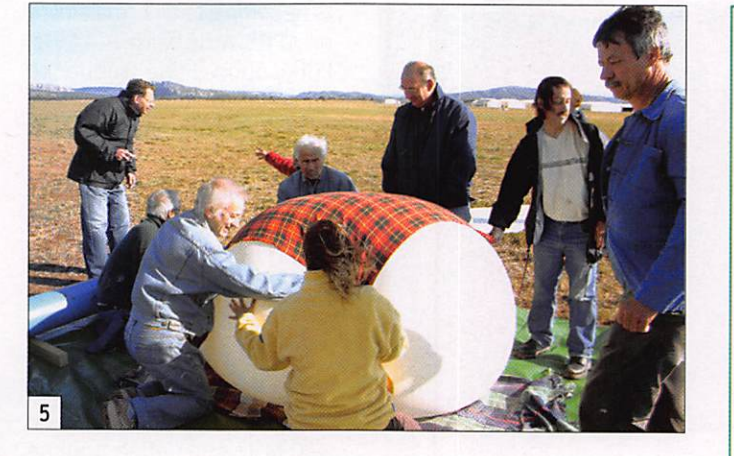

sion du ballon, on voit aussi nettement la courbure de la Terre.

#### LA RÉCUPÉRATION

C'est la phase qui mobilise le plus de monde !

Dans le meilleur des cas, la po sition GPS est captée de bout en bout. La nacelle intacte, im mobile au sol elle continue à "causer", parce que l'antenne est "bien tombée", et qu'un récepteur a pu rester en vue de la nacelle.

Boufigo 1 fut récupérée très rapidement, Boufigo 2 par courut la plus grande dis tance. Boufigo 3 (29 965 m) emportait un appareil photo, tout le monde savait exacte ment où elle se trouvait mais il a fallu une semaine pour la récupérer, car elle s'était po sée en Camargue, dans des marais salants, dans un do maine clos à l'ouest des Saintes-Maries-de-la-Mer. Pendant une semaine les participants regardèrent sur les cartes ou photos satellites Google leur

Boufigo, avant de pouvoir en fin la chercher, le dimanche suivant. Bonne surprise, le lieu de chute n'était pas inondé !

Le vol de Boufigo 4 fut re transmis en direct par ATV (2 340 MHz), elle explosa à 29 888 m puis fut récupérée assez rapidement au sud d'Aixen-Provence dans le 13.

Pour le ballon du Lycée des Remparts de Marseille, ce ne fut pas aussi simple : après l'éclatement (31 000 m) à la verticale d'un plateau dans le Var, le contact fut perdu dans les dernières minutes, et il fal lut le flair d'un connaisseur pour nous faire monter au camp militaire de Canjuers, à l'est du département, à la limite des Alpes-Maritimes.

En altitude, nous entendîmes à nouveau les signaux, et après autorisation des autorités mi litaires, Gérard F1GUW rentra les coordonnées dans son GPS en "waypoint" (point de destination), nous avons ensuite suivi sur des chemins de terre les indications de l'appareil, qui

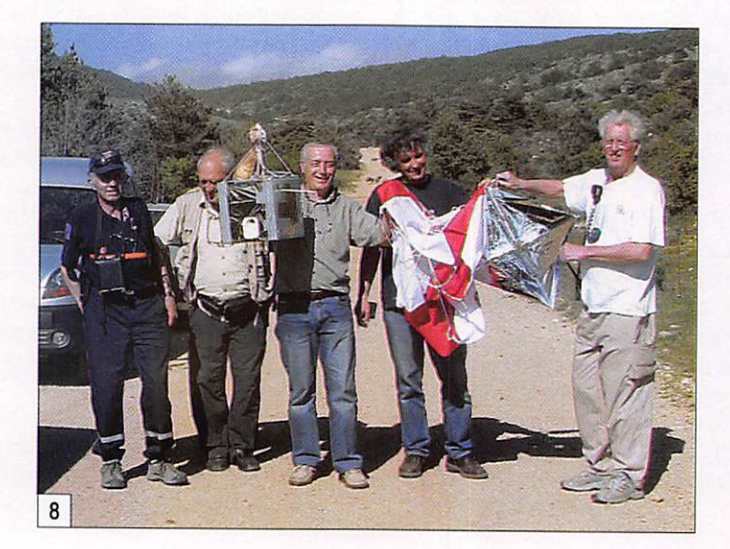

#### LIENS

Site des Boufigo : http://boufigo.free.fr L'ADREF 13 :

http://adref13.free.fr

Ballon pour l'école : http://www.planetesciences.org/espace/ activites\_scolaires/ubpe. htm

http://www.cnes.fr/ web/747-clubs-planetesciences.php

Ballons des lycées : http://www.lyc-rempart. ac-aix-marseille.fr/ spip/articie.php3?id\_ article=172 http://lamap93.free. fr/preparer/lml/lml-01-01/ lml-01-01.htm

AMSAT: http://ballon.amsat. free.fr/article.php37id\_ article=l1

**Chronologie** de l'éclatement d'un ballon (ballon de Franche-Comté) : http://perso.orange. fr/f5zv/RADIO/Rb/RB08/ RB08f.html

Suivi d'un ballon du 25 sur carte et photos Google : http://f5vag. eu/maps/g24map. php?dc=arch/20070708\_ BALLON-11

Données radiosondes mondiales : http://raob.fsl.noaa.gov/

Radiosondes de météo : http://www.meteofrance. com/img/pedagogie/ dossiers\_thematiques/ cnam/fr/s\_rub\_4\_6.htm

Simulation, prévisions de vol : http://ballon.sonde.senlis. free.fr/AST2/Simulation/ NoticeSimulation.pdf

Ballons météo lâchés à 0 H et 12 UTC de Trappes, Nancy, Lyon, Brest, Nîmes et Ajaccio, émissions sur 404 MHz environ :

http://zebulon1er.free. fr/radiosondage.htm

Décodage avec logiciel Sondemonitor : http://www.coaa.co.uk/ sondemonitor.htm

information

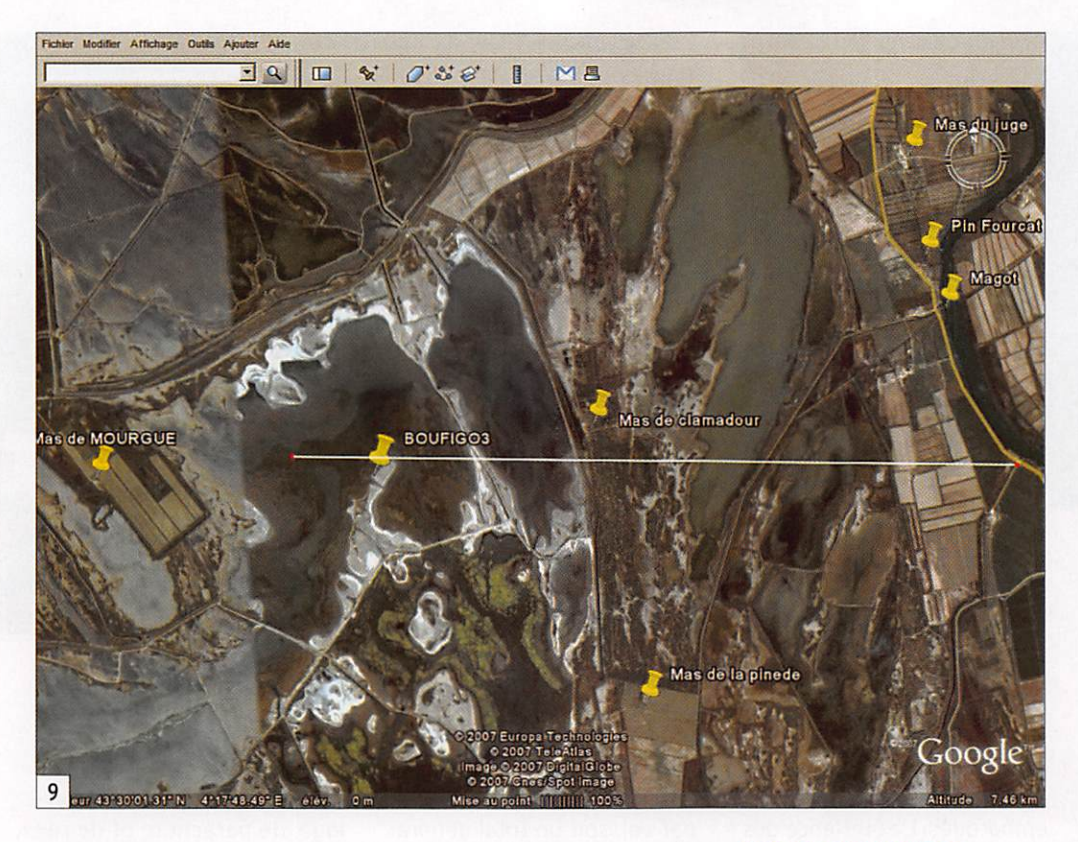

nous donnait le cap et la dis tance nous séparant de l'objet.

La découverte fut un vrai bonheur, le parachute, le réflecteur, la nacelle avec l'antenne dans la bonne direction gisaient là, en bon ordre, comme si quelqu'un venait de les déposer, ou s'ils étaient prêts à repartir avec un nouveau ballon !

#### QUELLE TECHNIQUE? SAVOIR, AVANT DE CHERCHER

Avec l'APRS nous aurons tout au long du vol la position géo graphique en latitude longi tude sous la forme Degrés, Minutes décimales (ex : 45 °37, 84'/ 5° 12,65') à 10 m près: le rêve, mais il reste l'acces sibilité, peut-on atteindre le point de chute, (falaises, forêt Impénétrable, etc.), la nacelle se trouve-t-elle accrochée au sommet d'un arbre d'une tren taine de mètres ?

Le signal a été perdu dans les dernières centaines de mètres à cause du relief. En s'approchant de la zone supposée de chute, on reçoit à nouveau le signal, c'est le cas du ballon du Lycée. Diverses autres si tuations peuvent se présenter, plus d'APRS mais la balise 144 émet encore, faire une recher che si le périmètre supposé n'est pas trop grand et que le terrain est accessible ! Le cas le plus défavorable est lorsque ni APRS, ni balise 144 ne sont audibles, il est fort probable que la nacelle et son matériel soient perdus, les participants n'aiment pas ça... Rien de cela ne s'est heureusement pro duit pour les quatre Boufigo, ni pour le ballon du Lycée de Marseille. À ce point de vue.

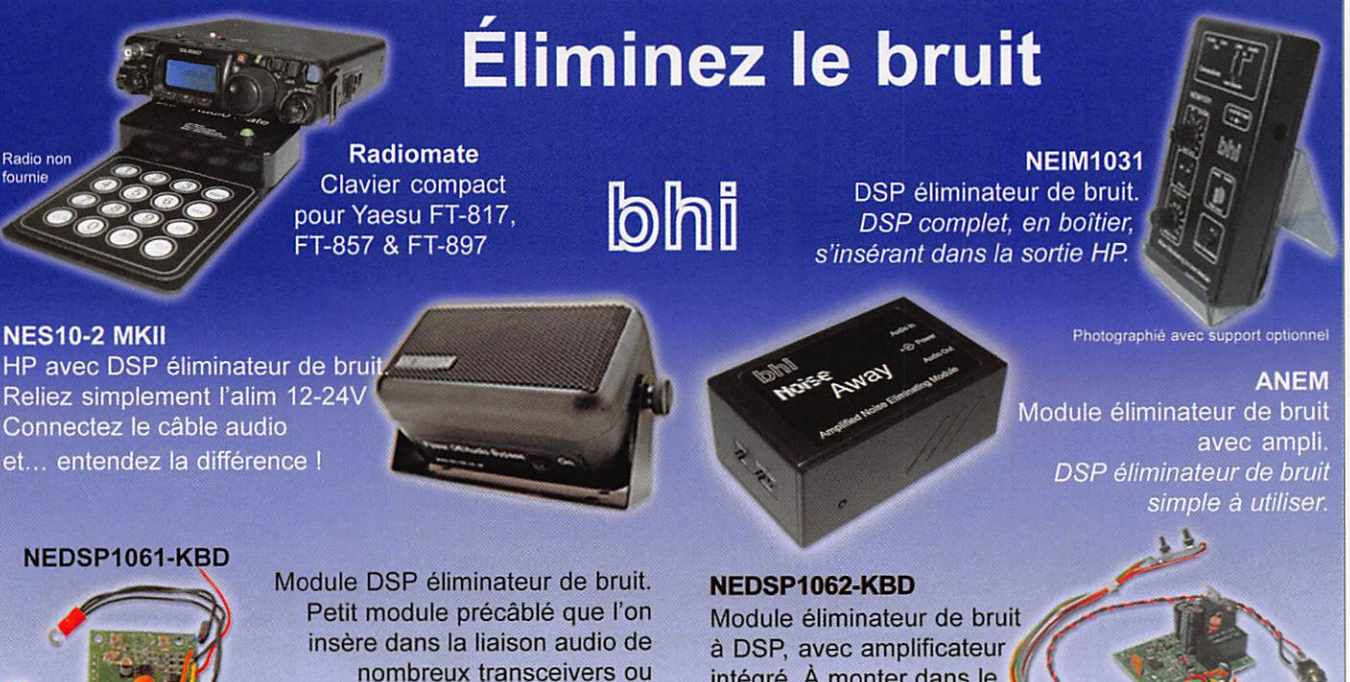

récepteurs dont : Yaesu FT817 & FRG100, Kenwood TS50 & TS440. Alinco DX-77. Icom 706 MK IIG & 736/738, et Realistic DX-394.

Generale Electronique Services<br>205, rue de l'Industrie - BP 46 205, rue de l'Industrie • BP 46 777542, SAVIGNY-LE-TEMPLE, Cedex, FRANCE Tel; 01 64 41 78 88 Fax: 01 60 63 24 85 info@ges.fr www.ges.fr

intégré. À monter dans le circuit de sortie audio (puissance) de nombreux HP où équipements radio. Commande facile par 2 boutons.

bhi Ltd E&O.E. P.O.Box 136, Bexhill on Sea VISA Dended East Sussex, TN39 3WD, England. Tel: + 44 (0)870 2407258 Fax: +44 (0)870 2407259 sales@bhi-ltd.co.uk www.bhi-ltd.co.uk

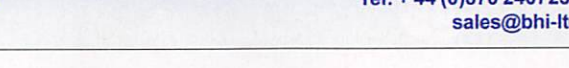

MEGAHERTZ magazine 11 294 - Septembre 2007

information

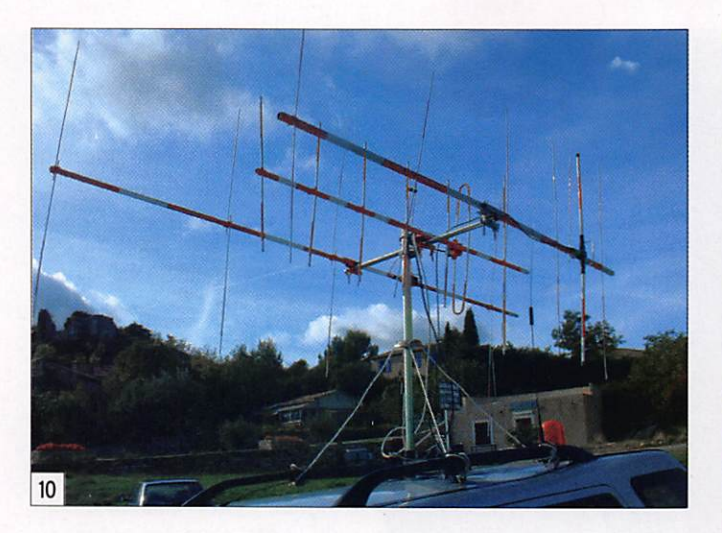

nos amis radioamateurs et lycéens de l'Est sont mieux pourvus en plaines, même si le ballon franchit les frontières, ils en ont récupéré en Suisse, en Allemagne, et jusqu'à la frontière autrichienne !

On peut envisager un poste de commande mobile suréquipé restant à la verticale du bal lon pendant tout le vol, mais le ballon peut l'entraîner sur des routes sinueuses pour des kilomètres inutiles. Le ballon peut redescendre vite au fond d'une vallée, avant que le PC a roulettes soit arrivé au som met ou au col et le contact sera perdu. Plusieurs PC en point haut semblent préféra bles, placés en fonction des prévisions de vol, possédant toutes les cartes détaillées du secteur de l'atterrissage.

La recherche rapprochée nécessite plusieurs équipes. Chaque équipe de deux per sonnes (au moins) doit avoir une carte et la liaison radio avec un PC. Suivant la date, ces moyens sont difficiles à mettre en place en raison de la disponibilité de chacun ; du côté sportif de la recherche pédestre sur plusieurs kilomè tres, sans oublier la frustra tion de ceux qui n'auront ni vu, ni retrouvé le ballon !

#### SANS APRS POINT DE SALUT!

"Goniométrer" un ballon en l'air s'avère difficile voire im possible : les échos, l'absence d'extinction du signal rendent les mesures très aléatoires. Seules les mesures faites dans les dernières dizaines de mè tres avant le sol et après la

chute peuvent permettre de tracer une zone de recherche. En plaine, les chances sont plus élevées de réussir...

La solution de recherche sera fonction des prévisions de vol et du bon fonctionnement de l'ensemble des appareils embarqués. L'expérience des Boufigo a prouvé qu'il fallait un chef des opérations et que chaque élément ou équipe ne devait pas en faire à sa guise.

La sécurité des "chercheurs" doit être présente tout au long de l'organisation, un OM ne doit jamais partir seul dans la nature, sans liaison radio, sans carte ni boussole. L'exci tation de la recherche pourrait amener à des accidents, notre nacelle peut se poser dans des zones dangereuses.

#### COÛT ET MATÉRIEL DE RÉCEPTION

Le ballon sans électronique, prêt à lancer, revient à envi ron 300 euros (ballon, hélium, parachute, réflecteur radar). Le matériel embarqué est issu de l'esprit OM, (récu pération et astuces) mais il faut tout de même compter

200 euros avec le GPS, les capteurs, les émetteurs, etc. Il faut également assurer le vol, des dégâts sont possibles au sol. ce sera donc 120 euros par vol, soit un total général de 600 euros minoré pour le vol suivant, si la nacelle est retrouvée intacte I

L'APRS se pratique avec un récepteur bande 144 MHz et/ou 137-138 MHz. PC avec les logiciels AGWPE (ou un module de décodage TNG), UlView ou AGWTracker.

Pour l'écoute et la recherche rapprochée, il faudra aussi une antenne 144 Yagi 4 ou 5 éléments, un récepteur 144 de radio-orientation, éven tuellement "décalé" pour le 137,950 MHz.

#### SAISON 2007-2008 EN PRÉPARATION

Cinq ballons ont été lancés depuis septembre 2006. Les Boufigo 1 à 4 étaient 100 % radioamateur, le ballon du Lycée des Remparts de Mar seille avait été construit et

**DIOCOMMUNICATIONS** tout ce qu avez toujours voulu savoir  $\frac{1}{\sqrt{2}}$ SI VOUS AVEZ MANQUE ce NUMÉRO SPÉCIAL, <u>vous pouvez le commander</u> **SUL CD-ROM 9**  $SRC - 1, tr$ 13/20 LA BOUILLADISSE 04 42 62 3S 99

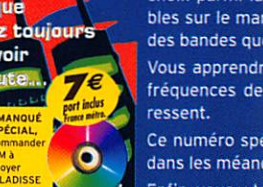

l'étude des récepteurs large bande et à leur utilisation. li a l'ambition de vous aider à faire votre choix parmi la centaine de "SCANNERS" disponi bles sur le marché, en fonction de votre budget et des bandes que vous souhaitez écouter.

Ce numéro spécial est entièrement consacré à

Vous apprendrez à les utiliser et à rechercher les fréquences des différents services qui vous inté

Ce numéro spécial vous aidera à vous y retrouver dans les méandres des lois et règlements français. Enfin, vous y trouverez plusieurs tableaux donnant la répartition des bandes de fréquences entre les différents affectataires.

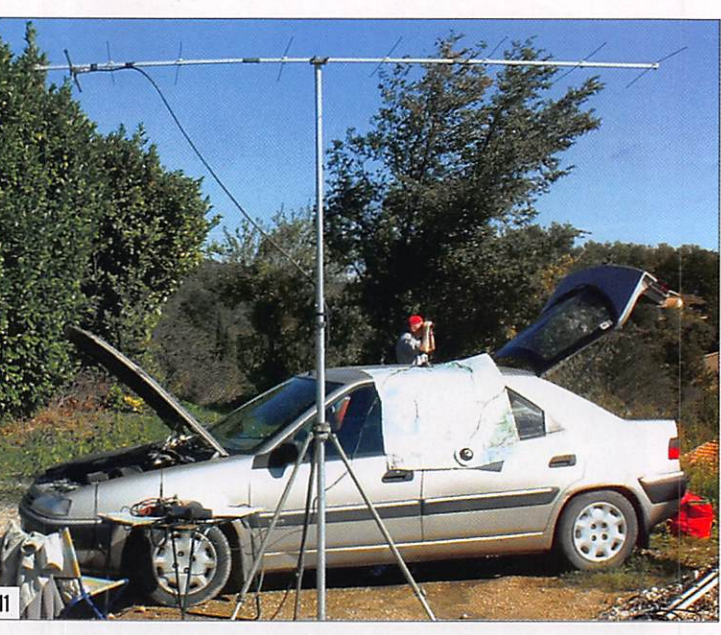

lancé par les élèves et leur professeur. Toutes les na celles ont été récupérées en bon état, ce qui est le signe d'une technique d'embal lage, de parachute et de ré cupération au point, BRAVO !

> Pour les participants, ces lancers sont une activité réellement fédératrice, tout le monde s'y met, ici l'ADREF 13 donne l'impulsion et plusieurs dizaines de radioamateurs et de SWL des Bouches-du-Rhône, du Vaucluse, du Gard, du Var, de l'ADRASEC, de l'ARDF, etc. travaillent ensemble dans un seul but : la réussite de l'opération.

> La place nous manque pour citer tous ceux qui ont colla boré aux différentes opéra tions, qu'ils se reconnaissent et nous pardonnent !

> À l'ADREF 13 et sur le site des Boufigo, on parle déjà du lan cement de la cinquième et des suivantes, à partir d'octobre 2007.

> Dans d'autres régions de France et les pays limitrophes des vols ont eu lieu ; la liste "ballon 13" est devenue un lieu d'information et d'échange sur tous les lâchers.

> En collaboration avec les éta blissements scolaires notre aide est un formidable moyen de faire nous connaître et d'être en contact avec des jeu nes et leurs professeurs et de susciter des vocations.

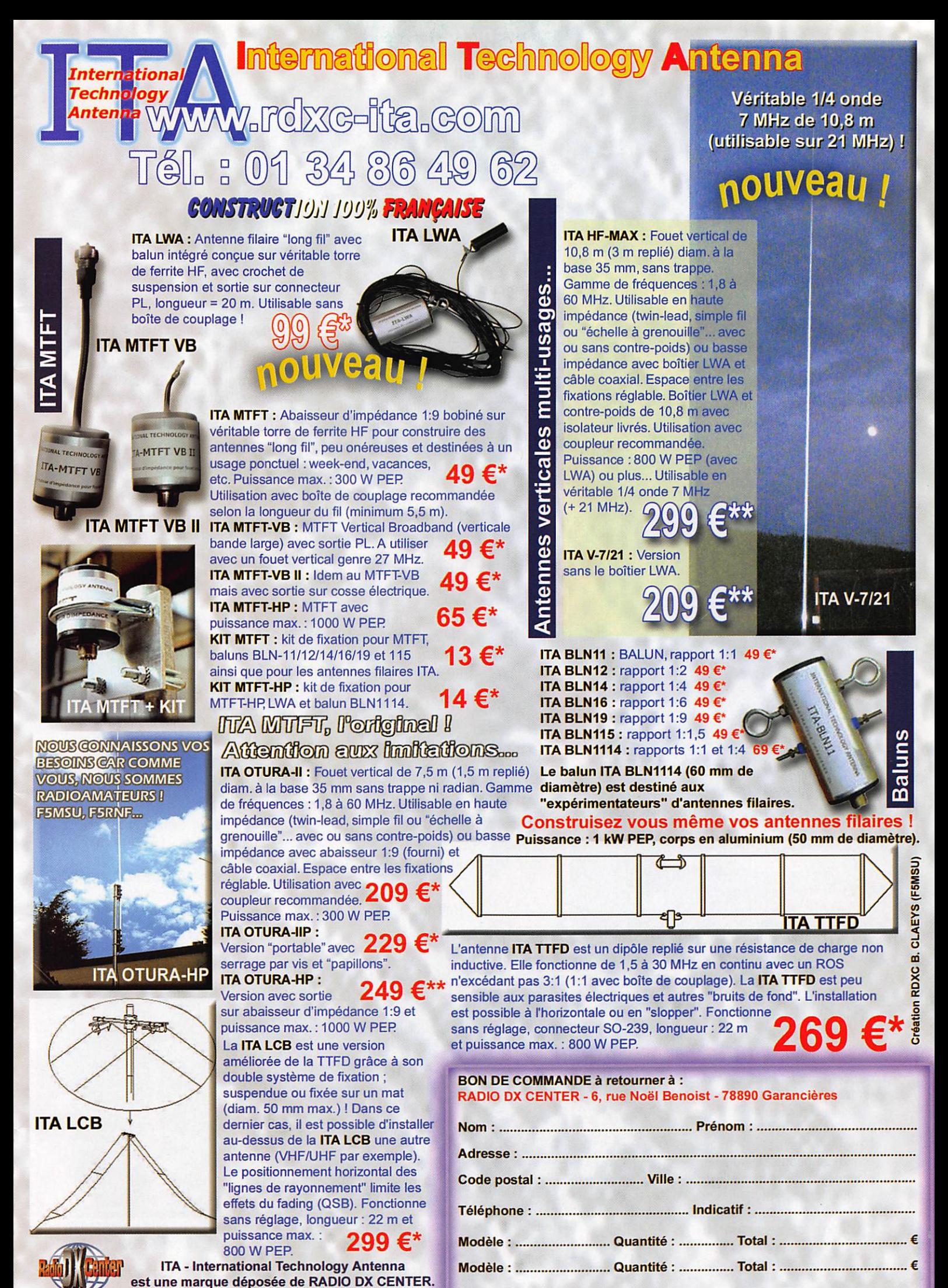

ondeurs nous consulter.

+ f r a i s d e p o r t , s o i t u n t o t a l d e : € \* = port 12 € (Colissimo Suivi) \*\* = port 25 € (transporteur)

information

# F8KTR anime l'été de La Nouvelle

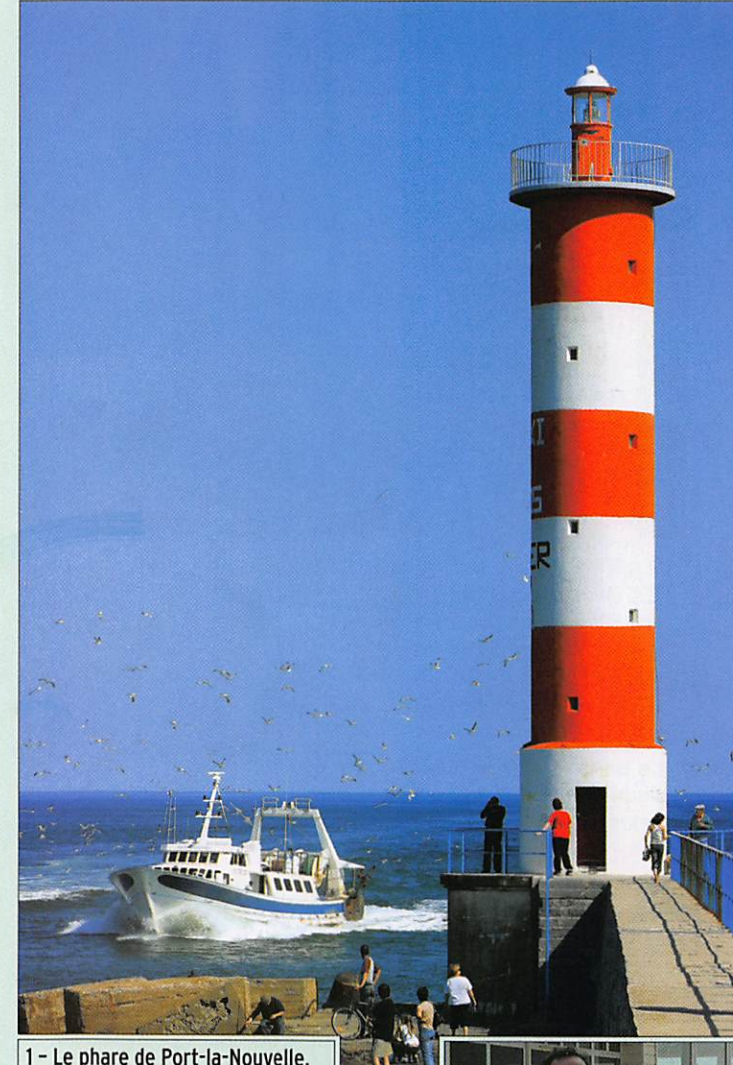

Par Luc, F/0N4ZI

La Nouvelle? C'est le port d'attache du radio-club F8KTR où René Nunes, FSNRKClub Manager, prési dent du REF de l'Aude et sa petite équipe d'OM, animent annuellement le joli phare rouge et blanc "PB235". L'Aude est "radio active" et la version 2007 de l'opération de juillet mettait en plus la radio maritime à l'honneur !

qui descend en pente douce vers la Méditerranée, l'endroit a été depuis l'antiquité et jus qu'à très récemment, un site de marais salants. Une qualité de sol qui donne aux aériens un apport de rendement non négligeable. Si l'on y ajoute l'accueil chaleureux et l'hos pitalité des gens du sud, OM de surcroît, vous comprendrez le bonheur qu'il y a de trafi quer d'ici.

#### **E** PHARES ET BALISES "235"

En activant le phare de l'en trée du chenal. F8KTR permet aux OM d'obtenir une des deux cartes OSL, le phare ancien en bois - ou celle du bâtiment typique actuel. Ce 8 juillet der nier, nous avons été accueillis par Monsieur Claude Landry - l'adjoint du maire en charge du tourisme - et Nathalie avec la charmante équipe d'hôtes ses de la Maison du tourisme. La station radio, un TS-450 assorti d'un dipôle érigé entre deux mâts de planche à voile (!), et les panneaux d'informations installés dans la salle ont facilité l'accueil et l'informa tion des touristes curieux et intéressés par cette activité inhabituelle. Malgré la qua lité de la propagation "fin de cycle solaire", une dizaine de contacts en 40 m en F, ON, g, DL, I, EA, ont été réalisés par José F5NTT, le maître de la clé, ou René F5NRK qui a éga lement trafiqué en PSK31.

#### RADIO-MARITIME

René avait également invité Gérard Clarac - F5YD, retraité des PTT France Télécom, an cien opérateur de la station radio-maritime de Saint Lys Radio (30 km au sud/ouest

1 - Le phare de Port-la-Nouvelle, un emblème, une QSL !

#### ACCUEIL ET GENTILLESSE NATIVE

Parce qu'à côté du hobby ra dio votre serviteur s'est éga lement intéressé à la planche à voile, j'ai profité des vacan ces d'été pour découvrir le Languedoc, ses plages et les étangs et depuis une dizaine d'années, d'élire domicile dans l'accueillante petite ville por tuaire de Port-la-Nouvelle. En dehors de ses nombreux attraits touristiques et de ses 13 km de plage de sable blond

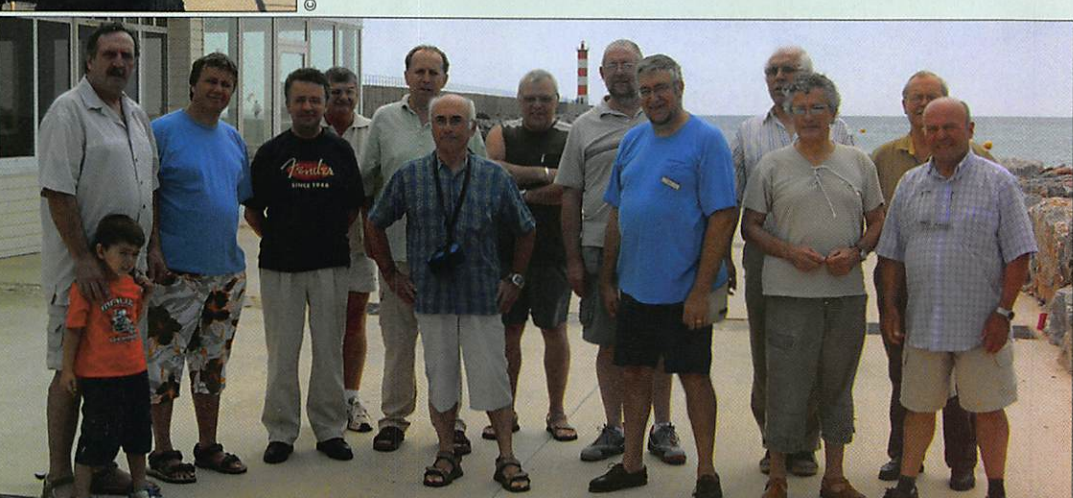

2 - Quelques "activateurs". À l'avant-plan (g. à dr.) : Joseph F5NRJ avec ORP, Luc 0N4BE, José F5NTT. René F5NRK, Luc 0N4ZI, Jean-Pierre F6GFX, Denis F6TFU. Au second rang (g. à dr.) : Charles F40GZ. Gérard F5YD, Daniel F5J0K, SWL Bernard, Denis F5LPR et Michel F1HCZ.

information

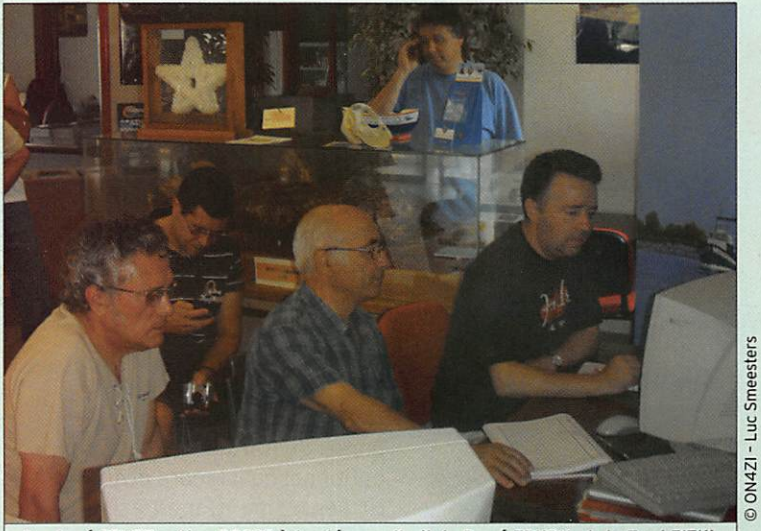

3 - José F5NTT active PB235 à la clé sous l'œil de René F5NRK et de Fred F1TKI.

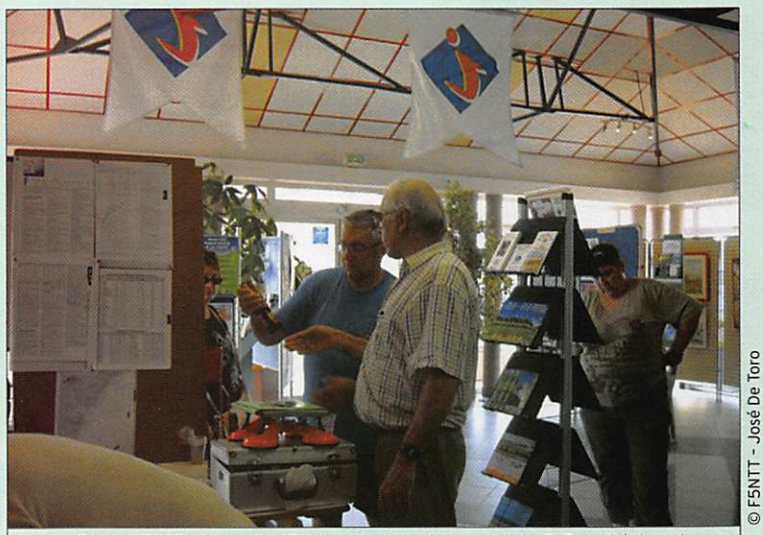

4 - Denis F5LPR et Luc ON4ZI discutent ventouses, Holy-D-Box, Slinky, etc.

de Toulouse). Il s'est fait un plaisir d'informer les per sonnes intéressées a propos des règles et de la pratique particulière de la radio-ma ritime. Pour Gérard et Denis F5LPR (officier de Marine à la retraite), la manifestation permettait de rappeler l'ini tiative "Radiomaritime Day" voir : http://www.radiomaritimeday.org/

#### CONVERSATIONS TOUS AZIMUTS!

Quelle ne fut pas ma surprise en arrivant début juillet d'en tendre un QSO sur le relais de Perpignan s'amuser de la dernière blague belge : un système de fixation d'anten ne verticale mobile muni de ventouses ! Les OM faisaient référence à l'article publié

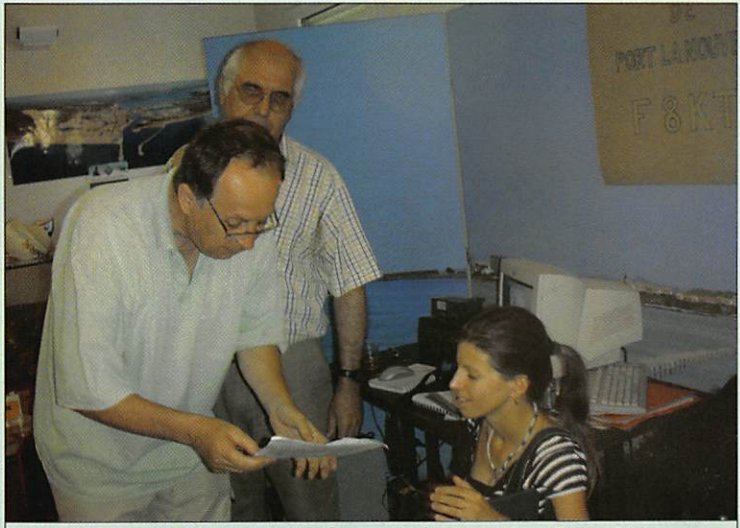

5 - F5YD et F5LPR informent "L'Indépendant" à propos de radio maritime.

dans le MEGAHERTZ maga zine de juillet. L'étonnement vira de bord en ayant l'auteur en fréquence I Et une source de contacts, de "visus" et de considérations pratiques puisque "l'objet du délit" était visible en chair et en os !

Les visiteurs de F8KTR ont également eu la primeur de la "Holy-D-Box" la valise qui rassemble ma station (FT-897), l'antenne "Slinky", le coupleur Z-Match (avec pont de bruit intégré) qui seront décrits prochainement.

Il y a, entre le Languedoc-Roussillon et la Belgique, d'autres liens. Grâce à l'initiative d'un autre amateur des bonheurs régionaux Jean-Paul 0N6JPB, qui a élu domicile (secondaire) à Sainte-Marie, la mise en place d'un sked régulier entre le radio-club de Perpignan et le radio-club du Brabant Sud (0N6BS). Luc 0N4BE, membre du radio-club de Waterloo 0N7WR, était également présent avec la

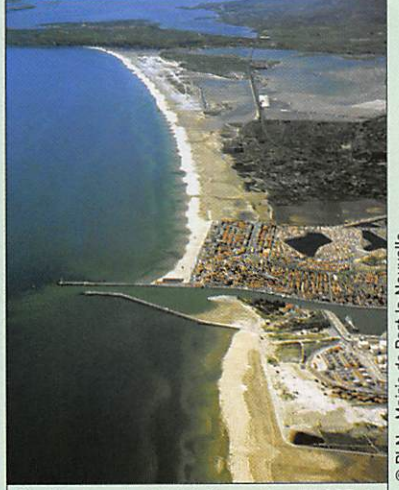

6 - Une vue de Port-la-Nouvelle : PB235, ie chenal, la ville, le lido et les marais salants.

participation des amis de la région : Narbonne, Sigean, Port-la-Nouvelle, Leucate, Cuxac d'Aude, Salèle d'Aude, Perpignan et quelques "impor tés de Belgique", plus de 20 CM se sont retrouvés autour de l'apéritif offert par nos hô tes de la maison du Tourisme de Port-la-Nouvelle. Bravo et merci à F8KTR pour cette sympathique initiative.

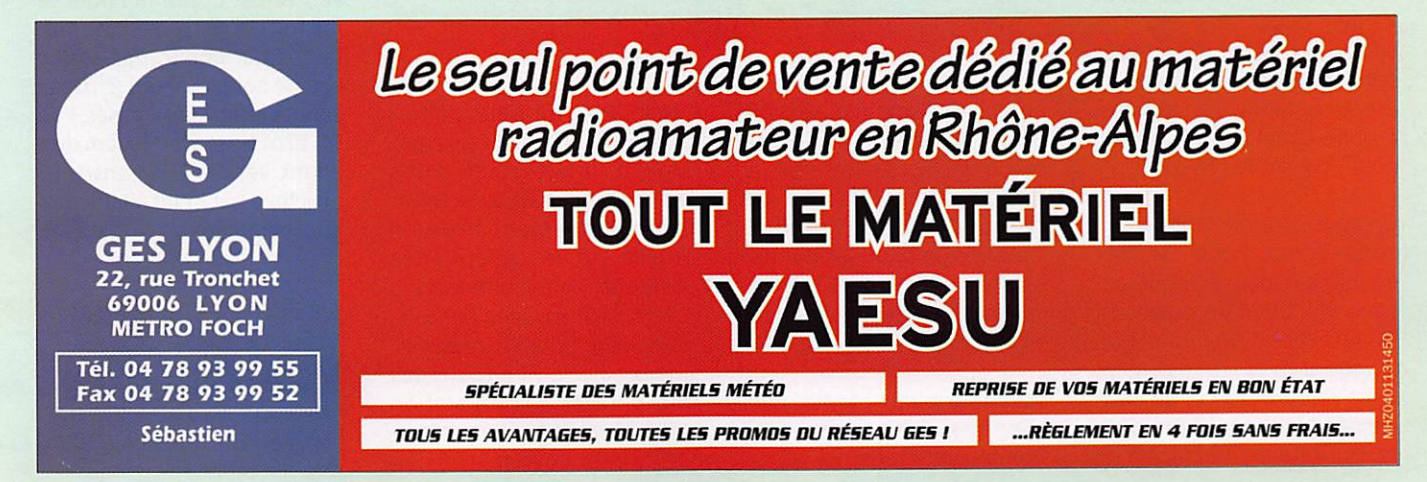

# TalkSafe : parlez sans les mains!

matériel

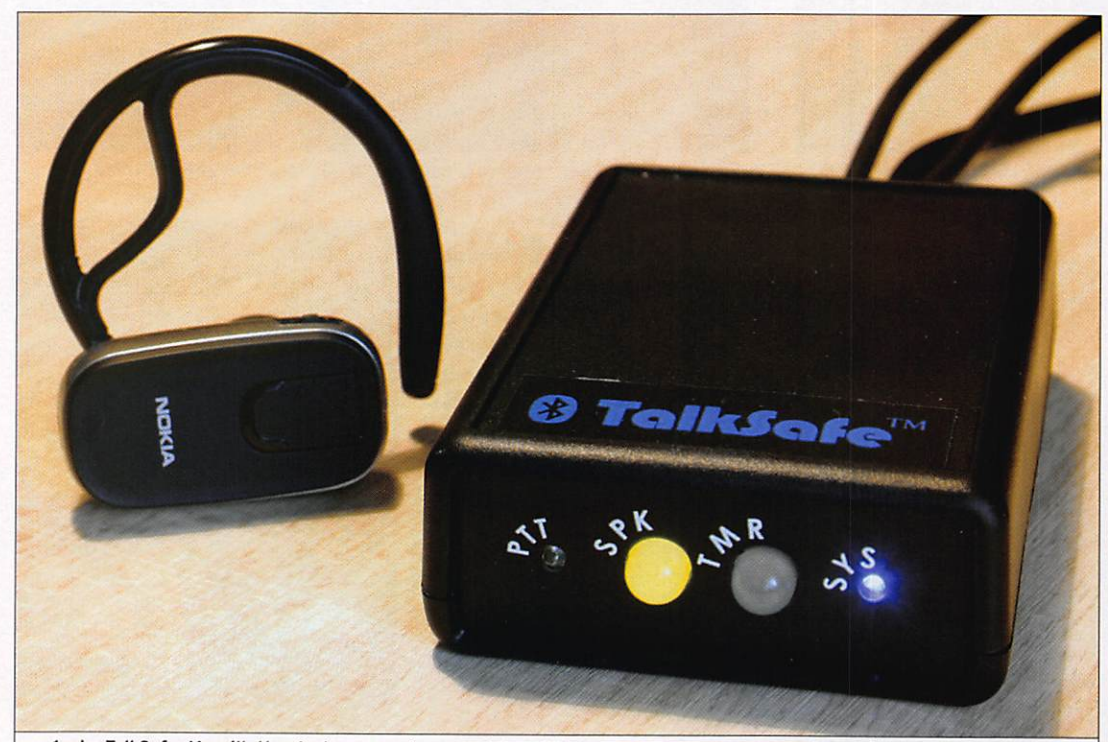

1 - Le TalkSafe. L'oreillette n'est pas vendue avec ! On utilise une oreillette Blutooth classique, ici de marque Nokia.

**Parmi les solutions envisa-**<br>geables, la plus radicale consisterait à ne pas trafiquer en conduisant. Bien que nous soyons dotés d'un exceilent processeur multitâche appelé "cerveau", la route présente des dangers et des pièges que l'on ne peut éviter qu'en restant parfaitement maître, à tout instant, de son véhicule. Mais quand on parcoure des longues distances ou que l'on est pris pendant des heures dans les embouteillages, uti liser une station d'amateur en mobile constitue un moyen pour "passer le temps".

On peut, comme le signataire de ces lignes, éviter d'utiliser un micro à main en équipant son véhicule d'un dispositif "mains libres" de fabrication maison. Il en existe également dans le commerce, ils sont en général constitués d'un commutateur E/R placé à un Avec les lois interdisant l'utilisation du téléphone portable au volant et la répression (justifiée) qui en découle, nous, radio amateurs, ne sommes pas à l'abri d'une amende s'il venait à l'idée d'un membre des forces de l'ordre, qui nous surpren drait micro en main, d'appliquer stricto sensu la réglemenation qui stipule que l'on doit, à tout moment, rester maître de son véhicule... Pour éviter d'alimenter bêtement les caisses de l'Etat et de risquer de perdre des points sur son permis, il existe plusieurs solutions : le tout nouveau "TalkSafe", vendu en France par SARDIF, fait partie des plus élégantes.

endroit facilement accessible (levier de vitesses par exem ple). d'un micro monté sur un "col-de-cygne" (ou tout autre dispositif pratique), éventuel lement d'un haut-parleur dif fusant correctement la BF, et de l'ensemble des câbles allant à l'émetteur-récepteur.

Mais il y a mieux : depuis peu, une entreprise anglaise - RPF Communications - a conçu

"TalkSafe", un petit boîtier commercialisé en France par SARDIF. Il fait usage d'une technologie radio, le Blue tooth, également mise en œuvre sur les téléphones portables ou les ordinateurs communicants. Avec TalkSafe, vous allez pouvoir apparier une oreillette Bluetooth des plus banales à votre station radio. Voyons à quoi ressem ble ce petit boîtier.

TalkSafe nous a été prêté avec un cordon pour relier le boîtier au transceiver, cordon optionnel qu'il faudra acqué rir séparément, il en existe différents modèles que vous choisirez en fonction de votre station. L'oreillette Bluetooth n'est également pas fournie, vous réutiliserez celle de vo tre GSM. TalkSafe se présente sous la forme d'un boîtier en plastique noir, de la taille d'un paquet de cigarettes. Il est li vré avec deux cordons : l'un permet l'alimentation à partir de la prise allume-cigare du véhicule, l'autre le relie à la sortie HP de votre émetteurrécepteur. Ce dernier cordon est équipé de deux jacks, mâle et femelle, permettant ainsi de rebrancher un HP extérieur si tel était le cas... Le boîtier en lui-même est doté de quatre LED, deux faisant également office de boutons poussoirs. L'ensemble est accompagné d'un kit de fixation adhésive et d'un petit manuel rédigé en anglais (au moment où nous l'avons eu).

#### LA MISE EN ŒUVRE

Vous commencerez par relier le boîtier à votre émetteurrécepteur, au moyen des cor dons (l'un fourni pour le HP, l'autre est optionnel pour le micro). L'accès à TalkSafe s'ef fectue par une trappe située sous le boîtier (photo 2). Deux connecteurs sont utilisés, l'un (4 broches) par le cordon allant vers le HP, l'autre (8 broches) par celui allant vers la prise micro de votre E/R.

#### CARACTÉRISTIQUES TECHNIQUES

Alimentation : 10 à 16 V Consommation : 100 mA / 7 mA Niveau micro : 0 à 100 mV Niveau HP : jusqu'à 6 W / 6  $\Omega$ 

matériel

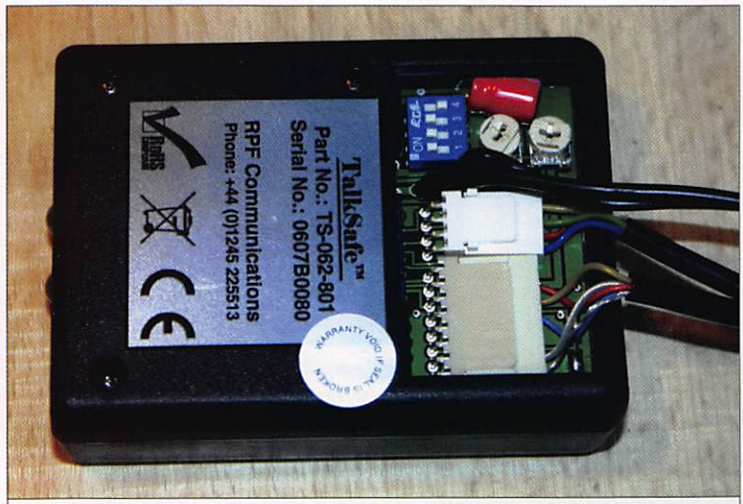

2 - Le dessous du boîtier avec les connecteurs et les réglages.

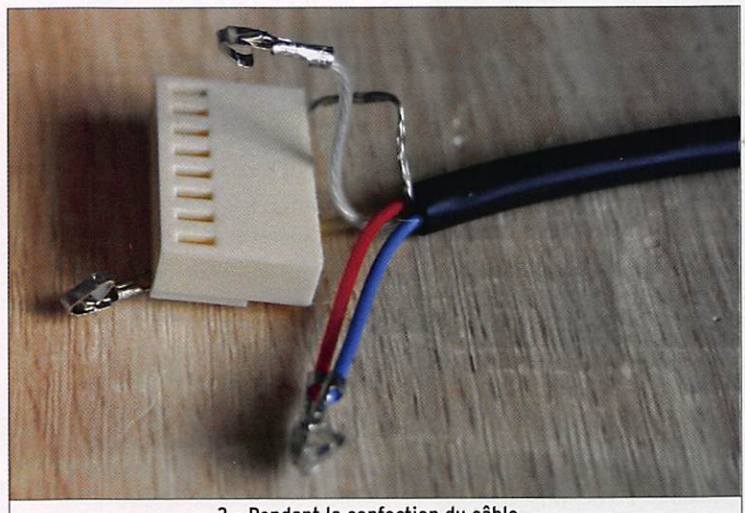

3 - Pendant la confection du câble...

Certains cordons micro sont livrés prêts à l'usage, d'autres doivent être terminés par l'utilisateur (photo 3). L'opération est simple, elle consiste en l'insertion des broches dans l'ordre indiqué par la notice en fonction du transceiver. Le cordon d'alimentation est soudé à demeure au boîtier. Lors de cette installation, pre nez garde à ne pas blesser les câbles ni faire de court-circuit, l'espace est assez réduit ! Attention, comme le rappelle une étiquette collée sur le haut du boîtier, il faut disposer celuici dans un sens bien précis, à cause de l'antenne qui se trouve à l'intérieur...

TalkSafe ne possède pas d'in terrupteur d'alimentation, il se met sous tension quand vous branchez le cordon allume-cigares. On peut toutefois l'éteindre en pressant simultanément les LED-boutons SPK et TMR. La LED bleue SYS continue à clignoter épisodiquement pour

montrer que le boîtier demeure alimenté. TalkSafe se met auto matiquement en "sommeil" quand il n'est plus appairé à une oreillette Bluetooth depuis 15 minutes. On le sort de sa léthargie en pressant l'un des boutons TMR ou SPK.

Avant d'utiliser TalkSafe, il faut passer par la procédure qui va l'appairer à l'oreillette. C'est à partir de cette der nière que vous déclencherez le processus, reportez-vous pour cela à sa propre notice d'utilisation. Quand la liaison est établie entre TalkSafe et l'oreillette, la LED bleue SYS s'allume fixe (elle clignote si non). En guise de confirma tion, vous entendrez une série de 5 bips dans votre oreillette. Pendant cette procédure, les autres équipements uti lisant votre oreillette (GSM par exemple) devront être éteints, vous pourrez les al lumer ensuite, ils cohabiteront sans problème avec TalkSafe. Quand la liaison est établie avec TalkSafe, la BF de vo tre station est routée vers l'oreillette mais vous pouvez toujours l'entendre dans le HP si vous pressez le bouton SPK qui s'allume alors en vert. Dans ce cas, elle ne passe plus dans l'oreillette.

Pour utiliser confortablement TalkSafe, vous devrez procé der, une fois pour toutes, à quelques réglages. Accessi bles par la petite trappe, il s'agit du gain BF, du gain mi cro et, si vous le souhaitez, de l'anti-bavard (ou TOT pour Time Dut Timer)...

- Le gain BF : réglez votre po tentiomètre BF à mi-course sur l'oreillette et sur la station. Réglez ensuite la résis tance ajustable (bouton SPK désactivé) "SPEAKER".
- Le gain micro : il est possible que vous soyez contraint à retoucher la résistance ajus table "MIC" pour réduire ou augmenter le gain micro, en fonction des observations de vos correspondants (ou de votre propre écoute locale).
- Le TOT : les bavards impéni tents seront ravis de savoir que ce circuit leur évitera de monopoliser la fréquence I Programmable entre 20 se condes et 4 minutes, il est réglable par intervalles de 15 secondes au moyen des 4 DIP switches, en se référant au tableau fourni dans la no tice. Le TOT vous préviendra 10 secondes avant de vous couper la parole.

Le passage E/R s'effectuera maintenant en pressant le bouton qui se trouve sur votre oreillette. Vous entendrez un bip qui confirme la commuta tion, pas besoin de vérifier sur le transceiver ! Dans le même temps, la LED PTT de TalkSa fe s'allume en rouge. Même chose pour retourner en ré ception : bip dans l'oreillette et extinction de la LED PTT... La commutation E/R est assurée par un relais, il en va de même pour celle du HP extérieur.

#### ESSAIS ET RÉSULTATS

La qualité de modulation est intimement liée à la qualité de l'oreillette utilisée : si cette

dernière est bruyante, qu'elle compresse la parole de façon irraisonnable, vos correspon dants noteront à la réception une différence appréciable par rapport à l'utilisation du micro conventionnel. Dans le cadre de nos essais, l'oreillette (No kia) utilisée générait un bruit de fond acceptable. N'oublions pas que ce dispositif n'est pas destiné à délivrer une modula tion HiFi, mais qu'il est suscep tible de nous permettre de tra fiquer "les mains libres"... On soulignera également l'impor tance des réglages (s'il y en a) sur l'E/R : nos correspondants ont constaté un bruit de fond assez important lorsque nous transmettions avec un FT-857, bien plus faible et donc très acceptable lorsque l'émetteur utilisé était un TM-742. Quant à la qualité de la BF du trans ceiver retransmise en récep tion, elle est bien entendu liée à celle de l'oreillette utilisée.

La portée annoncée dans la notice de TalkSafe est de l'or dre d'une dizaine de mètres : à l'intérieur d'une maison, à cause des différents obsta cles, elle est inférieure, nous avons obtenu une bonne fia bilité jusqu'à 4 ou 5 mètres. Bien évidemment, ce sera plus que suffisant pour l'exploita tion à bord d'un véhicule, voire autour de celui-ci en portable. Insistons sur ce que rappelle l'étiquette collée sur le boîtier, il faut le disposer avec cette face vers le haut...

Les signaux BF en provenance et à destination de l'E/R sont tous les deux isolés de la masse. Enfin, une connexion extérieu re peut être installée pour les utilisateurs qui souhaiteraient activer le passage E/R (PTT) sans passer par la commande l'oreillette. Cette connexion re quiert une petite modification à l'intérieur de TalkSafe.

Même si son coût peut paraître élevé, l'intérêt de TalkSafe est évident : sécurité en roulant et pas de risque de se faire inter peller par les forces de l'ordre avec les conséquences que l'on sait. Enfin. TalkSafe peut égale ment être utilisé en station fixe, pour surveiller l'activité sur une fréquence tout en étant dans une autre pièce...

#### matériel

# **Daïwa :** une gamme relookée pour les wattmètres

par Denis BONOMO, F6CKQ

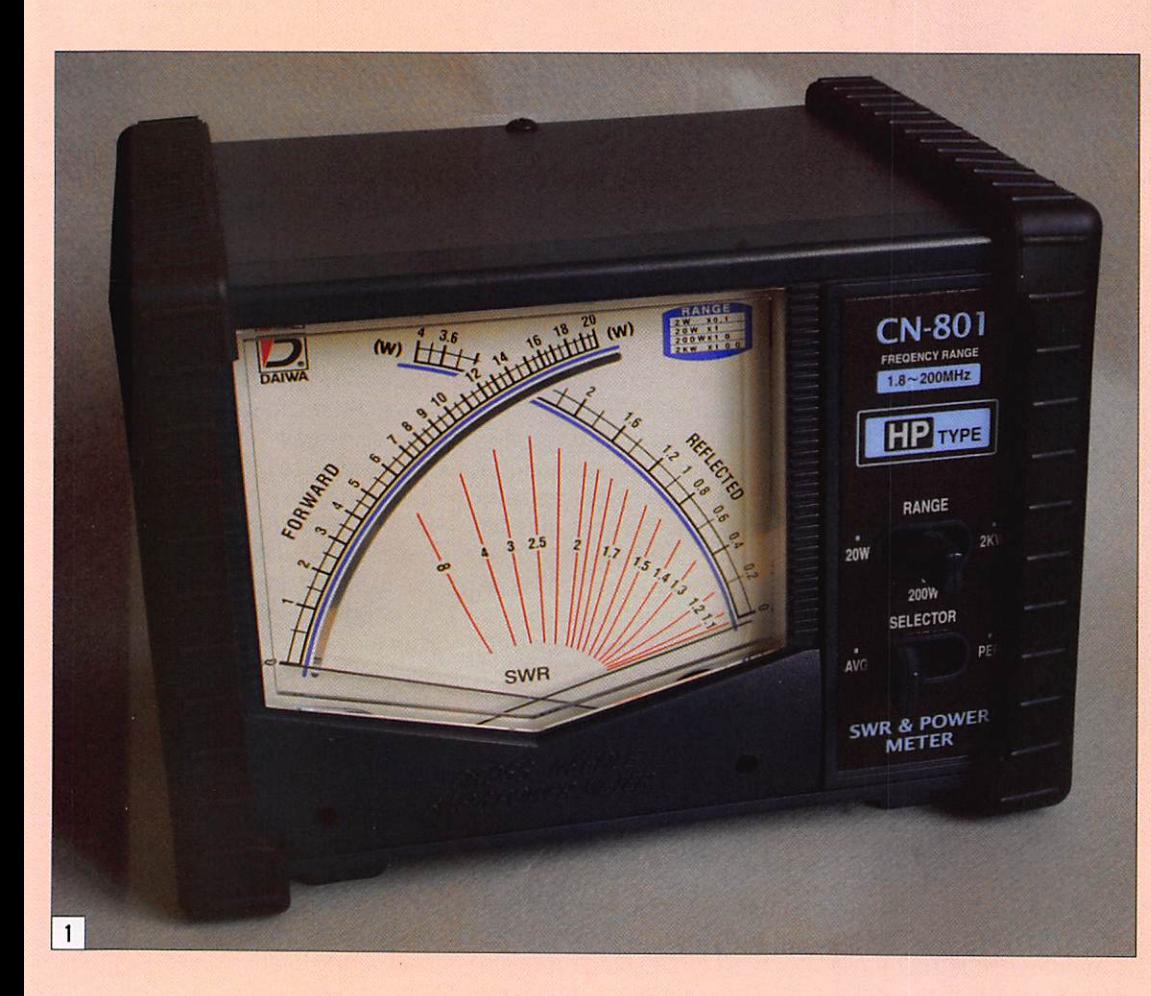

ous avons donc eu en-<br>tre les mains deux de ces "nouveaux" modèles des wattmètres/ROS-mètres CN-801 et CN-101. La principale différence, celle que l'on voit immédiatement, c'est l'apparition, sur ces appareils, de deux protections latérales en caoutchouc, comme on en trouve sur certains matériels professionnels. Elles éviteront de détériorer la peinture et protégeront l'appareil en cas de choc. L'étiquette RoHS, apposée sur la face arrière, lève l'embargo européen sur ce type de matériel, une décision de protection de l'environnement qui n'a pas, semble-t-il, rassemblé un consensus mondial et reste limitée à l'Europe.

Ddïwa, dont la distribution en France est assurée maintenant par Radio DX Center, vient de relooker sa gamme de wattmètres. Peut-être à l'occasion du passage à la norme RoHS ou alors, tout simplement, une décision de leur service marketing... Techniquement, il n'y a pas de différence avec les anciens modèles.

#### LECN-80]

La série CN-801 (photo 1), séduisante par la taille du galvanomètre de mesure, se compose de 3 modèles :

- Le HP, dont la puissance monte jusqu'à 2 kW, cou vrant de 1,8 à 200 MHz en trois gammes de mesure 20. 200, 2 000 W.
- Le V, couvrant de 140 à 525 MHz en deux gammes 20 et 200 W.
- Le SII (S2) couvrant de 900 MHz à 2,5 GHz en trois gammes 0,2, 2 et 20 W.

Ces trois modèles ont en com mun la tolérance de la mesure, annoncée comme +10 % à pleine échelle. La puissance mini pour assurer la mesure du ROS est de 5 W pour les modè les HP et V et de 0,1 W pour le SII. Les connecteurs sont des 50239 pour les deux premiers modèles (photo 2), des N pour le troisième. Ils sont équipés d'un galvanomètre à aiguilles croi sées permettant une lecture di recte du R05. Leurs dimensions sont de 157 x 117 x 117 mm pour un poids voisin de 1 kg.

La prise coaxiale d'alimentation 13 V, située sur la face arrière, permet d'éclairer le galvano mètre et d'effectuer une vraie mesure PEP en BLU (l'ancien modèle "CN-801H" ne disposait que d'un circuit "passif").

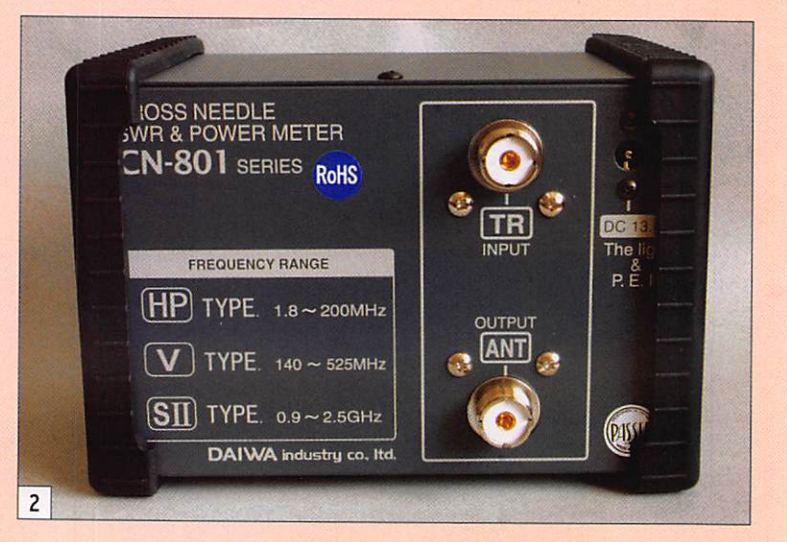

#### **ESSAI** matériel

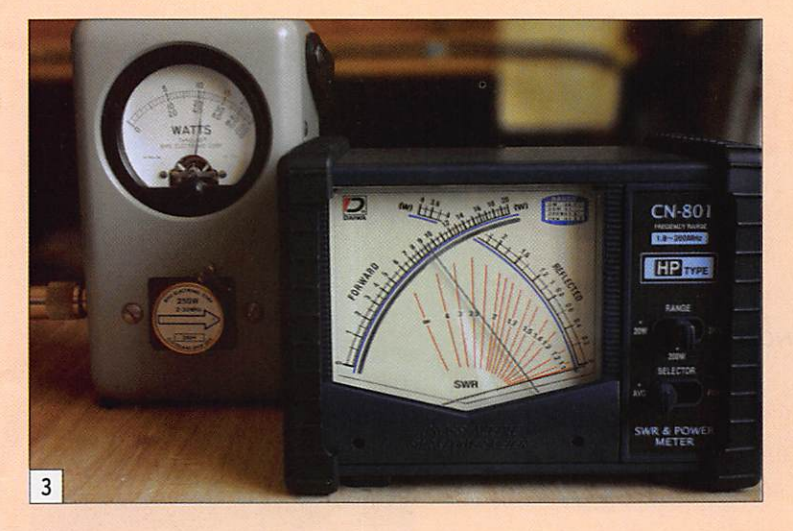

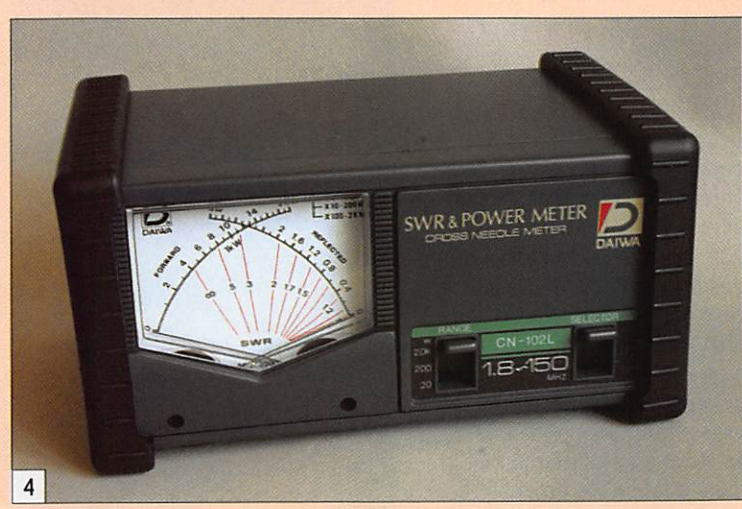

#### POUR LES NOVICES

Cela paraîtra sans nul doute superflu aux amateurs ayant déjà un peu d'expérience, mais nous avons tous débuté un jour alors, pour les "p'tits nouveaux", voici, en image, comment interpréter la mesure délivrée par un appareil à aiguilles croi sées. Sur la photo 6. on peut lire, sur l'échelle de gauche [1], la puissance directe, ici 16,8 watts. L'échelle de droite indique [2], elle, la puissance réfléchie, ici 1,15 watt. À l'intersection des deux aiguilles, sur les lignes sérigraphiées en rouge [3], on lira la valeur du ROS (Rapport d'Ondes Stationnaires) correspondant, dans notre cas 1,74/1.

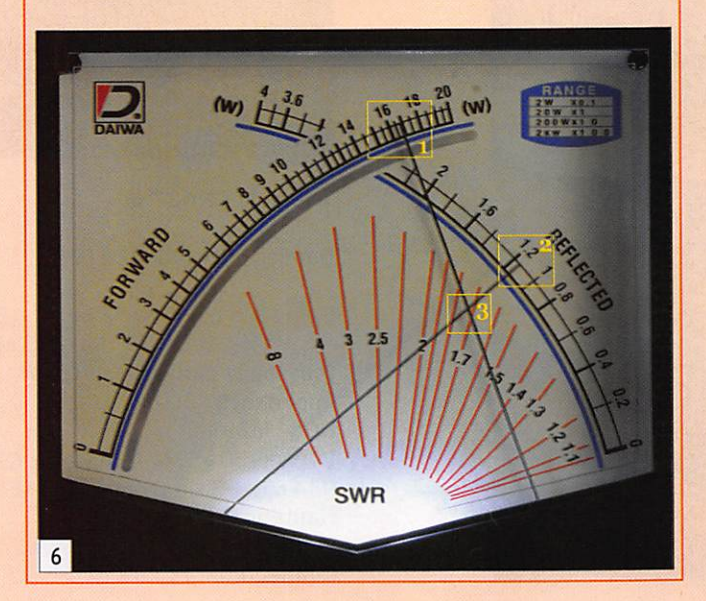

**ASSET** 1 **ANT** р — град<br>Великовски град<br>Б **RoHS** 1903 5

Ces appareils sont simples à utiliser, il n'y a aucun réglage à effectuer puisqu'il suffit de sélectionner la gamme de mesure et de lire immédiate ment les puissances directe et réfléchie sur les échelles du wattmètre alors que le ROS sera indiqué à l'intersection des deux aiguilles.

Nous avons vérifié la mesure de la version HP en le compa rant à celle d'un Bird 43. Pour une puissance de 110 W en ré gime porteuse injectée (me surée au Bird), le CN-801HP affiche 95 W chargé sous 50 ohms (photo 3). Ce n'est pas si mal. Par contre, on pourra regretter que l'appareil n'in dique pas le ROS quand il est commuté sur PEP...

#### LECN-101

La série CN-101 à 103 (photo 4) se décline ainsi :

- Le CN-101L, couvrant de 1,8 à 150 MHz en trois gammes de mesure 15.150 et 1500 W. La puissance est limitée à 1 kW sur 145 MHz. Équipé de pri ses SO239.
- Le CN-102L, couvrant la même plage mais montant jusqu'à 2 kW (1 kW sur 145 MHz). Équipé de prises S0239. - Le CN-103L, couvrant de 140
- à 525 MHz en deux gammes 20 W et 200 W. Existe en S0239 ou prises N.

Pour les trois modèles, la tolérance à pleine échelle est de ±10 %. La puissance minimale requise pour effec tuer une mesure de ROS est de 4 W. Les dimensions sont 155 X 80 X 100 mm pour un poids de 670 g.

La prise coaxiale d'alimen tation, située sur la face ar rière (photo 5), ne sert qu'à l'éclairage du galvanomètre, la mesure "PEP" étant, sur cette série, confiée à un cir cuit "passif".

Là encore, la simplicité de mise en œuvre est élémen taire : sélection de la gamme de puissance et lecture directe sur les aiguilles, comme indi qué pour le CN-801.

Nous avons également vé rifié la précision de la me sure du modèle CN-102L en le comparant à un Bird 43. Pour une puissance de 110 W en régime porteuse injectée (mesurée au Bird), le CN-102L affiche 95 W sous 50 ohms, comme le CN-801HP testé juste avant...

Pour ceux qui ne souhaitent pas investir dans du matériel de mesure professionnel, ces wattmètres/ROS-mètres of frent des performances très satisfaisantes s'ils sont desti nés à un usage amateur. ◆

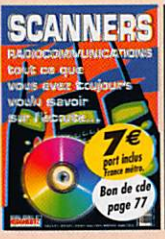

SI VOUS AVEZ MANQUÉ **CE NUMÉRO SPÉCIAL,** VOUS pouvez le commander sur CD à: SRC éditions - 1, tr. Boyer 13720 LA BOUILLADISSE Tél.: 04 42 62 35 99 - Fax: 04 42 62 35 36 matériel

**ESSAI** 

# Deux antennes SARDIF pour le mobile

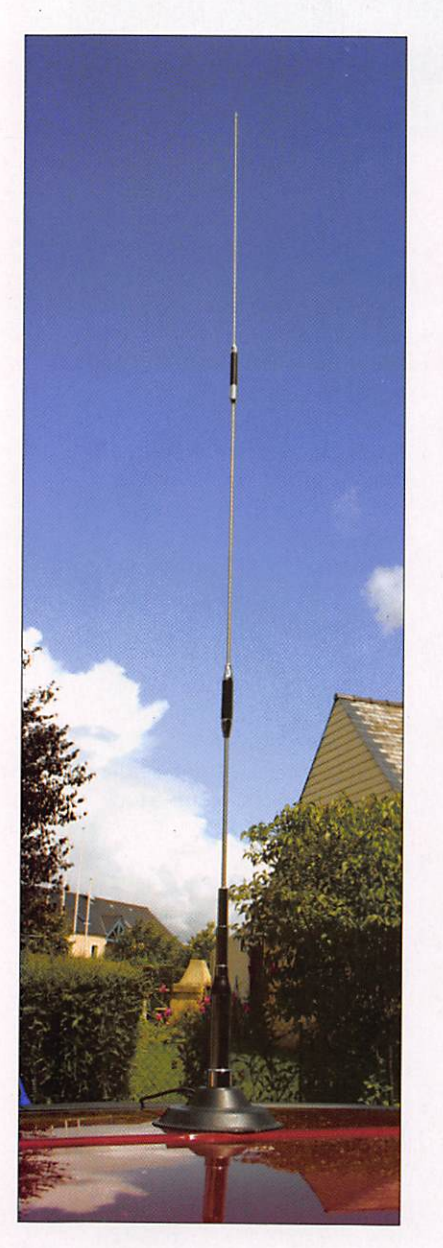

#### Bibande NW2001 A

Bandes : 144 et 430 MHz (2 m et 70 cm) Gain: 2,15 dSi VHF 5,5 dBi UHF Puissance admissible : 200 W PEP Impédance : 50 ohms ROS : inférieur à 1,5:1 1/2 onde 144 MHz, 2 x 5/8 430 MHz Hauteur : 1.01 m Poids : 210 g Connecteur : PL259

Il en va des matériels pour radioamateurs comme des médicaments ; les "génériques" sont de plus en plus nombreux et quelques fabricants proposent des produits sans marque qui sont ensuite estampilés aux logos des revendeurs. Ainsi, SARDIF continue le développement d'une gamme d'anten nes commercialisée sous son propre nom. Nous avons eu entre les mains les deux antennes mobiles présentées ici.

> DECOUVRIR le radioamateurisme

es antennes mobiles font<br>partie des produits les plus recherchés, surtout celles destinées aux bandes 144 et 430 MHz. Les amateurs qui ne les construisent pas eux-mê mes se rabattent fréquemment sur les produits commerciaux qui, il faut bien l'admettre, of frent un gage de longévité sou vent supérieur au "bricolage" d'un amateur mal outillé.

Nous présentons ici briève ment deux antennes commercialisées sous la marque SARDIF, ayant en commun une qualité de fabrication sérieuse... et une articulation qui leur donne la faculté de se plier au niveau de l'embase, ce qui facilite grandement l'en trée dans les garages et les

parkings souterrains. Ces deux antennes s'accordent sans dif ficulté dans les bandes pré vues en ajustant la longueur des brins à l'aide d'une petite clé 6 pans fournie. Toutes deux disposent d'un connecteur de type PL259. Vous les monterez de préférence sur une embase présentant une bonne qualité électrique, notamment pour la mise à la masse du véhicule, ou tout simplement sur un support magnétique. La hau teur de ce dernier, par rapport à la carrosserie du véhicule, jouera toutefois sur le ré glage du creux de ROS. Pour l'antenne tribande, attention au choix de l'embase magné tique qui devra offrir toutes les garanties de résistance aux grandes vitesses...

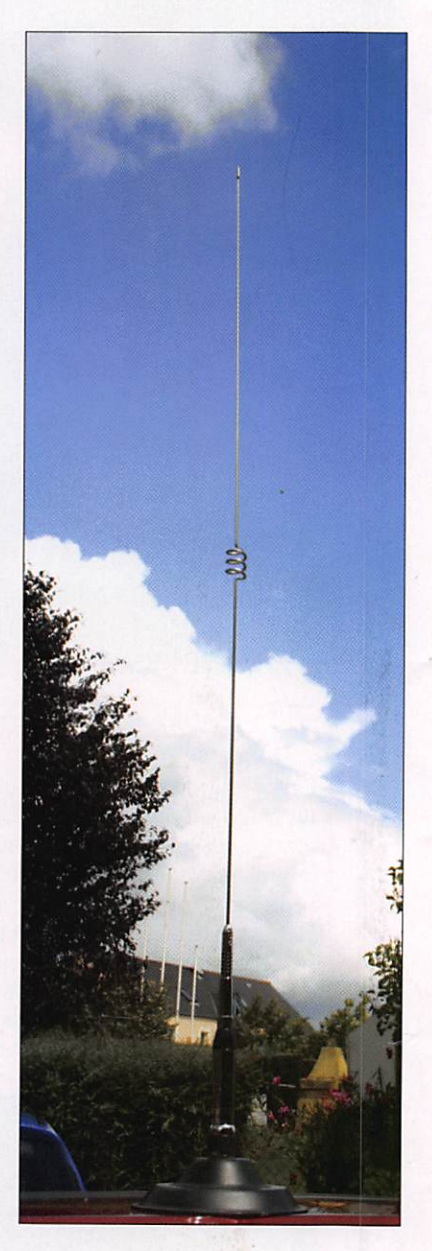

#### Tribande CR627 A

Bandes : 50,144, 430 MHz (6 m. 2 m, 70 cm) Gain : 2,15 dBi (51 à 52 MHz), 4,5 dBi (144 MHz), 7,2 dBi (430 MHz) Puissance admissible : 120 W PEP Impédance : 50 ohms ROS : inférieur à 1,5:1 1/4 onde (50 à 52 MHz), 6/8 onde C-Load (144 MHz), 3 X 5/8 onde (430 MHz) Hauteur : 1,69 m Poids : 460 g Connecteur : PL259

on de cde page 65

matériel

# Construisez votre émetteur 80 mètres en AM ! Par Alain GUENNEGUEZ, F1ATO ex-TU2AR

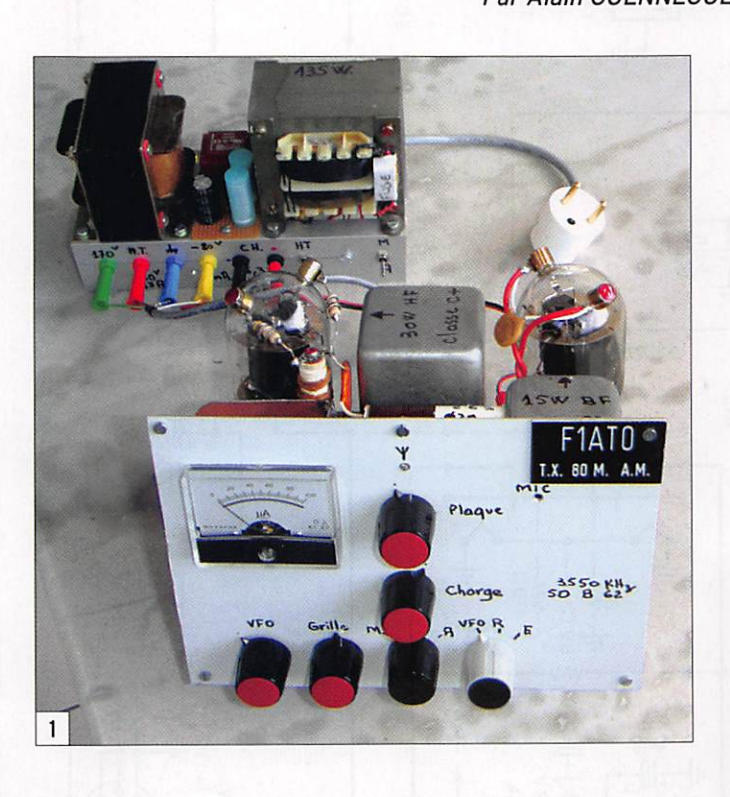

eux mots sur la 815... Dans<br>une même ampoule, en culot octal, on trouve l'équiva lent de deux 6L6. Elle monte à 150 MHz, elle peut sortir entre 50/75 watts et bon nombre d'émetteurs VHP sol en étaient équipés. Elle a été remplacée aujourd'hui par la 829B. Pour le chauffage, elle peut être alimentée en 6 ou 12 V. Compte tenu du stock des armées américaines, on en trouve encore beaucoup et à un prix attractif : entre 5 et 15 euros sur Internet, ancien nes mais neuves.

Je vous ai concocté ce petit TX 80 mètres en modulation d'amplitude (AM) simple mais efficace : 4 lampes en tout, 2 en HF et 2 en BF. Les télégra phistes pourront ne construire que la partie HF, encore un autre avantage de la CW ! Avec rien on fait tout... La puissance HF est de l'ordre de 30 watts, avec un VFO, et la puissance du modulateur

Voila bien longtemps que je n'avais pas utilisé de lampes dans mes montages d'amateur, mais cette réalisation est due à la 815. J'avais quinze ans et j'avais rêvé devant cette lampe utilisée par certains amateurs. Ma petite bourse de l'époque ne m'en permettait pas l'usage, je jouais plus modestement avec une 6C5 ! Cinquantecinq années ont passé, j'ai réalisé ce rêve d'adolescent et je suis très heureux d'en faire profiter notre communauté. De plus, elle vous permettra d'aller rejoindre les vrais amateurs d'AM et de participer aux nuits de la modulation d'amplitude.

BF est de 15/18 watts, micro électret intégré. La sortie se fait par un circuit en Pi et un relais E/R.

#### LA PARTIE HF

La 12BY7 est montée en "tripen" (pour triode-pentode), la partie cathode/grille sert d'oscillateur VFO dit ECO et la partie G3/plaque de sépa ratrice-amplificatrice. Il faudra laisser chauffer l'émetteur une dizaine de minutes pour attein dre une dérive satisfaisante. Le chauffage se fait en deux fois 6,3 volts ou en 12 volts. La plage d'excursion de fréquen ce a été ramenée à 180 kHz correspondant au 180° du CV. le mien est calé ainsi 90° = 3 600 kHz. Une vis filetée de 4 mm de diamètre et 40 mm de longueur pénètre plus ou moins dans la self du VFO et sert de réglage fin.

La partie plaque est accordée par un CO (circuit oscillant) sur 80 m et attaque les deux grilles de la 815 en parallèle.

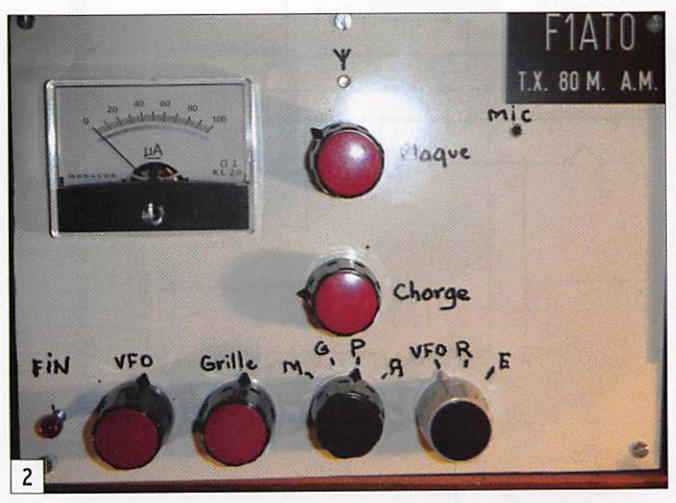

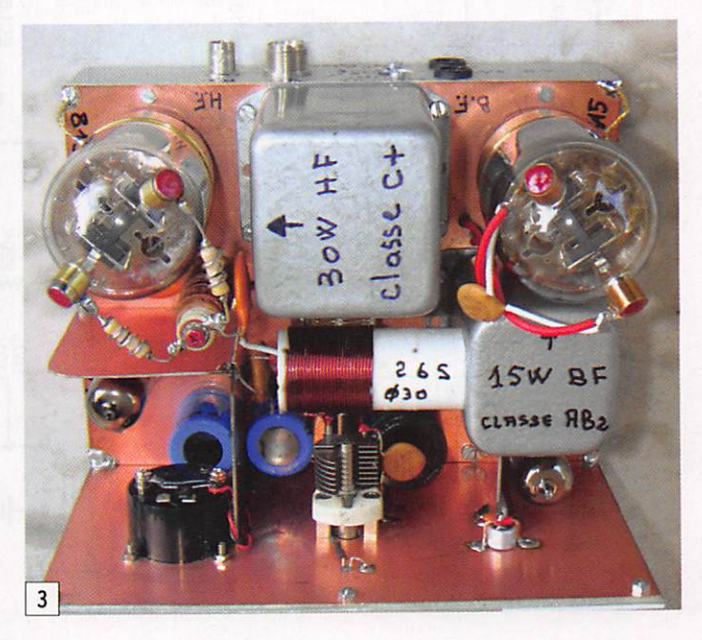

matériel

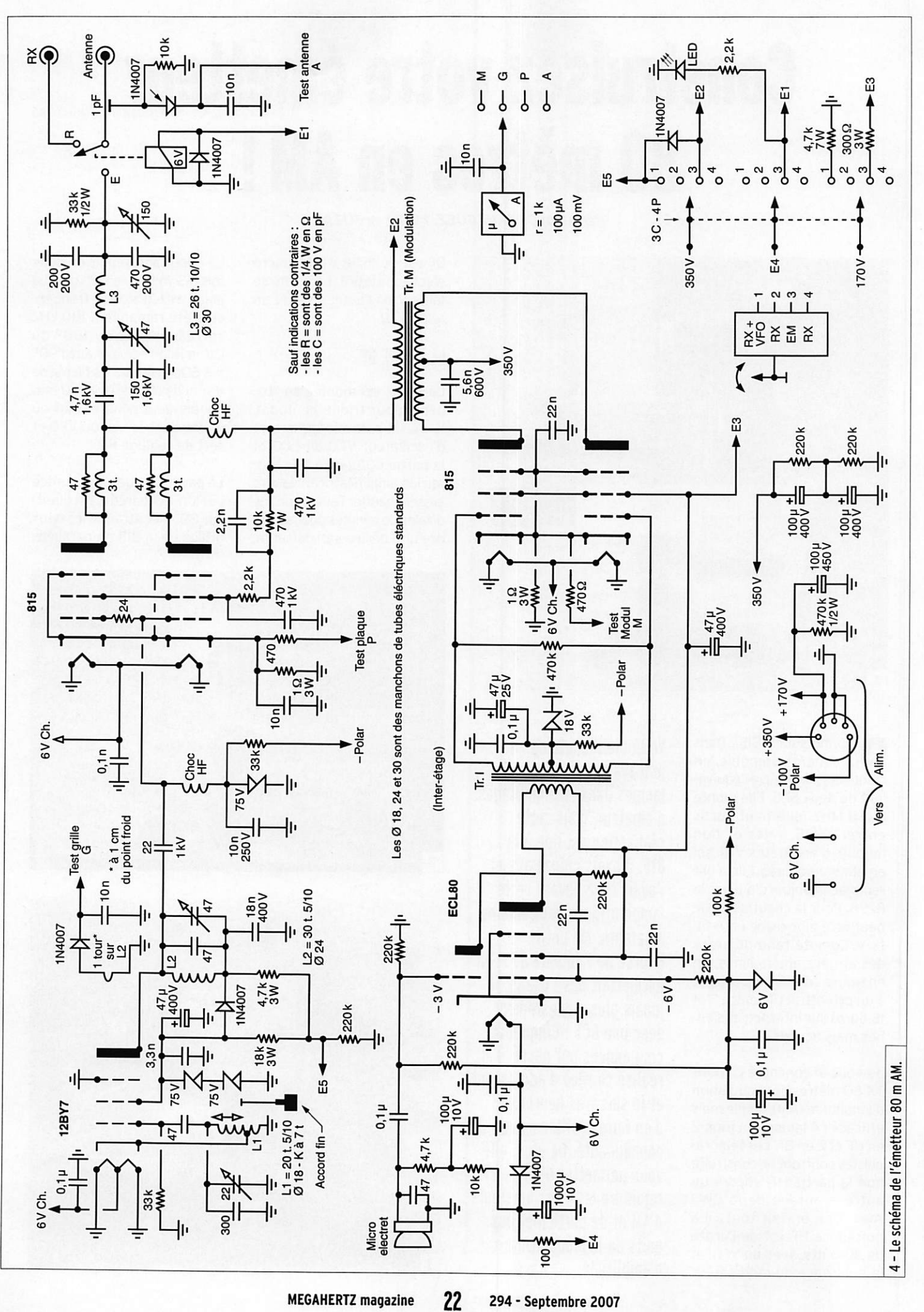

matériel

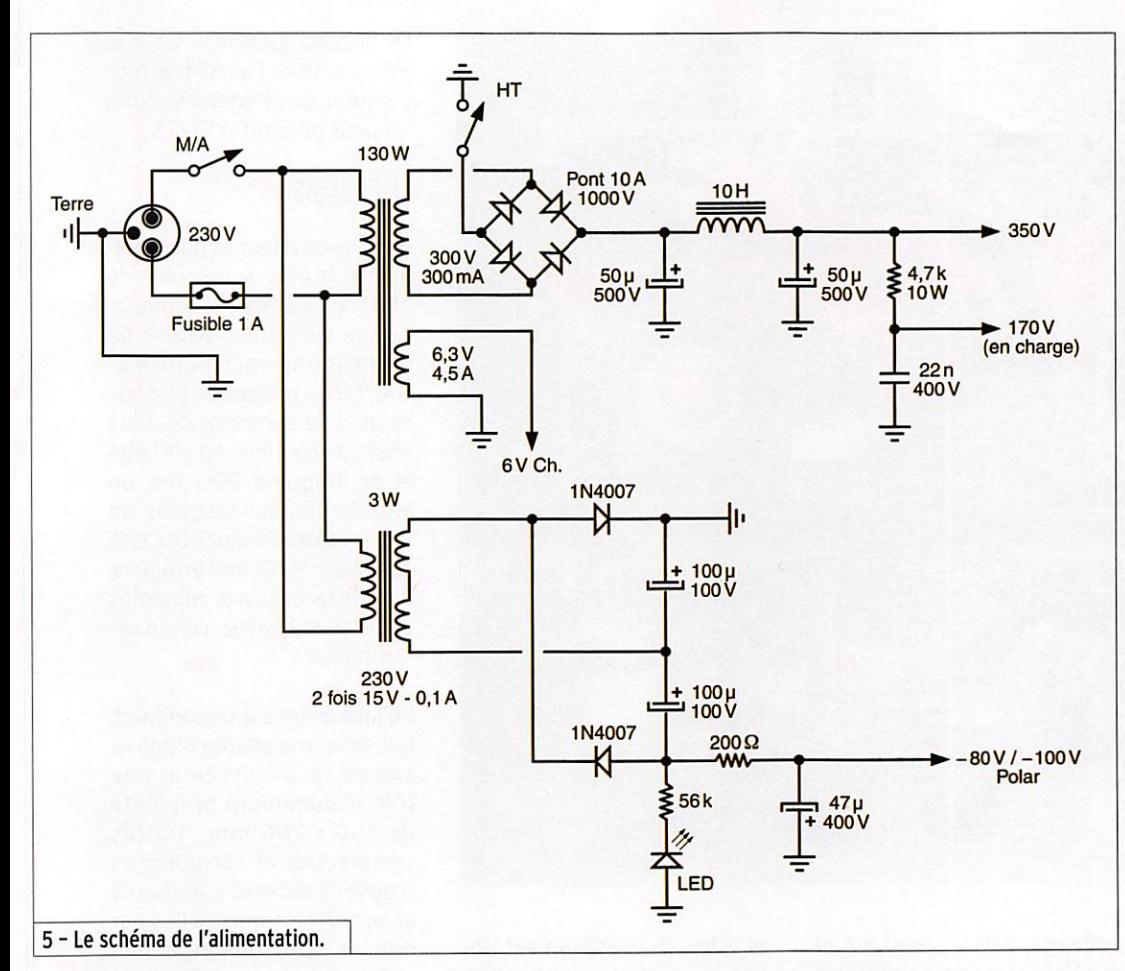

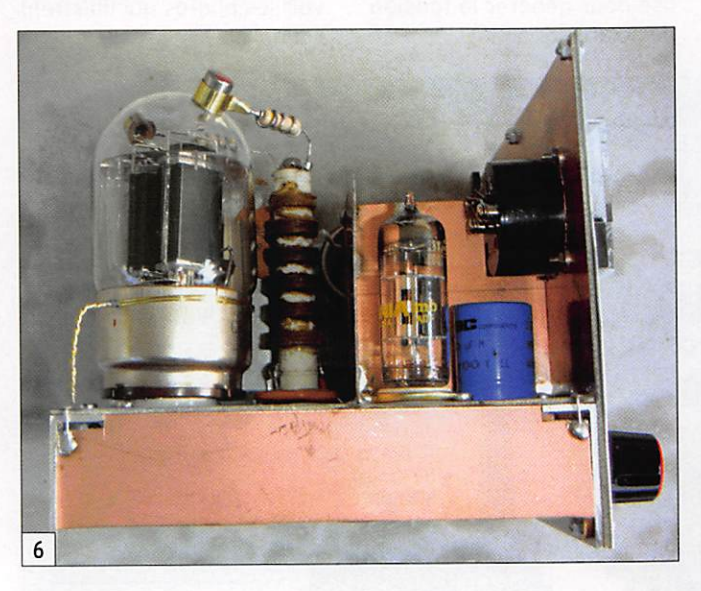

la polarisation est de -75 V avec un courant grille énergi que de 8/10 mA pour un fonc tionnement optimal en classe C. La mise en parallèle de la 815 permet de faire simple et il n'y aura aucun souci dû aux capacités parasites et autre phénomène, compte tenu des dispositions prises (choc sur une des grilles et deux chocs VHF sur les plaques soit 3 tours de fil 10/10 sur une 47 ohms 1/2 watt). Les plaques sont alimentées en parallèle à tra vers le transfo de modulation

et une self de choc de récu pération. Tenir compte pour le transfo de modulation du courant d'alimentation de 150 mA maxi et donc de l'en trefer correspondant pour éviter la saturation.

Le circuit en Pi faisant suite est pré-accordé par des ca pas fixes et le petit CV associé ne sert que pour l'appoint sur 180 kHz. Les télégraphistes pourront brancher leur pioche en série avec l'alimentation de l'écran du PA (20 mA).

Une analyse du spectre émis, en situation, antenne G5RV branchée, montre une atténua tion des harmoniques 2, 3, et 5 d'au moins 50 dB. voir photo figure 3 (le marqueur est sur i'harmonique 2, échelle : en X 2 MHz et en Y 10 dB).

#### LA PARTIE BF

La partie triode de l'ECLSO sert de préamplificateur micro et la partie pentode d'attaque de puissance pour le pushpull des deux pentodes de la "re-815". Celle-ci fonctionne en classe AB2 avec un léger courant grille et fournit 15/18 watts (balade pour ce push qui pourrait en fournir 50 I) sur un transfo de modulation de rapport 1/2 environ.

Pour améliorer la linéarité, la modulation est aussi appli quée sur les écrans de la 815 HF. Aucun potentiomètre n'est prévu pour le réglage du gain BF, la chaîne BF module à fond (95 %) le PA. Pour une per sonne parlant normalement à 30 cm du micro, en pointe de modulation, la puissance ressort à 120 watts (800 V sur les plaques de la 815 HF I).

Les premiers essais sur l'air ont mis en évidence une mo dulation un peu trop grave, une diminution des capas de découplage HF du PA a permis de pallier ce défaut. Mais attention, les récepteurs actuels ont des bandes pas santes étroites pour la BLU et ont tendance à écorner les aiguës de l'AM. Demandez à votre correspondant d'élargir sa BF à 5 kHz. Les télégraphis tes ne sont pas concernés par ce problème ! Au contraire, je les vois rire dans leurs mous taches...

#### LA PARTIE ALIMENTATION

Celle-ci est des plus classi ques: transfo/pont/self de filtrage et condensateurs. Je n'ai pas poussé le vice jusqu'à

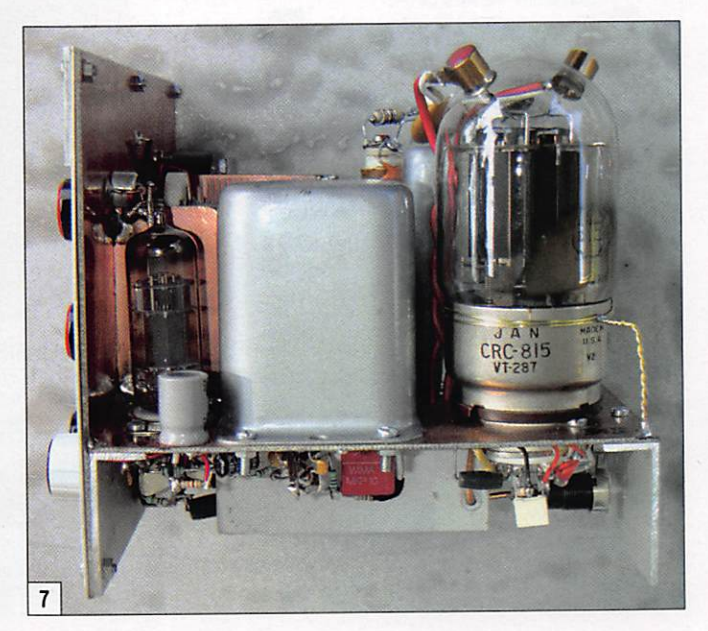

matériel

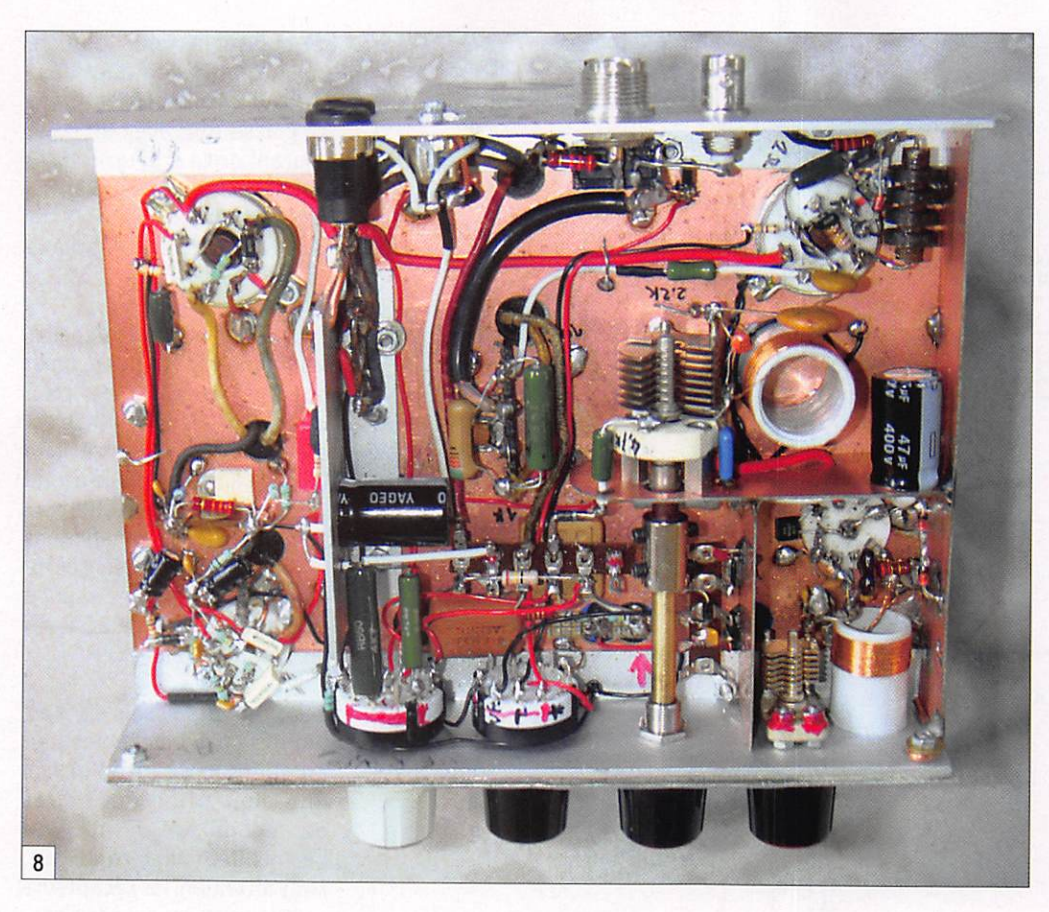

la 5Y3! Les caractéristiques du transformateur d'alimentation sont 230 V/130 W environ au primaire, 320 V / 300 mA et 6,3 V/4,5 A au secondaire. Un deuxième transfo 230 V / 3 W

et 2 fois 15 V/100 mA est uti lisé pour générer la tension de polarisation -100 V.

Ne dépassez pas 400 V sur le PA à cause de l'apport du mo dulateur. En télégraphie pure, on peut pousser à 500 V.

#### LE CHÂSSIS

Pour un amateur et pour molmême, le plus gros problème c'est le châssis mécanique. Je me suis donc inspiré de réalisations vues dans MÉ GAHERTZ magazine et donc celui-ci se compose de deux bouts de cornière 40 x 10 mm et de longueur 200 mm, en aluminium, sur lesquels on fixe un plateau de 200 x 150, épaisseur 16/10 mm en époxy, double face cuivre, voire plus épais si vous avez, ce qui se rait mieux I

La face avant est un sandwich fait avec une plaque d'époxy, simple face cuivrée et une tôle d'aluminium prépeinte de 150 x 200 mm. Toutes ces plaques et cornières se trouvent dans le commerce et sont fixées entre elles par des vis et écrous de 3 mm, voir les photos qui illustrent cet article.

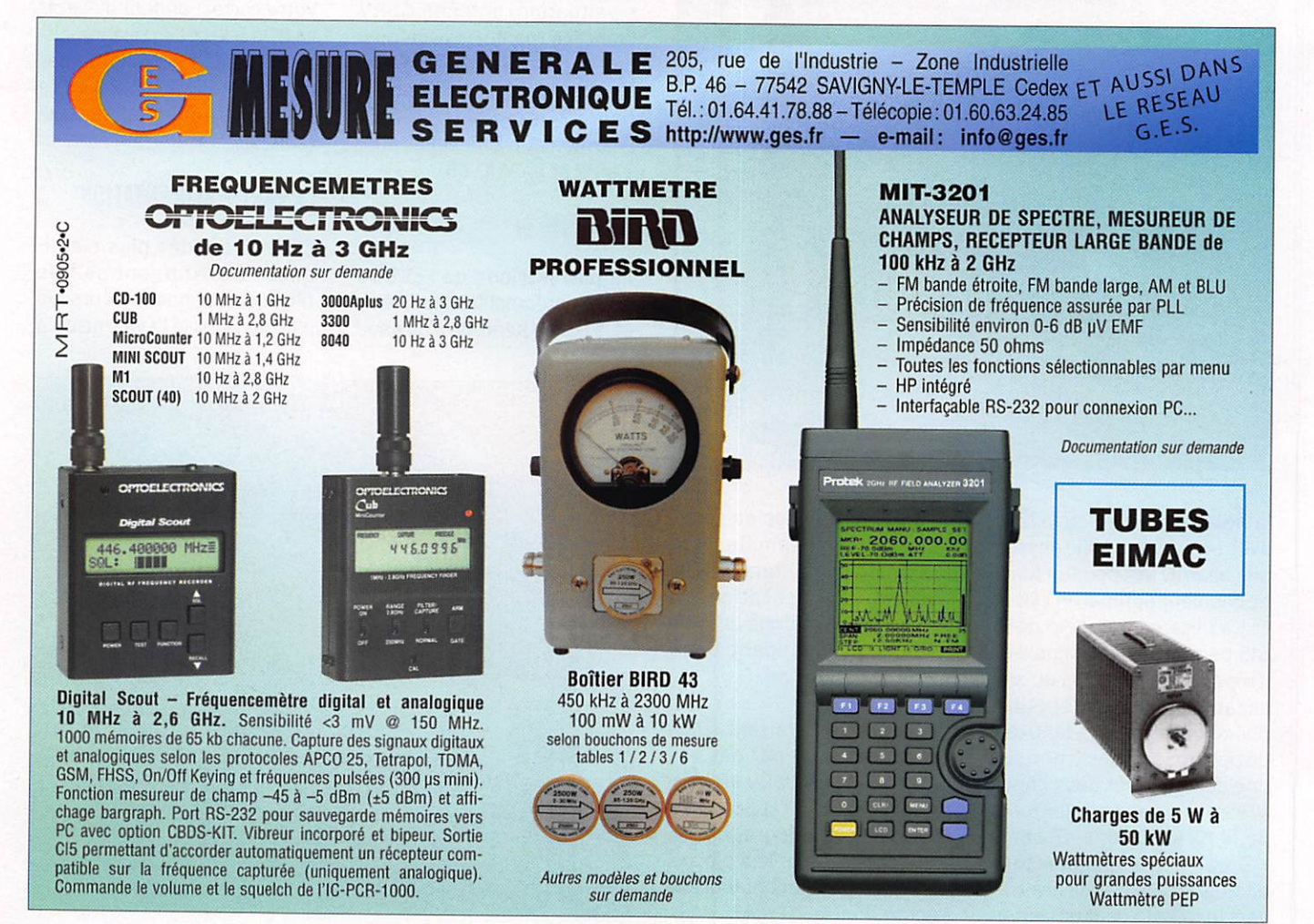

matériel

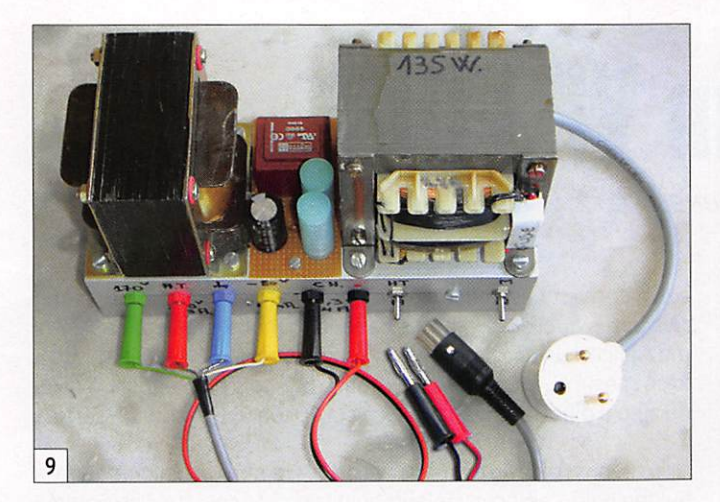

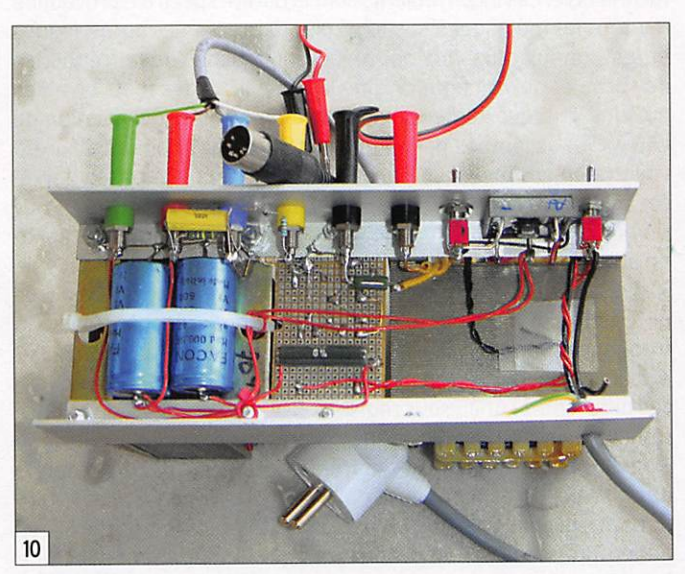

Des blindages en époxy 8/10e double face cuivré séparent les éléments sensibles et ser vent de raidisseurs entre châs sis et face avant, le tout étant soudé par points à l'étain. Un bout de cornière 40 x 10 est fixé en dessous des transfos inter-étages et de modulation pour servir de séparation entre BF et HP d'une part et de pied anti-fléchissement (poids) de la plaque d'époxy d'autre part.

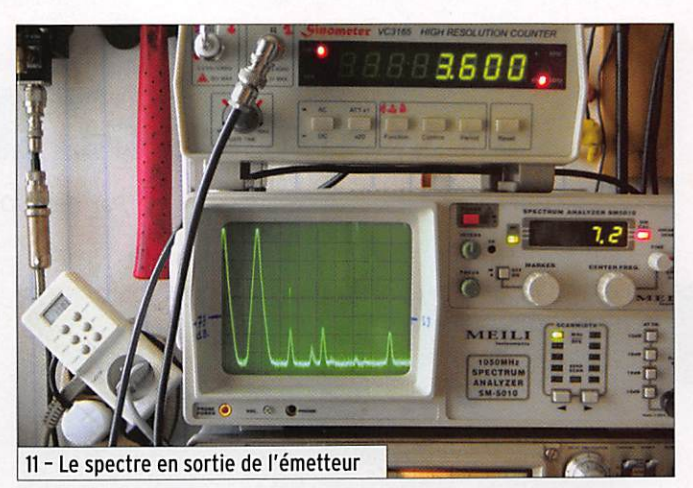

#### LE MOT DE LA FIN

Je remarque que les nouveaux amateurs marquent une cer taine réticence à fabriquer leur propre station, et je les comprends quand on voit les superbes réalisations japo naises ou américaines, où tout est fait pour rendre ces équipements "propriétaires". Ces amateurs donc, pensent qu'ils n'arriveront jamais tech niquement à un tel résultat et font malheureusement le gros chèque. C'est pourquoi je leur conseille de se faire la main avec des réalisations, certes plus modestes voire obsolètes comme celle-ci, mais qui se ront bien plus enrichissantes pour eux et notre communau té, et au moins il y a matière à discussions sur l'air !

Et puis il y a la fierté et le plaisir des yeux de sa propre réali

sation qui valent tous les TX du monde. Enfin, n'oubliez pas qu'une lampe pardonne tout, même les antennes débran chées, et qu'un transistor ou un circuit intégré en cas de fausse manipulation fait "COUIC" et direction poubelle !

Concernant les lampes, je re commande aux lecteurs d'aller faire un tour du côté d'AL-LOUiS, où est situé l'émetteur de France-Inter sur 162 kHz en AM. C'est l'émetteur le plus puissant du monde, il est à lampes et sort 2 000 000 de watts (2 MW) de jour, moitié la nuit et il n'est pas tributaire d'une liaison satellitaire !

#### N.D±.R. de MHz :

1) A tous ceux qui seront tentés par l'expérience et la réalisation de cet émetteur, nous rappelons qu'il faut res pecter les recommandations de l'IARU et ne pas pratiquer l'AM (un mode large) dans les sous-bandes réservées à la CW et aux modes étroits. Merci de contribuer ainsi à la bonne cohabitation entre tous les amateurs...

2) Les photos qui illustrent cet article donneront aux lecteurs intéressés par la réalisation, un aperçu de la disposition des éléments et du câblage possible.

3) Vous pouvez voir, ci-contre, une photo détaillant le shack d'Alain FIATO : un bel exem ple (parmi d'autres, heureu sement !) d'un amateur qui construit. Quelques équipe ments commerciaux sont pré sents mais on notera, avec plai sir, que les étagères supportent des matériels de construction CM et de nombreux appareils de mesure.

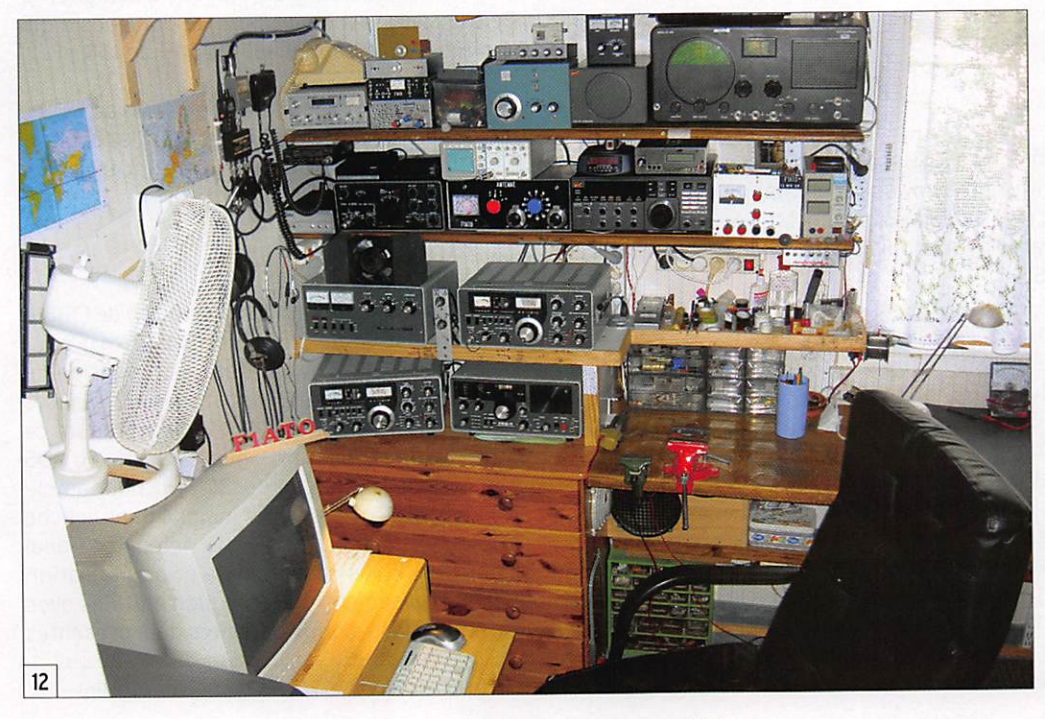

matériel

# Réalisez un VFO DDS

Par Guy COUNEL, FIBFZ

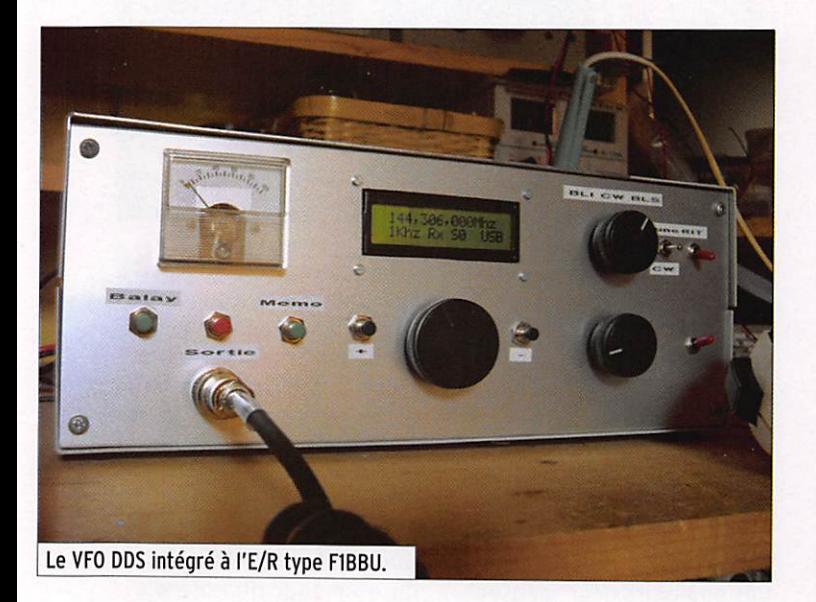

Dans le précédent numéro, nous avons commencé la présen tation de ce VFO piloté avec un ODS AD9850 et destiné, ici, à piloter un transceiver 144 MHz construit sur la base du kit de F1BBU. Bien entendu, avec quelques modifications (du PIC en particulier), ce VFO pourra être utilisé pour de nombreuses autres applications (un générateur, par exemple). Rappel: un circuit intégré DPS (Direct Digital Synthesizer) permet de produire une sinusoïde avec un convertisseur Numérique/Ana logique, comme le fait un oscillateur variable avec de nom breux avantages, principalement la stabilité et la précision.

#### DEUXIÈME PARTIE

#### LE DDS

Je me suis inspiré de la fiche technique d'Analog Devices et des montages que l'on trouve sur internet. Je vous recommande vivement la lecture des articles de F6EHJ parus dans MEGA HERTZ magazine, où vous trouverez beaucoup d'informations précises sur l'utilisation des DPS.

Dès la conception du circuit imprimé, j'ai fait le choix, recom mandé par le fabricant, de séparer les sources 5 Vcc (78L05) qui alimentent les fonctions digitale (VR2) et analogique (VR3) de l'AD9850. Les condensateurs de 10 nF et de 100 nF (C12, C13, C28 et C29) assurent le découplage et sont montés au plus près du DDS. L'horloge de 120 MHz est constituée d'un oscillateur à quartz en boîtier DIL14 broches. Le choix de cette fréquence a été défini pour être le plus éloigné de la fréquence maximale que doit générer le DDS. Il est recommandé de choisir cette fréquence pour qu'elle soit au moins égale à trois fois la fréquence de sortie sous peine d'avoir une pureté spectrale catastrophique. Dans notre cas, on est à plus de 5 fois. Côté stabilité, la spécification de l'oscillateur 120 MHz donne une stabilité à ±100 ppm. Malgré

cette dérive qui semble très importante, je n'ai pas noté de dé rive après quelques minutes de fonctionnement, même après le multiplicateur par 6. Quant au bruit de phase en sortie du DDS (non mesuré), il devrait être réduit de 14 dB par rapport à celui du signal d'horloge suivant le calcul 20 log (F Horloge / F sortie).

Nous avons parlé au début de cet article des inconvénients liés à la technologie. Ces inconvénients sont la pureté spectrale provoquée par tous les mélanges F sortie ±F d'horloge, plus les harmoniques et les signaux parasites qui se situent proches de la fréquence de sortie et qui ont pour origine la troncature des mots envoyés au convertisseur numérique/analogique (voir la spécification de l'AD9850) accentués par sa faible résolution (10 bits). La pureté spectrale est améliorée dans le passage du filtre passe bande centré sur 22,6 MHz (C33, C35, L9, C36, L12, C45 & C46). Pour rappel, ce filtre peut être assez étroit, car nous utilisons en réalité en sortie du DDS que le sixième des 2 MHz, soit un peu plus de 333 kHz, nous sommes devant le multiplicateur par 61 C'est très différent pour ces signaux parasites qui sont présents suivant la fréquence souhaitée. D'ailleurs vous trouverez sur les photos 3 et 4 (dans la 3e partie de cet article), le signal pour deux fréquen ces différentes (Analyseur réglé sur 500 kHz par division et filtre d'analyse sur 30 kHz). Ces signaux parasites sont gênants et ils se trouvent à plus de 42 dB de la fréquence de sortie, ce qui donne des oiseaux de faibles niveaux à l'écoute de la bande. Les évolu tions des produits Analog Devices prouvent qu'avec les dernières générations de DDS en production, qui fonctionnent avec une fréquence d'horloge plus élevée et des convertisseurs sur 14 bits, permettent de réduire considérablement ces signaux parasites.

Les sorties du DDS sont chargées par des résistances de 47 ohms (R20 et R21). Seule la sortie GOUT est utilisée pour rejoindre le filtre passe bande. La résistance R18 (5,6K) définit le courant en sortie du DDS. En sortie du filtre de bande, le signal est amplifié par un mmBT2222 T6 (2N2222 en cmS) polarisé en classe A pour amener le niveau à plus de 5 dBm avant d'attaquer le multiplicateur. Ce transistor est chargé par un pot Neosid LIS accordé sur 22,6 MHz avec le condensateur C49 de 150 pF.

Les données du PIC sont transmises par mode série au DDS à travers des résistances de 100 ohms (RIO, Rllet R12) ; les conden sateurs de 100 pF (C14, C15 et C16), prévus à la conception du circuit, n'ont pas été implantés.

#### lE MULTIPLICATEUR PAR SIX

Cette partie est la reproduction du multiplicateur du kit de F1BBU. Seul a été ajouté un régulateur de tension de 8 V (VR4) - pour obtenir un niveau constant et ce, quelle que soit la tension du moment qu'elle reste supérieure à 12 Vcc - et les résistances de polarisation du dernier mmBT2222. Avant de reprendre ce montage, j'ai essayé d'utiliser l'alias du signal de sortie du DDS réglé à 16 MHz avec le signal d'horloge de 120 MHz pour ampli fier la fréquence de 136 MHz, comme c'est indiqué dans la fiche technique de l'AD9850 (cf. note 1). J'ai réussi à obtenir ce signal après passage dans des filtres passe bande et amplification avec des MNIC ; malheureusement, cette solution entraîne avec le signal de 136 MHz tous les signaux parasites déjà présentés

1- http://www.analog.com/en/prod/0,,770\_843\_AD9850,00.html

matériel

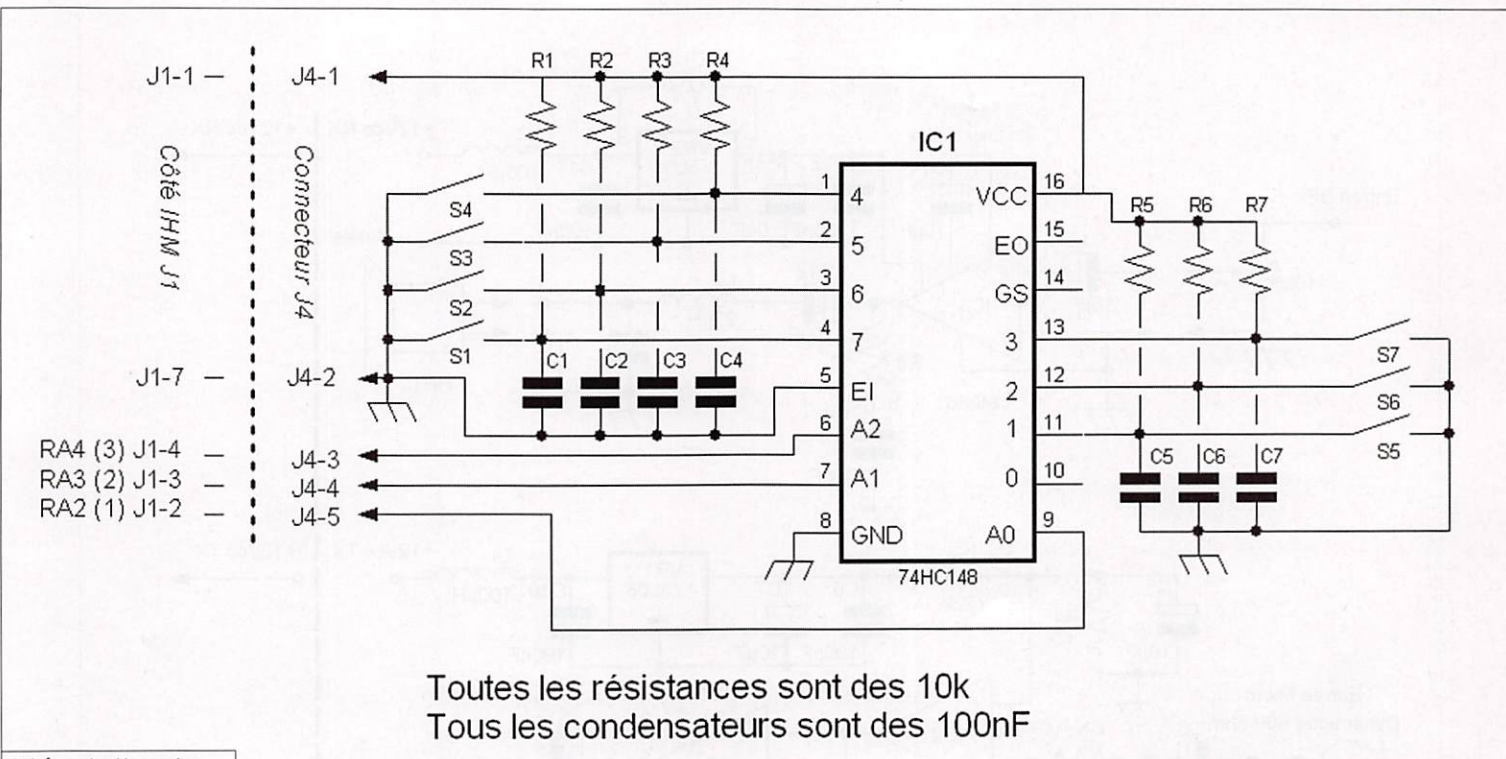

#### Schéma 4 - L'encodeur.

dans le paragraphe du DOS et. une fois connecté au transceiver, on retrouve tous ces signaux indésirables sous forme d'oiseaux puissants à l'écoute des 2 MHz de ia bande.

Pour revenir sur ie multiplicateur, le premier mmBT2222 est monté en tripieur, ie deuxième en doubleur et le dernier en amplificateur sur lequel j'ai modifié la polarisation pour rame ner son amplification dans une zone plus linéaire et obtenir un signal avec un niveau d'harmoniques plus faible. Cet amplifi cateur est suivi par un filtre passe bande centré sur 136,1 MHz avec une bande passante de 2 MHz. Tous les collecteurs de ces transistors sont chargés par des pots accordés Neosid. Vous pouvez compter sur plus de 12 dBm en sortie.

#### PROGRAMME DU PIC 16F628

J'ai utilisé l'outil de programmation de Microchip pour le dévelop pement de l'application et elle a été développée en assembleur. Pour rappel, cet outil est disponible gratuitement sur le site du constructeur (cf. note 2).

Le programme n'utilise aucune interruption. Après la remise à zéro interne du PIC et l'initialisation de certains registres, le programme initialise le DOS et le charge avec la fréquence contenue dans la mémoire N° 0, par défaut 144,300 MHz, et va sur le programme principal qui est une boucle. Cette boucle réalise les tests et actions suivants :

- Vérifie l'arrivée d'un nouveau caractère ASCII. Ce caractère provient, suivant votre configuration, soit d'un PC en mode hyper-terminal, soit de l'IHM. Vous avez compris que cette interface IHM est en réalité un générateur et un récepteur de code ASCII limité.
- Convertit le signal du S-mètre.
- Vérifie que le mode BLS, BLI, CW & NBFM n'a pas changé.

Cette boucle travaille en exception, c'est-à-dire que si il n'y a pas de changement d'état depuis la dernière boucle, aucun caractère n'est envoyé sur la liaison série pour mettre à jour l'afficheur

2 - http://www.microchip.com/stellent/idcplg?ldcService=SS\_GET\_PAG E&nodeld=1406&dDocName=en019469&part=SW007002

LCD ou le PC. La suite du programme est composée de sousprogrammes qui sont activés suivant le caractère reçu.

Ces principaux sous-programmes sont :

- Incrémentation ou décrémentation de fréquence.
- Changement de pas.
- La gestion du mode fréquence réception égale celle d'émis sion, ou mode RIT avec la fréquence de réception différente de celle d'émission.
- La conversion de la fréquence affichée pour le chargement du DDS, moins la fréquence intermédiaire 8,9003 MHz dans mon cas. - Le mode balayage, avec sa configuration de ia plage de fré
- quence et le rappel. Les fréquences de début et de fin du<br>balayage sont mémorisées en EEPROM.
- Le mode Mémoire, avec lecture, écriture et balayages des 10 mémoires. Toutes ces mémoires sont également en EEPROM.
- Le mode Tune qui génère un signal basse fréquence de 800 Hz en commutant les relais BF et E/R.
- Le mode CW, avec lecture, configuration et boucle d'appel : comme pour le tune, les relais BP et E/R sont commutés. Par programmation les temporisations sont les suivantes :
- Point : 60 ms suivi de 260 ms
- Trait : 180 ms suivi de 260 ms
- Espace : 480 ms.
- Le mode CW par manipulateur externe, entrée câblée direc tement sur le PIC. Génère le signal BP et commute les relais ; après 2 sec d'inactivité le module revient en mode réception, cette temporisation évite le passage intempestif E/R.
- Le mode TX émission qui commute le relais E/R.
- Le mode Fréquence, qui est disponible uniquement à travers un PC. Ce sous-programme attend 9 caractères correspon dant à la fréquence, seuls les caractères numériques sont reconnus : en cas d'erreur le sous-programme retourne au programme principal. À la différence de l'interface IHM, vous pouvez rentrer dans le DDS une fréquence avec la résolution de 1 Hz, au lieu de 10 Hz.
- Le mode Version et RAZ, eux aussi uniquement accessibles par PC. Le mode version présente la version du programme chargé dans le PIC. Le mode Remise à zéro renvoie le pro gramme en début d'initialisation. Attention il ne s'agit pas d'une remise à zéro matérielle I

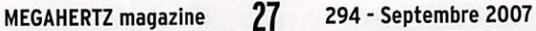

matériel

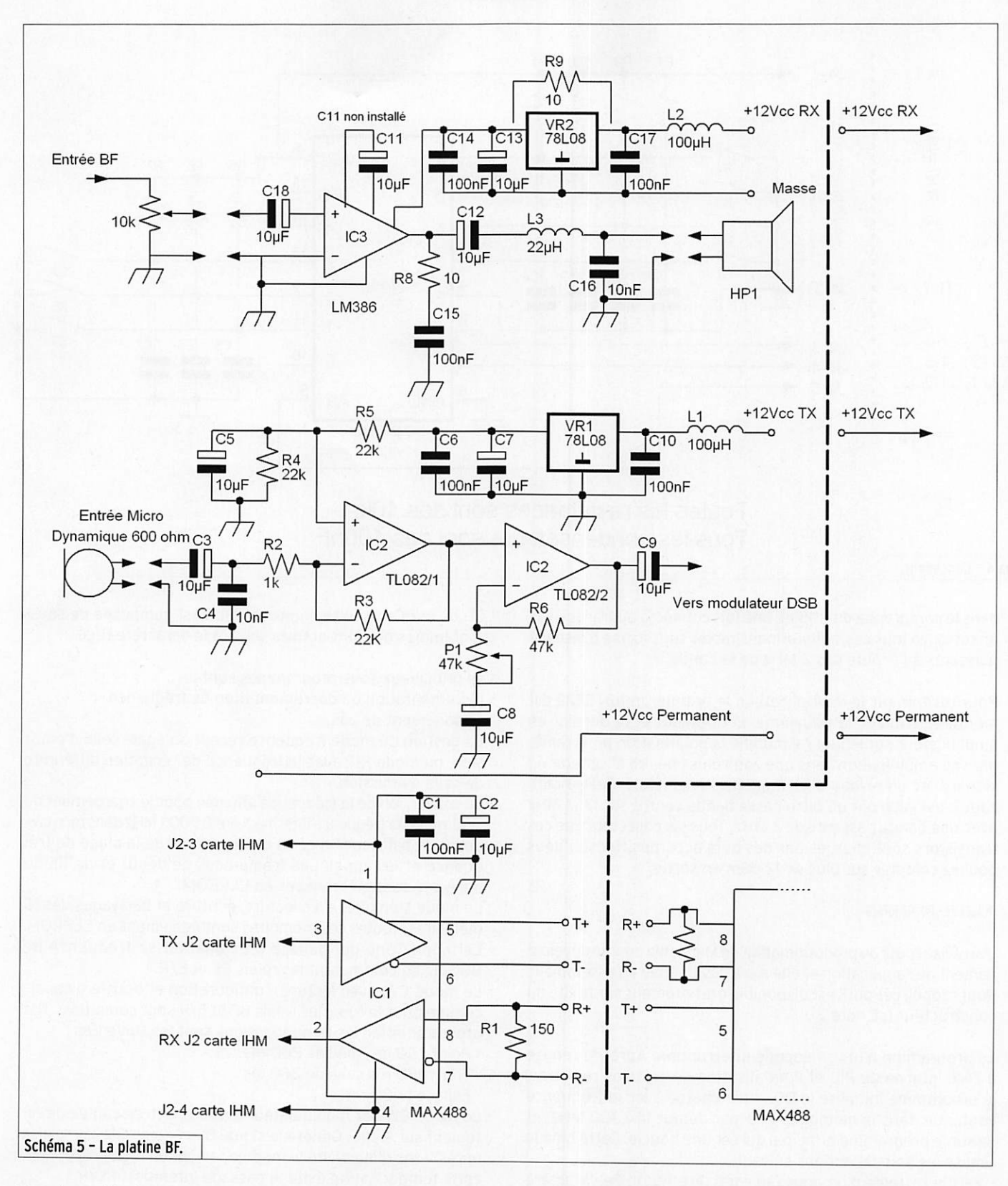

Pour la partie du programme qui fait la conversion de la fré quence affichée, en octets a transmettre au DDS, j'ai repris le principe du programme de F6EHJ.

Ce programme consiste à prendre la fréquence affichée, de sous traire la fréquence intermédiaire de la FI et de la convertir en 32 bits (4 octets) compatibles avec les registres du DDS. Prenons un exemple : pour une fréquence de sortie à 144 300 000 Hz, nous devons d'abord soustraire la fréquence intermédiaire de 8 900 000 Hz, soit une fréquence de 135,4 MHz. Cette fréquence sera envoyée au DDS en tenant compte qu'elle doit être divisée par 6 (multiplicateur par 6) soit en réalité une fréquence en sortie du DDS qui sera de 22,566666 MHz.

L'AD9850 possède une définition en fréquence qui est sur 32 bits, c'est-à-dire que le plus petit changement de fréquence est de : 120 MHz (fréquence d'horloge) divisé par 32 bits soit 4294967295 = 0,027939677244969568505177639542422 Hz.

Maintenant dans le programme, nous pouvons définir que le poids pour une incrémentation de :

- -1 Hz en sortie du VFO il faudra additionner une valeur de 1/6/0,027939677244969568505177639542422 = 5,965232 3541666666666666666667567 arrondis à 6 (6 en hexadé cimale).
- -10 Hz la valeur sera de 10/6/0,02793967724496956850517 7639542422 soit 59,652323541666666666666666667567 arrondis à 60 (3C en hexadécimale)

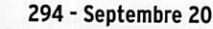

#### matériel

- Et ainsi de suite jusqu'à 100 MHz qui correspond à 5965232 35,416666666666666666667567 arrondis à 596523235 (23 SE 38 E3 en hexadécimale).

Comme ces constantes sont définies, le programme consiste à prendre le poids de chaque digit, en commençant le digit hertz, et de l'additionner à lui-même autant de fois que la valeur du digit hertz, puis de passer au digit suivant en faisant les mêmes opérations. Une fois l'addition de toutes ces opérations, on dispose des 4 octets qui représentent la valeur à transmettre au DDS.

Reprenons notre exemple de 135 400 000 MHz (144,3 MHz - 8,9 MHz). Il sera calculé en additionnant 0 x le poids Hz + 0 x le poids de la dizaine de Hz + 0 x le poids de la centaine de Hz + 0 X le poids de kHz + 0 x le poids de la dizaine de kHz + 4 x le poids de la centaines de kHz + 5 x le poids du MHz + 3 x le poids de la dizaine de MHz +1 fois le poids de la centaine de 100 MHz.

#### L'INTERFACE IHM INTÉGRÉE AU TRX OU DÉPORTÉE

Cette interface est composée de deux circuits, le premier gère l'afficheur LCD, les boutons poussoirs, l'encodeur mécanique et les interrupteurs, le deuxième est dédié à la partie BF et au convertisseur RS422 et sera construit pour la version dépor tée. Le schéma 3 (publié dans MHZ 293, page 17) représente la partie interface IHM.

#### CIRCUIT INTERFACE LCD

Cette platine est alimentée par une tension comprise entre 8 Vcc à 15 Vcc et arrive sur un régulateur de tension 5 Vcc de type 7805 (VR1). Dans le cas de la platine version B, si vous

utilisez un afficheur LCD sans rétro-éclairage, le circuit imprimé est prévu pour pouvoir implanter un 78L05. On retrouve de nouveau un PIC 16F628 avec une horloge de 4 MHz (0x1) associé aux condensateurs de 22 pF (Cl & C2). Ce PIC gère l'afficheur LCD 2 X 16 caractères avec l'aide d'un registre de décalage IC2 (74HC545), cette solution permet de réduire le nombre de pattes à 4 pour la gestion totale de l'afficheur et je l'avais déjà utilisé sur un précédent article (cf. note 3). Malgré cette petite économie, il me fallait aussi les entrées pour :

- 2 pour l'encodeur mécanique (up/down)
- -1 pour le mode émission/réception
- -1 pour le mode RIT (VFO a ou b)
- -1 pour le mode Tune
- -1 pour le mode CW
- -1 pour le mode Balayage
- -1 pour le mode Sortie (exit)
- -1 pour le mode mémoires.

Ce qui fait 9 entrées, en plus d'une sortie basse fréquence pour attaquer le haut-parleur (bip émis suite à l'appui d'une touche), des 2 pattes pour la communication série avec le module VFO/DDS, et des 4 sorties pour la commande du registre à décalage de l'afficheur. Soit un total de 16 entées/sorties. Comme le PIC 16F628 permet au maximum 14, j'ai choisi d'utiliser un encodeur de priorité ICI {74HC148) pour augmenter le nombre d'entrées, au lieu de multi plexer les entrées/sorties (complication du programme) ou d'utiliser un autre type de PIC avec un nombre d'E/S plus important. Voir schéma 4 (publié dans MHZ 293, page 18). Le 74HC148 encode l'état de 8 entrées et donne le résultat sur 3 sorties qui sont connectées aux pattes configurées en entrée RA2,3 et 4 du PIC. Cet encodeur est câblé sur un circuit imprimé séparé, monté au plus près des boutons poussoirs ou interrupteurs, et relié à la platine par une

3 - MEGAHERTZ magazine N° 238, Janvier 2003.

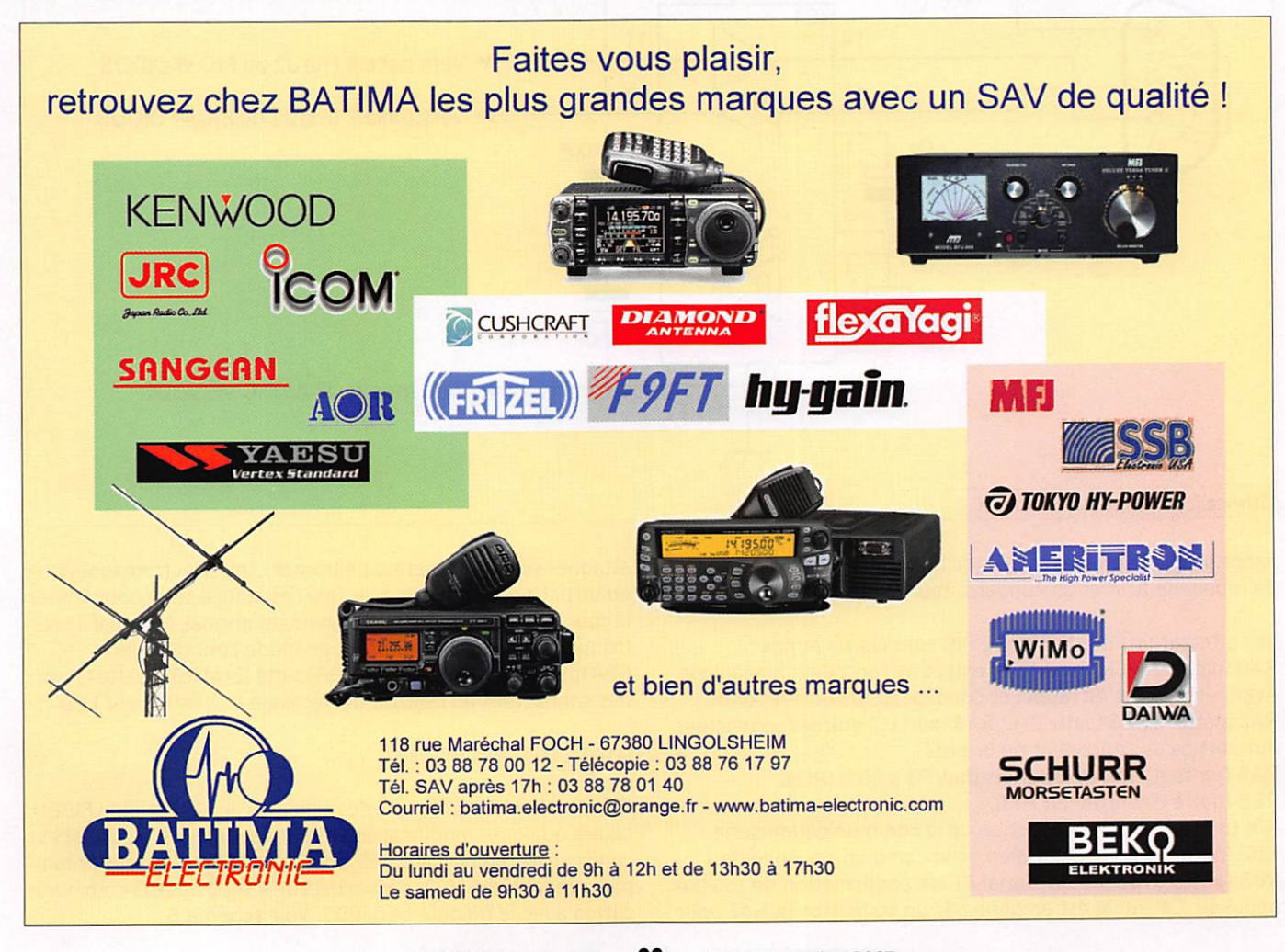

matériel

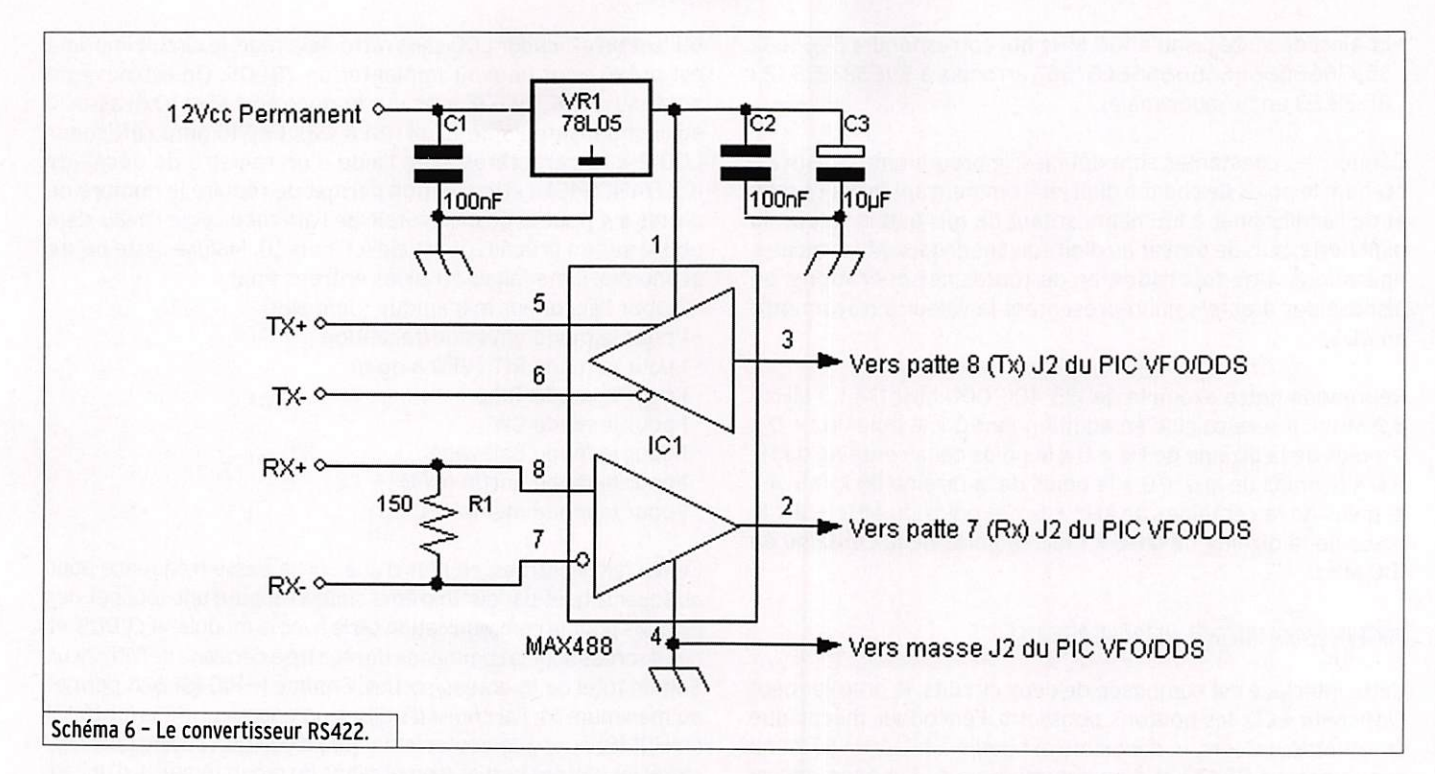

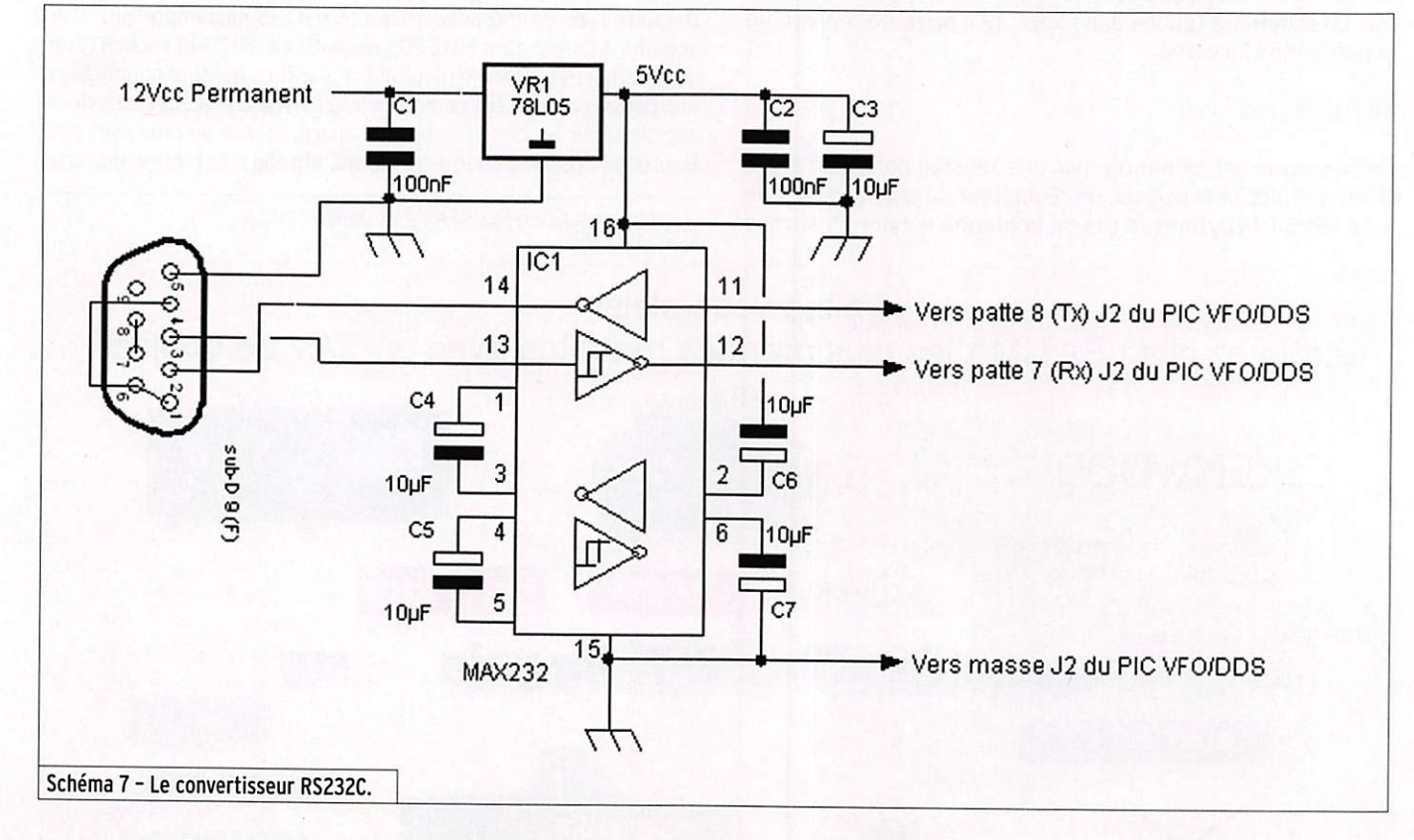

nappe souple. Toutes les entrées de l'encodeur ont une résistance de rappel de 10 K et un condensateur anti-rebonds de 100 nF.

Les affectations des E/S de ce PIC sont les suivantes : RAO (patte 17) et RA1 (patte18) entrée de l'encodeur mécanique. Avec résistances de rappel et condensateurs anti-rebonds. RA2 (patte 1), RA3 (patte 2) et RA4 (patte 3) entrées connectées aux sorties de l'encodeur de priorité.

RA5 (patte 4) entrée du choix du VFO a ou b (RIT). RBO (patte 6) entrée du PTT.

RB1 (patte 7) entrée, réception de la communication série. RB2 (patte 8) sortie, émission de la communication série. RB3 (patte 9) sortie du signal BP de confirmation de touche appuyée. Ce signal est amplifié par un transistor BC547 pour attaquer sur son collecteur un transducteur électromagnétique ou un petit haut-parleur avec une résistance série pour limiter le courant. En mode de fonctionnement normal, ce signal a pour fréquence 800 Hz et 1 250 Hz en mode configuration. RB4 (patte 10). RB5 (patte 11), RB6 (patte 12) et RB7 (patte 13) sor ties connectées au registre de décalage et à l'afficheur LCD.

#### LA PLATINE BF ET CONVERTISSEUR RS422

Cette platine est une copie des schémas du kit d'origine F1BBU, seules quelques modifications ont été apportées, ce circuit est composé de l'amplificateur BF pour la réception, la partie préam plificateur micro et du convertisseur RS422 pour la communi cation avec le module VFO/DDS. Voir schéma 5.

matériel

#### Amplificateur BF

L'amplificateur BF fait appel à un LM386. le signal d'entrée BF provient du module DSB à travers le potentiomètre de 10 K de réglage de volume. La sortie de l'amplificateur est raccordée à un haut-parleur de 8 ohms extérieur. Le circuit imprimé peut re cevoir un régulateur de tension dans le cas où l'applicateur serait alimenté directement par une source 12 Vcc locale. Dans le cas où c'est l'alimentation du transceiver, un pont remplace ce régu lateur. Par rapport à l'amplificateur d'origine, je n'ai pas installé le condensateur qui permet d'obtenir le gain maximum du LM386 (entre les pattes 1 et 8). Sans ce condensateur, nous disposons d'un gain en tension de 20. le niveau de sortie est suffisant, même après le passage dans 5 m de câble blindé BF du signal d'entrée, toutefois son implantation est possible sur le circuit imprimé...

#### Préamplificateur micro

Le micro de 600 ohms est raccordé à un demi TL072 (double ampli op. IC2) pour une première amplification, suivi d'une deuxième amplification avec le deuxième ampli op. J'ai réduit le gain du préamplificateur d'origine en remplaçant la résistance initiale de 47 K par une de 22 K sur la contre-réaction du premier amplificateur. Comme dans le cas de l'amplificateur, il est possible d'implanter un régulateur de tension pour une alimentation directe en 12 Vcc. La sortie de ce préamplicateur est raccordée à la platine modula teur DSB, après le passage dans les 5 mètres de câble blindé BF.

#### Convertisseur RS422

Ce convertisseur transforme les signaux du PIC de l'IHM (niveau TTL) en tensions compatibles RS422. Au contraire du standard RS232C, le RS422 permet la communication sur de plus longue longueur avec une meilleure immunité aux bruits/parasites et à des vitesses plus élevées. Sans rentrer dans le détail, le principe de fonctionnement de la norme RS232C est le suivant. Un niveau bas est égal à une tension positive comprise entre + 5 Vcc et 15 Vcc, un niveau haut est égal à une tension négative comprise entre 5 et 15 Vcc, cette tension est référencée par rapport à la masse du montage. Ce mode de fonctionnement est asymétrique. Comme vous pouvez vous en douter, cette référence, comme tout autre conducteur, peut être le siège de parasites susceptibles d'entraîner des erreurs de transmission. À la différence, la norme RS422, inverse la polarité sur deux conducteurs pour indiquer l'état à transmet tre, et n'utilise plus de référence à la masse, mode symétrique ou différentiel. Pour une utilisation en full duplex (transmission/ré ception en même temps) il est nécessaire d'utiliser deux fois deux paires de conducteurs pour l'émission et la réception, au contraire des trois conducteurs nécessaires pour le RS232C. Le convertis seur RS422 fait appel à un Cl spécialisé (MAX 488) qui permet la mise à niveau des signaux. Une résistance de charge de 150 ohms est câblée entre les pattes de réception de chaque MAX488.

#### PROGRAMME DU PIC 16F628

À la différence du programme du PIC associé au DDS ce programme, toujours développé en assembleur, utilise l'in terruption sur la réception d'un caractère ASCII via la liaison série. Comme pour le précédent programme, après l'initia lisation des registres, il part dans une boucle pour attendre une action sur un bouton-poussoir ou changement d'état ou une rotation de l'encodeur. Dès qu'une action est détectée et suivant la durée de l'appui sur un des boutons-poussoir, le caractère ASCII correspondant est envoyé vers le module VFO/DDS suivi d'un bip sonore pour confirmation. Si un ca ractère arrive en réception, le programme s'interrompt pour le traiter ; soit c'est un caractère à visualiser sur le LCD, soit un caractère correspondant à la gestion de l'afficheur (retour à la ligne, retour à la première position, etc.). Une fois ce sous-programme fini, le PIC revient à l'endroit du programme où il a été interrompu.

#### CONVERTISSEUR NIVEAU TTL/RS4Z2 POUR LA LIAISON AVEC L'INTERFACE IHM DÉPORTÉE

Il permet la conversion des signaux RS422 échangés avec l'inter face IHM en un niveau compatible avec le PIC de gestion du DDS. Comme sur la platine BF, un MAX488 (ICI) réalise cette fonction. Ce circuit intégré est alimenté en 5 Vcc par l'intermédiaire du 78L05 (VR1). Voir schéma 6. Je vous conseille de monter ce convertisseur dans un boîtier métallique indépendant.

#### CONVERTISSEUR NIVEAU TTL/RS232C POUR LE RACCORDEMENT AU PC

Ce convertisseur fait appel, une fois de plus, à un MAX232 (ICI) entouré de condensateurs de 10 uF, voir schéma 7. Ce circuit transforme les signaux issus du PIC à la vitesse de 9 600 bd en signaux de niveaux compatibles RS232C pour être raccordés sur un PC. Ce circuit indépendant est alimenté en 12 Vcc et il équipé d'un régulateur 78L05 pour l'alimentation du MAX232. Sur le circuit imprimé, un connecteur femelle 9 broches sera soudé et il permettra le raccordement au PC par un câble stan dard droit (où les broches 2 & 3 ne sont pas inversées). Côté PC, on pourra utiliser soit Hyper Terminal sous Windows, soit Minicom ou autre sous Linux. La copie d'écran de la figure 2 montre sous quelle forme est affiché le VFO en réception sous le logiciel HyperTerminal de Windows.

La distance maximum entre ce convertisseur et le PC ne devra excéder 1,5 m, celle entre la platine VFO/DDS et le convertisseur de quelques centimètres. Comme pour le convertisseur RS422, il est préférable de mettre ce convertisseur dans un boîtier individuel pour éviter toute pollution de bruit provoquée par le MAX232.

 $\land$  suivre...  $\diamond$ 

#### ÉMETTEUR 1,2 & 2,4 GHz EMEHEUR 1.2 & 2,4 GHz 20, 200 et 1000 mW Alimentation :13,6 VDC. 4 fréquences en 2.4 GHz :2,4 - 2,427 - 2,494<br>- 2,481 GHz ou 8 fréquences en 1.2 GHz 20 mW: 1,112 - 1,139<br>- 1,193 - 1,220 - 1,247 - 1,264 - 1,300 GHz ou 4 fréquences en  $f_{\text{refuences}}$ : dip-switch. Stéréo : audio 1 et 2 (6,5 et 6,0 MHz). Livré sans alimentation ni antenne.

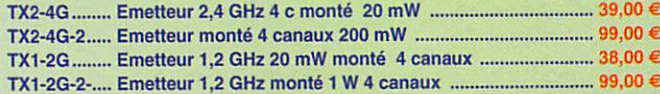

Tél.: 04 42 70 63 90 Fax: 04 42 70 63 95

#### RÉCEPTEUR 1,2 & 2,4 GHz

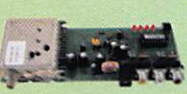

RÉCEPTEUR 4 CANAUX 1,2 & 2,4 GHz Alimentation : 13.6V0C. 4 fréquences en 2.4 GHz :2,4 • 2,427 - 2,454 • 2,481 GHz ou 8 fréquences en 1.2 GHz : 1,112 - 1,139 - 1,193 - 1,220 - 1,247 - 1,264 - 1,300 GHz. Sélection

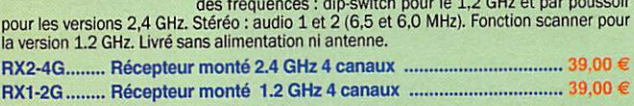

#### VERSION 256 CANAUX

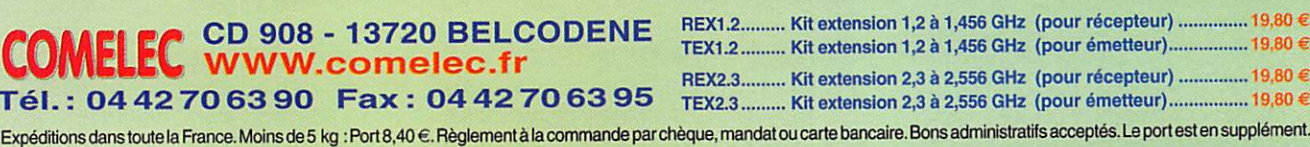

LES CAHIERS DE L'OM

information

# Carte Locator avec emplacemen

Les ouvertures en sporadique E nous donnent l'occasion d'entendre, sur la bande des 2 mètres, des balises parfois t des balises européennes («les plus proches») et leur liste, triée selon

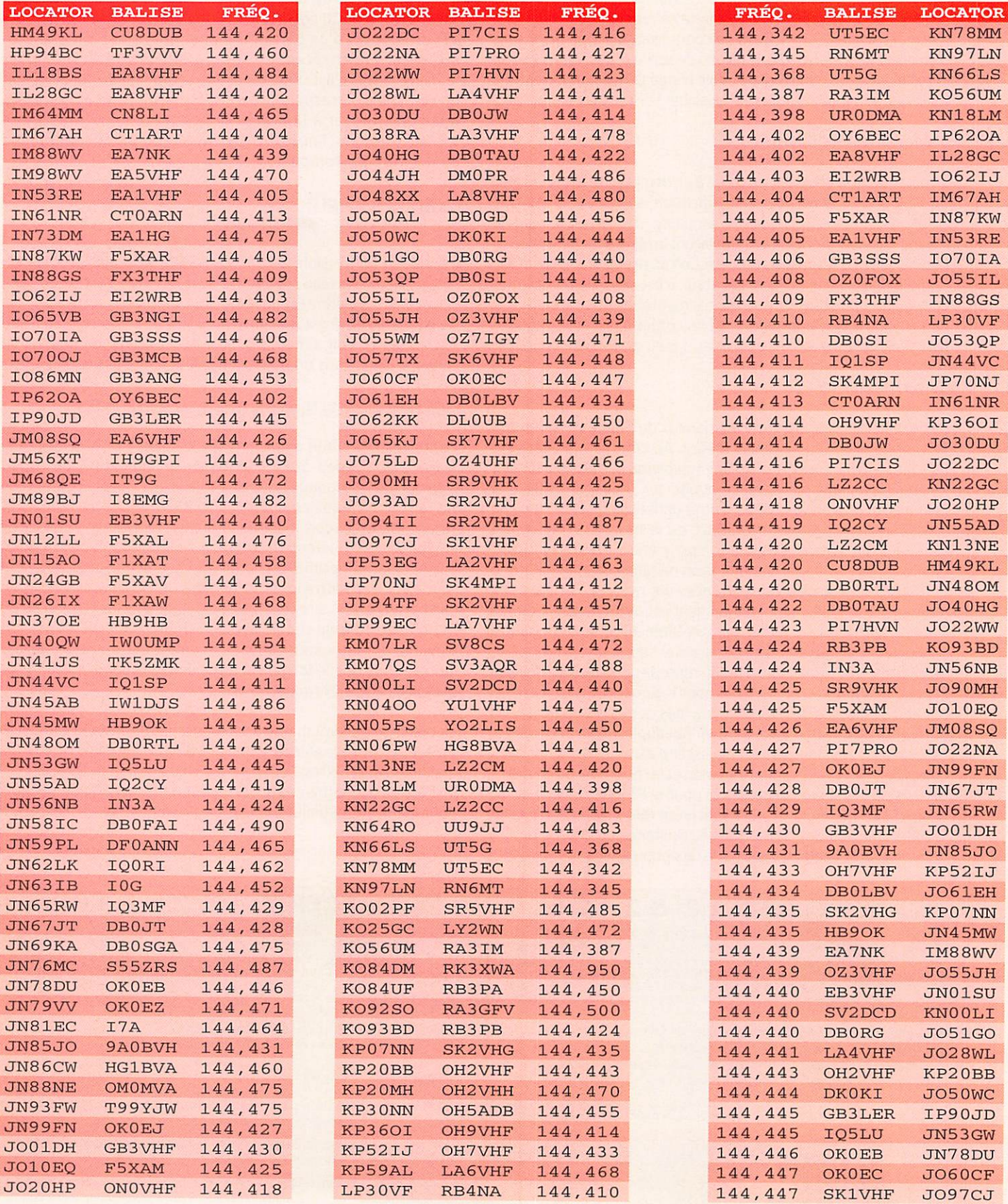

#### $\mathsf{LES}\ \textsf{CAHIERS}\ \textsf{DE}\ \mathsf{L'OM}$

information

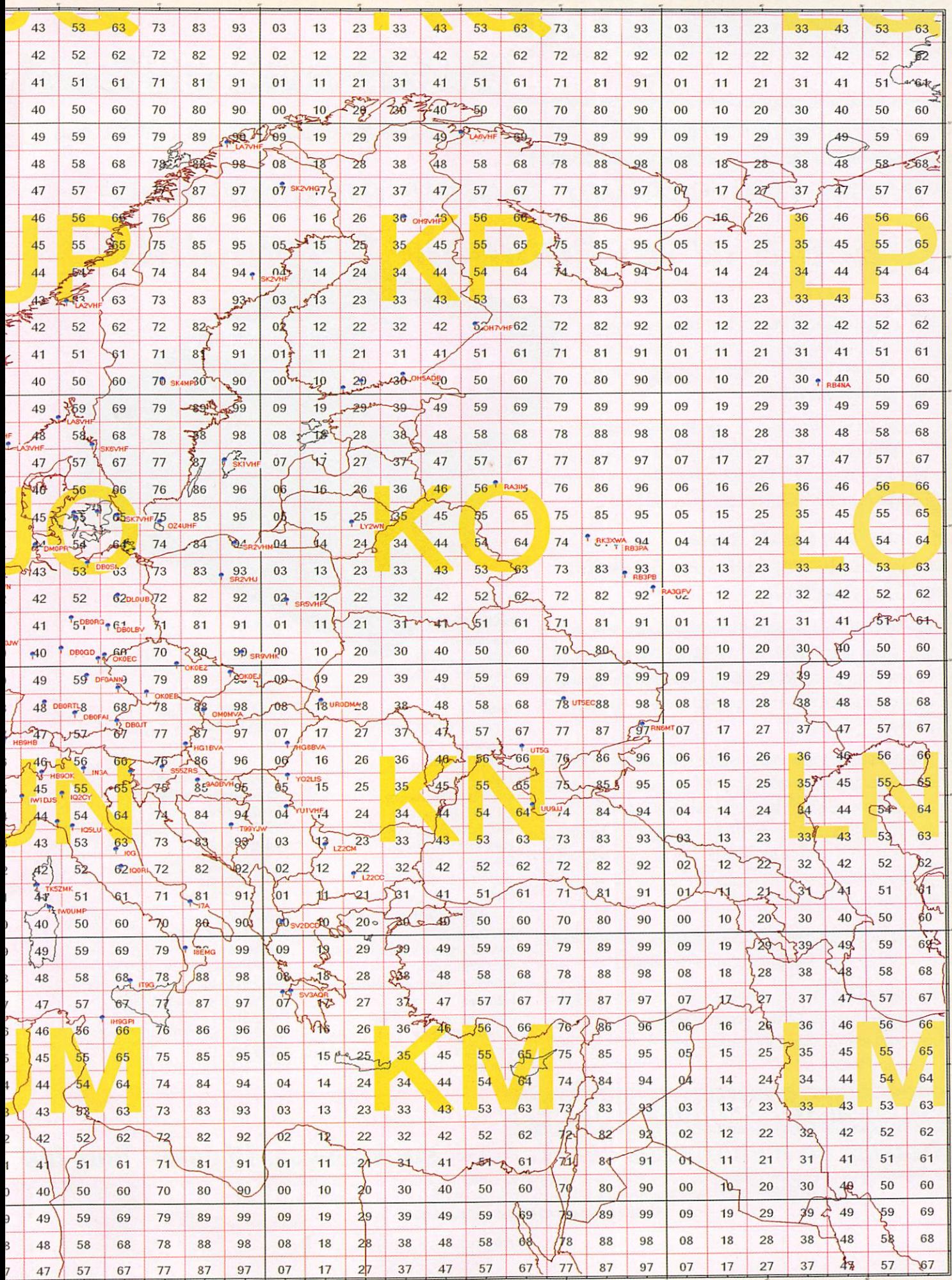

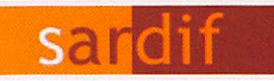

# Boutique virtuelle sur www.sardif.com **Boutique virtuelle sur www.sardif.com** Boutique virtuelle sur www.sardif.com CENTRE COMMERCIAL DE LA GARE RER - BP 35 - 95206 SARCELLES CEDEX

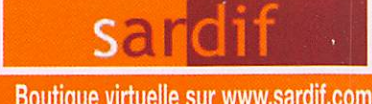

NOUVEAU livraison possible en 24h par **COOC** sur votre lieu de travail ou en relais colis. Contactez-nous !

Tél. 01 39 93 68 39 / 01 39 86 39 67 - Fax 01 39 86 47

# Votre transceiver mobile en main libre grâce à la technologie Bluetooth!!!

RPF Communications est heureux de présenter une vrai amé lioration en terme de sécurité, lors de l'utilisation d'émetteur en mobile : le premier adaptateur reprenant la techno logie sans fil Bluetooth I!!

Comme vous le savez, utiliser un appareil tel qu'un téléphone portable ou un emetteur tout en conduisant est aujourd'hui lour dement réprimandé ; RPF Communications a développé la parade à ce type de tracasseries grâce à son boîtier TALKSAFE.

#### Bénéficiez d'une liberté totaie. Utilisez pratiquement toutes les oreiilettes compatibles BlueTooth,

Vous bénéficierez non seulement d'un système main libre, mais en plus d'une liberté totale car le TALKSAFE est sans fil ! Ce produit a été conçu en se basant sur lo technologie Bluetooth et vous permet ainsi d'utiliser pratiquement toutes les oreillettes com patibles à ce standard !!!

Le boîtier peut se placer dans n'importe quelle position et est relié à votre émetteur via un câble. Une fois l'installation initiale terminée, vous pourez bénéficier d'une totale liberté de mouvement, sans aucun cable autour de vous III Vous pouvez être n'importe ou dons le véhicule, et même à proximité, dans un rayon maximal de 10 mètres!!! Vous pouvez ainsi poursuivre vos QSO tout en prenant de l'essence par exemple.

Profitez de communications en mode confidentiel via une oreilete, ou passez en mode Haut Parleur à votre convenance I

Le système TALKSAFE est utilisable même en présence d'autres accessoires Bluetooth. De plus, l'appareil se reconnectero automa tiquement aux périphériques précédemment déclarés lors de lo remise sous tension.

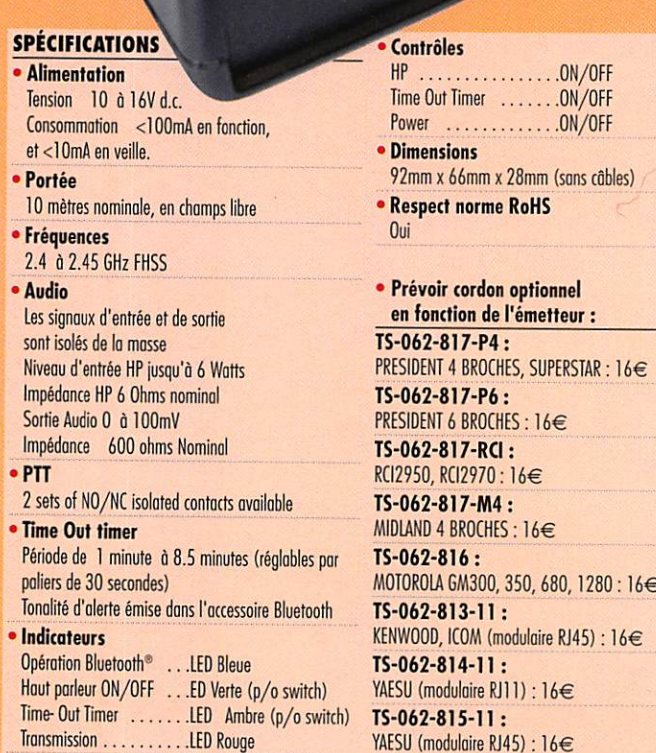

**Bluetooth** 

YAESU (modulaire RJ45) ; 16€

# pour tous les descriptifs techniques, rendez-vous sur www.sardif.com Retrouvez de nombreuses ventes Flash sur www.sardif.com - Tous les Ies I<br>SARCELLES DIFFUSION CENTRE COMMERCIAL DE LA GARE RER • BP 35 - 95206 SARCELLES CEDEX • Tél 01 39 93 68 39 - Fox 01 39 86 47 59

BON DE COMMANDE

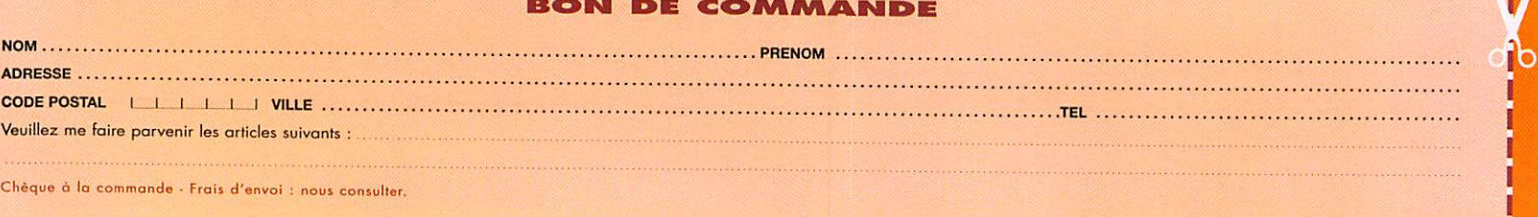

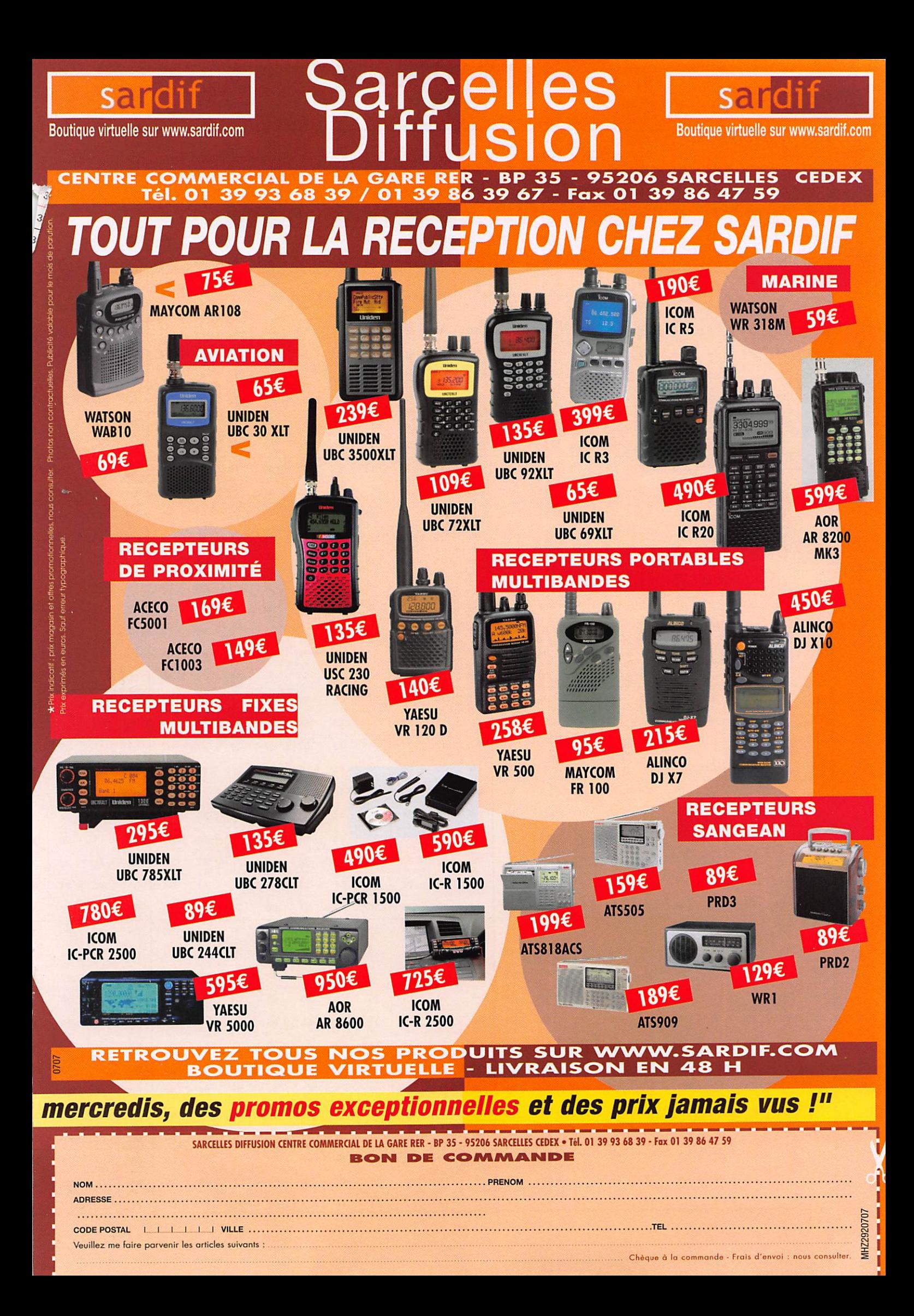

#### LES CAHIERS DE L'OM

information

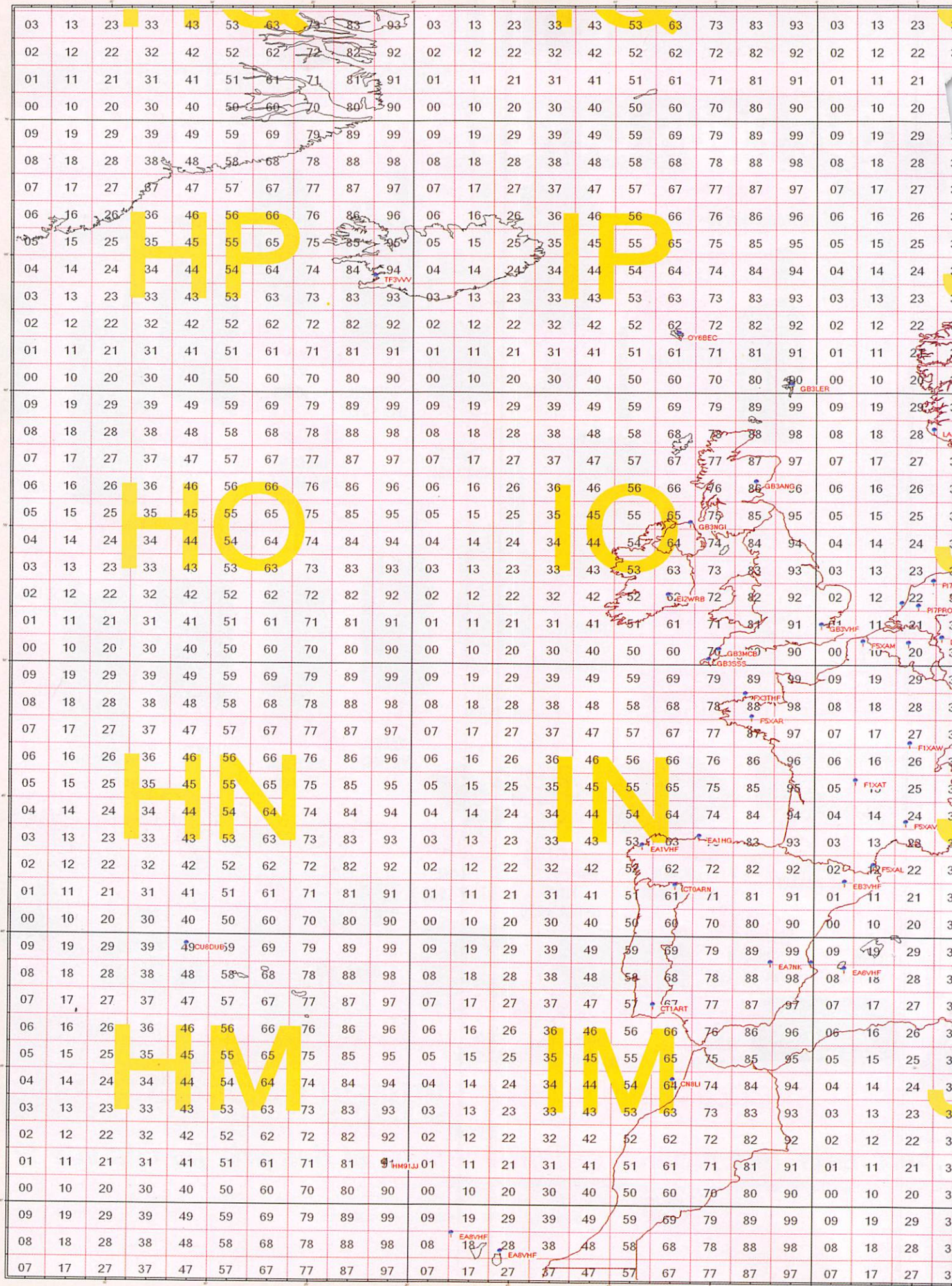

#### LES CAHIERS DE L'OM

information

# ts des balises VHF européennes

ès lointaines. C'est la raison pour laquelle MEGAHERTZ magazine vous offre cette carte d'implantation d'une partie rois critères : locator, fréquence, indicatif de la balise. Bonne chasse !

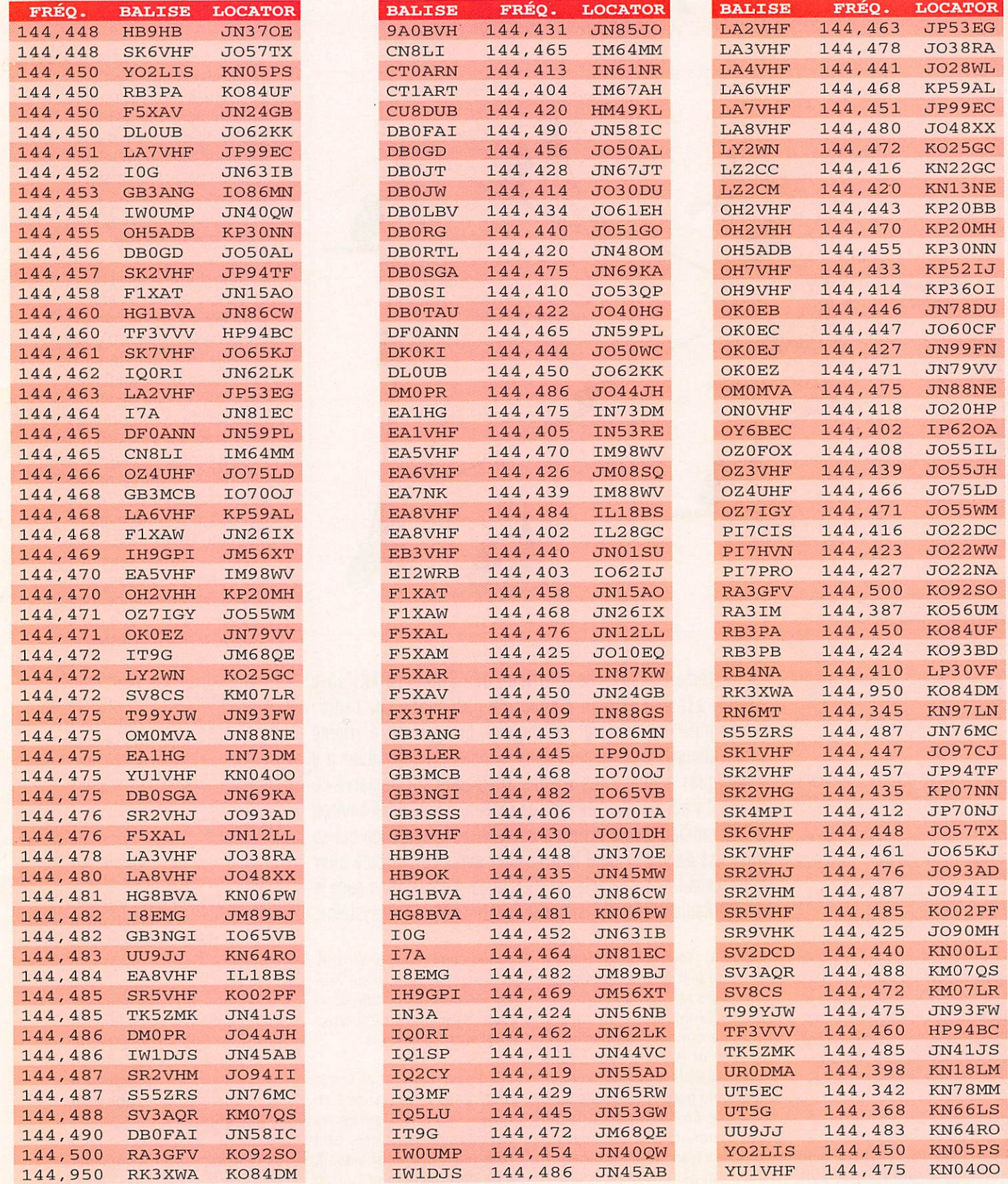

MEGAHERTZ magazine 37 294 - Septembre 2007

TECHNIQUE

divers

# Radiomessagerie radioamateur :<br>le système POCSAG

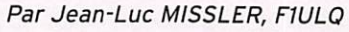

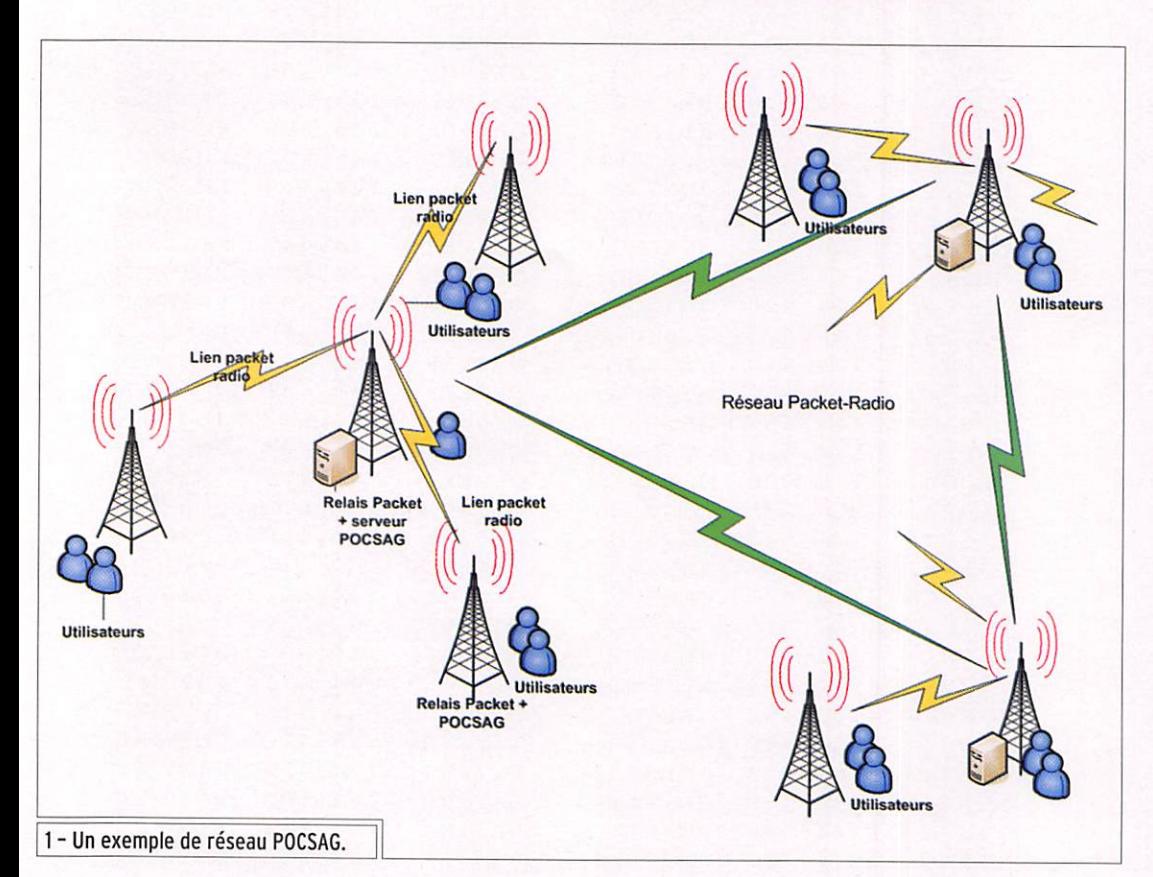

Il existe déjà un moyen de<br>le communication entre radioamateurs, autre que la voix ou le Morse : le Packet-Radio.

L'idée est de pouvoir appeler un ami radioamateur alors qu'il n'est pas à sa station. Imagi nons que vous êtes en ville en train de faire vos courses et que tout à coup le petit appareil qui se trouve dans votre poche se met à vibrer. En le prenant en main, sur l'écran de l'afficheur LCD, on peut alors lire "Rendez vous au radio-club à 20h30 ce soir" ou "ADRASEC en alerte, RDV sur le relais UHF". Imagi nons que cela soit possible pour tous les membres d'une l'asso ciation : la cerise sur le gâteau !

#### RÉSEAU

Le réseau est constitué d'un maillage d'émetteurs (voir

Le système POCSAG (Post Ofice Code Standard Advisory Group) est un système d'appel de personnes par radiomessagerie (ou "paging" en anglais). Ce système, d'origine professionnele, est apparu dans le milieu radioamateur il y a quelques années. Nos voisins allemands ont démarré ce projet il y a 5 ans avec ce type de réseau. Aujourd'hui environ 3 000 radioamateurs utilisent ce service. La question qui se pose est de savoir quel intérêt peut avoir ce système pour nous. Le but de cet article est d'expliquer l'application dans le monde Radioamateur ainsi que le fonctionnement du système.

figure 1). Tous les émetteurs sont sur la même fréquence : 439,9875 MHz pour l'Europe. La synchronisation et le trans port de données repose sur le réseau Packet-Radio. La stabilité et le maillage du ré seau sont gages de fiabilité du système. En cas de panne d'un des éléments du réseau, les données transitent automati quement par une autre route. Le long du réseau sont instal lés des serveurs. Un serveur gère les sites d'émission de sa région. Il est lui-même connec té à d'autres serveurs.

- Le rôle du relais est de trans mettre les informations en provenance des serveurs vers les récepteurs. Son rôle est purement passif, il ne gère pas l'information

transmise. Cette partie de l'infrastructure est réduite au minimum. Elle est com posée d'un modem packet ou d'une liaison série vers le nodal packet (digipeater), d'un modem POCSAG et de l'émetteur configuré sur la fréquence POCSAG.

- Le rôle du serveur est plus complexe et le plus impor tant. Par contre, le nombre de serveurs doit être réduit au strict minimum (1 par région géographique). Son rôle est de synchro niser et de configurer les sites émetteurs (relais) qui dépendent de celui-ci. Il centralise les informations et les transmet aux relais. Il échange ses informations (configurations utilisateur, services, etc.) avec les autres serveurs. Le serveur peut aussi être connecté à des services tels une mes sagerie ou un DX-cluster.

Le site du serveur peut éga lement être au même endroit que le site relais et regrouper les services bien que ceux-ci n'aient pas besoin d'être phy siquement reliés au serveur.

#### LES SERVICES

L'application principale est l'appel de personnes. Néanmoins. des services supplé mentaires se rattachant à notre activité ont été mis en place.

Il est possible de réaliser des appels groupés, la défi nition se fait sur le serveur, à la manière d'une liste de distribution, en rattachant à un nom de groupe, une liste d'indicatifs.

Le réseau packet est parsemé de systèmes de messagerie

#### **TECHNIQUE**

divers

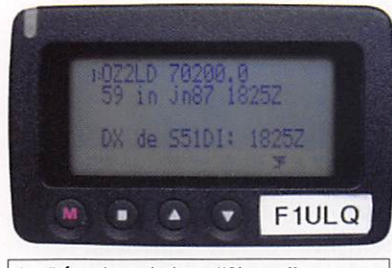

2 - Récepteur de type "Skyper".

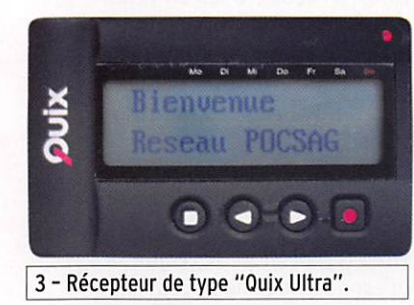

message est en attente. Le serveur se charge de retrans mettre la notification.

Une dernière application in téressante : la connexion au DX-Cluster local. Elle permet d'avoir en temps réel les in formations DX à portée de main, sans obligation d'avoir un PC, allumé en permanence, ou d'être en portable, ou en contest par exemple.

#### LE MATÉRIEL

Un réseau Racket-Radio est requis avant de mettre en service une installation de ce type.

#### LE RÉCEPTEUR

(BBS). Là aussi une connexion est possible. Le logiciel de ges tion informe le serveur qu'un

Seuls les récepteurs de type Quix (photo 2) ou Skyper

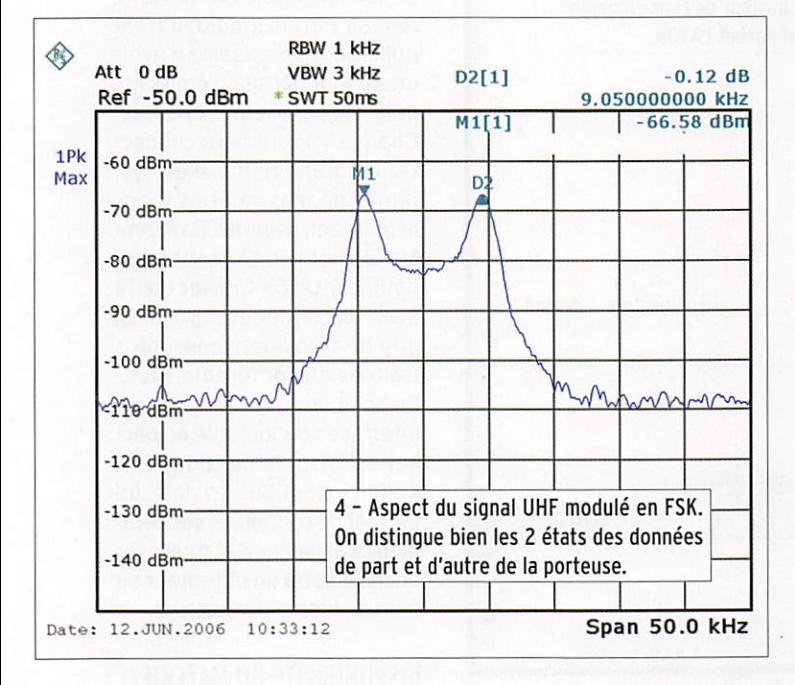

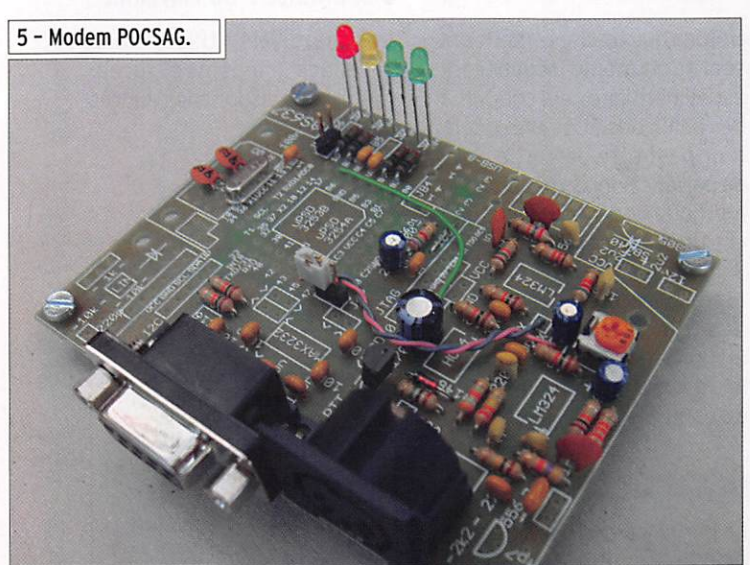

(photo 3) sont compatibles avec cette application. En effet, ils sont les seuls à être en mesure de recevoir des informations autres que per sonnelles. Chaque récepteur est identifié par un numéro unique qui est associé à un indicatif. Afin de pouvoir être appelé, seul l'indicatif suffit, le serveur se charge de recon vertir celui-ci en numéro com préhensible par le récepteur. Afin de pouvoir fonctionner, le récepteur doit être adapté aux fréquences amateur. Outre le changement du quartz, un réalignement de la chaîne de réception est nécessaire.

Afin de pouvoir être appelé, il est nécessaire de déclarer le récepteur sur un serveur. Il s'en suit la phase d'activation à partir de laquelle le récep teur est apte à fonctionner. Seuls ces deux récepteurs sont aptes à fonctionner sur ce réseau, les autres types ne sont soit pas compatibles POCSAG ou ne peuvent rece voir que des messages de type numérique.

#### L'ÉMETTEUR

L'émetteur est de type com mercial, de préférence spécia lisé pour ce mode. Un émet teur radioamateur ne convient pas à cette application du fait de ses piètres caractéristiques et son inaptitude à transmet tre des données FSK avec composante continue.

La fréquence d'émission est unique en Europe: 439,9875 MHz.

La modulation est de type FSK à 1 200 bits/s non scramblée (longue suite de 0 ou 1 pos sible).

L'excursion est de ±4,5 kHz.

#### L'ANTENNE

Raccordée à l'émetteur, elle sera de type "cierge". La puissance d'environ 20 W permet de couvrir une zone de 25 km.

#### PARTIE UTILISATEUR

Comme indiqué ci-dessus, les récepteurs de type Sky per et Ouix-Ultra doivent être modifiés afin d'exploiter la fréquence européenne 439,9875 MHz.

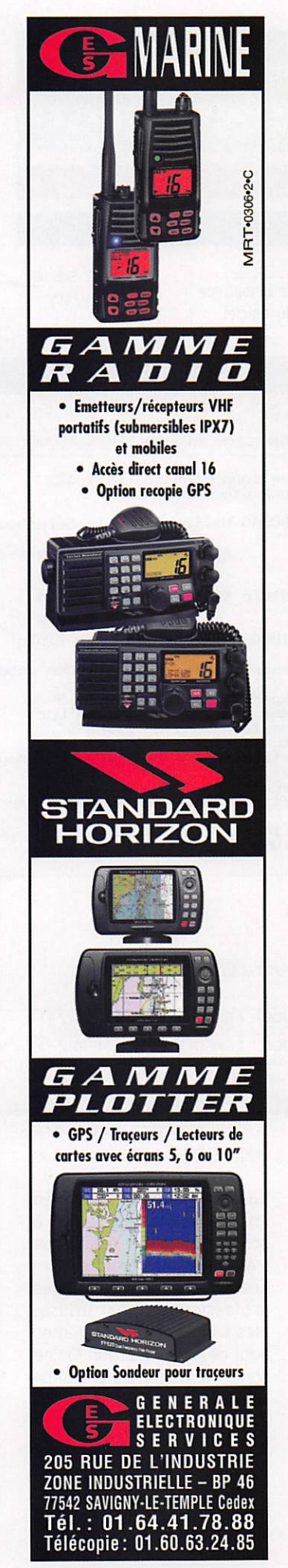

#### **TECHNIQUE**

divers

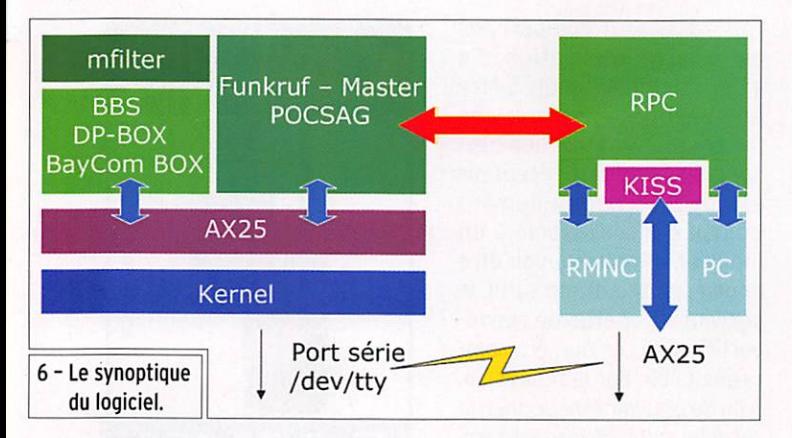

interface RS232 permettant de communiquer et de composants analogiques mettant en forme les signaux issus du microcontrôleur. Le logiciel de la carte communique avec le serveur directement ou via le réseau packet-radio avec une liaison de type KISS (Keep It Simple and Stupid). II stocke temporairement quelques informations à transmettre et les encode suivant le protocole POCSAG.

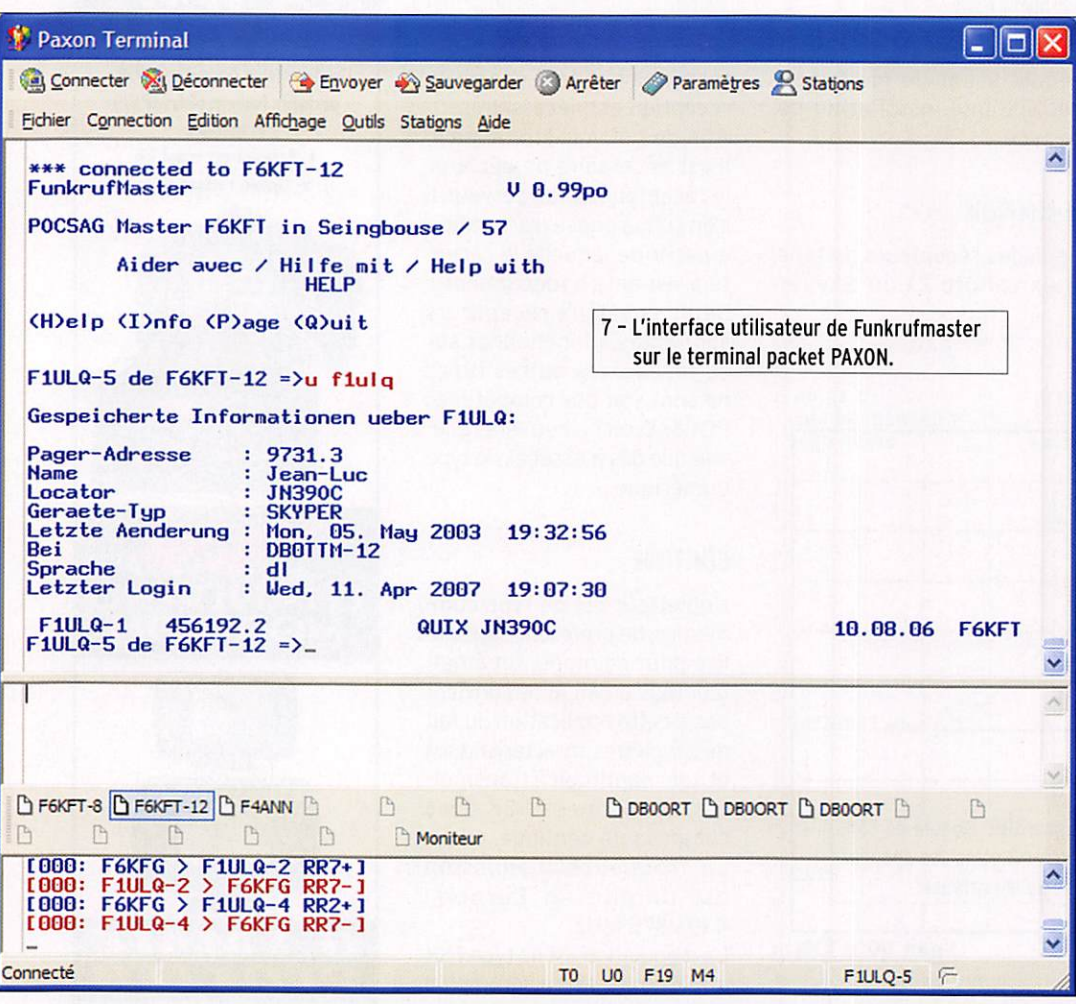

#### **PARTIE RADIO**

La partie radio est déclinée en deux volets, la partie HF à proprement parler et la partie traitement du signal.

Les anciens radiotéléphones professionnels sont utilisables sans trop de problèmes pour ce mode de trafic. On ne conserve que la partie émission qui devra délivrer 10 à 20 W pour une bonne couverture radio. Les synthétiseurs de fréquence de ces postes possèdent des caractéristiques compatibles avec la modulation POCSAG qui demande le passage de fréquences très basses dans le signal modulant. La modulation est de 1200 bits/s FSK avec une excursion de 4.5 kHz.

L'émetteur utilisé dans notre région est un Alcatel ATR2400 modifié. L'utilisation d'émetteurs spécifiques POCSAG de type Ericsson Compact9000 serait idéale.

En amont de l'émetteur, nous avons le modem (photo 5). Celui-ci se nomme upsdRPC. c'est une nouvelle version de la carte RPC (Radio Paging Controler). La carte modem se compose d'un microcontrôleur de type 8051, avec mémoires RAM et flash intégrées, d'une Notons que tous les émetteurs sont sur la même fréquence. Il est évident que cela conduit à des collisions et que le récepteur peut être perturbé. Afin de pallier cet inconvénient, une méthode de partage temporel est utilisée. Des périodes de 3 minutes sont découpées en 16 tranches (appelées "slots"). Ces tranches sont affectées aux différents émetteurs par le serveur de manière à ce qu'ils ne se perturbent pas.

#### **PARTIE LOGICIELLE**

La partie logicielle se compose principalement du serveur POCSAG (Funkrufmaster de DH4DAI et DH6BB) dont le synoptique apparaît en figure 6. Le serveur est un programme fonctionnant sous le système d'exploitation Linux. Son rôle est primordial, il gère la base de données utilisateurs (conversion indicatif vers numéro de récepteur et zone de couverture). Il récupère les en-têtes des messages packet destinés aux utilisateurs sur les BBS et correspond avec les DX-Cluster afin de diffuser les informations DX en temps réel.

Le rôle du serveur est de centraliser les informations et de les répartir aux différents sites d'émission. Il vérifie la présence des "esclaves" (sites d'émission), les configure et leur attribue une tranche temporelle d'émission.

L'échange des informations se fait exclusivement via le réseau Packet-Radio. Il n'est nullement nécessaire d'avoir un serveur par site d'émission, cela est même déconseillé. Chaque serveur peut connecter un grand nombre de systèmes de messageries (pour le moment, seuls les BayCom-Mailbox et DP-Box sont compatibles), de DX-Cluster (testé avec DX-Spyder et CLX), ainsi que de transmettre les infos traitées aux différents sites. Du point de vue utilisateur, une interface connectable en packet est disponible (figure 7). Celle-ci, bien que triviale, lui permet de configurer ses paramètres personnels et d'envoyer un message à un utilisateur ou à un groupe d'utilisateurs.

#### DISPONIBILITÉ DU MATÉRIEL

Les matériels utilisés dans cet article (modems et récepteurs) sont disponibles auprès de l'auteur.

#### **POUR JOINDRE L'AUTEUR**

AMPR: f1ulg@f6kft.fcal.fra E-mail: f1ulq@free.fr

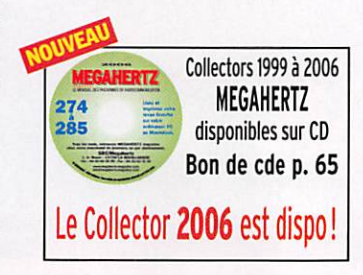

# **M7 LES ACCESSOIRES M7**

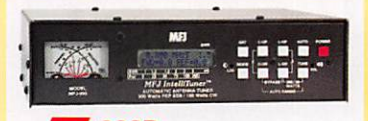

**THE 993B** Coupleur automatique pour antennes HF. 20000 mémoires. Lignes symétriques/coaxiales. Télécommande. Wattmètre à aiguilles croisées.

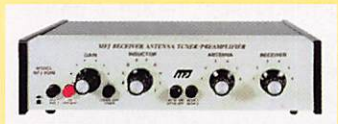

**959B** Coupleur réception HF + préampli commutable + atténuateur. 2 entrées/2 sorties.

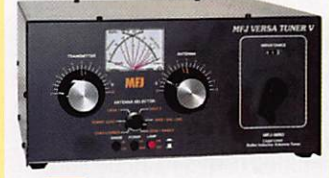

**UN 989D** Boîte d'accord pour antennes HF. Nouveaux CV et self à roulette. Commutateur pour lignes coaxiales. symétrique ou filaire. Charge incorporée. Waitmètre à aiguilles croisées.

**m 214** Boîtier de réglage permettant d'accorder un amplificateur HF pour sa puissance maximale tout en protégeant l'étage de sortie. MFJ-2I6 — Idem MFJ-214. mais réglages en face avant.

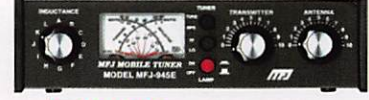

*AT 945E* Coupleur 1,8 à 60 MHz, 300 W. Wattmètre à aiguilles croisées. Fonction by-pass,

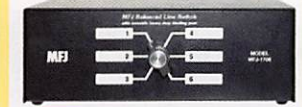

**THE 1706** Commutateur pour 6 antennes HF alimentées par lignes symétriques. Autres modèles pour lignes coaxiales

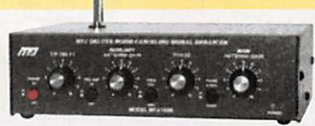

**MFJ 1026** Filtre éliminateur d'interférences réglable. Réglage amplitude et phase. Fonctionne dans la gamme HF pour tous les modes.

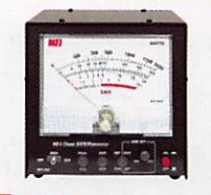

**MB 868** Wattmètre grande taille à aiguilles croisées 1,8 à 30 MHz, 20/200/2000 W.

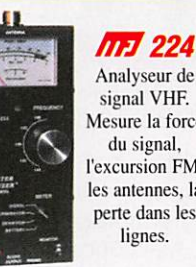

Analyseur de signal VHP Mesure la force l'excursion FM, les antennes, la perte dans les

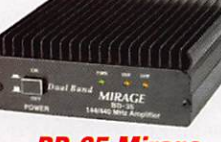

BD'35 Mirage Amplificateur linéaire VHF/UHF. Sortie 45 W (VHF) et 35 W (UHF) pour 1 à 7 W d'excitation. Sélection automatique de bande. Commutation automatique émission/réception. Fonction full-duplex.

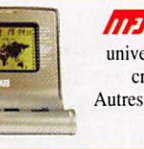

**THE 731** Filtre passebande et réjecteur HF. Permet des mesures précises avec tous types d'analyseurs. Utilisation conseillée avec l'analyseur MFJ-259.

**nni 112B** Pendule universelle de bureau à cristaux liquides. Autres modèles à aiguilles

et murales.

complexes. Utilisation en fréquencemètre. MFJ-66 — Adaptateur dipmèlre pour MFJ-259.

**MFJ 259B** Analyseur

Fréquencemètre 10 digits + affichage ROS et résistance HF par galvanomètres. Mesure des impédances

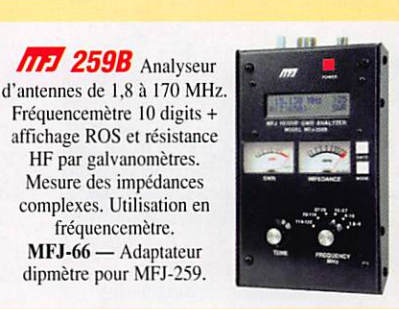

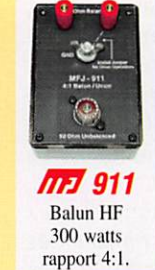

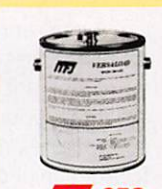

 $\frac{m}{250}$ <br>Charge HF 50 ohms Charge HF 50 ohms à bain d'huile. 1 kW pendant 10 mn.

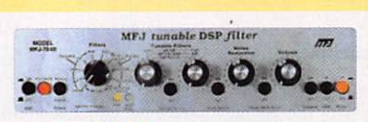

**MET 784B** Filtre DSP tous modes. Filtre notch automatique. Réducteur de bruit. Filtres passe-bas et passe-haut réglables. Filtre passe-bande. 16 filtres reprogrammables **PPI 784B** Filtre DSP tous modes.<br>
notch automatique. Réducteur de bruit.<br>
tres passe-bas et passe-haut réglables.<br>
passe-bande. 16 filtres reprogrammables<br>
par l'utilisateur. Fonction by-pass.

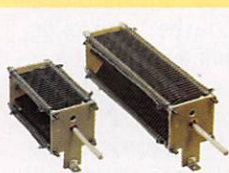

**ITEJ 19 et** *ITEJ 23* Condensateurs variables à lames pour circuits d'accord. Haute tension et<br>isolement air.

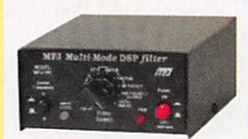

**MPJ 781** Filtre DSP multi-modes. Choix de 20 filtres programmés. Contrôle niveaux entrée/ sortie. Fonction By-pass.

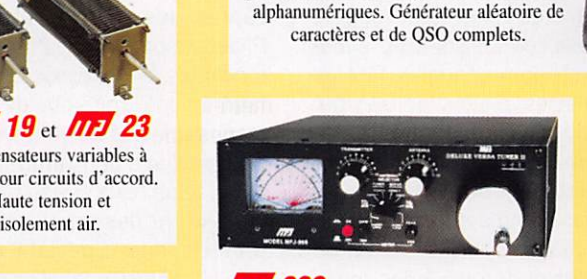

**MEJ 418** Professeur de morse portatif. Afficheur 2 lignes de 16 caractères

**117 969** Coupleur HF/50 MHz. Self à roulette. Commutateur antenne. Balun interne 4:1. Charge incorporée. Wattmètre à aiguilles

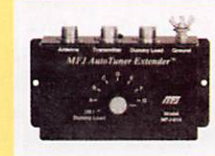

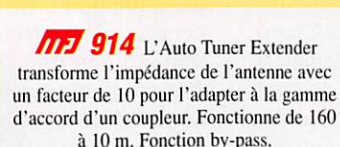

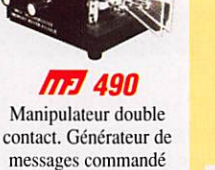

par menu.

SET ERDUNNEE

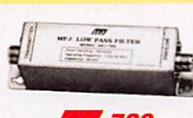

m 702 Filtre passe-bas anti TVI. Atténuation 50 dB @ 50 MHz. 200 W.

croisées.

*AH 935B* Boîte d'accord pour antennes HF «loop» filaires. Utilisable en fixe ou portable. **MTJ** 936B Modèle similaire avec wattmètre à aiguilles

**MFJ 762** Atténuateur 81 dB au pas de 1 dB. Fréquence typique jusqu'à 170 MHz. 250 mW max.

Nous consulter pour les autres références MFJ

ELECTRONIQUE  $3777$  $7R/V$  $\exists$  $\sigma$ 205, rue de l'Industrie - Zone Industrielle - B.P. 46 - 77542 SAVIGINY-LE-TEMPLE Cedex<br>Tél.: 01.64.41.78.88 - *Ligne directe Commercial OM: 01.64.10.73.88 –* Fax: 01.60.63.24.85<br>VoiP-H.323 : 80.13.8.11 — http://www.ges.fr

G.E.S. OUEST: 31 avenue Mocrat - Centre commercial Mocrat, tel.: 02.41./5.91.37 G.E.S. LYON: 22 rue Tronchet, 454 rue Jean Mont - B.P. 87 - 06212 Mandeliau Cedex, tél.: 04.93.49.35.00 G.E.S. LYON: 22 rue Tronchet, 68006 Ly

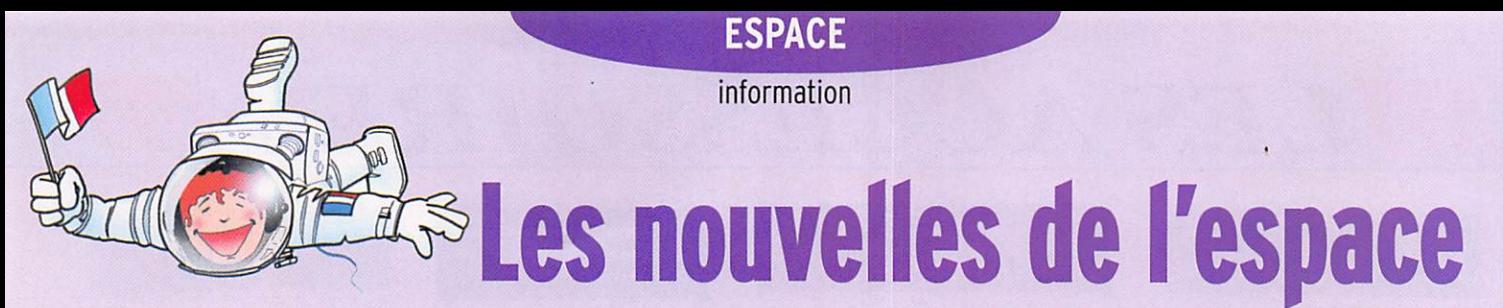

#### LES SATELLITES AMATEURS ACTIFS

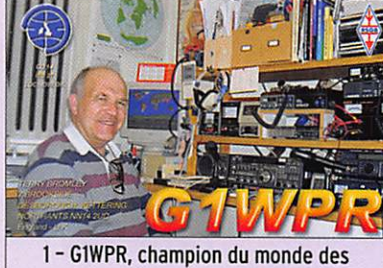

liaisons via OSCAR 7.

Avec la recrudescence des satellites plus ou moins scienti fiques opérant dans les bandes amateurs pour des raisons de commodités d'attribution de fréquence, il devient de plus en plus difficile pour le néo phyte de sélectionner ceux permettant de réaliser des liaisons radio classiques. Les éléments orbitaux diffusés sur le réseau internet, qui permet tent de calculer les heures de passage, contiennent actuelle ment les paramètres de près d'une cinquantaine de satellites accessibles aux radioamateurs, tous au moins en réception et certains en émission. Si l'on met à part les satellites mé téorologiques et les satellites "scientifiques", il ne reste guère plus que 6 satellites avec lesquels on puisse réel lement communiquer avec un correspondant. Honneur aux anciens OSCAR 7 (lancé en no vembre 1974) est toujours actif en BLU soit en mode 8 (montée sur bande 70 cm descente en bande 2 mètres) soit en mode A (émission en bande 2 mètres réception sur bande 10 mètres). Il est particulièrement apprécié par de nombreuses stations de par le monde. Le champion en la matière est sûrement la sta tion anglaise G1WPR qui, en juin dernier, a bouclé son 2 000e ose via OSCAR 7. Deux autres ancêtres, toujours fidèles au poste, sont FO-29, qui tourne autour de la Terre depuis 1996, et AO-27 depuis 1993. Le pre mier permet d'opérer en BLU alors qu'il faudra utiliser la FM sur le second. Parmi les satellites plus récents, on peut régu lièrement compter sur le tiercé SO-50. AO-51, VO-52. Pour tous ces satellites, il faut émettre sur la bande 70 cm et écouter sur la bande 2 mètres. Les 2 pre miers opèrent en FM alors que VO-52 utilise la BLU. Point n'est besoin d'avoir une installation complexe pour débuter, un simple transceiver bibande et une antenne 3 éléments sur 2 mètres, 7 éléments sur 70 cm sont amplement suffisants. De nombreux sites Internet, tenus par des amateurs ou des as sociations, vous permettent d'obtenir rapidement des in formations plus précises sur les satellites accessibles aux radioamateurs. Celui de l'association anglaise AMSAT-UK a mis en ligne depuis peu un article originellement publié dans la revue RADCOM et qui est une bonne introduction aux communications par satellites. Vous pouvez le télécharger en allant à l'adresse : http://www. uk.amsat.org/images/PDF/Satellites\_RadCom\_mar07.pdf

Tous les détails précis concernant les bandes de fréquences utilisées et les dernières nouvelles peuvent arriver directement dans votre boîte à lettres électronique en vous abonnant à la liste de dif fusion de l'AMSAT-USA. Il suffit de vous connecter à l'adresse http://www.amsat.org/amsatnew/tools/maillist. Si l'anglais n'est pas votre tasse de thé, vous pourrez vous abonner à la liste de diffusion de l'AMSAT-France qui vous enverra, 1 à 2 jours plus tard, la même let tre traduite (voir http://www. amsat-france.org/spipamsat/). Pour ne pas risquer de vous tromper dans les heures de passage, il vous faudra un pro gramme de calcul comme celui de F6D0M que l'on peut récu pérer sur http://www.f1orl.org. Il faudra l'alimenter avec des paramètres que vous pourrez obtenir rapidement en allant (par exemple) sur http://celestrak.com/NORAD/elements/ amateur.txt ou ailleurs.

#### CERTIFICATION SPATIALE ET GASTRONOMIE

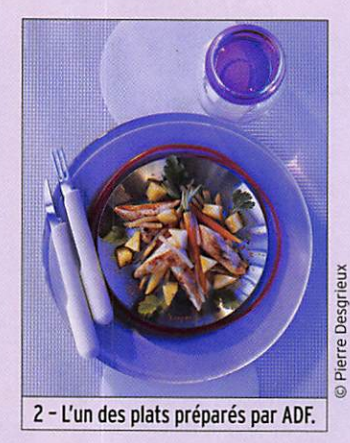

A priori deux mots antinomi ques mais qui risquent de ne pas le rester grâce à un Chef français, Alain Ducasse. Il est maintenant loin le temps où les cosmonautes et astronau tes devaient se contenter de nourritures sans saveur I

La nourriture à bord de l'ISS n'est certes pas encore à la hauteur de celle dispensée dans les restaurants 3 étoiles, ni même dans les clubs de va cances à la mode, mais elle a considérablement évolué ces dernières années par rapport à celle connue sur les premiè res stations spatiales. Fini les tablettes, pilules, gélules qui étaient le lot commun des premiers cosmonautes. Ils ont maintenant droit au plateaurepas comme dans beaucoup de cantines terriennes et, de temps en temps, à des repas d'exception. Caponata, cailles rôties au Madiran, céleri rave en purée à la noix de musca de, pudding de riz aux fruits confits... Non, ceci n'est pas le menu du dernier restaurant à la mode mais celui qu'a pu déguster l'astronaute européen Thomas Reiter lors de son der nier séjour à bord de l'ISS.

Concoctés par les chefs d'Alain Ducasse Formation (ADF), les plats préparés sur Terre étaient livrés en orbite par un vaisseau Progress. Cette évolution de la qualité des repas à bord des stations spatiales ne s'est pas faite en

#### par Michel ALAS, F10K

un jour. Tout ceci a commencé en 1993 quand un cuisinier, Richard Filippi, relève le pari de conjuguer son métier et sa passion pour l'espace, dans le cadre d'un projet pédagogi que avec le Lycée hôtelier de Souillac (Lot). En 1996, ses "pe tites boites" sont accréditées pour embarquer sur la mission Cassiopée. Qu'ils soient Rus ses, Américains. Français, les retours des astronautes qui ont dégusté les plats sont unani mes, tous en redemandent ! Le Centre National d'Etudes Spatiales (CNES) a donc sou haité poursuivre la démarche. Le projet opérationnel a été confié à ADF, le pôle conseils et formation du groupe Alain Ducasse. L'objectif est de créer des plats goûteux, équilibrés et diététiques selon les contrain tes spécifiques de fabrication des repas consommés à bord de l'ISS. 13 recettes ont été certifiées par les partenaires russes du CNES et fabriquées dans le laboratoire d'ADF au Pays Basque. Et le menu donne l'eau à la bouche : magret de canard confit, condiment aux câpres, dos d'espadon façon Riviera, morceaux de pommes fondantes, far de l'espace... Il ne faudrait pas croire que de tels menus soient le lot quotidien à bord de l'ISS. Ces "repas fran çais", selon l'expression russe, demeurent des repas excep tionnels, dits "Special Event Meals", dégustés lors des relè ves d'équipage ou à l'occasion d'une sortie dans l'espace. Et pour varier les plaisirs et renou veler la carte, deux nouvelles recettes devraient être développées chaque année.

Pour résister à l'épreuve de l'espace, les plats ont été testés dans des conditions de tempé rature extrêmes rencontrées lors de l'acheminement des plats ou de leur stockage à bord de l'ISS. Ils doivent en outre répondre à des contraintes particulières liées au fait qu'ils sont dégustés en état d'ape santeur. Ils ne doivent pas, par exemple, générer de miettes

#### **ESPACE**

information

susceptibles de s'égarer dans les instruments présents dans la station. "Certifiés spatiaux", ils sont conditionnés dans des boîtes en alliage d'aluminium et de manganèse très léger, qui s'adaptent au système de réchauffage du segment russe de l'ISS. Ces repas ne sont pas uniquement recherchés pour leur goût, ils ont aussi une fi nalité scientifique dans le cadre des recherches en physiologie humaine, coordonnées en Eu rope par le CADMOS, au Centre Technique du CNES à Toulouse. Dès l'année prochaine, un pro tocole scientifique sélectionné par le CNES et l'ESA visera à préciser les besoins énergéti ques des astronautes au cours des vols de longue durée. ADF travaillera sur de nouvelles recettes qui incluront notamment le petit-déjeuner.

#### CA ROULE POUR IRIDIUM

Si la constellation de satellites de communication IRI-DIUM n'a pas connu, dans ses débuts, le succès escompté par son concepteur, la société MO TOROLA, elle est en passe de faire un retour en fanfare dans le microcosme des opérateurs de télécommunications par sa tellite. Rappelons qu'il s'agit d'un ensemble de 66 satellites tournant à 780 km d'altitude autour de la Terre, permettant d'accéder au réseau téléphoni que mondial quel que soit l'en

لبر HURAYA<sup>Y</sup> THURAYA  $\bullet$  $\bullet$  $\frac{5}{2}$  $\mathbf{D}$   $\mathbf{C}$  $\ddot{\bullet}$  $\overline{u}$ 

trouve. Opéra tionnel depuis novembre 1998, le succès commercial n'a pas été au ren dez-vous avec seulement 11000 abonnés au plan mondial la première année de fonc tionnement. II faut dire que le prix n'est pas à la por tée de toutes les bourses, tant au niveau matériel qu'au niveau du coût des commu-

droit où l'on se

3 - Un modèle de téléphone satellite IRIDIUM (marque Thuraya).

nications. Il fallait compter environ 25 000 francs pour un combiné, l'abonnement mensuel variant entre 300 et 500 francs par mois, le coût des communications allant de 12 à 60 francs par minute. La société se déclara même en faillite en 1999 pour échapper temporairement à la pression

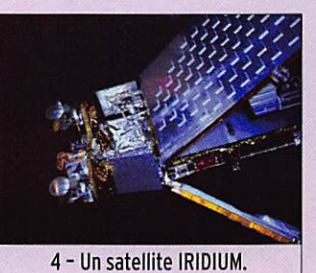

de ses créanciers. Après avoir changé de raison sociale en no vembre 2000, elle continua son activité sous le nom d'Iridium Satellites LLC et assure depuis un service continu à ses abonnés. En 2007, la situation financière de la société n'a plus rien de catastrophique, au contraire. À la fin du 2e trimestre 2007, elle compte 192 000 abonnés, ce qui lui assure un chiffre d'affaire annuel de l'ordre de 200 millions de dollars US avec un bénéfice annuel avant impôt voisin de 60 millions. Cette progression n'a été possible que par une diversification des offres et la mise en place d'un réseau com mercial tentaculaire au niveau mondial. Les responsables de la société ont décidé de lancer une nouvelle génération de satellites de façon à suivre les demandes du marché.

La nouvelle génération, baptisée IRIDIUM NEXT, aura des objectifs beaucoup plus ambitieux que la génération actuelle. Dans les deux années à venir, la compagnie cherche des partenaires pour s'associer au développement de cette nouvelle flotte et assurer son déploiement. Le coût estimé est de l'ordre de 2 milliards de dollars US, pour un service totalement opérationnel en 2016. Les possibilités techni ques, en terme de vitesse de communication, seront sans commune mesure avec celle de la génération actuelle et la gamme de services offerts sera élargie. Ainsi, pour en rester au niveau vitesse de transfert de données, la constellation ac tuelle autorise du 2.4 Kbit/sec alors que la nouvelle atteindra 10 Mbit/sec, assurant un flux d'informations bien plus consi dérable. Les satellites de la nouvelle génération prendront progressivement la relève des anciens. Ces derniers, qui ont une durée de vie moyenne voi sine de 8 ans, devraient être totalement remplacés vers les années 2014 à 2016. Le coût actuel d'un téléphone satellite ne le réserve plus à un public fortuné, même s'il reste encore plus cher qu'un téléphone GSM standard. Il faut compter 1000 à 1 500 \$ pour en acheter un neuf, mais on peut en trouver facilement d'occasion tous les jours sur les sites d'enchères en ligne pour la moitié de cette somme. Le coût des commu nications tourne entre 0,8 et 1,50 \$ par minute, suivant la formule du forfait choisi. Ceux qui n'ont qu'un besoin limité dans le temps de ce type d'ap pareil peuvent le louer à 20 \$ par semaine et s'ils prennent le forfait communication illimitée, ils n'auront qu'à ajouter 10 \$ par semaine pour les commu nications.

La constellation IRIDIUM se compose de 66 satellites se trouvant à une altitude moyenne de 780 km. L'orbite est sensiblement circulaire et parcourue en 100 minutes. Les 66 satellites se trouvent répartis sur 6 plans d'orbite différents afin d'assurer une couverture optimale du globe. Chaque satellite à un poids de 700 kg et une durée de vie de 8 ans. Les liaisons radio avec les utilisateurs se font dans la bande 1 616-1 626 MHz. Les liaisons entre satellites se font quant à elles entre 23,18 et 23,38 GHz. Les stations passerelles, qui ré cupèrent les communications pour les réinjecter sur le réseau téléphonique terrestre et pilo tent la constellation, travaillent dans les bandes 19 et 29 GHz.

À défaut de pouvoir com muniquer sur les canaux radio dédiés aux satellites IRIDIUM, vous pouvez guetter leur pas sage directement en les ob servant en lumière visible. Ces satellites disposent d'antennes panneaux très réfléchissantes, capables de diriger vers le sol les rayons solaires. L'éclair ne peut être vu au sol que pendant un moment très bref car les satellites tournent autour de la

Terre à environ 800 km d'alti tude, à une vitesse proche de 30 000 km/h. Pour voir le phé nomène, il faut que le ciel soit bien dégagé et que le moment calculé soit de préférence le matin avant le lever du soleil ou le soir après son coucher, pour ne pas être gêné par son éclat. Il est impératif de pointer le re gard dans la bonne direction et à l'heure exacte. Le phénomè ne dure entre 5 et 20 secondes au maximum et son intensité est faible, l'usage de jumelles étant conseillé pour accroître la lumière collectée. Pour sa voir où et quand observer le ciel, il existe des programmes de prédiction plus compliqués que les programmes classiques de prédictions de passage de satellites car ils doivent tenir compte de la position du so leil et de l'inclinaison des pan neaux des différents satellites. Parmi ceux-ci, le programme (IRIDFLAR) peut être récupéra-

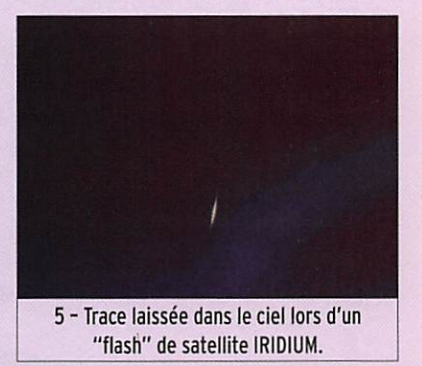

ble sur internet (http://satobs. org/programs/flare221.zip). Il s'agit d'un programme tour nant sous DOS, écrit par Rob Matson. Il existe également sur Internet des sites spécialisés capables de vous donner les mêmes informations pour peu que vous leur fournissiez vos coordonnées géographiques aussi précises que possibles. Voir par exemple le site www. heavens-above.com, où vous pourrez trouver les prédictions pour les satellites de la constel lation IRIDIUM (on les trouve sous le lien IRIDIUM FLARE). Si vous voulez vous faire une idée sur ce à quoi ressemble le phénomène de réflexion des rayons solaires sur un satellite IRIDIUM, sachez que de nom breux sites Internet présentent des photos du phénomène. Voir par exemple celui de John Nix à l'adresse http://www.geocities.com/CapeCanaveral/Galaxy/3070/Iridiums.htm

# F'T DX 9000<br>La perfection dans son ultime aboutissement

999.00

 $\ddot{\circ}$ 

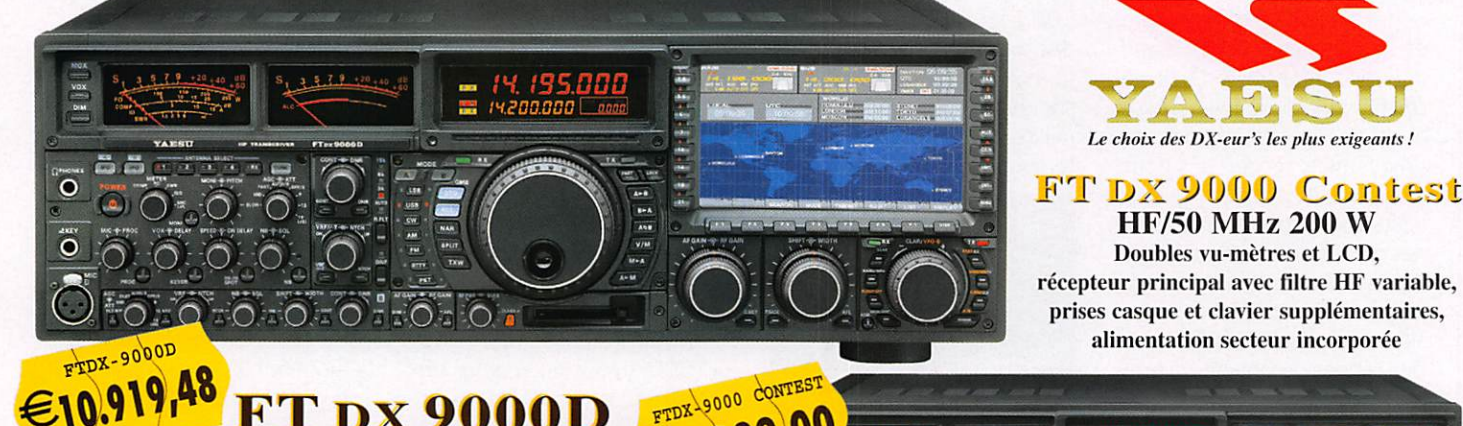

### T DX 9000D **HF/50 MHz 200 W**

Grand écran TFT, carte mémoire incorporée, récepteurs principal et secondaire à filtre HF variable, double réception, «u» tuning (3 modules) incorporé, alimentation secteur incorporée

#### Toutes BANDES, Stations 70005 PRIX EN BAISSE

€699.00

### FT-897D

· Emetteur/récepteur HF/50/144/430 tous modes · TCXO haute stabilité incorporé • DSP incorporé • Manipulateur avec mémoire 3 messages incorporé • Mode balise automatique • Sortie pour transverter • Shift IF • Noise Blanker IF • Analyseur de spectre • Sélection AGC • 200 mémoires alphanumériques • Afficheur matriciel multicolore • Compatible avec les antennes ATAS •Codeur/décodeur CTCSS/DCS •Fonctions ARTS et Smart Search • Professeur de CW .Filtres mécaniques Collins, alimentation secteur, batterie interne et coupleur d'antenne en option, etc... PRIX EN BAISSE

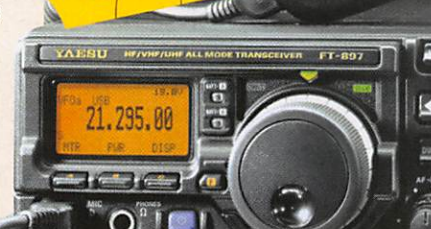

 $\epsilon$ 827

*<u>Designar</u>* 

**Bass** 

Emetteur/récepteur HF/50/144/430 tous modes • Ultra compact: 135 x<br>38 x 165 mm • Tous modes + AFSK/Packet • Puissance 5 W @ 13,8 Vdc<br>• Choix alimentation 13,8 Vdc externe, 8 piles AA ou batteries 9,6 Vdc  $\frac{1}{2}$ <br>Cad-Ni •

Cad-Ni · Prise antenne BNC en face avant et SO-239 en face arrière • Manipulateur CW •Codeur/décodeur **CTCSS/DCS** •208 mémoires • Afficheur LCD bicolore · Analyseur de spectre · Filtres mécaniques

Collins en option, etc...

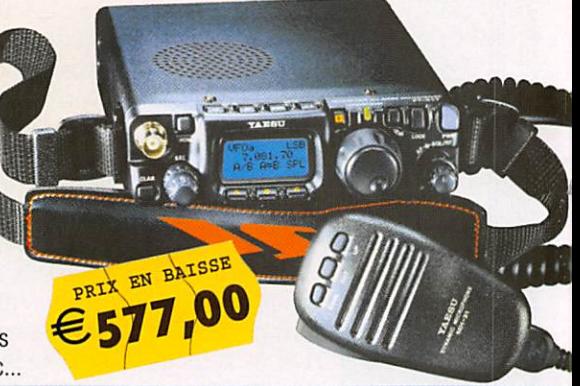

<u>ELECTROMIOUE</u>  $7121777777$ 205, rue de l'Industrie - Zone Industrielle - B.P. 46 - 77542 SAVIGNY-LE-TEMPLE Cedex Tél.: 01.64.41.78.88 - Ligne directe OM : 01.64.10.73.88 - Fax: 01.60.63.24.85<br>VoIP-H.323: 80.13.8.11 — http://www.ges.fr — e-mail: info@ges.fr VOID 1.1.02.17. DUEST: Centre commercial - 31 avenue de Mocrat, 49300 Cholet, tél.: 02.41.75.91.37 — G.E.S. COTE D'AZUR:<br>454 rue Jean Monet - B.P. 87 - 06212 Mandelieu Cedex, tél.: 04.93.49.35.00 — G.E.S. LYON: 22 rue Tron Prix revendeurs et exportation. Garantie et service après-vente assurés par nos soins. Vente directe ou par correspondance aux particuliers et aux revendeurs. Nos prix peuvent varier sans préavis en fonction des cours monétaires internationaux. Les spécifications techniques peuvent être modifiées sans préavis des constructeurs.

 $\overline{D}$ 

### $71 - 85$

• Emetteur/récepteur HF/50/144/430 tous modes • Design ergonomique, ultra-compact • Afficheur LCD 32 couleurs • Compatible avec l'antenne ATAS-120 • Processeur de signal DSP-2 incorporé · Manipulateur avec mémoire 3 messages incorporé •200 mémoires alphanumériques • Filtres mécaniques Collins, kit déport face avant en option, etc...

# L'histoire de BS7H : L'entité DXCC la plus rare et la plus recherchée sur Terre

**EXPÉDITION** 

information

Par Martti Laine, 0H2BH • Traduit et adapté par André, F6C00

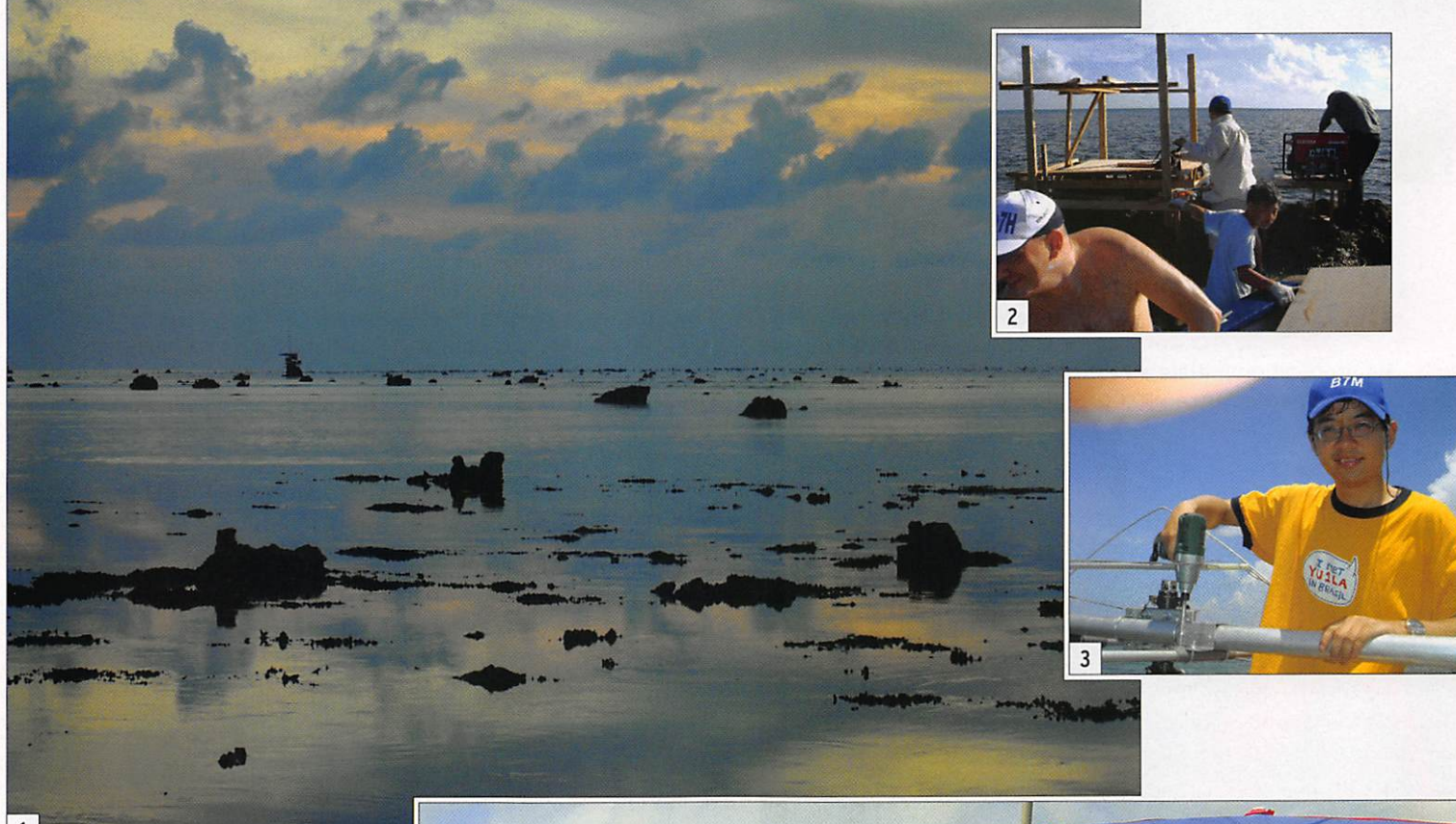

Lorsque Scarborough Reef fut mis sur ia liste DXCC en 1995, nous ne savions pas qu'un jour ce serait l'entité la plus recherchée et qu'y préparer une DXpédition serait l'ultime défi. Voici le récit de cette aventure, de la proposition au DXCC jusqu'à sa conclusion sur le terrain.

aire reconnaître Scarbo-<br>rough Reef par le DXCC a été une lutte qu'ensemble BA1HAM et 0H2BH, avec le regretté W6CF, ont menée et qu'ils ont gagnée. Scarbo rough Reef est entré sur la scène du DXCC avec quantité de superlatifs géographiques, logistiques et politiques, qui même maintenant amènent

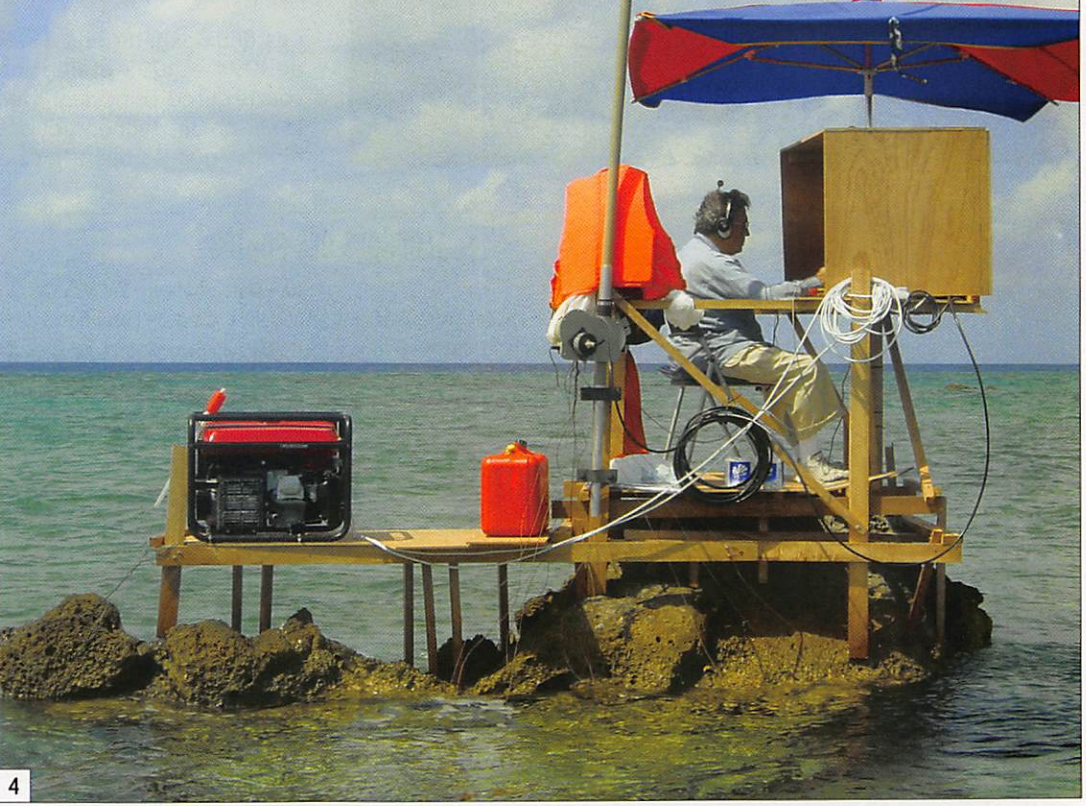

information

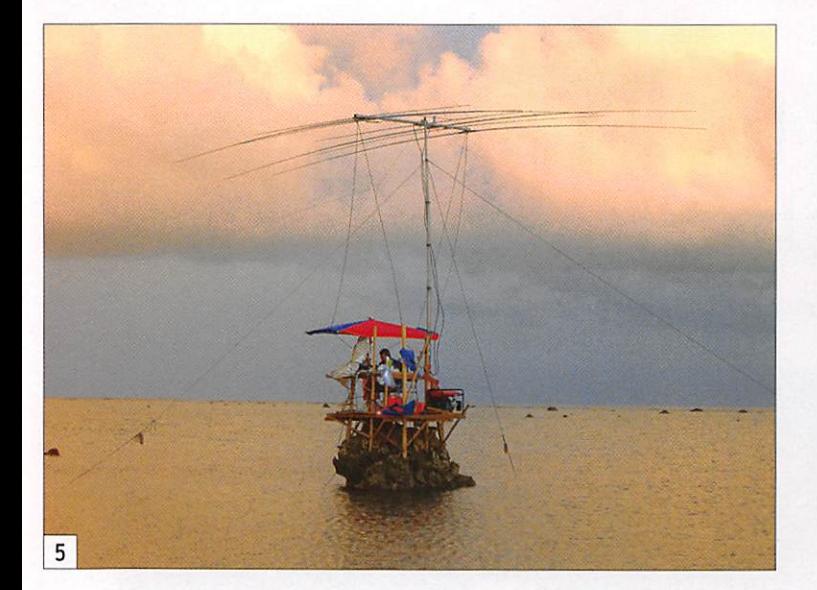

les DXeurs et autres DXpéditionneurs à raconter d'horri bles histoires jamais enten dues auparavant.

La proposition initiale a été refusée par le Bureau DXCC

de l'ARRL au motif qu'un écha faudage était nécessaire pour assurer la sécurité de la pre mière expédition, qui n'était pas basée à terre. Lors du vote du Comité Consultatif DX. les rochers ont été trouvés trop

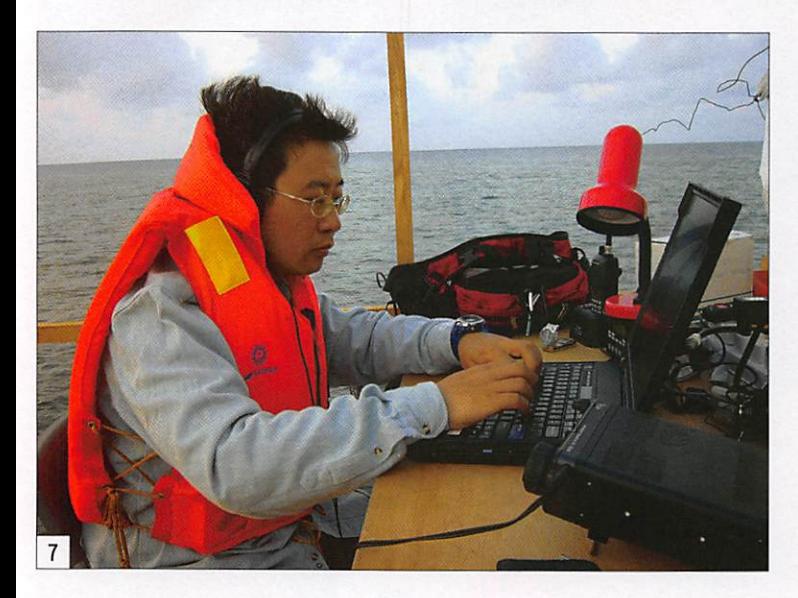

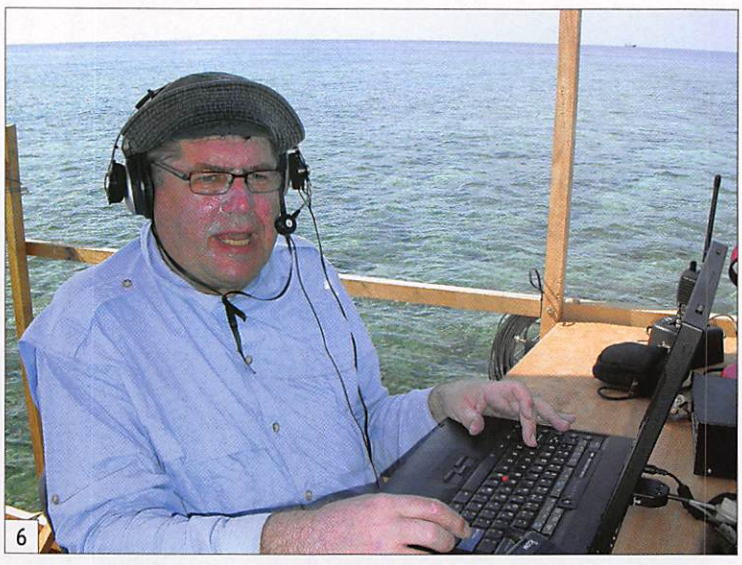

petits, mais lorsque le projet a été finalement soumis au Conseil d'Administration de l'ARRL, Scarborough Reef a été clairement reconnu comme satisfaisant les critè res actuels du DXCC.

Scarborough Reef devait de venir le représentant du défi ultime de la consécration de toute DXpédition, et des nombreux talents de ceux qui ont contribué à activer BS7H. Scarborough (Huang Van Dao) était la première entrée au programme DXCC de la Ré publique Populaire de Chine, ce qui vaut la peine d'être noté au vu de la faible activité DX le long de la Grande Muraille.

Les deux expéditions BS7H de 1994 et 1995 étaient de courte durée, coïncidant avec la saison des typhons, et ont montré que les opérations à partir de la terre ferme étaient possibles, alors que l'expédi tion de 1997 a été interrom pue à cause de divergences politiques entre la Chine et les Philippines, deux pays ayant des intérêts géopolitiques en Mer de Chine du Sud.

#### UNE VÉRITABLE AVENTURE DX MUNIE DE TOUTES LES AUTORISATIONS

Activer BS7H a posé quel ques intéressants problè mes. D'ultimes défis, je di rais. Le récif, ou le peu qui en apparaît à marée basse, appartient à la Chine. Donc la licence radio doit provenir de Pékin. Aucune licence ra dio pour les étrangers n'est actuellement disponible en Chine. Les Philippines procla ment leurs droits économiques sur les eaux entourant

#### LÉGENDES DES PHOTOS

1 - Une vue de Scarborough Reef à marée basse.

2 - L'équipe de construction en plein travail. N6MZ à l'avant-plan, Patrick de l'équipage du bateau maintient l'embarcation pendant que Ko BV6HJ est occupé à l'assemblage.

3 - David, BA4RF montre l'énergie de la jeunesse. Assembler une beam sur l'eau requiert un esprit d'aventure et de bons outils I

4 - Le rocher numéro 4 semble être le plus confortable de tous. Sur le siège pilote. Bob W6RGG.

5 - Le plus idyllique de tous, avec sa beam...

6 - Martti, 0H2BH : Messieurs, j'appelle maintenant les numéros 5 !

7 - Fan, BA1RB avec son gilet de sauvetage. Pour le protéger en cas de chute ou simplement le maintenir à flot dans le pile-up ?

8 - Une DXpédition est une affaire sérieuse : regardez notre "team leader" Bob W6RGG (à gauche) et Tom, ND2T (à droite) prêts à attaquer l'un des rochers...

9 - Ko, BV6HJ. "l'Homme de Fer" qui a construit toutes les plateformes. Le dernier jour, il a assemblé une HF2V et, au lever du soleil, il est apparu par surprise sur 80 et 160 m.

10 - Notre bateau, le "M/S Deep Blue", équipé pour la pêche et autres activités. C'est un hôtel flottant... sans trop d'étoiles cependant !

11 - L'équipe au complet. De la gauche vers la droite, en haut : 9V1YC, BAIRB, BAIAAX, BA4RC, BA4RF. En bas : AA4NN, 0H2BH, DL3MBG, K9AJ. I8NHJ, KU4J, NDZT. BV6HJ, BA1HAM, N6MZ et W6RGG.

12 - L'IC-7000 simple et efficace. Dans le volume d'un petit ampli comme l'Acom 1010, on peut en mettre 8 ! Conseil à la prochaine expédition : pré voir un abri également pour l'opérateur, pas seulement pour le matériel ! 13 - Notre" puissance de feu" : Icom IC-7000, ampli Acom 1010, antennes SteppIR verticales 40 à 10 m. Tout le monde a pu apprécier la force des signaux !

14 - A notre retour à Manille. De la gauche vers la droite, derrière ; DU1UGZ, DU1IVT, K9AJ, DU3YL, 0H2BH, DL3MBG, I8NHJ, DUlJMG, AA4NN, JFIIST, W6RGG, N6MZ. 9V1YC, ND2T. Devant : DUILLU, DU9RG, K4UJ, DUIEV, DU2JAK et DU1KT. DU1EI8 est derrière l'appareil photo.

ZZZ UNIQUEMENT SI PLACE ZZZ

15 - Dessin humoristique de 0H1KC qui traduit bien la situation de l'opéra teur sur son rocher !

information

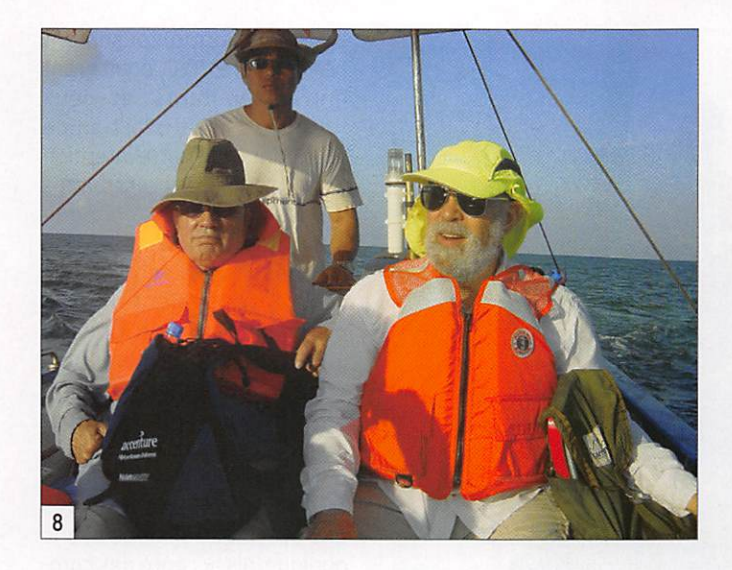

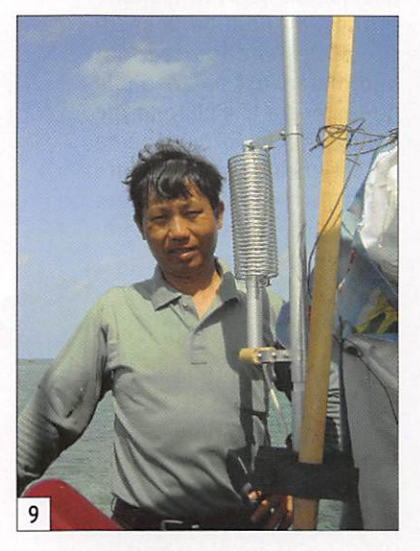

Activer Scarborough Reef pour une certaine durée est une opportunité rare et dif ficile. Il apparaît que la seule possibilité pour monter une opération depuis Scarborough se trouve être sur les rochers qui émergent des eaux du récif. Comme le site est en pleine mer, toute vague de quelque importance peut emporter la station et les opérateurs. Donc commencer par comprendre tous les problèmes politiques, puis s'y adapter, ensuite faire preuve d'une grande prudence et avoir une bonne prévision du temps sont les éléments qui

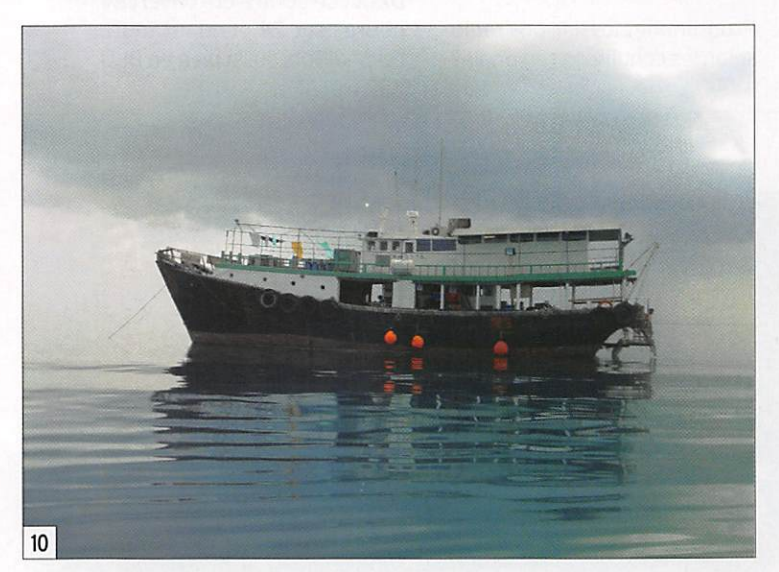

Scarborough selon les ter mes de la Loi sur la Mer de rONU. Loi qui met en valeur les ressources naturelles, telles que les réserves de pétrole et les stocks de pois sons. Les deux pays doivent avoir donné leur accord pour tout ce qui se passe là-bas, sinon une DXpédition peut avoir des ennuis.

sont à envisager en priorité. S'y ajoute le prix d'un bateau de haute mer et de son équi page pendant toute la durée de l'expédition. Cette présence est une nécessité pour assu rer la sécurité et une base de secours en cas d'urgence. Et finalement, à cela s'ajoute le problème émergent des pirates en Mer de Chine du Sud.

Naviguer pendant 60 heures vers Scarborough Reef depuis Hongkong sur une mer bien formée dans un petit bateau de pêche de 23 mètres était déjà un défi. À notre arrivée, réaliser l'immensité de la mer sans une terre en vue a laissé le groupe sans voix. L'aventure psychologique commençait.

#### QU'EST-CE QUE SCARBQROUGH REEF?

Scarborough est un récif circu laire immergé, ou un haut-fond si vous préférez, de quelque 10 km de diamètre, avec une seule ouverture en un point de la barrière de récif. Il est pos sible pour un petit bateau d'y pénétrer pour un mouillage sûr. Il n'y a pas beaucoup d'eau à l'intérieur du récif. Manœu vrer dans les bancs de corail peut être difficile avant de trouver le mouillage conve nable. Dans notre cas, nous l'avons trouvé à environ 600 mètres des rochers émergés que nous voulions utiliser. C'était les meilleurs rochers ayant les meilleures possibi lités de rester secs. Trouver l'ouverture était déjà un défi, sans aucun repère et tout re couvert d'eau.

De nombreux petits rochers se situent dans deux zones prin cipales de ia barrière, certains à la limite même de la barrière, donc très exposés à la houle et pouvant être submergés. Les rochers, à l'intérieur du lagon, pouvaient aussi être "lavés" en cas de forte mer.

#### LES ACTEURS:

BA1HAM, Chen Ping BA1AAX, Wang Donping BA1RB, Fan Bin BA4RC, Chen Fang BA4RF, David Chen BV6HJ, Ko Chih-Ta W6RGG, Bob Vallio ND2T, Tom Berson AA4NN, Joe Blackwell K4UJ, Paul Pescitelli N6MZ. Mike Mraz K9AJ, Mike McGirr 9V1YC, James Brooks 0H2BH, Martti Laine I8NHJ, Max Mucci DL3MBG, Ch. Entsfellner done rien n'était sûr. De plus, à marée basse, aucun accès aux rochers n'est possible, un opérateur doit y rester toute la nuit sans possibilité de se cours. En cas de grosse vague déferlante, la consigne était de sauter à l'eau et de laisser la lumière de votre gilet de sauvetage guider le groupe de secours pour vous sortir de là. Des contacts permanents sur 2 m avec le bateau et des gilets de sauvetage étaient la seule mesure de sécurité disponible pour chacun des quatre rochers utilisés.

Les eaux autour du récif de Scarborough sont pleines de pêcheurs philippins qui peu vent vous approcher amica lement ou non. Ils échangent souvent du poisson contre du pétrole et si vous ne voulez pas de poisson ils ont quand même besoin de votre pé trole, ce sont les risques du métier !

Heureusement, l'Association des Radio Amateurs Philip pins, la PARA, avait organisé avec la Navale des mesures de sécurité, elle surveillait à distance notre opération avec un hélicoptère de secours prêt à décoller dans les 30 minutes en cas d'urgence. C'était le radioamateurisme à son meilleur niveau, avec une surveillance qu'aucune opération BS7H précédente n'avait connue. Merci aux gars de Manille d'avoir rendu notre balade aussi confortable que possible. Nous vous aimons tous!

#### L'ÉQUIPE

L'équipe organisatrice était en grande partie différente de l'équipe radio. Il était déjà dif ficile d'accorder des points de vue culturels et des considéra tions politiques différents, car la plupart des organisateurs ne se sont jamais rencontrés. Les possibilités d'incompré hension étaient énormes, et avec les barrières de la langue, les communications constituaient un obstacle complexe.

L'équipe de base constituée de Chen, BA1HAM, Paul, BV4FH, San. K5YY, Don, NIDG, Tom,

MEGAHERTZ magazine 47 294 - Septembre 2007

information

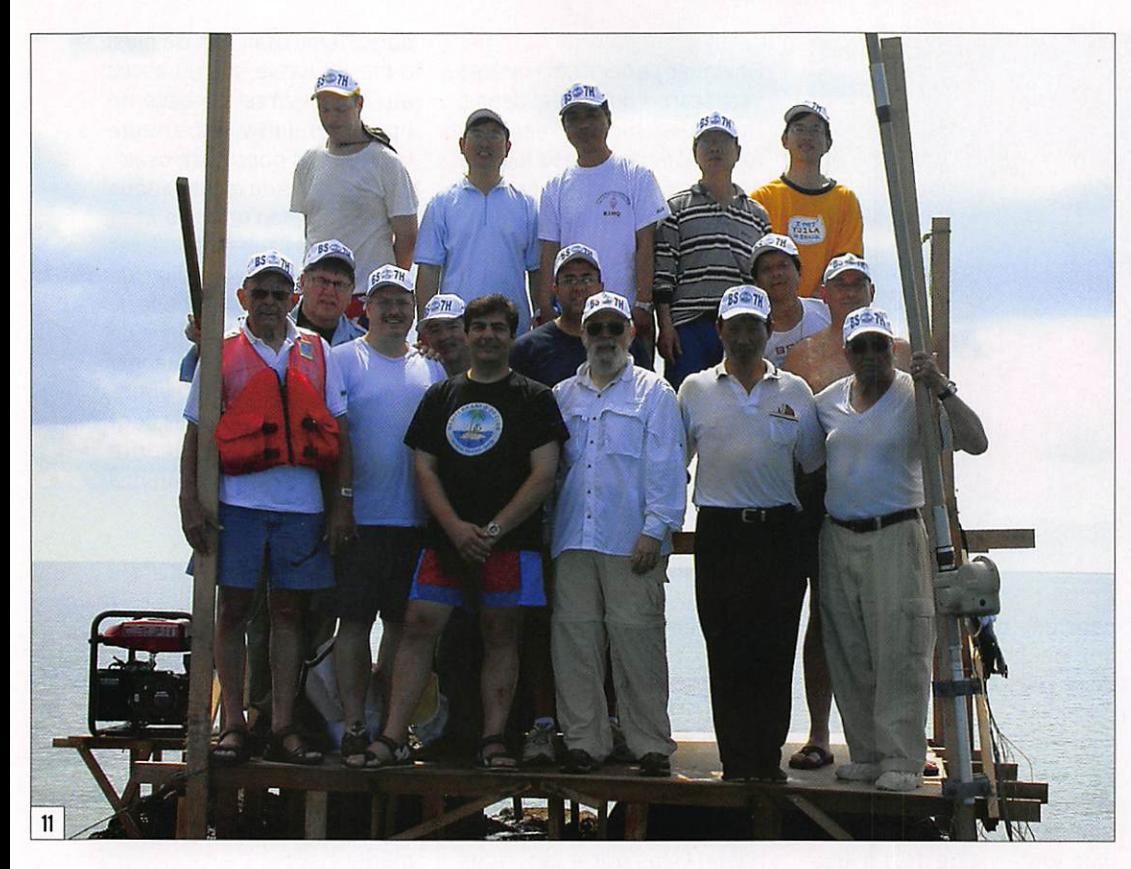

N4XP et Paul, K4UJ a fait un superbe travail de planifica tion, d'équipement et de col lecte de fonds alors que seuls Paul. K4UJ et Chen, BA1HAM devaient participer à la vérita ble excursion. Chen a travaillé dur pendant des années pour obtenir tous les permis néces saires de son gouvernement. Bob, W6RGG, James, 9V1YC et Martti, 0H2BH étaient de temps en temps invités pour ajouter leur expertise non ra dio à l'équipe radio.

Notre équipe de Hongkong s'est activée à plein-temps pour approvisionner le ba teau et tester l'équipement avant notre départ. Elle était composée de Brett, VR2BG avec David, VR2YDC et Wong, VR2KW plus notre homme à Shum Wan, Paul Clarke, qui a trouvé notre bateau de haute mer M/S Deep Blue et son "grand" capitaine Desmond Woo.

Il n'y a eu aucun problème dans l'équipe radio, compo sée de participants Chinois (du continent, de Taïwan et de Hongkong). Américains, Allemands. Finnois et Italiens. Revenir "à la maison" sur le bateau, avec un plein sac de 050 en témoignage d'une histoire réussie, a contribué

a la dynamique de l'équipe en vrai "esprit OM". Chaque main et chaque esprit étaient nécessaires physiquement et mentalement pour assurer le succès de l'expédition, à toute heure du jour et de la nuit. Pa trick de l'équipage du bateau et Ko, BV6HJ. ont été unani mement reconnus comme les vrais héros de notre aventure :

Patrick a supervisé chaque changement de quart, sou vent dans l'eau, pendant que BV6HJ était en charge de la construction et de la maintenance de notre fameuse plate forme. ainsi que de tout ce qui sortait de l'ordinaire.

Programmer les liaisons radio selon les conditions régionales

a été fait harmonieusement par James, 9V1YC. équilibrant entre "débutants" et vieux routiers à la satisfaction de tous. Alors que notre intention était d'utiliser les ressources les plus adaptées à chaque ouverture critique, quelque fois nous avons échoué. Ces ouvertures étaient pour le moins sporadiques. Chaque jour était différent du pré cédent, et aucun échange d'opérateur n'était possible du lever au coucher du Soleil, à cause de la marée basse, faisant parfois durer 15 heures une session. Oui. nous avons quelquefois accepté des com promis, au nom de la sécu rité et de l'endurance : tout le monde n'est pas capable de sauter sur une plate-forme dans une mer formée, ou de passer une nuit seul sur cette plate-forme avec des mers menaçantes aux vagues im prévisibles.

#### PROBLÈMES STRATÉGIQUES

Sans aucun doute le but de notre stratégie était de don ner l'accès au monde entier à chacun iors d'au moins un (et parfois unique) QSO, pour compléter leur chasse au DXCC. Le 20 m a été ouvert 24 heures sur 24 pendant toute l'expédition, aussi bien en BLU

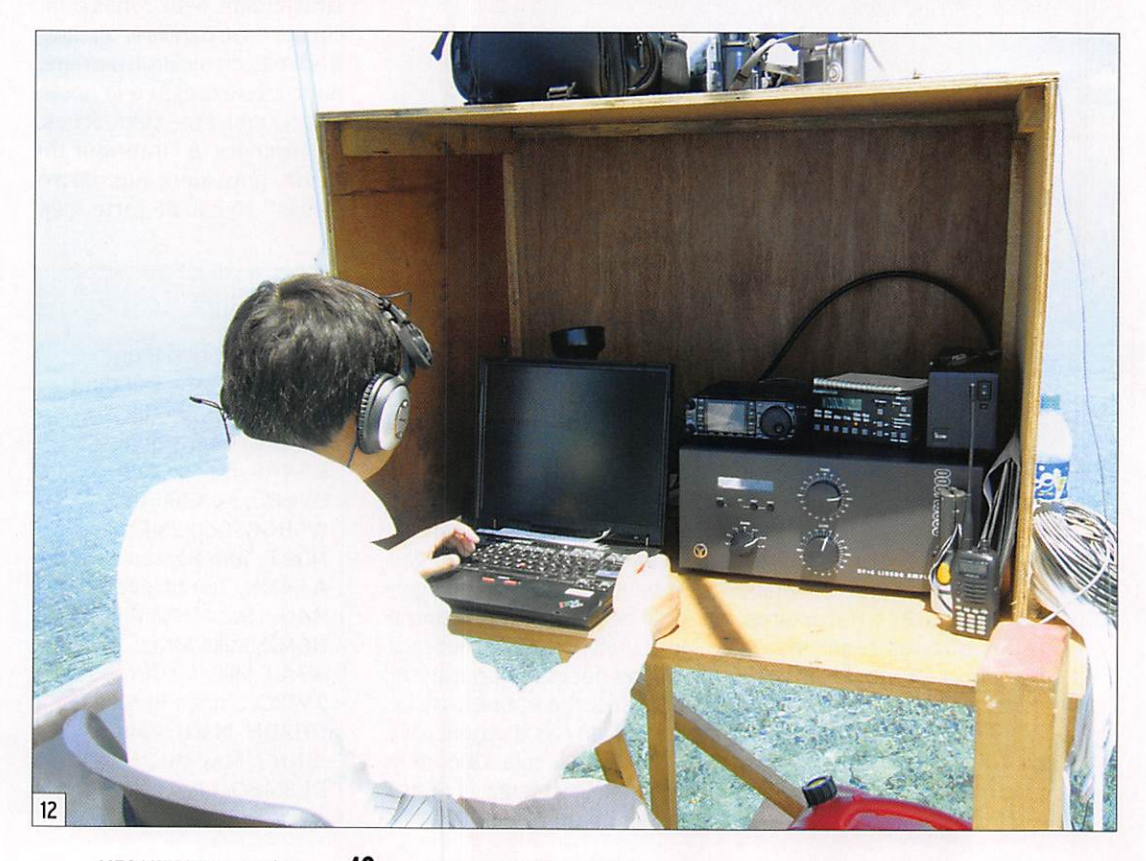

#### information

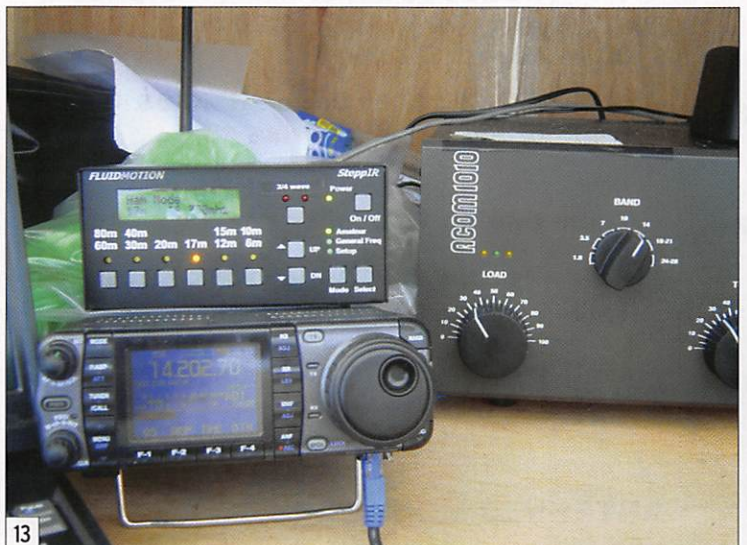

qu'en CW. Des OSO japonais et européens étaient attendus à de nombreux moments, alors que la côte Est et le Midwest des USA devaient être spécia lement visés à tout prix. L'ex trémité Ouest de l'Europe, le Royaume-Uni, a été l'objet de toute notre attention.

Ainsi fût fait, et les 45 820 OSO ont bien été répartis entre les trois zones les plus peuplées : 21112 pour le Ja pon, 16 329 pour l'Europe, 6 918 pour les USA, et un to tal de 17 884 pour d'heureux D X eurs in dividuels.

D'autres bandes additionnelles ouvraient une autre fenêtre d'opportunité pour certains chasseurs, alors que RTTY

et bandes basses étaient ré servés pour la prochaine DXpédition. Nous avons réalisé quelques OSO en RTTY et sur 80/160 m mais c'était juste des cas d'école pour le dernier jour, avec des antennes et une puissance limitées.

Nous sommes fiers de pré senter nos résultats sur www. bs7h.com.

#### 0H2BH PERD LES PÉDALES... FACON DX!

J'avais personnellement prévu de passer, vers la fin, deux nuits consécutives, de 15 heures chacune, de plus presque sans sommeil préparatoire. Ce n'est

rien d'autre qu'un bon tour de contest. Mais les jours en mer et la semaine précédente de vaient prendre leur tribut. Je tenais bon sur la plate-forme sans rien dans la tête. Je vou lais dormir mais il n'y avait pas de place au sommet de ce rocher pointu sans risque de tomber à l'eau. Je voulais continuer avec ce "pile-up" sans fin mais j'oubliais sans cesse l'autre opérateur du OSO et toute l'opération de venait un zoo sauvage. J'avais oublié qui j'étais et pourquoi j'avais été envoyé là. J'étais, pour la première fois, en état de nirvana, dans un endroit plein de gens en colère et de milliers de signaux radio, au milieu d'un inquiétant et étrange fouillis d'étais de bois, près d'un générateur puant le gaz dans le noir absolu, sans aucun signe amical mais seu lement une bande en colère sur la radio.

Ce n'était pas du tout une nuit plaisante, mais elle se transforma finalement en un matin frais avec plein de gens amicaux à la radio, qui avaient une nouvelle chance et une confiance renouvelée d'un jour meilleur et qui avaient vécu une nuit mémorable. Une nuit de DX.

Merci les gars pour être restés là, vous n'avez jamais perdu l'espoir d'un OSO. La perfor mance était une comédie, et heureusement elle ne s'est pas transformée en drame. Plusieurs de nos opérateurs voudront partager leurs his toires, rencontrez-les aux Conventions DX, ils seront derrière le comptoir de votre dernier DXCC !

#### HAPPY END

Notre capitaine Desmond et Mike, K9AJ, notre docteur, ont estimé que toute l'équi pe n'avait pas le pied marin

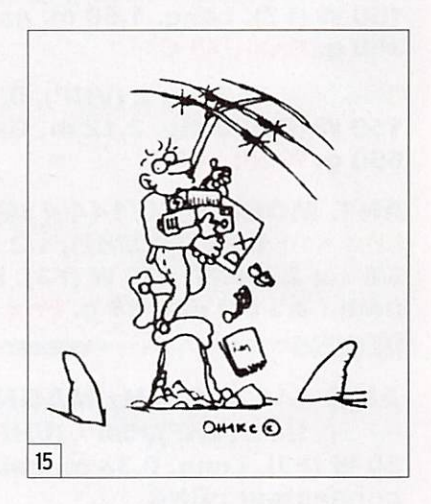

après une telle épreuve. Ils ont donc décidé de faire route vers le port le plus proche et de fournir un solide plancher à nous autres terriens. Et ce fut fait. Mais là, le groupe s'est scindé pour la première fois. Les Chinois ne pouvaient pas débarquer, à cause de divers problèmes d'immigration. Seuls les Occidentaux ont eu le droit de retrouver l'hospi talité et la camaraderie des radioamateurs Philippins. Bientôt le bateau retrouvait la pleine mer, en route vers Hon gkong, ramenant les Chinois à la maison avec plein de choses à partager avec leurs amis. Ce furent des semaines à souve nirs : les épreuves et l'excita tion, le vrai sens de l'aventure que seule notre merveilleuse passion peut procurer, à nous et à notre audience interna tionale.

Nous vous remercions tous d'avoir partagé avec nous ces deux semaines, au son des ondes radio au fin fond de la Mer de Chine, sur ces rochers nus, une entité DXCC appelée Scarborough Reef, la plus rare de toutes !

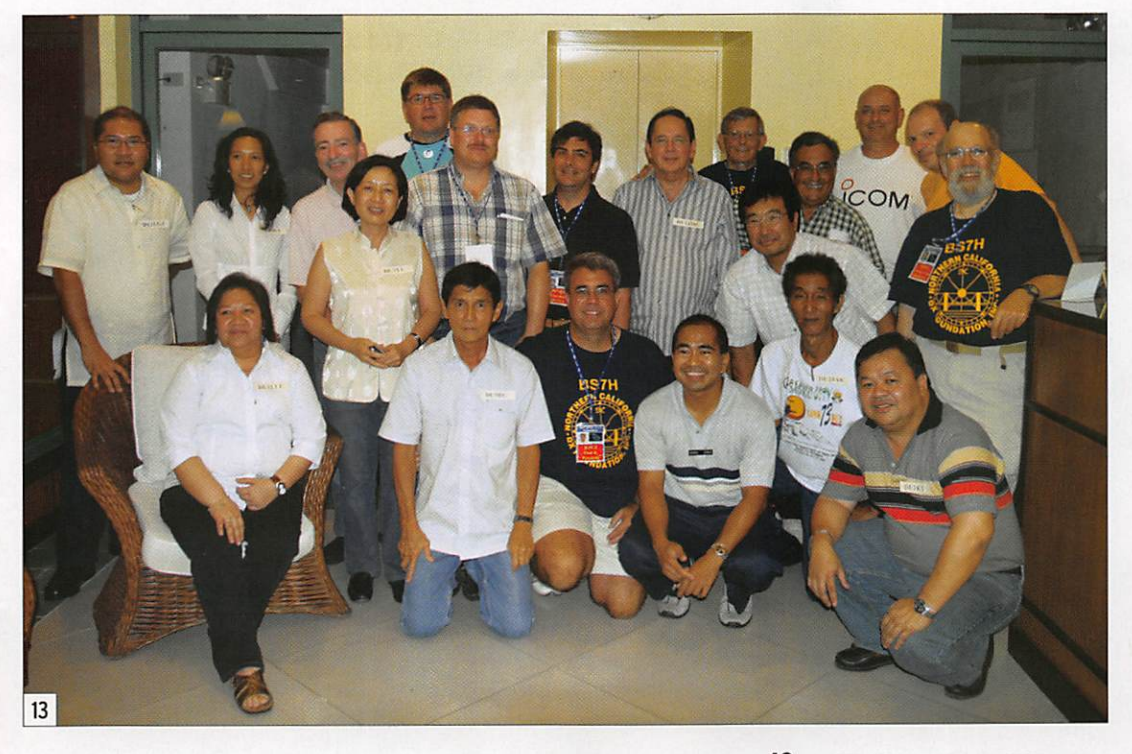

#### **ANT. MOBILES 144/430 MHz**

EX-103 1/4  $\lambda$  (VHF), 1/2  $\lambda$  (UHF), puissance : 80 W (F3). long. 0,33 m, gain : 2,15 dBI, 85 grammes. Prix : 36 €

EX-106 1/2  $\lambda$  (VHF), 5/8  $\lambda$  x 2 (UHF) + RX 140 à 160, 200, 300, 400 MHz, puissance : 100 W (F3). Long. 0,67 m, gain : 2,15/4,7 dSi, 110 g. Prix ; 55 €

EX-110 1/2  $\lambda$  (VHF), 5/8  $\lambda$  x 2 (UHF) + RX 140 à 160, 200, 300, 400 MHz, puissance : 100 W (F3). Long. 0,67 m, gain : 3/5,5 dBi, 120 g. Prix : 49 €

SHG-500C 3/8  $\lambda$  (VHF), 6/8  $\lambda$  (UHF), puissance : 150 W (F3), long. 0,51 m, gain : 2,15/4,5 dBi, 85 g. Prix : 45 € ^

**SHG-1100 1/2**  $\lambda$  **(VHF), 5/8**  $\lambda$  **x 2 (UHF), Puissance : 150 W** (F3). Long. 1,10 m, gain : 3,15/6 dBi, 280 g. Prix : 49 € /

SHG-1500 6/8  $\lambda$  (VHF), 5/8  $\lambda$  x 3 (UHF), Puissance : 150 W (F3). Long. 1,50 m, gain : 4,5/7,5 dBi, 360 g. Prix : 75 €

SHG-2100 5/8  $\lambda$  x 2 (VHF), 5/8  $\lambda$  x 4 (UHF), puissance: 150 W (F3). Long. 2,12 m. Gain : 6,0/8,5 dBi, 650 g. Prix; 105 €

**ANT. MOBILE 50/144/430 MHz** 

SHG-510 1/4  $\lambda$  (50 MHz), 1/2  $\lambda$  (VHF),  $5/8 \lambda x 2$  (UHF), 130 W (F3). Long. 1,10 m Gain : 3,5/6,0 dBi, 85 g. Prix : 70 €  $\frac{1}{\sqrt{1-\frac{1}{2}}}\frac{1}{\sqrt{1-\frac{1}{2}}}\frac{1}{\sqrt{1-\frac{1}{2}}}\frac{1}{\sqrt{1-\frac{1}{2}}}\frac{1}{\sqrt{1-\frac{1}{2}}}\frac{1}{\sqrt{1-\frac{1}{2}}}\frac{1}{\sqrt{1-\frac{1}{2}}}\frac{1}{\sqrt{1-\frac{1}{2}}}\frac{1}{\sqrt{1-\frac{1}{2}}}\frac{1}{\sqrt{1-\frac{1}{2}}}\frac{1}{\sqrt{1-\frac{1}{2}}}\frac{1}{\sqrt{1-\frac{1}{2}}}\frac{1}{\sqrt{1-\frac{1}{2}}}\frac{1}{\sqrt{1-\frac{$ 

#### **ANT. 144/430 MHz MAGNETIQUES**

FA-50 1/4  $\lambda$  (VHF), 5/8  $\lambda$  (VHF), puissance : 50 W (F3). Long. 0,33 m, gain : 2,15 dBi, connecteur : BNC FA-50S Idem avec connecteur : SMA

Prix : 36 €

#### **ANT. MOBILE AVIATION**

AL860M 118 à 135 MHz et de 230 à 360 MHz, 100 W (F3). long. 0,87 m, gain : 1,9/4,5 dBi, 120 g. Prix : 60 €

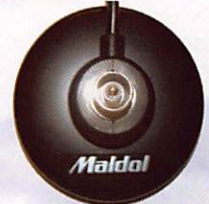

BM5G - Embase magnétique avec câble et connecteur PL pour SHG500C/510/ 1100/EX103/106 Prix : 30 €

PRM-L - Support de barre orientable (Prévoir RG5MY) Prix : 35 €

**PRM-T - Support de** coffre orientable (prévoir RG5MY) Prix : 35 €

PRM-TW - Support de coffre orientable (prévoir RG5MY) Prix :  $35 \in$ 

M A L D O L

M O B Ι Ł E S

N I E N N E S

**ANT. MOBILES HF/50/144/430 MHz** HMC-6S - 7/21/28/50/144/430 MHz 1/4  $\lambda$  (7/21/28/50 MHz), 1/2  $\lambda$  (VHF), 5/8  $\lambda$ x 2 (UHF), 120 W, long. 1,80 m, connecteur : S0239 (PL) Prix : 149 €

HMC-35C - 3,5 MHz Option HMC-6S Taille totale : 2,46 m. Prix : 49 €

HMC-10C - 10 MHz Option HMC-6S Taille totale : 1,85 m. Prix : 45 €

HMC-14C -14 MHz Option HMC-6S Taille totale : 1,62 m. Prix : 45 €

HMC-18C -18 MHz Option HMC-6S Taille totale : 1,40 m, Prix : 42 €

#### **ANTENNES MOBILES HF**

HFC-80L - 3,5 MHz 1/4 λ, 120 W (SSB), 2,11 m, 530 g, S0239 (PL) Prix ; 75 €

HFC-40L - 7 MHz 1/4 λ, 200 W (SSB), 1,87 m, 330 g, S0239 (PL) Prix : 65 €

HFC-30C - 10 MHz 1/4 λ, 120 W (SSB), 0,94 m, 275 g, SO239 (PL) Prix : 55 €

HFC-20L - 14 MHz 1/4 λ, 250 W (SSB), 1,51 m, 275 g, S0239 (PL) Prix : 60 €

HFC-17C - 18 MHz 1/4  $\lambda$ , 120 W (SSB), 0,72 m, 200 g, S0239 (PL) Prix ; 55 €

HFC-15L - 21 MHz 1/4 λ, 250 W (SSB), 1,51 m, 250 g, S0239 (PL) Prix : 55 €

HFC-12C - 24 MHz 1/4 λ, 120 W (SSB), 0,72 m, 200 g, S0239 (PL) Prix : 55 €

HFC-10L - 28 MHz 1/4  $\lambda$ , 250 W (SSB), 1,51 m, 245 g, S0239 (PL) Prix : 55 €

HFC-6L - 50 MHz 1/4 λ, 120 W (SSB), 1,01 m, 190 g, S0239 (PL) Prix : 47 €

HFC-217 - 7/21 MHz 1/4 λ, 120 W (SSB), 1,30 m, 240 g, S0239 (PL) Prix : 80 €

MK30H - Support de coffre et hayon orientable et électrique (12 V), idéal pour garage, parking... Prix : 95 €

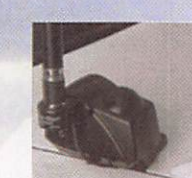

**RG5MY - Embase PL** (S0239) câble 5 m avec connecteur PL Prix : 20 €

IT RUE READIU DA GEN LER<br>It de la Roël Benoist – 78890 GARANGIERES 86 49 62 - Fax Magasin ouvert du mardi au samedi de 10 h à 12 h 30 et de 14 h à 19 h.

www.rdxc.com et www.rdxc-ita.com

 $C \equiv$  $R/N$ D $||0$ 6, rue Noël Benoist - 78890 GARANCIERES

T&L: 01 34 86 49 62 - Fax: 01 34 86 49 68 Magasin ouvert du mardi au samedi de 10 h à 12 h 30 et de 14 h à 19 h.

#### www.rdxc.com et www.rdxc-ita.com

 $\boldsymbol{\mathcal{H}}$ 

j#-' **ANT. DE BASE 144/430 MHZ**  $\overline{\text{VT120D}}$  1/2  $\lambda$  (VHF), 5/8  $\lambda$  x 2 (UHF), long. 1,19 m Puissance : 100 W (F3). Gain : 2,15 dBi (VHF), 5,5 dBi (UHF), 900 grammes. Prix : 75 €

GHX-160D 6/8  $\lambda$  (VHF), 5/8  $\lambda$  x 2 (UHF), long. 1,75 m Puissance : 100 W (F3). Gain : 4,5 dBi (VHF), 7,2 dBi (UHF),/900 grammes. Prix : 90 €

**ANTENNES DIRECTIVES LEGERES** HS-FOX2 VHF 3 èléments, Gain: 9,5 dBi, long. : 1,13 m. Puissance : 50 W (F3), Poids : 0,6 kg. Prix : 60 €

**VENTE PAR CORRESPONDANCE** 

 $\mathbf{r}$ 

i'u

I L z K M I L X 3 O **C** 

u Si e S S

HS-F0X7â UHF 5 éiéments, Gain : 12,15 dBi Puissance : 50 W (F3), Long. : 0,72 m, Poids : 0,5 kg . Prix : 60  $\epsilon$ 

**GHX250D 5/8**  $\lambda$  **x 2 (VHF), 5/8**  $\lambda$  **x 4 (UHF), long. 2,64 m** Puissance : 200>W (F3). Gain : 6,00 dBi (VHF), 8,5 dBi (UHF) 1,3 kg. Prix : 130 € VT320D 5/8 1 x 2 (VHF), 5/8  $\lambda$  x 5 (UHF), long. 3,21 m Puissance : 200 W (F3). Gain : 6,5 dBi (VHF), 9 dBi (UHF) 1,1 kg. Prix ; 145 €

#### **ANT. DE BASE 50/144/430 MHz**

GHX-510 1/2  $\lambda$  (50 MHz), 5/8  $\lambda$  x 2 (VHF),  $5/8 \lambda x 4$  (UHF), Puissance : 150 W (F3). iong. 2,64 m, Gain : 2,15 dBi (50 MHz), 6,2 dBi (VHF), 8,4 dBi (UHF), 1,3 kg. Prix : 160 €

#### **ANT. DE BASE 144/430/1200 MHz**

11,7 dBi (1200 MHz), 1,3 kg. Prix : 175 € GHX-730 5/8  $\lambda$  x 2 (VHF), 5/8  $\lambda$  x 5 (UHF)  $5/8$   $\lambda$  x 7 (1200 MHz), Puissance : 100 W (F3) Long. 3,40 m, Gain : 6,5 dBi (VHF), 9,0 dBi (UHF),

#### **ANTENNES POUR PORTATIFS**

AS-25 VHF/UHF 1/4  $\lambda$ , 5 W (F3) 2,5 cm. Connecteur SMA Prix : 15 €

**ISSUED: AH-330 Antenne flexible VHF/UHF** 10 W (F3), 39 cm, connecteur BNC Prix : 25 € AS-30 Idem AH330 connecteur SMA Prix : 25 € **HS702S Antenne flexible VHF/UHF** 10 W (F3), 44 cm, connecteur BNC Prix : 22 € **AS510 Antenne flexible 50/144/430 MHz** 10 W (F3), 52 cm, connecteur SMA Prix : 35 € **AH-210R Antenne télescopique VHF/UHF** 10 W (F3), 91 cm, connecteur BNC Prix : 60 €

**AH-510R Antenne télescopique 92 cm,** 50 MHz/VHF/UHF, 10 W (F3), connecteur BNC. Prix : 65 €

CATALOGUE GENERAL

CATALOGUES RADIO DX CENTER Papier + tarif Prix (port inclus) : 5 €<br>CD-ROM + tarif Prix (port inclus) : 7 €

v;:

# $)$  (

 $1$ 

UHF 5 èléments + VHF 3 él., avec duplexeur intégré. Gain : 11,15/9,5 dBi, Puissance : 50 W (F3), Long. : 1,13 m. Poids : 0,8 kg. Prix : 99 €

#### **ANTENNE LOG PERIODIC**

LP1300 Antenne réception de 100 à 1300 MHz, émission sur 144/430/900/1200 MHz, Gain ; 6 à 10 dBi, 500 watts, long, boom : 1,46 m, iong. él. : 1,35 m, Connecteur PL (SO239). Prix : 19

#### **ANTENNES HE DE BASE**

**VK5JR Antenne verticale HF à trappes** 3,5/7/14/21/28 MHz, puissance : 500 W (SSB)/ 250 W (CW), longueur : 6,10 m, poids : 6,3 kg. Prix : 425 €

HVU-8 Ant. verticale 3,5/7/14/21/28/50/144/430 MHz, puissance : 200 W, longueur : 2,62 m, poids : 2,4 kg. Prix : 375 €

>'VC-7 Ant. dipôle rigide racourcie 7 MHz, puissance : 120 W, longueur : 2 x 2,84 m (télescopique longueur Poids : 1,5 kg. Livré avec self 7 MHz Prîx : 190 €  $V$ C-35€ Option self 3,5 MHz pour VC-7. Prix : 155 €; VC-14C Option self 14 MHz pour VC-7. Prix: 80  $\epsilon$ VC-21C Option self 21 MHz pour VC-7. Prix: 75  $\epsilon$ VC-28C Option self 28 MHz pour VC-7. Prix: 73 € VC-50€ Option self 50 MHz pour VC-7. Prix : 30 €

#### **MAT TELESCOPIOUE**

HP-5300 Mât télescopique ultra-léger Replié : 1,4 m, déplié : 5,3 m, poids : 1,5 kg coupelle et kit d'aubannage fournis. Prix : 90 $\epsilon$ 

 $\boldsymbol{\eta}$ RADIO DX CENTER importateur officiel des produits : LDG, MALDOL, RM, ARIA, NAGOYA, PALSTAR, BELDEN, AVAIR, EMOTATOR, LIA...

Et fabricant des antennes I.T.A.

information

# Carnet de trafic

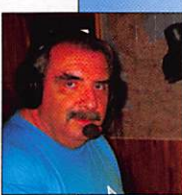

#### AMIS LECTEURS

Pour beaucoup d'entre nous les vacances se terminent et les

occupations habituelles sont de retour. La propagation est toujours au plus bas. Les

activités radio à Saint Bran don et au Burundi se feront entendre sur les bandes pour notre plus grand plai sir. Quelques contests inté ressants sont également au programme.

Rafik, F5CQ trafic@megahertz-magazine.com

#### **EXPÉDITIONS**

#### CEØZ - JUAN FERNANDEZ

Ulli DL2AH, sera actif sous l'indicatif CEØZ/DL2AH du 11 au 26 mars 2008 sur l'île Juan Fernandez (IOTA SA-005). Activité style vacances.

du 40 au 10 mètres, essentiel lement en SSB et RTTY. Ulli utilisera un FT-897. La OSL est via DL2AH, directe ou par le bureau DARC.

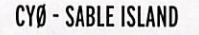

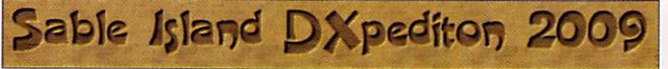

Une équipe emmenée par Duane WV2B et composée de AI5P, VE1AI et KA3QLF a annoncé sa prochaine "DXpédition", prévue pour octobre 2009, sur Sable Island (IOTA NA-063). L'indicatif serait

CYØZZ. Trois stations sont prévues sur les bandes HF et le 6 mètres. Les QSL manager seront : KA3QLF et VK4AAR. D'autres informations sur le site Internet en construction à : http://www.sabledx.com/

#### ASSEMBLÉES GÉNÉRALES, JOURNÉES TRAFIC, ÉVÉNEMENTS SPÉCIAUX. ETC.

#### F-FRANCE

L'indicatif spécial TM8CDX sera à nouveau activé du 8 au 22 septembre à l'occasion de la 29e Convention du "Clipperton DX Club" qui se tiendra à Puyioubier (département 13 - Locator : JN23tm). Trafic toutes bandes et tous modes.

Le 21 septembre 2007, à partir de 10 heures UTC, F8BBL et F6ENO activeront TM8CDX/P et F8UFT/P depuis le Pic des Mouches à 1 011 mètres d'altitude en JN23tm, sur le SOTA F/CR-142. Fréquences prévues : 7,032 CW, 10,118 CW, 14,060 CW, 7,068 SSB avec un FT-817 et une antenne dipôle.

Comme pour les précédentes activités, tous les OSO seront automatiquement confirmés par le bureau. Pour les demandes de cartes QSL en direct, le QSL manager est F5CQ. Bilan des activités précédentes à : http://www.cdxc.org/dxp/ tm8cdx2006/TM8CDX\_Bilan/tm8cdx\_bilan-f.htm

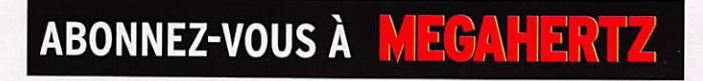

Pour l'édition de novembre 2007, vos Infos sont les bienvenues jusqu'au mercredi 26 septembre 2007, dernier délai, à : trafic@megahertz-magazine.com ou à : Rafik DJANDJI F5CQ - Les Revergis - F-35360 LA CHAPELLE DU LOU ou encore, par téléphone, du lundi au vendredi, de 9h00 à 12hOO, au : 02 99 42 37 42 ou par fax au : 02 99 42 52 62.

#### F-FRANCE

Recherchez les stations spé ciales, qui seront actives en France à l'occasion de la Coupe du Monde de Rugby (compétition ayant lieu du 7/09 au 20/10/2007) ; leurs indicatifs seront TMORWC à TM9RWC. Un diplôme sera édité et géré par l'ARALA

#### (association des radioamateurs de Loire Atlantique) en collaboration avec le REF-Union, nous vous en dirons plus dans le prochain numéro.

D'ores et déjà, vous pouvez découvrir le planning sur le site Internet http://arala.44.

free.fr/cmr.php 14. Dec 2006

Jean-Luc, TU2/F5LDY

#### ON-BELGIQUE

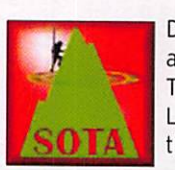

Depuis ie 1er juillet 2007, la Belgique participe au programme international SOTA (Summits On The Air) avec des références qui lui sont propres. Liste des "sommets" belges pris en considéra tion pour les SOTA-Awards :

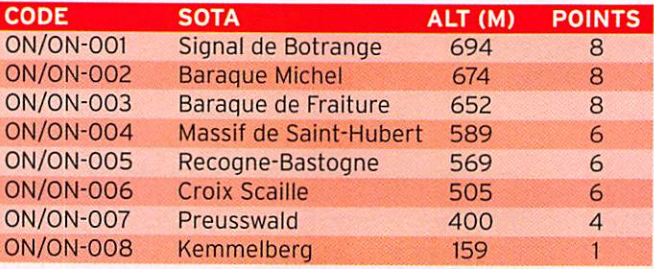

MEGAHERTZ magazine 52 294 - Septembre 2007

information

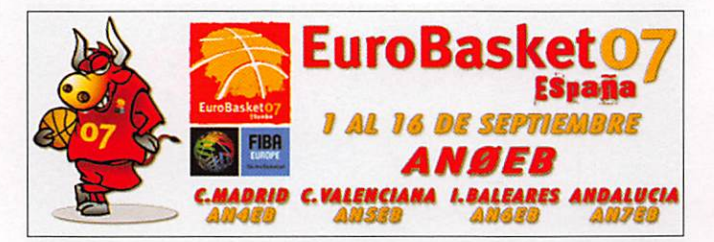

#### EA-ESPAGNE

Des membres et amis du radio-club Henares (EA4RCH) seront actifs du 1er au 16 septembre avec des indicatifs spéciaux durant "l'EUROBAS-KET 2007". Recherchez les indicatifs suivants sur toutes les bandes et tous les modes : ANØEB, AN4EB, AN5EB, AN 6 E B et AN 7 E B. Les demandes de OSL sont via EA4RCH,

en direct ou via bureau. Une OSL différente sera imprimée pour chaque indicatif. Un diplôme spécial "HAM EURO-BASKET 2007 AWARD" sera disponible pour toute station qui aura contacté 4 indicatifs différents ainsi qu'aux SWL. D'autres infos sur le site Internet http://www.radio clubhenares.org

 $\mathbb{R}$   $\mathbb{T}$ 

 $\overline{KO}$ 

VR - HONG KONG

Afin de fêter le 10e anniversaire de la rétrocession de Hong Kong à la Chine, l'autorisation d'utili ser le préfixe spécial VR10, en remplacement du préfixe habi tuel VR2, a été accordée du 1er juillet 2007 au 30 juin 2008.

#### IPY-4E ANNEE POLAIRE INTERNATIONALE

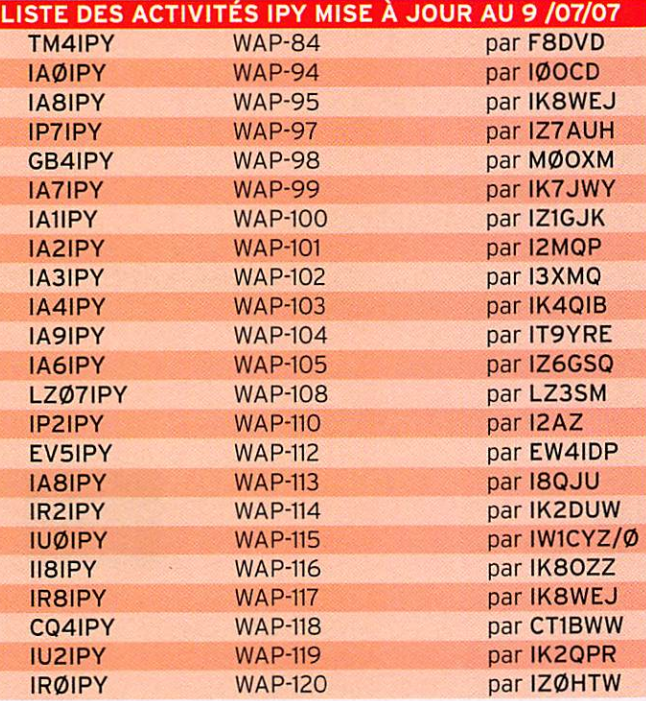

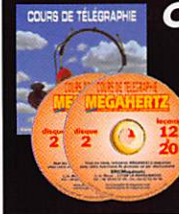

#### Cours audio de télégraphie

Cours de CW en 20 leçons sur 2 CD-ROM et un livret Ce (ours de télégroplie o servi à la formotion de centaines d'opérateurs radiotélégrophistes. Adopté des méthodes utiliséesdansi'Armée, ilvausomènera progressivemenl à lo vitesse nécessaire au passage de l'examen rodioomoteur. Bon de commande page 65 de ce numéro SRC-1, tr. Boyer -13720 LA BOUILLADiSSE - TéL: 04 42 62 35 99

Les Concours

Si vous avez participé aux concours suivants, n'oubliez pas d'envoyer vos comptes rendus pour le :

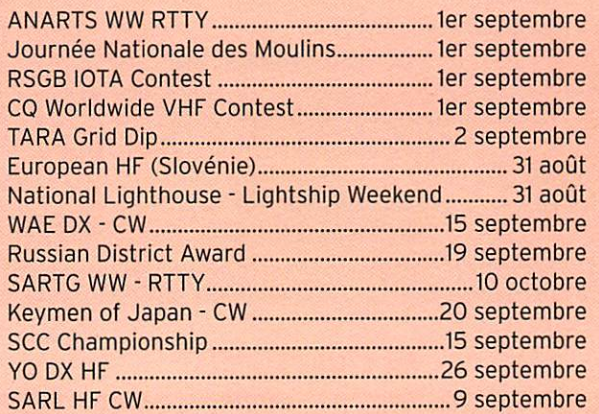

Attention: Ces dates sont les limites de réception chez les correcteurs. Pensez aux délais si vous envoyez vos comptes rendus par la poste..

#### CALENDRIER DES CONCOURS-SEPTEMBRE

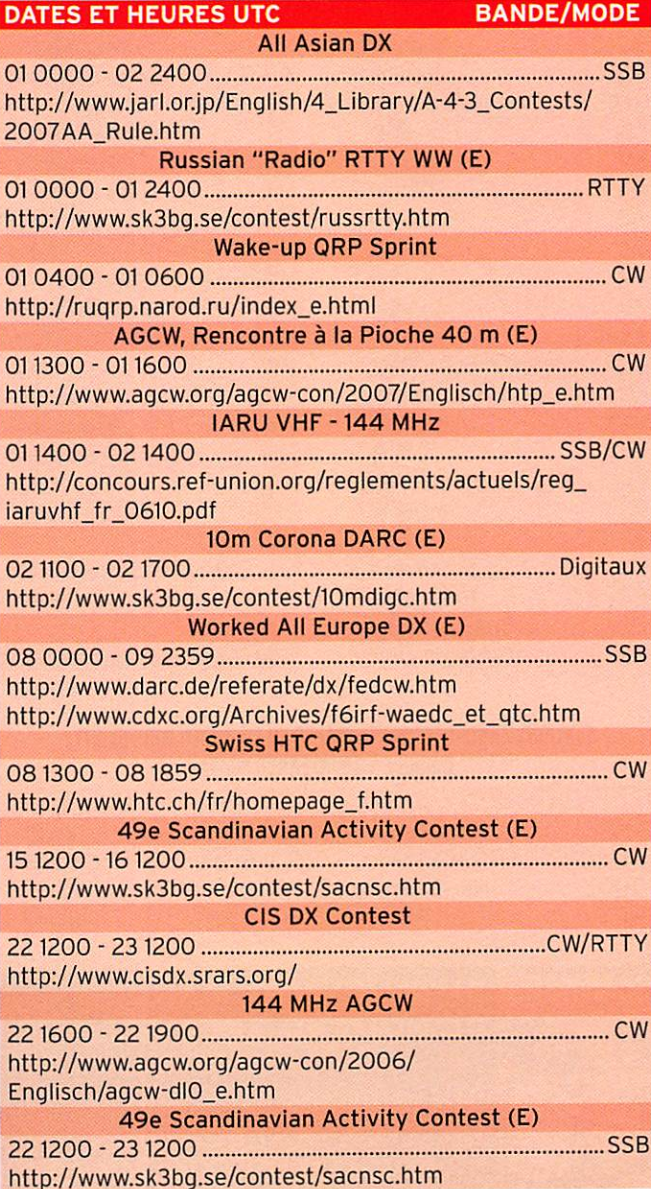

information

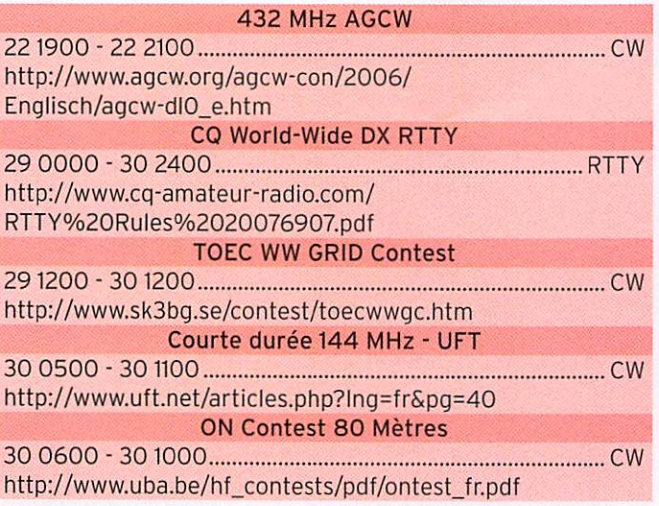

#### ALL ASIAN DX CONTEST

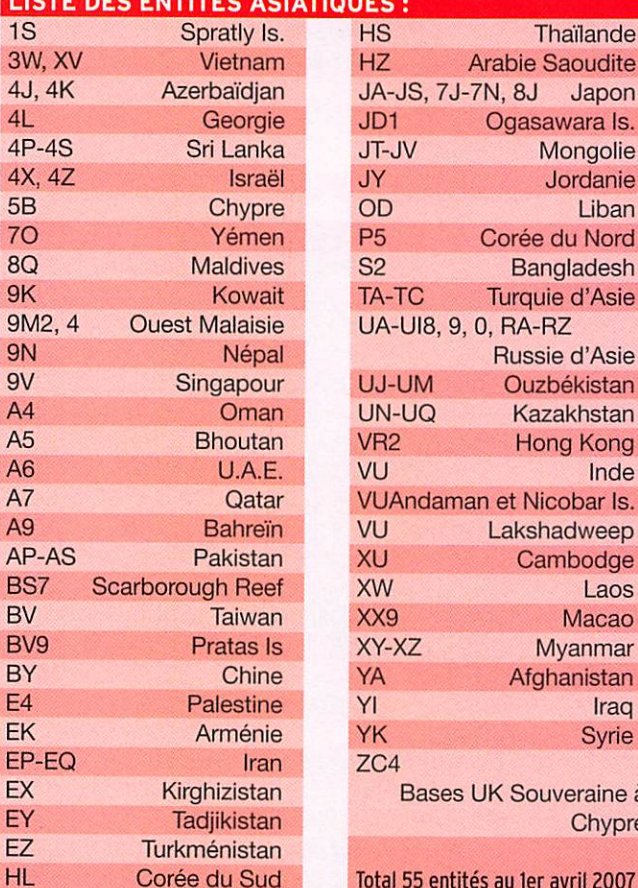

#### STATIONS ANNONCÉES PARTICIPANTS AU CO WORLD WIDE DX RTTY (SOURCE SITE INTERNET NG3K)

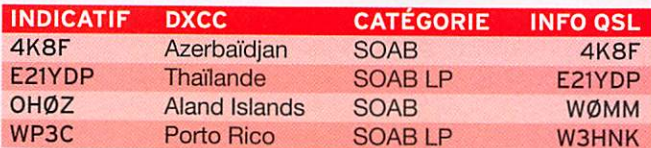

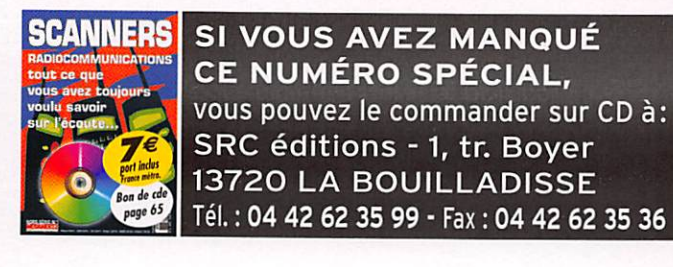

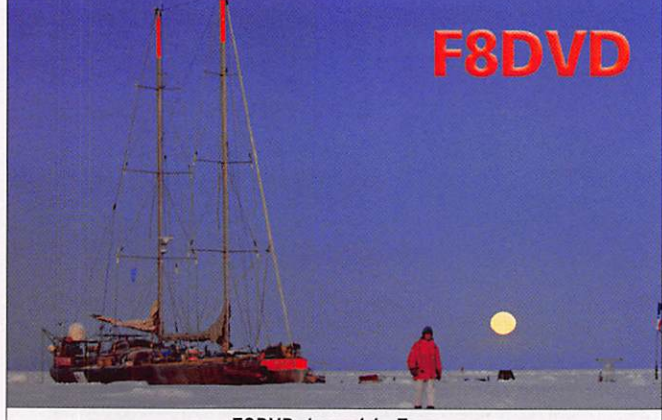

F8DVD devant le Tara

### Les Diplômes

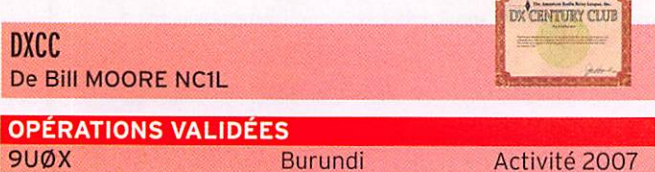

Activité 2007

Pour des raisons techniques, les différentes listes des DXCC sur le site Web de l'ARRL sont temporairement indisponibles. Le bureau DXCC travaille à reconstituer l'accès aux listes aussitôt que possible. Merci pour votre patience.

#### **ENTITÉS DX RARES**

Liste des entités DXCC qui n'ont pas été activées pendant l'année 2006. Afrique (15): 3B6, 3C, 3YØB, 9U, 9X, D6, E3, FR/E&J, FR/G, FR/T, FT/W, FT/Z, TN, VKØH et ZS8 Asie (6): 70, BS7H, BV9P, E4, P5 et XZ Europe $(2)$ : 1A et R1MV Amérique du Nord (6) : CYØ, CY9, FO/C, KP1, KP5 et TI9 Océanie (16) : ЗD2C, FK/C, H4Ø, KH1, KH3, KH4, KH5K, KH7K, KH9, T2, T31, T33, VKØM, VK9M, VK9W et ZL7 Amérique du Sud (3): CEØX, HKØM et VP8/S

Source: The DXCC Yearbook 2006

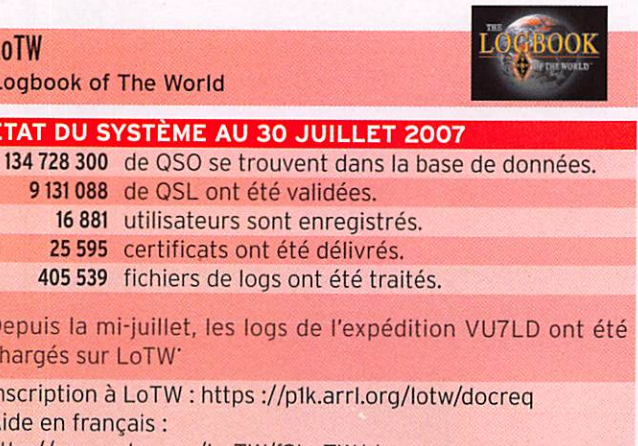

http://www.cdxc.org/LoTW/f2LoTW.htm http://f5len.free.fr/lotw/index.php

 $\mathsf{L}$ É

D  $\mathsf{C}$ 

 $\mathbf{r}$ 

information

IOTA De Roger BALISTER, G3KMA

#### **FRÉQUENCES IOTA**

Les fréquences ci-après (en kHz) sont considérées par la majeure partie des radioamateurs comme des fréquences préférentielles pour le trafic IOTA :

CW - 28040, 24920, 21040,18098,14040,10115,7030 et 3530 SSB - 28560, 28460, 24950, 21260, 18128, 14260, 7055 et 3755

#### WLOTA De Phil, F50GG

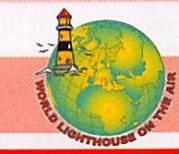

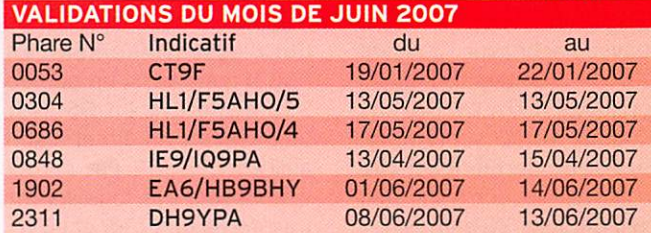

#### OPÉRATIONS EN ATTENTE DE DOCUMENTS

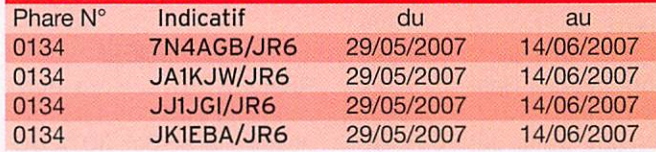

### Le Trafic DX

#### **ANTARCTIQUE**

RÉSEAUX ANTARCTIQUE Russian Antarctic Polar Net 15.00 UTC chaque jour sur 14,160 MHz par Vlad, UA1BJ. South Pole Polar Net 00.00 UTC chaque jour sur 14,243 MHz par Larry, K1IED. Antarctic Net 16.00 UTC chaque lundi sur 21,275 MHz par Dom, DL5EBE. FCG Net 22.00 UTC chaque jour sur 21,365 MHz par des opérateurs JA. Antarctic Net 19.00 UTC chaque samedi sur 14,290 MHz par LU4DXU.

### ANTARCTIC CHALLENGE

Erench Polar Team

#### STATIONS ENTENDUES CES DERNIÈRES SEMAINES :

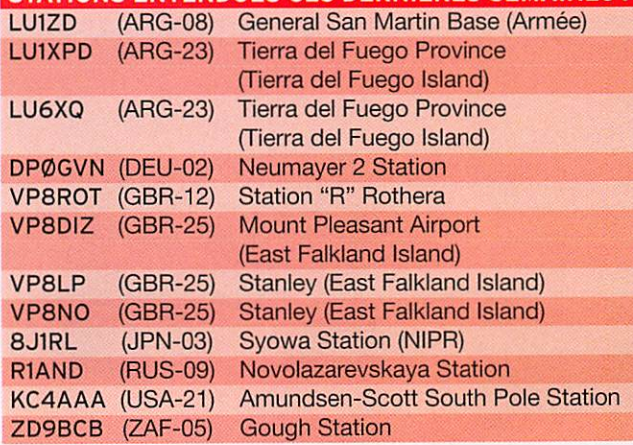

#### CONSTRUCTIONS TUBULAIRES DE L'<mark>ARTOIS</mark>

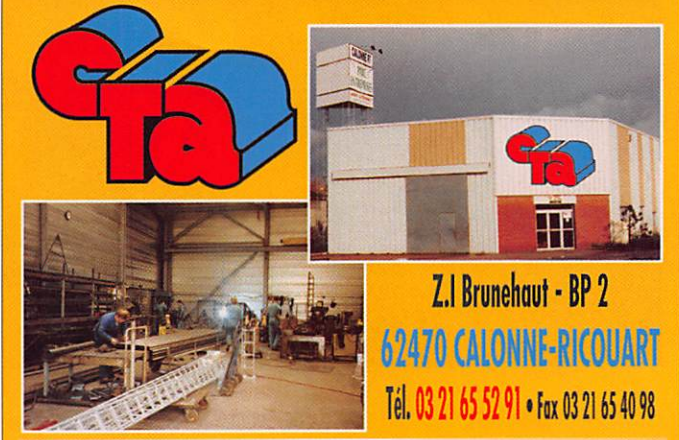

e-mail cta.pylones@wanadoo.fr • Internet www.cta-pylones.com

#### UN FABRICANT A VOTRE SERVICE

Tous les pylônes soni réalisés dons nos ateliers à Colonne-Ricouort et nous apportons le plus grand soin à leur fabrication.

- **PYLONES A HAUBANER**
- **PYLONES AUTOPORTANTS**
- MATS TELESCOPIQUES
- MATS TELESCOPIQUES/BASCULANTS
- ACCESSOIRES DE HAUBANAGE **TREUILS**

Jean-Pierre, F5HOL, Alain et Sandrine à votre service

#### Notre métier : VOTRE PYLONE

A chaque problème, une solution ! En ouvrant notre catalogue CTA, vous trouverez sûrement la vôtre parmi les 20 modèles que nous vous présentons. Un torif y est joint. Et, si par malheur, la bête rare n'y est pas, appelez-nous, nous la trouverons ensemble !

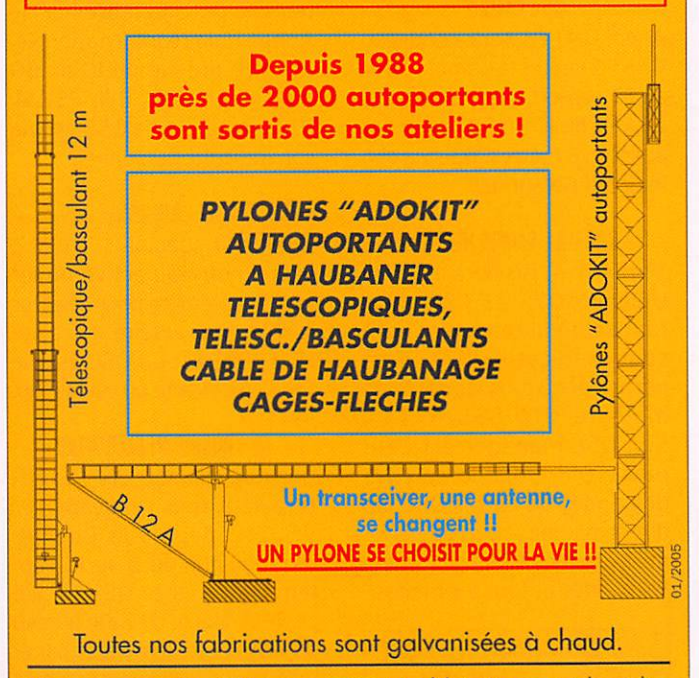

Nos prix sont toujours TTC, sans surprise. Nos fabrications spéciales radioamateurs comprennent tous les accessoires; chaise, cage, flèche... Détails dons notre catalogue que nous pouvons vous adresser contre 1,50 € en timbres.

#### information

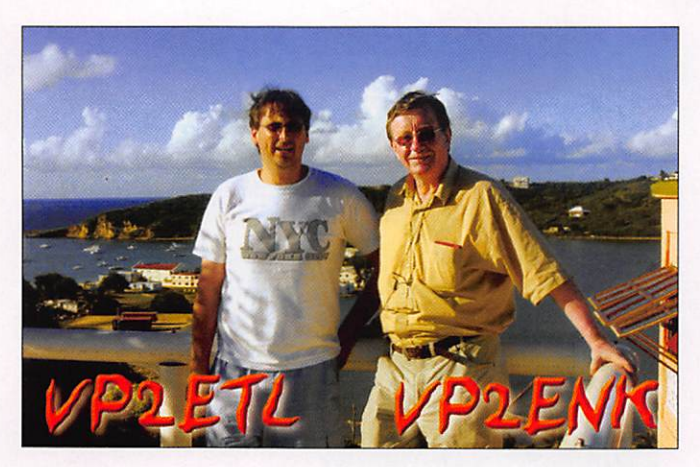

#### **AFRIQUE**

#### 3B7-SAINT BRANDON

Les préparatifs pour la "DXpédition" 3B7C sur Saint Bran don du 7 au 24 septembre par le "Five Star DXers Asso ciation's" se poursuivent dans de bonnes conditions. L'en semble des communiqués de presse se trouve sur leur site Web à : http://www.3b7c.com

#### 9U-BURUNDI

Sigi DL7DF, et son équipe seront 9UØA entre le 26 septembre et le 9 octobre. L'acti vité sera du 160 au 6 mètres en CW, SSB, RTTY, PSK31 et SSTV. La carte OSL est via DL7DF, par le bureau DARC ou en direct. D'autres infor mations et le log online sur le site Internet à : http://www. dl7df.com/9u/index.html

#### C5-GAMBIE

André 0N7YK, sera à nouveau C56YK depuis la Gambie du 14 au 27 septembre. Il trafiquera en SSB du 10 au 80 mètres et aussi en 6 mètres. OSL via son indicatif personnel.

#### ZD7 - ÎLE SAINTE HÉLÈNE

Tom KCØW, résidera à Sainte Hélène (IOTA AF-022) cou rant septembre et sera actif sous l'indicatif ZD7X. Tom participera à tous les contests majeurs (CW/SSB/RTTY). Son OSL manager est Lau rent WØMM, qui accepte les demandes de cartes OSL via direct, par le bureau ou par email. Cherchez Tom sur toutes les bandes et tous les modes.

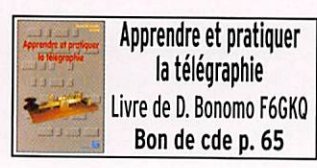

#### AMERIQUE

#### K-USA

Mark kgSDP, a prévu d'être actif depuis Grassy Key (IOTA NA-062, USi FL-068S, Monroe county) en Floride, après la fête du "Labor Day" (3 sep tembre).

#### VE-CANADA

Juergen NF6J sera actif sous l'indicatif V02/NF6J depuis Battle Island (IOTA NA-044, CIsA NF-049, WW Loc. G022CG) dans la province du Newfoundland du 6 au 13 septembre. Activité prévue sur les fréquences IOTA. La OSL est via DL7RV, directe ou via bureau.

#### EUROPE

CI-PORTUGAL Marq CT1BWW, sera à nou veau CQ4IPY du 8 au 14 septembre pour célébrer la 4e Année Polaire Internationale. Activité prévue du 10 au 80 mètres en SSB, CW. PSK31, RTTY et SSTV. La OSL est via son indicatif personnel.

#### SP-POLOGNE

L'indicatif spécial HF40PAZ sera à nouveau activé du 1er au 30 septembre pour célébrer le 40e anniversaire du radioclub SP6PAZ. La OSL est via SP6DVP, directe ou via bureau.

T9-BOSNIE-HERZÉGOVINE Une nouvelle fois Zik VE3ZIK sera actif sous l'indicatif T9/ VE3ZIK depuis la Bosnie-Herzégovine du 5 au 10 sep tembre. La carte OSL est via DL3PS, directe ou via le bureau du DARC. Les demandes par email peuvent être adressées à zik@tiscali.de Site Internet à : http://www.

qslnet.de/ve3zik

#### **OCÉANIE**

#### 3D2-FIDJI

Tomas LY1DF sera actif sous l'indicatif 3D2F entre le 28 août et le 4 septembre. Son activité se fera du 80 au 17 mètres essentiellement en CW. Tomas a prévu de parti ciper au contest AH Asia DX SSB des 1er et 2 septembre avec l'indicatif 3D2TM. OSL via LY1DF. Visitez sa page Web à : http://www.qrz.lt/ly1df/

#### JD/M - MINAMI TORISHIMA

Masafumi JA6GXK, sera à nouveau actif sous l'indicatif JA6GXK/JD1 depuis Minami Torishima (IOTA OC-073) du 29 août au 30 septembre. Lors de sa dernière activité en juin dernier, son trafic était axé PSK31 sur 20 mètres.

#### P2-PAPOUASIE NOUVELLE GUINÉE

Deux opérateurs, Steve G4EDG et Luis CT1AGF, se sont joints à Hans **SM6CVX** et Derek G3KHZ pour leur voyage dans des IOTA de Papouasie Nouvelle Guinée. Ils seront P29VCX depuis l'île Nukumanu (IOTA OC-284, new one) du 23 au 29 septembre, puis P29NI depuis l'île Takuu (IOTA OC-283, new one) du

### Les infos OSL

#### BS7-SCARBOROUGH REEF

Steve KU9C, le OSL manager de l'expédition BS7H 2007, annonce que le 23 juillet les premières réponses aux deman des de cartes OSL en direct ont été postées. Steve a reçu plus de 10 000 demandes et estime qu'il lui faudra deux bons mois pour répondre à toutes les cartes. D'autre part, au fur et à mesure des réponses, Steve met régulièrement à jour sur LoTW les OSO validés. Évitez d'envoyer des courriels de relance à Steve tant qu'il n'aura pas annoncé avoir terminé avec les demandes de OSL en direct

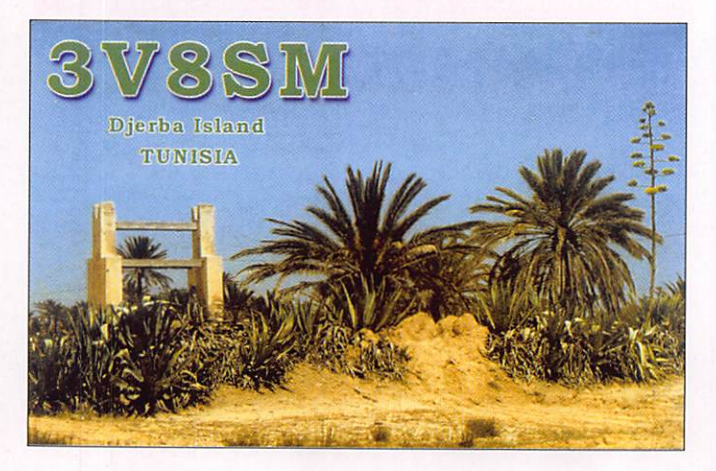

Ils se rendront également sur les îles Tulun (IOTA OC-256) du 6 au 9 octobre, l'indicatif n'est pas encore connu. Leur trafic est prévu du 160 au 10 mètres avec trois stations, deux amplis, des antennes verticales et un dipôie multi bandes. La QSL P29VCX est via SM6CVX, la OSL P29NI est via G3KHZ.

30 septembre au 5 octobre.

#### VP6-ILE PITCAIRN

Tom ZL2HGR, sera VP6TD jusqu'à fin septembre. Il trafiquera pendant son temps libre essentiellement en PSK31 mais aussi un peu de SSB et de CW. La OSL est uniquement en direct à son indicatif ZL2HGR. Pas d'envoi via bureau. Les logs seront transférés sur LoTW et eOSL. cc à son retour en Nouvelle Zélande.

#### VB-INDONÉSIE

Rich PAØRRS, sera actif sous l'indicatif YB9/PA0RRS depuis l'île de Bail (IOTA OC-022) du 26 août au 24 sep tembre. L'essentiel du trafic se fera du 40 au 10 mètres, mais Rich fera aussi un peu de 80 et de 6 mètres. OSL via son indicatif hollandais.

MEGAHERTZ magazine 56 294 - Septembre 2007

information

R.

HE.

 $\overline{17}$ 

R

Ř

ß

N

I

I

I

 $\overline{\phantom{a}}$ 

I

ł

Ĩ,

I

**I EMAIL:** 

57

**MEGAHERTZ** magazine

 $\overline{D}$ 

#### **ABONNEZ-VOUS À**  $|I|$  $\Box$  $H_{\perp}$  $\overline{V}$

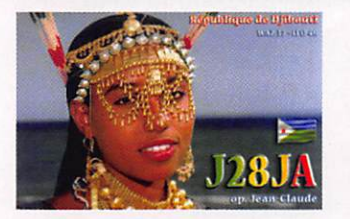

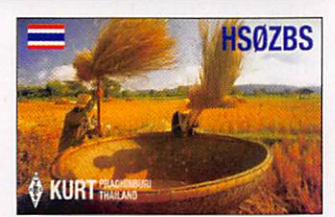

#### **LES OSL MANAGERS**

Sources : 425dxn, IK3QAR.it, NG3K, les opérateurs eux-mêmes.

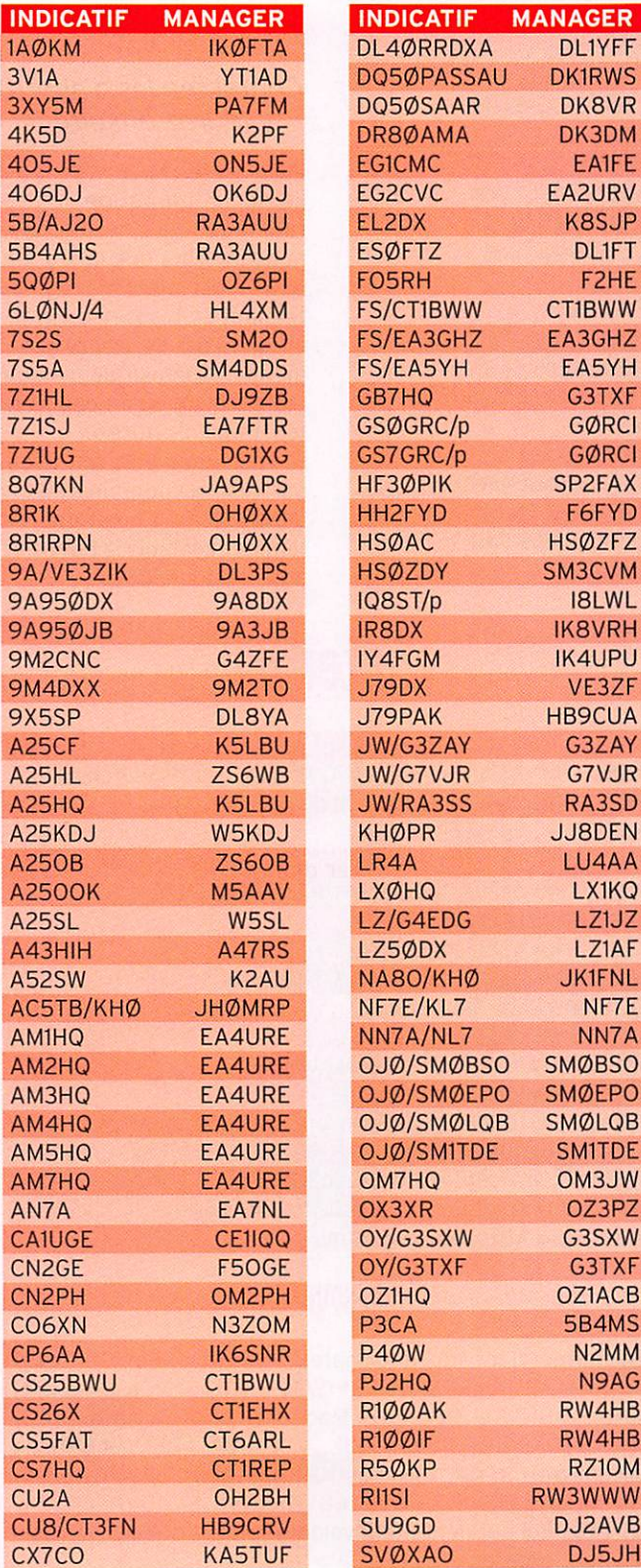

#### **CABLE COAXIAL 500** 000 **TRES FAIBLES PERTES**

Le H 1000 est un nouveau type de câble isolement semi-air à faibles pertes, pour des<br>applications en transmission. Grâce à sa faible atténuation, le H 1000 offre des possibilités, non seulement pour des radioarmatieurs uti

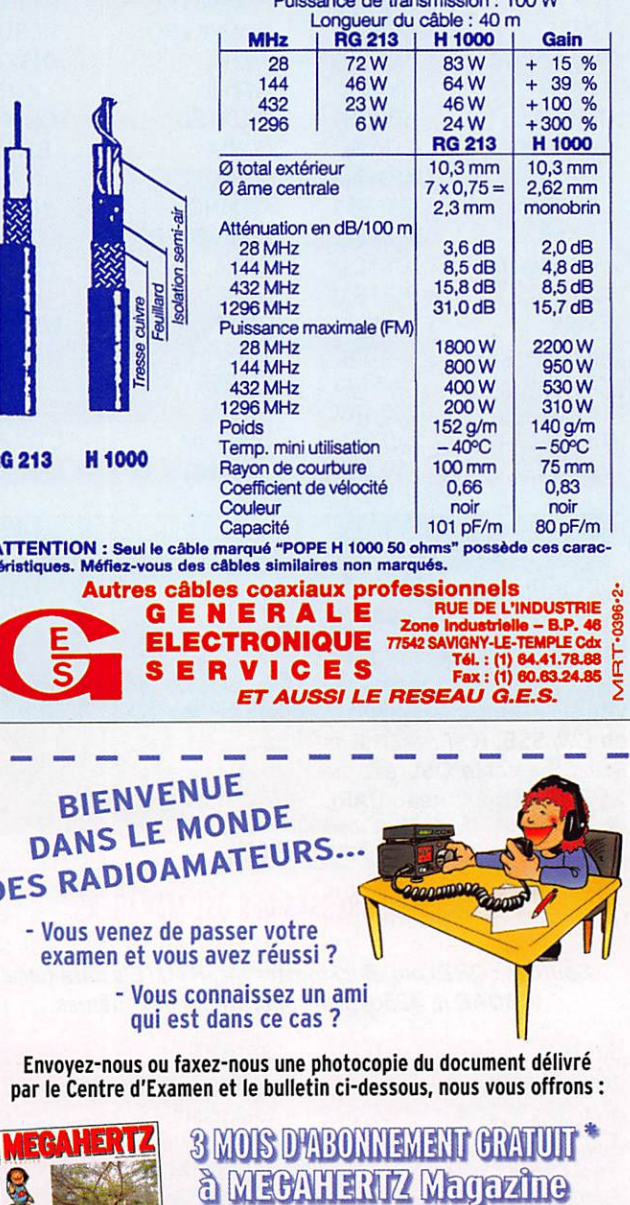

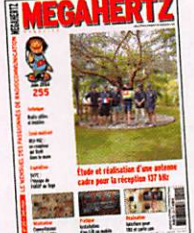

\* à ajouter à un abonnement de 1 ou 2 ans. Si vous êtes déjà abonné, nous prolongerons votre abonnement de 3 mois.

I

I

I

I

4

1

J

Ne perdez pas cette occasion ! Complètez le bulletin ci-dessous et retournez-le avec le justificatif à :

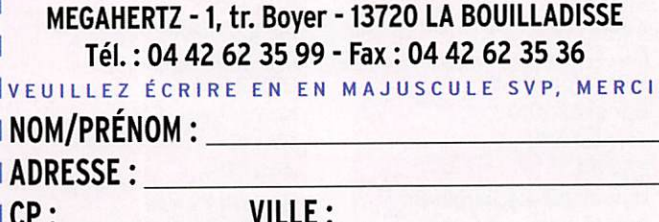

294 - Septembre 2007

**I TÉLÉPHONE** (Facultatif) :

#### information

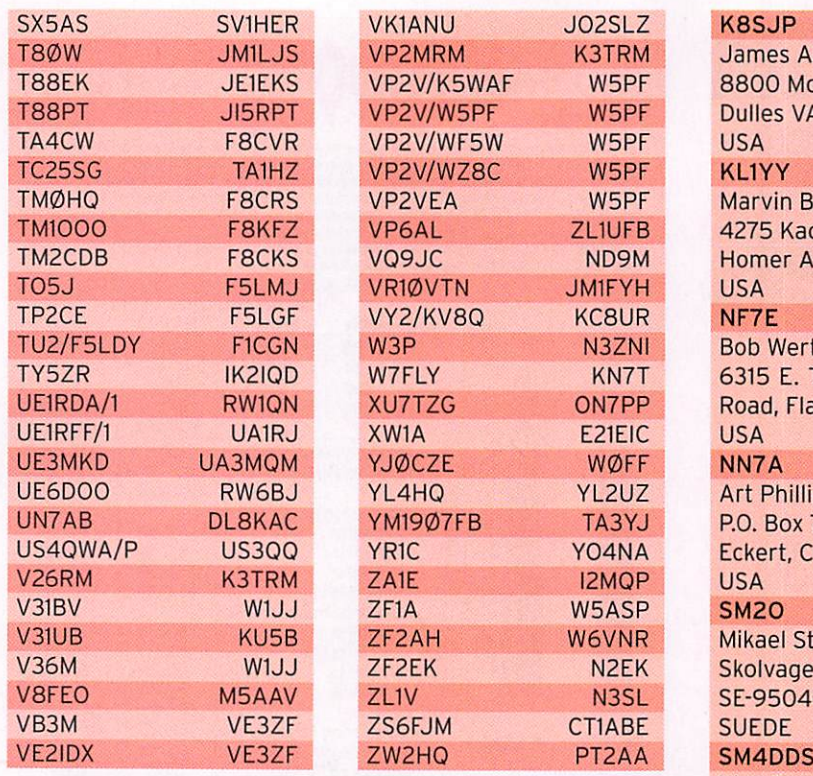

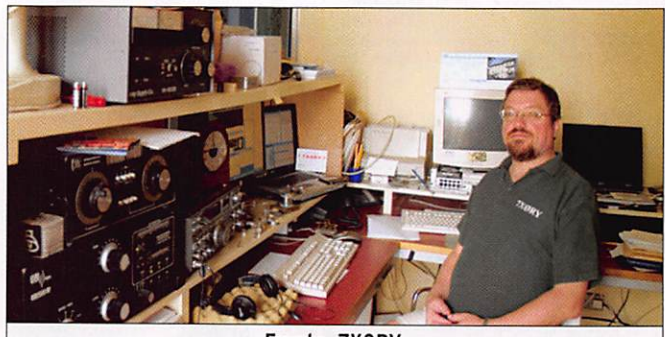

Franto, 7XORY.

#### LES BONNES ADRESSES DES OSL MANAGERS

Sources : ORZ.com, Buckmaster Inc. KTUTE's data base. IK30AR.it, 425dxn, les opérateurs eux-mêmes.

#### 5H3EE DL8YA

Mike Stange, The Peter A. Stabusch, P.O. Box 78364. P.O. Box 78364, Jakobstr. 25, Jakobstr. 25, Jakobstr. 25, Jakobstr. 25, Jakobstr. 25, Jakobstr. 25, Jakobstr. 25, Jakobstr. 25, Jakobstr. 25, Jakobstr. 25, Jakobstr. 25, Jakobstr. 25, Jakobstr. 25, Jakobstr. 25, Jakobstr. TANZANIE ALLEMAGNE Korea Institute of Nuclear Charles Har<br>Safety Club Station, 86/1 Moo 4, Safety Club Station,<br>19 Gusungdong, 19 Gusungdong, Tambon Bankok, Yousunggu, Amper Meung, Amper Meung, Amper Meung, Amper Meung, Amper Meung, Amper Meung, Amper Meung, Amper Me<br>Amper Samut Sakhon Daejeon 305-338, Samut Sakhon 74000, COREE THAILANDE<br>E21EJC MEDICINE THAILANDE E21EJC<br>Kob, Sergio F Kob, Sergio Roca, Sergio Roca, P.O. Box 20, P.O. Box 713. Siam University, 200162 Roma<br>Bangkok 10163, 2001 - Nomentano THAILANDE<br>EL2BA H. Walcott Benjamin Sr., Narumi Kawai,

Suite 4-L, Staten Island, Toyama<br>NY 10301, 930-00 NY 10301, 930-0088, 930-0088, 930-0088, 930-0088, 930-0088, 930-0088, 930-0088, 930-0088, 930-0088, 930-0088,

50354 Huerth, HSØZCW<br>Charles Harpole, P.O. Box 713, Nomentano - RM,<br>ITALIE JA9APS 1-10-14 Suwanokawara, **JAPON** 

**TRM James Alpine,<br>W5PF 8800 Monrovi** WSPF 8800 Monrovia Place,<br>WSPF Dulles VA 20189-8800 W5PF Dulles VA 20189-8800,<br>W5PF USA W5PF Marvin Baur,<br>IUFB 4275 Kachen 4275 Kachemak Way, VD9M Homer AK 99603, TUE ROB Wertz,<br>FICAGO BOB WARTZ, HAND KN7T 6315 E. Townsend-Winona<br>N7PP Road. Flagstaff AZ 86004. NTPP Road, Flagstaff AZ 86004,<br>21EIC USA L2UZ Art Phillips, A3YJ P.O. Box 73, OANA Eckert, CO 81418,<br>PMQP USA 5VNR Mikael Styrefors, VAN MAN Skolvagen 18,<br>N3SL SE-95040 Tor V8FE0 M5AAV ZL1V N3SL SE-95040 Tore, Kjell Bonerfalt, T allrisvagen 41 R, 702 34 0rebro, SUEDE VE3ZF Igor Slakva, 105 La Rose Avenue, PH #1410, Etobicoke, Ontario M9P1A9, CANADA

#### W5PF

J Paul Frantz III, 20016 Hilltop Ranch Drive, Montgomery TX 77316, USA YE39AR P.O. Box 8000, Jakarta 11000, INDONESIE ZL1UFB Al McDonald, P.O. Box 166, Waihi 3641, NOUVELLE ZELANDE

#### PIRATES

#### Contactez-les d'abord, pleurez ensuite !

Mamuka 4L2M, président de l'association nationale des radioamateurs de Géorgie, nous informe que la station 4L6VV, opérateur Yuri et pré tendant se trouver à Tkvarcheli, n'a pas de licence géor gienne. Mamuka pense que cette station opère depuis la fédération de Russie. Si vous vous êtes fait avoir

par ces "pseudo-amateurs", désolé. Mais s'il est encore temps, économisez temps et argent pour la OSL

### L'Internet

#### CARNETS DE TRAFIC EN LIGNE

A25.. http://www.tdxs.net/A2/logs/Log%20Search.htm 901EK http://www.logsearch.de

#### **ADRESSES INTERNET**

http://www.qslnet.de/member/na219/english/index.htm http://www.tdxs.net/A2.html http://www.g3txf.com/dxtrip/FY\_G3TXF/FY.html http://www.g3txf.eom/dxtrip/OY/OY.html http://www.smOlqb.se/OJO/ http://www.dxawards.com/ http://www.dxciting.com/logs.htm http://www.eham.net/reviews/ http://www.to-mk.com/azores/presentation/index.php http://www.ddxg.dk/oz7c/ http://asgard.kent.edu/ccc/iaru2007.htm http://tm0hq.ref-union.org/2007/photos.htm http://www.k8zt.com/zero.html

#### NOS SOURCES

Nous remercions nos informateurs: F5NQL, F5OGL, LNDX (F6AJA). VA3RJ, ARRL et OST (W3UR, N0AX, NC1L), 425DXN. DXNL, KB8NW et OPDX, DX Magazine (N4AA), JARL, RSGB (GB2RS), DK9CR, G3KMA, NG3K, AD1C, UBA, JA1ELY et 5/9 mag, bulletin WAP (lIHYW, IK1GPG, IKIOFM), 4L2M, CT1BWW, DL2AH, EA4RCH, G3XTT, IZICRR, JA6GXK, KU9C. SP6DVP, VE3ZIK. Que ceux qui auraient été involontairement oubliés veuillent bien nous excuser.

MEGAHERTZ magazine 58 294 - Septembre 2007

#### **LICENCE**

radioamateurs

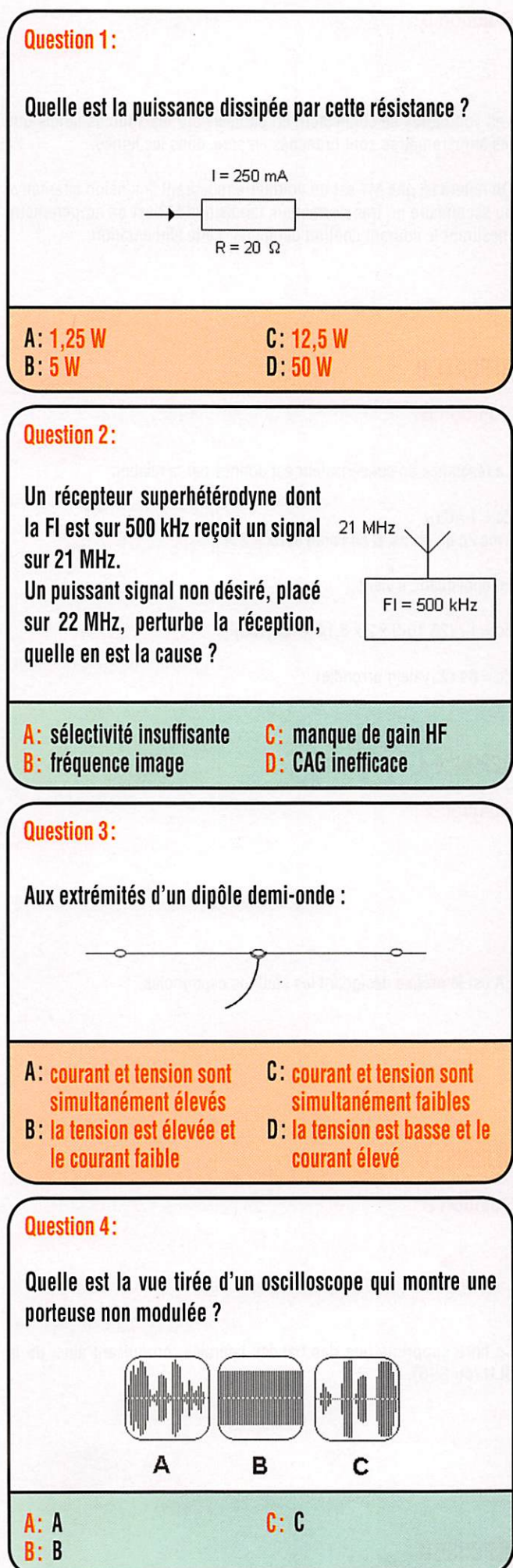

#### Solution 1:

Connaissant I et R, on applique  $P = R \cdot l^2$ 

Il vient ;

 $P = 20 \times (0,25 \times 0,25)$  $P = 1.25 W$ 

#### REPONSE A

#### Solution 2:

Le signal perturbateur est une fréquence image. La FI du récepteur étant de 500 kHz, l'oscillateur local de ce récepteur est soit de 21,5 MHz, soit 20,5 MHz.

Un signal sur 22 MHz mélangé à l'OL de 21,5 MHz produirait bien un signal de 500 kHz.

On en déduit que la fréquence d'OL est de 21,5 MHz

#### REPONSEB

Solution 3:

Aux extrémités d'un dipôle demi-onde, la tension est élevée et le courant faible,

#### **RÉPONSE B**

Solution 4:

s'agit de la vue B dont l'amplitude est constante.

#### **Réponse B**

 $\subset$ 

 $\subset$ 

 $\subset$ 

#### **LICENCE**

radioamateurs

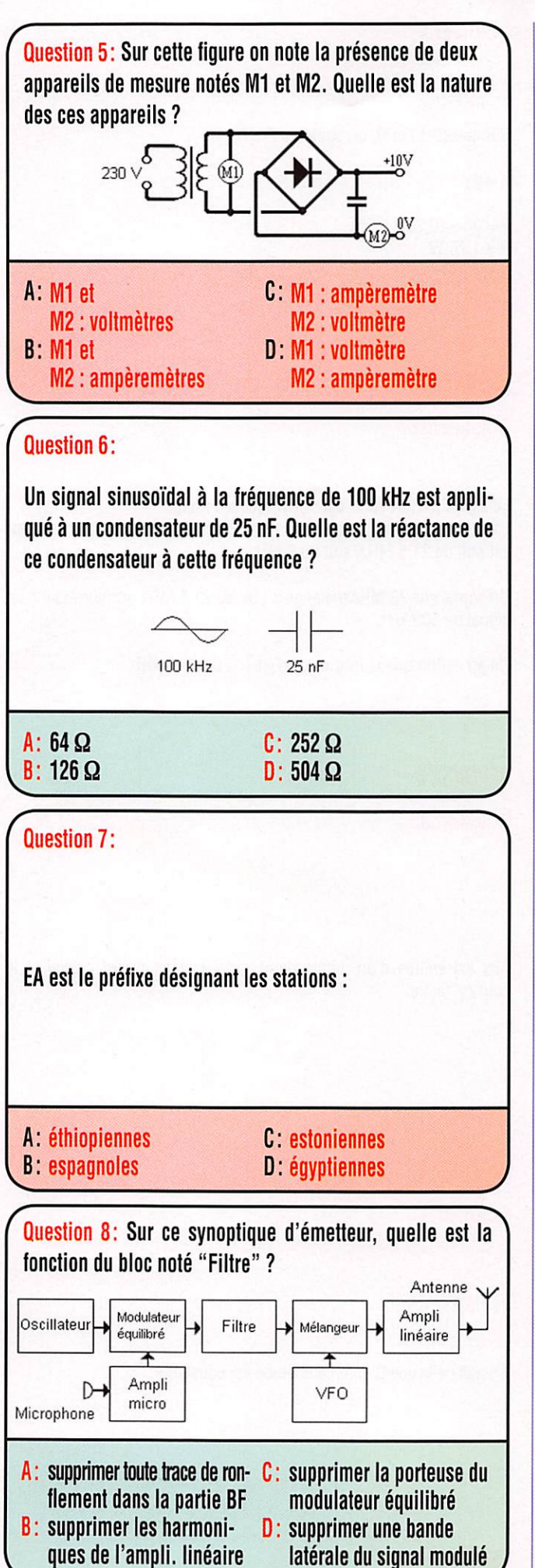

#### Solution 5:

Les voltmètres se connectent en parallèle sur les sources tandis que les ampèremètres sont branchés en série dans les lignes.

On notera ici que M1 est un voltmètre mesurant la tension alternative au secondaire du transformateur, tandis que M2 est un ampèremètre mesurant le courant continu débité par cette alimentation.

#### REPONSE D

#### Solution 6:

La réactance du condensateur est donnée par la relation :

 $Zc = 1/C\omega$ avec Zc en ohms, C en Farad et  $\omega = 2 \pi f$ 

En appliquant, il vient :

 $Zc = 1 / (25 10-9 \times 2 \times 3,14 \times 100,103)$ 

 $Zc = 64 \Omega$  (valeur arrondie)

#### RÉPONSE A

Solution 7:

EA est le préfixe désignant les stations espagnoles.

#### **RÉPONSE B**

Solution 8:

Ce filtre supprime une des bandes latérales, produisant ainsi de la BLU (ou SSB).

#### REPONSE D

#### **L'ARGUS**

information

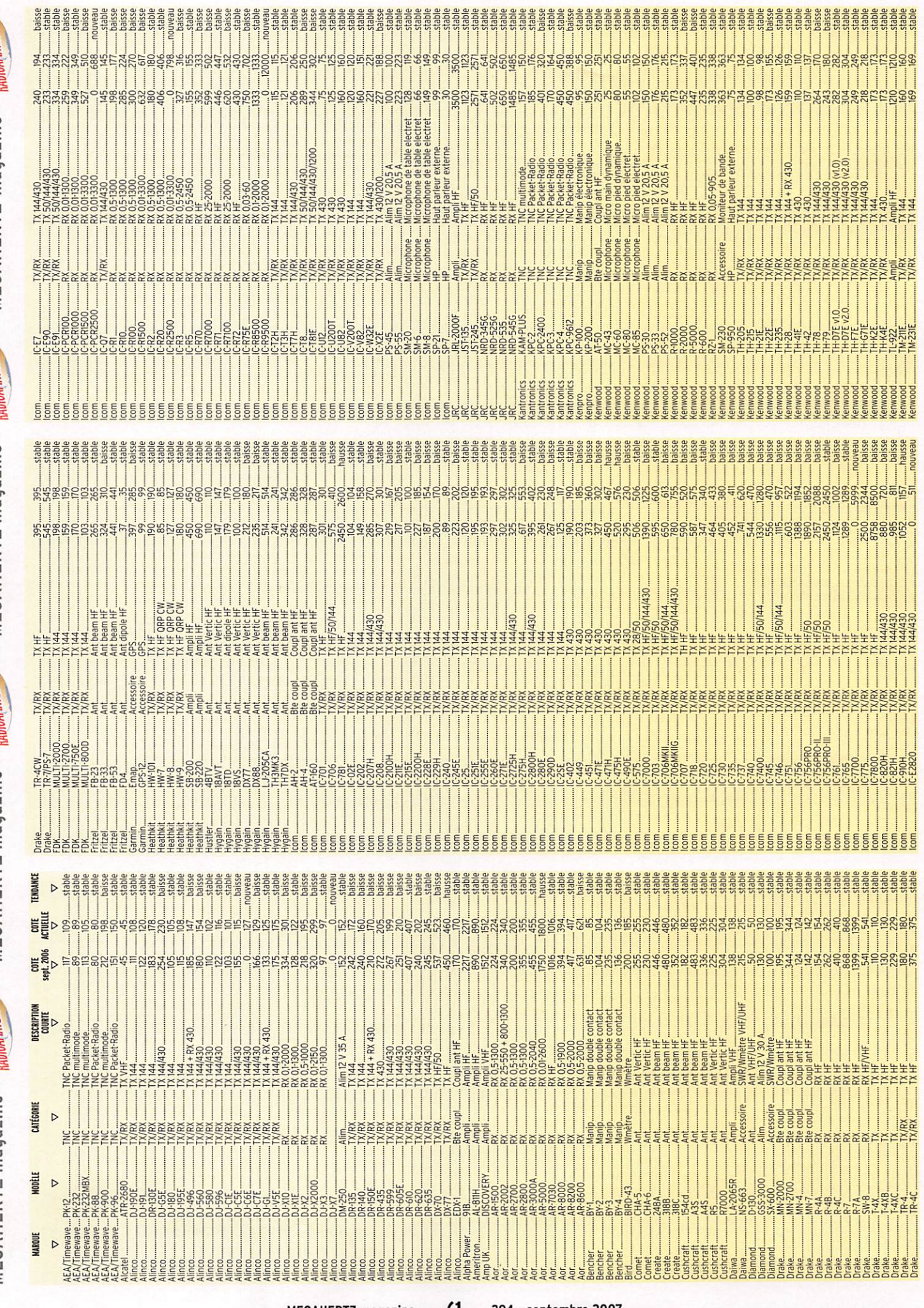

< o

### **L'ARGUS**

information

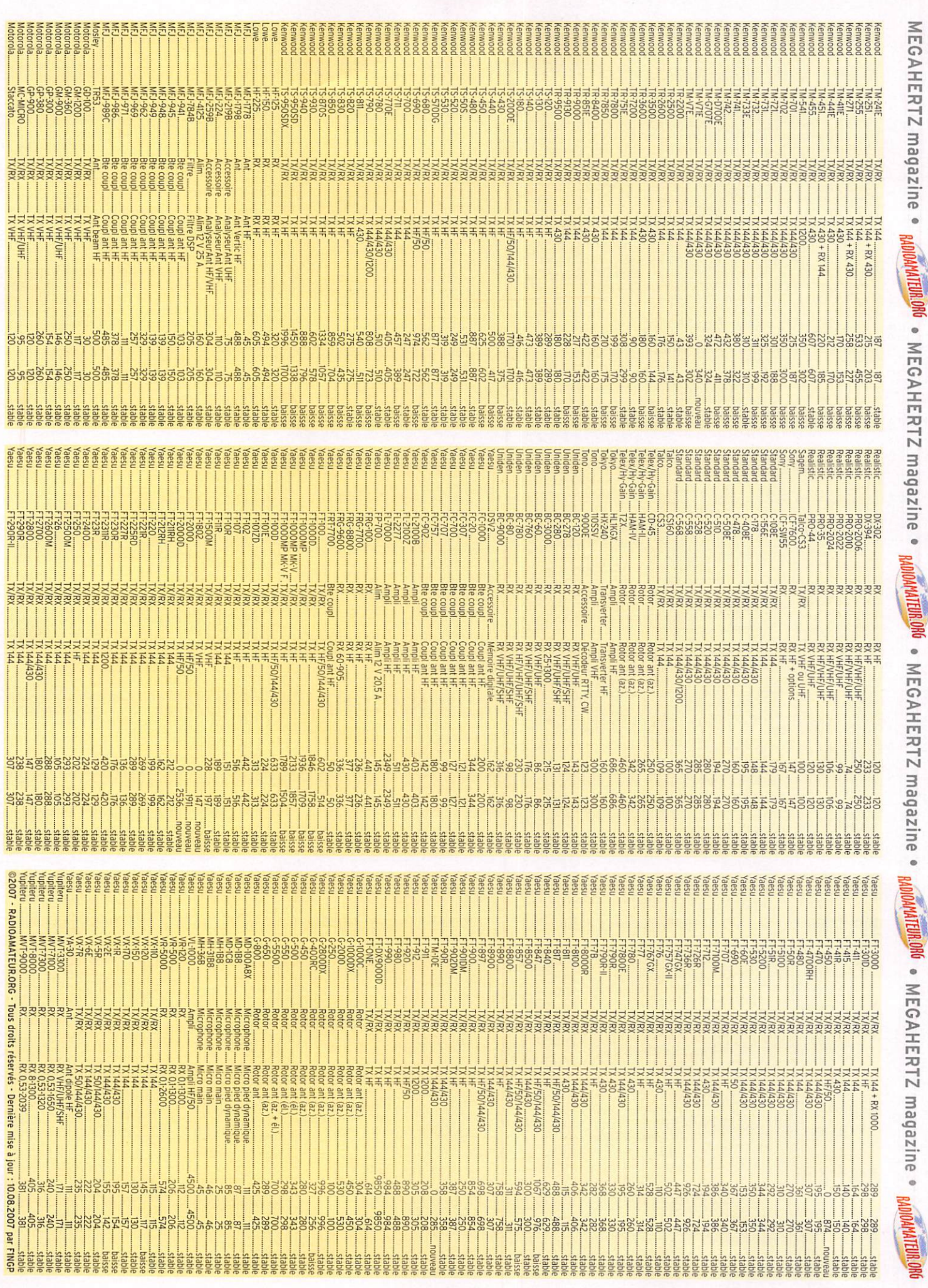

i

 $\frac{1}{1}$ 

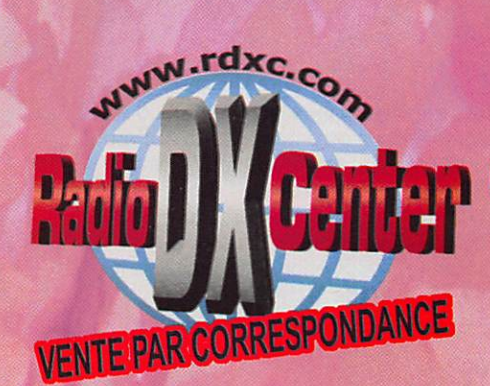

# **Radio DX Centrer**<br>6, rue Nettlement - 70000 CARANGUERES

Tél.: 01.34.86.49.62 et FAX.: 01.34.86.49.68 Ouvert du mardi au samedi de 10H à 12H30 et 14H à 19H

#### **Ros-wattmètre DAIWA**

CN102L 1.8 à 200 MHz. Echelles: 20/200/2000 W **PRIX: 99€** 

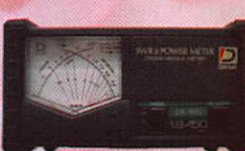

**CN103L 140 à 525 MHz Echelles: 20/200 W PRIX: 99€** 

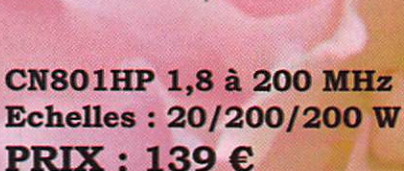

**CN801V 140 à 525 MHz Echelles: 20/200 W**  $PRIX: 129 \in$ 

**CN801VN 140 à 525 MHz Echelles: 20/200 W PRIX: 139 €** 

### **Alimentation ITA SPS-8250**

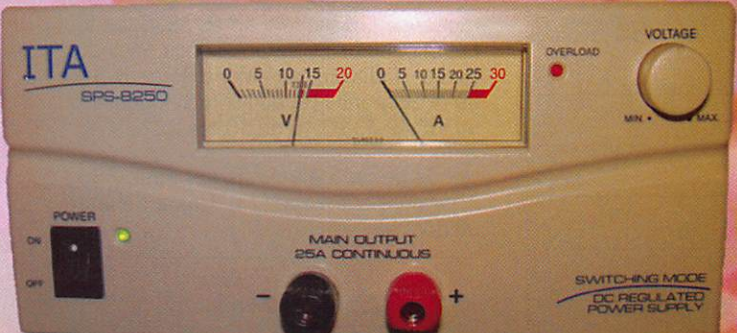

La qualité professionnelle au service de l'amateur : . Haut rendement :  $> 80 \%$ 

- . 25 ampères continus
- . Tension ajustable de 3 à 15 V ou fixe à 13.8 V
- . Faible encombrement (220 x 110 x 220 mm)
- . Légère : 2.7 kg seulement
- . Protection en température
- . Protection contre les voltages supérieurs à 16.5 V
- . Protection contre les RFI (Radio Frequency interference)
- . Led indiquant la mise en protection
- . Ventilateur avec aération et vitesse variable par sonde
- . Norme CE (EN60950) et RoHS

#### **PRIX CHOC: 119**  $\epsilon$  **SEULEMENT !!!**

### **ITA-RH770 Antenne**

Antenne télescopique 144/430 MHz, Gain : 3 dB (VHF) et 5.5 dB (UHF), puissance admissible : 20 W, connecteur : BNC **PRIX**: 25 $\epsilon$ 

### **HP - SP30 PALSTAR**

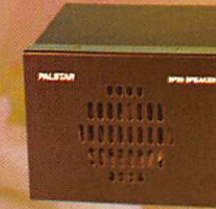

Haut-parleur de base SP-30 PALSTAR, 20 watts max., 70 Hz à 15 kHz, livré avec câble et jack, taille : L165 x H125 x P170 mm **PRIX: 75€** 

#### **Les supers PROMOS!**

RS40 Ros/wattmètre VHF/UHF, 15, 60 et 200 W... PRIX: 29 €

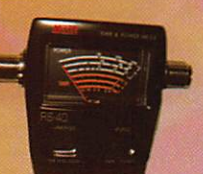

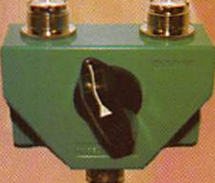

**CS201A DAIWA commutateur** d'antennes 2 positions, 0 à 600 MHz, 1500 W max. PRIX PROMO : 29 €

#### **MX72 Duplexeur** Entrée 1 : 1.8 à 200 MHz (PL) Entrée 2 : 400 à 460 MHz (N) Sortie mix en N. PRIX PROMO : 39 €

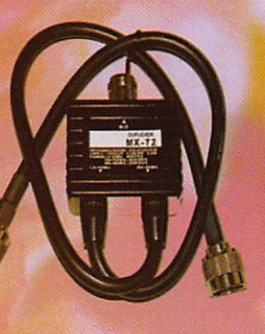

**NAGOYA L-20** Charge fictive DC à **500 MHz, 15 watts,** 

sortie UHF (PL) PRIX PROMO : 29 €

Frais de port Forfait: 12 €

www.rdxc.com

#### **PETITES ANNONCES**

#### matériels et divers

#### EMISSION/RECEPTION

Vends Icom PRC-1000 : 200 €, très bon état. Tél. 04.67.83.61.92.

Vends E/R Kenwood TS-50 + ses accessoi res et notice : 350 €. Voir ie port au tél. ou livraison moi-même (SNCF). Vends récep teur scanner Bearcat UBC780 XLT, 25-1300 MHz (notice française) : 220 €, port compris. Tél. 06.98.00.53.66 ou 01.49.82.53.66 (ou les deux ventes pour 500 €).

Vends scanner portable Uniden UBC-278CLT, 10 gammes, 100 canaux avec antenne intérieure Discone + préampli, valeur 340 €, vendu : 200 € - en cadeau mini télé couleur de poche. Vends récepteur-Sangean ATS-909 OC, GM, MW, FM stéréo, 300 mémoires, RDS, BLU, sacoche, notice, valeur 200 €, vendu : 100 € - en cadeau dictaphone. Tél. 04.90.69.74.39.

Vends poste radio AM/GRC9,2 à 12 MHz en trois sous-gammes avecaiim. DY-88. Micro TS-17, HP LS-7, cordons, état de marche : 200 € + frais de port. Le Stéphanois, 3 rue de l'Eglise, 30178 St. Hippoiyte du Fort, tél. 06.19.04.32.10.

Vends micro Icom SM-8 avec 2 cordons, état neuf, emballage : 130 €. Tos-métre/wattmétre Diamont SX-100, 1,6 à 60 MHz, 3 puissances, 30, 300, 3000 W, neuf, emballage : 80 €, port compris. Fer à souder Weller WS-50, jamais servi, réglable en température de 150 à 450° avec 2 panes : 100 €. Atlas 210X, tbe : 200 €. Tél. 05.55.75.48.60.

Exceptionnel, vends nouveau RX Pro Icom ICR-9500, absolument neuf, état irréprochable d'aspect et de fonction nement, achat 03/2007, sous garan tie 2 ans, emballage d'origine, notices française et anglaise, facture. Reprise éventuelle TX ou RX état neuf. Prix 9000 €. Livraison à domicile effectuée par moi-même. Tél. 04.93.91.52.79.

Vends Bird 43 tbe : 150 €. Atlas 210x avec console mobile : 200 €. 1 bouchon Bird 43, 2300-2400 MHz, 50 W : 60 €. Wattmétre/tosmétre Diamont, 3 puissances 30, 300, 3000 W neuf, 1,6 à 60 MHz avec emballage : 80 €. Self à roulette 60 tours diamètre 50 miilirhètres ) 50 €, fil argenté. Tél. 05.55.75.48.60.

Vends TNC AEA PK-232 ; 80 €. TNG AEA DSP 232 : 150 €. Alimentation Diamond GZV-4000, 40 A ; 130 €. TX-RX icom iC-2800H : 400 €. Micro Kenwood MC-85 : 110 €. TX-RX Yaesu FT-8900 : 300 €. Ampli VHF SSB FM LA 1080, sortie 100 W : 80 €, port compris. Tél. 03.86.28.02.89.

34 VD ampli à lampes 500 W de 0 à 30 MHz multibandes, ie rotateur de bandes est à changer. TX Kenwood 680, circuit imprimé à revoir. Tél. 04.67.25.12.99.

Vends base Galaxie Saturne de 26 à 30 MHz, tous modes, 100 W, ampli HF à revoir, l'ensemble en parfait état de marche, prix à débattre. Tél. 01.48.44.80.89 ou 06.20.62.74.03.

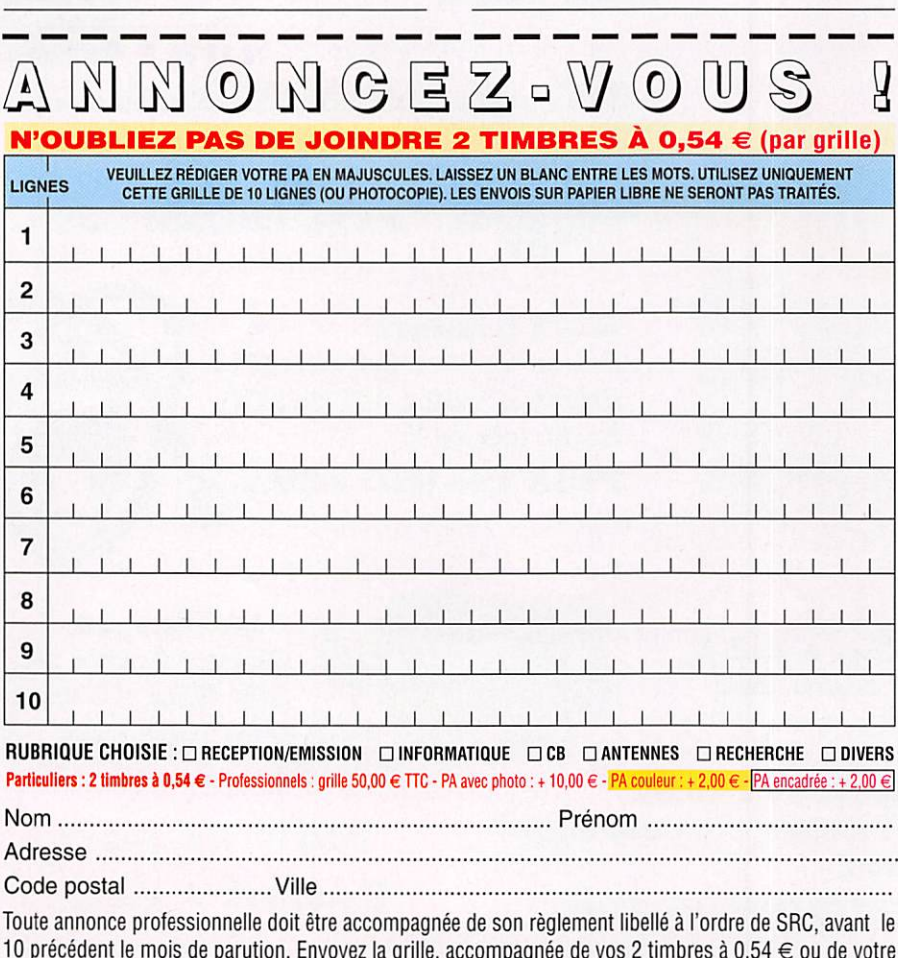

règlement à : SRC/Service PA - 1 traverse Boyer - 13720 LA BOUILLADISSE

Vends transistors Optaiix type T0200 AM 2 cadrans ronds chromés, TO305 AM vert, TO306 AM/OC vert, TO308 AM/FM vert, état de marche et de présentation. Écrire à F6DQH, Jean-Marie Bernard, 5 rue de la Garenne, 79000 Niort/S. Liguaire ou tél. 05.49.73.98.10 de 10 h à 22 h.

#### DIVERS

Vends doc. technique sur radio militaire TM. TRS Radio Pians Surplus Hors Série 1966, pas de liste. Faire demande, réponse contre enveloppe timbrée à Le Stéphanois, 3 rue de l'Eglise, 30170 St. Hippoiyte du Fort, tél. 06.19.04.32.10.

Vends taiky 144 MHz ; 40 €. Récepteur et TX aviation : 70 €. 170 MHz : 40 €. ART-13 US-FR + aiim. BC-312, 344, monting divers. PRC-10 + alim. SEM-35 et divers. Recherche BG-669, TRG-382 ou 383 ou similaire. Vends taiky 27 MHz : 30 €. Tél. HR 02.38.92.54.92 ou 06.12.90.26.20.

Vends alimentation 50 Apius 3 alimentations faible ampérage. TS-440 SAT Kenwood. Micro MG-60A, MG-80, MG85. Antenne verti cale sans radian 0 à 60 MHz. Le tout à l'état neuf. CM non fumeur. Tél. 05.49.85.18.25 ou 06.32.77.74.82 ie soir. F8BBR@neuf.fr.

Vends très belle alimentation Sodilec 0/60 V 0/5 A. Appareil de laboratoire, réglage V et I par potentiomètre 10 tours avec index gradué. Inpeccabie de fonctionnement et de présentation. 225 €. Également d'autres modèles en 60 V10A. 30 V 30 A, 40 V 20 A, 150 V 15 A. Tél. 02.48.64.68.48.

Recherche et achète chez ancien distribu teur Optalix radio toutes docs et publicités Optaiix, tarifs destinés aux revendeurs, noti ces de service pour SAV, catalogues pièces rechange, 2e modèle après 1975. Le tout NB et couleur. Préférence docs originaux. Écrire à F6DQH, Jean-Marie Bernard, 5 rue de la Garenne, 79000 Niort/S. Liguaire ou tél. 05.49.73.98.10 de 10 h à 22 h.

Vends beam 3 éléments sur base FB33. À prendre sur place (13). Prix à débattre. 06.65.18.87.78.

#### RECHERCHE

Recherche matériels Heathkit RX GR-54, GR-78, RX HR-1OB, RX SB-303, TRX SB-102, HP SP-600, alim. HP-23, micro de table HDP-21A, manip. HD-10E, HD-16. Faire offre au 06.06.66.31.38 Merci.

Recherche Tono Theta 7000 ou similaire en bon état. Tél. 05.46.09.73.23.

Recherche schémas ou notice sur RX Heath kit type HR-1680 et sur RX Hammerlund type Pro-310. Faire offret et prix à M. Biglione, 145 chemin de St. Joseph, Les Passons, 13400 Aubagne. Tel. 04.42.70.37.76 le soir.

OM achète bon état TX RX VHF IC-211E ou iG-245E complets. Tél. 06.68.40.85.56 de 14 à 19h.

#### PETITES ANNONCES

matériels et divers

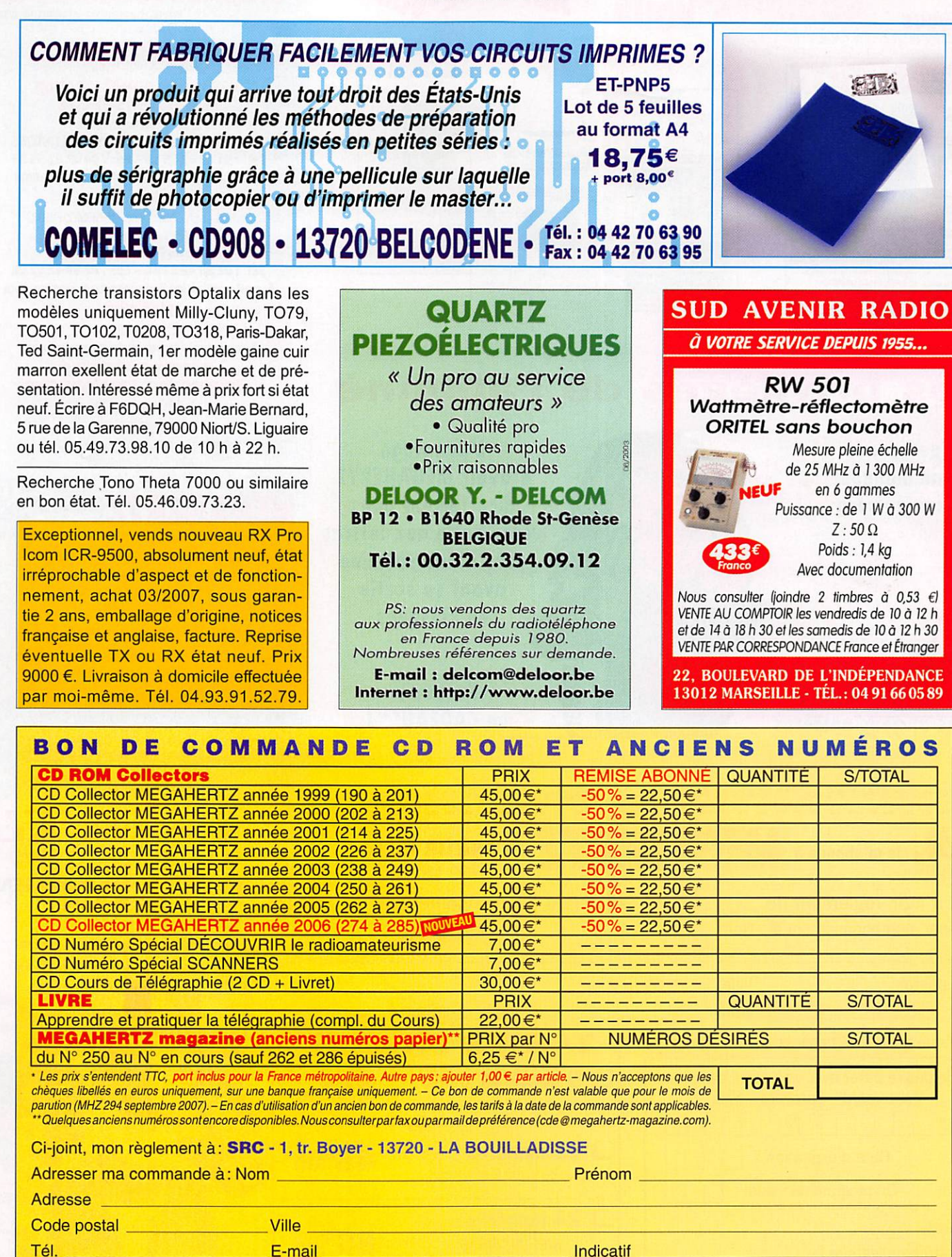

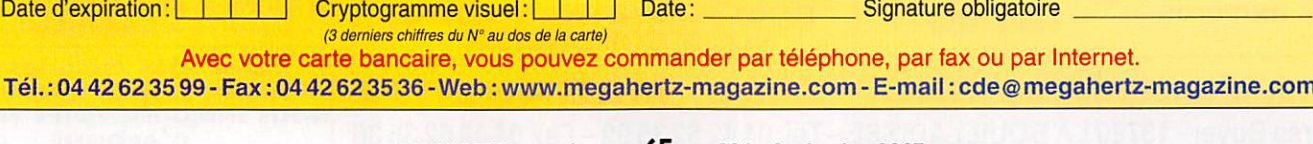

□ chèque bancaire □ chèque postal □ mandat

□ Je désire payer avec une carte bancaire (Mastercard – Eurocard – Visa)

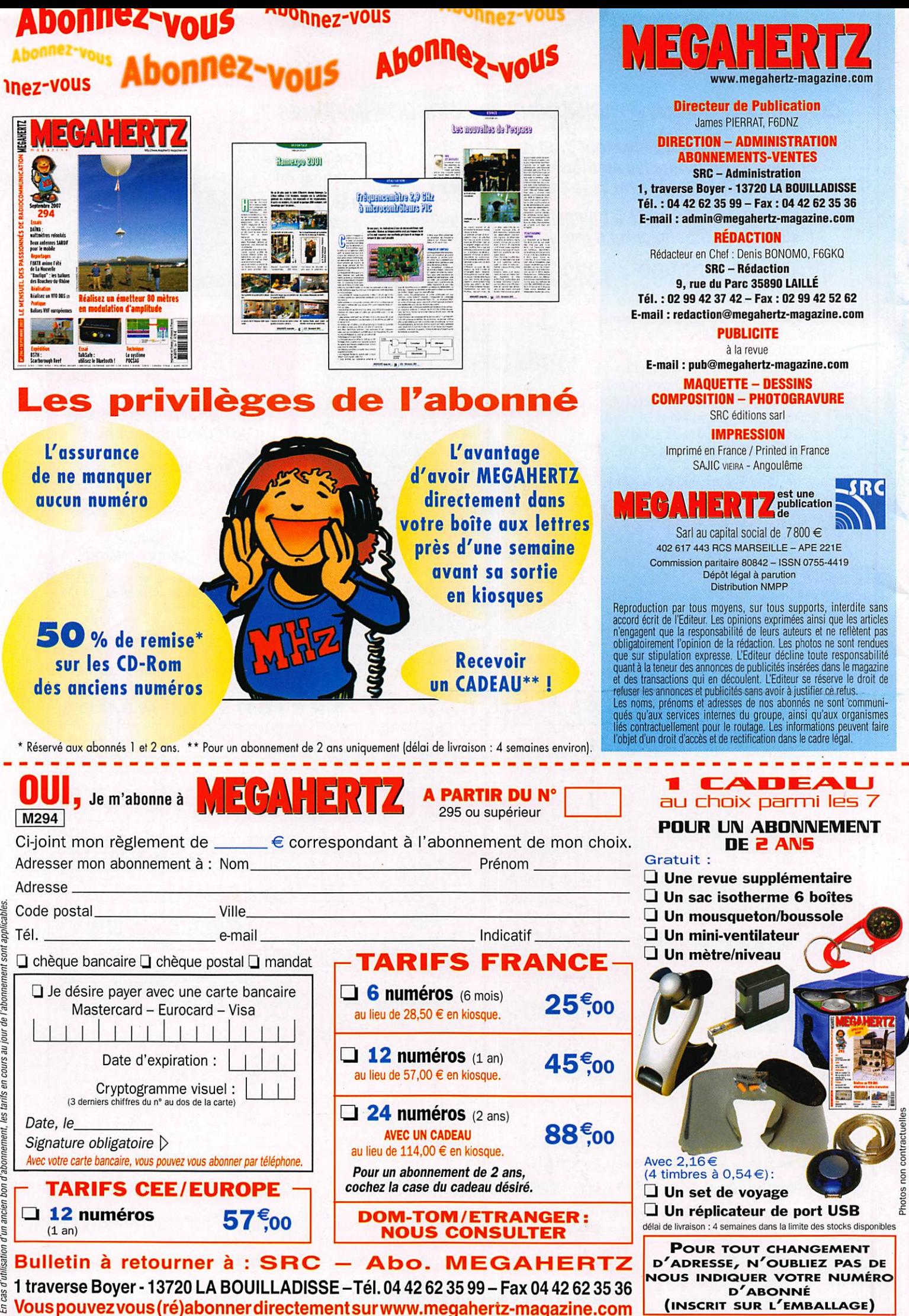

Vous pouvezvous(ré)abonnerdlrectementsurwww.megahertz-magazine.com

### **AOR SR-2000-RECEPTEUR PANORAMIQUE PROFESSIONNEL 25 MHz ~ 3 GHz**

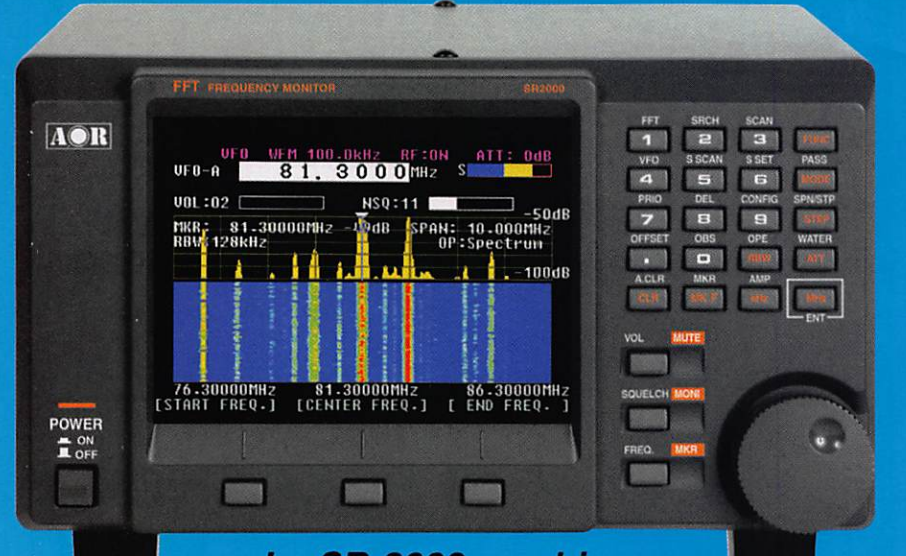

Le SR-2000 combine un récepteur triple-conversion de haute qualité avec un analyseur de spectre ultra-rapide.

AR-8600-Mark2-Récepteur 100 kHz à 3000 MHz. AM/WAM/NAM/ WFM/NFM/SFM/USB/LSB/CW 1000 mémoires. 40 banques de

recherche avec 50 fréquences Pass par banque et pour le balayage VFO. Analyseur de spectre. Sortie FI 10,7 MHz. Filtre SSB 3 kHz (filtres Collins SSB et AM en option). RS-232.

AR-8200-Mark3-Récepteur 500 kHz à 2040 MHz. WFM/ NFM/SFM/WAM/AM/NAM/USB/ LSB/CW. 1000 mémoires. Options par carte additionnelles : recherche et squelch CTCSS; extension<br>4000 mémoires ; enregistrement<br>digital ; éliminateur de tonalité ; inverseur de spectre audio. RS-232.

NOUVEAU

• Affichage haute vitesse par transformation de Fourier rapide (FTT)

- · Affiche jusqu'à 10 MHz de largeur de spectre
- 
- 
- Afficheur TFT couleurs 5"<br>Fonction affichage temps réel<br>Recherche (FTT) et capture rapide<br>des nouveaux signaux
- · Afficheur couleur versatile commandé par processeur de signal digital
- Lecture valeurs moyenne ou crête Gamme de fréquences:<br>25 MHz ~ 3 GHz (sans trous)
- Récepteur triple conversion ultra-stable<br>et à sensibilité élevée<br>Modes reçus AM/NFM/WFM/SFM
- 
- 1000 mémoires
- (100 canaux x 10 banques)
- Utilisation facile avec commande par menus
- Commande par PC via port série (ou interface USB optionnelle)

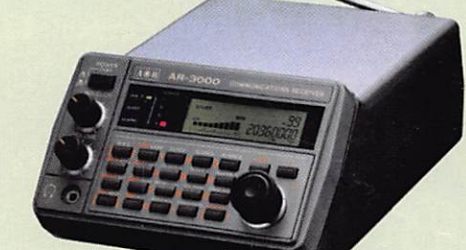

#### **AR-3000A**

Récepteur 100 kHz à 2036 MHz (sauf bande 88 à 108 MHz). AM/NFM/WFM/USB/LSB. 400 mémoires. Sauvegarde batterie lithium. RS-232. Horloge timer.

ARD-9000-Modem digital pour transmission digitale de la parole en SSB (qualité similaire à la FM). Se branche entre le micro et l'entrée micro du NOUVEAU transceiver.

**AOR** ARD9000 D

 $MRT-0306-1$ 

I A-380

Antenne active loop 10 kHz ~ 500 MHz. Haut facteur Q, préamplificateur 20 dB de 10 kHz ~ 250 MHz, point d'interception +10 dBm, compacte (diamètre 30 cm).

Ġ

ARD-9800-Interface modem pour transmission digitale avec

sélectif, VOX, data et image (option). Se branche entre le micro et l'entrée micro du transceiver.

AR-5000A+3-Version professionnelle incluant les options AM synchronisation/ AFC/ limiteur de bruit.

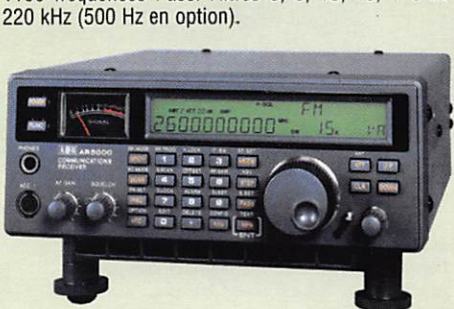

AR-5000A-Récepteur semi-professionnel 10 kHz à 3000 MHz. AM/FM/USB/LSB/CW. 10 VFO.

2000 mémoires. 10 banques de recherche.

1100 fréquences Pass. Filtres 3, 6, 15, 40, 110 et

GENERALE ELECTRONIQUE SERVICES 205, rue de l'Industrie - Zone Industrielle - B.P. 46 - 77542 SAVIGNY-LE-TEMPLE Cedex<br>205, rue de l'Industrie - Zone Industrielle - B.P. 46 - 77542 SAVIGNY-LE-TEMPLE Cedex<br>205. : 01.64.41.78.88 - Télécopie : 01.60.63.24.85

# FF-2000 FF-2000 Le Nouveau Jalon du DX en HF / 50 MHz

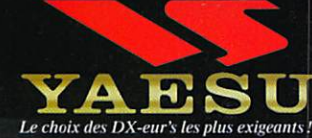

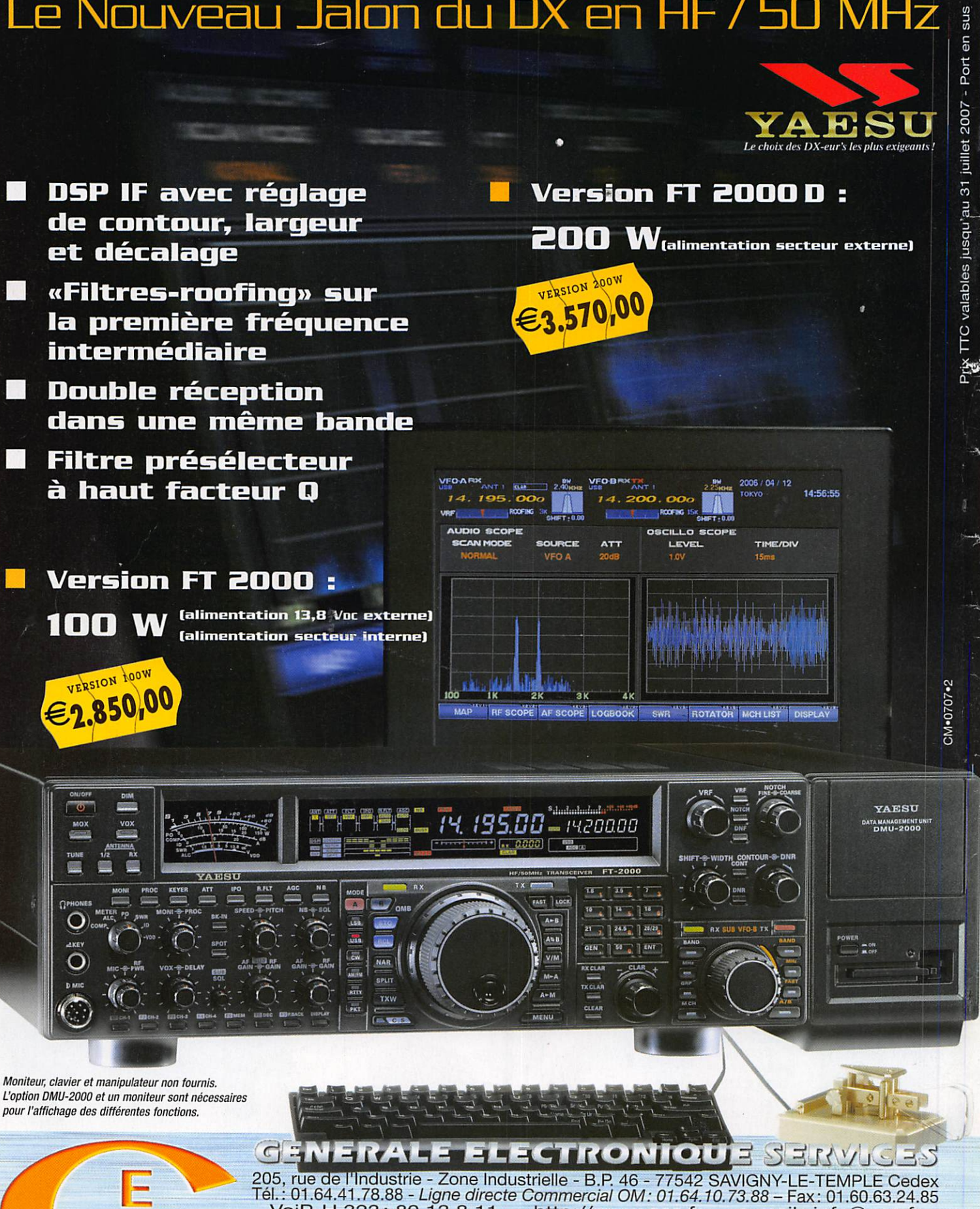

VoiP-H.323: 80.13.8.11 - http://www.ges.fr - e-mail: info@ges.fr VOIP - H.3Z3: 8U. 13.0.1 1 - TILLD.// WWW.GES.IT - C-ITIQUE . ITIUS GOS.IT<br>G.E.S. OUEST: 31 avenue Mocrat - Centre commercial Mocrat, tél.: 02.41.75.91.37 G.E.S. COTE D'AZUR:<br>454 rue Jean Monet - B.P. 87 - 06212 Mandelieu